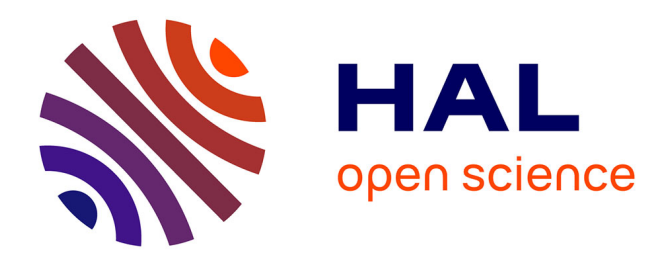

# **Analyse et modélisation de la dynamique de jets décollés en tuyère supersonique**

Florian Bakulu Natungadio

## **To cite this version:**

Florian Bakulu Natungadio. Analyse et modélisation de la dynamique de jets décollés en tuyère supersonique. Autre. ISAE-ENSMA Ecole Nationale Supérieure de Mécanique et d'Aérotechique - Poitiers, 2019. Français.  $NNT : 2019ESMA0020$ . tel-02860044

# **HAL Id: tel-02860044 <https://theses.hal.science/tel-02860044>**

Submitted on 8 Jun 2020

**HAL** is a multi-disciplinary open access archive for the deposit and dissemination of scientific research documents, whether they are published or not. The documents may come from teaching and research institutions in France or abroad, or from public or private research centers.

L'archive ouverte pluridisciplinaire **HAL**, est destinée au dépôt et à la diffusion de documents scientifiques de niveau recherche, publiés ou non, émanant des établissements d'enseignement et de recherche français ou étrangers, des laboratoires publics ou privés.

**THÈSE**

## **Pour l'obtention du Grade de DOCTEUR DE L'ÉCOLE NATIONALE SUPÉRIEURE DE MÉCANIQUE ET D'AÉROTECHNIQUE (Diplôme National – Arrêté du 25 mai 2016)**

**École Doctorale : Sciences et Ingénierie en Matériaux, Mécanique, Énergétique** 

**Secteur de Recherche : Mécanique des milieux fluides**

**Présentée par :**

### **BAKULU NATUNGADIO Florian**

**\*\*\*\*\*\*\*\*\*\*\*\*\*\*\*\*\*\*\*\*\*\*\*\*\*\*\*\***

**Analyse et modélisation de la dynamique de jets décollés en tuyère supersonique**

**\*\*\*\*\*\*\*\*\*\*\*\*\*\*\*\*\*\*\*\*\*\*\*\*\*\*\*\***

**Directeur de thèse : GONCALVES DA SILVA Éric Co-encadrant : LEHNASCH Guillaume**

**\*\*\*\*\*\*\*\*\*\*\*\*\*\*\*\*\*\*\*\*\*\*\*\*\*\*\*\***

**Soutenue le 16 décembre 2019**

**devant la Commission d'Examen**

**\*\*\*\*\*\*\*\*\*\*\*\*\*\*\*\*\*\*\*\*\*\*\*\*\*\*\*\***

# **JURY**

**Président :**  Jean-Christophe ROBINET, professeur ENSAM

**Rapporteurs :** Jean-Christophe ROBINET, professeur ENSAM Yannick HOARAU, professeur Université de Strasbourg

## **Membres du jury :**

Marianna BRAZA, directrice de recherche CNRS - IMFT Pierre DUPONT, chargé de recherche CNRS - IUSTI Julien HERPE, ingénieur CNES Guillaume LEHNASCH, maître de conférences ENSMA, co-encadrant Eric GONCALVES DA SILVA, professeur ENSMA, directeur

#### Résumé

Cette thèse, menée en collaboration entre le CNES et l'institut Pprime, a pour objectif d'améliorer la compréhension des phénomènes dynamiques présents dans les jets des tuyères supersoniques de fusée. Ces phénomènes peuvent être à l'origine de charges latérales pouvant endommager la tuyère.

L'étude s'est concentrée sur une géométrie de tuyère idéale et sur 3 points de fonctionnement. Les travaux sont basés sur l'exploitation et l'analyse de données expérimentales et numériques. Les données expérimentales proviennent d'une campagne réalisée au sein de l'Institut Pprime comportant des mesures de pression pariétales synchronisées avec des mesures de champs de vitesse par PIV. En complément, une partie numérique consistant à reproduire les essais expérimentaux à l'aide de simulations numériques hautes performances basées sur des approches hybrides RANS/LES est réalisée.

Une organisation particulière des fluctuations de pression pariétale vue dans certains travaux dont l'origine reste méconnue est retrouvée dans les données expérimentales et numériques. L'étude montre que cette organisation est aussi présente dans le champ de vitesse du jet où des liens avec la pression pariétale ont été établis par des calculs de corrélation. Les simulations numériques montrent qu'une telle coordination du champ de pression pilote la dynamique des efforts latéraux. Certains scénarios sur l'origine de cette fluctuation organisée sont écartés grâce au recours à des modèles réduits de l'écoulement.

#### Abstract

This thesis, conducted in collaboration with CNES and Pprime Institut, has the objective of enhancing the dynamic phenomena understanding present in supersonic rocket nozzle. These phenomena may cause lateral loads that can damage the nozzle.

The study focused on an ideal nozzle geometry and 3 operating points. The work is based on the exploitation and analysis of experimental and numerical data. The experimental data come from a campaign carried out within the Pprime Institute involving measurements of wall pressure synchronized with measurements of velocity fields by PIV. In addition, a numerical part reproducing the experimental tests using high-performance numerical simulations based on hybrid RANS/LES approaches is carried out.

The experimental and numerical data show a particular organization of the wall pressure fluctuations observed in some work whose origin remains unknown. The study shows that this organisation is also present in the velocity field of the jet where links with wall pressure have been established by correlation calculations. Numerical simulations show that such a coordination of the pressure field drives the lateral force dynamics. Some scenarios on the origin of this organised fluctuation are discarded by the use of reduced flow models.

# Remerciements

Le travail présenté dans ce mémoire s'est effectué au sein de l'Institut P', UPR 3346 du CNRS, dans le département Fluides, Thermique et Combustion. Je tiens à remercier la région Nouvelle-Aquitaine pour leur soutien financier.

Je tiens à témoigner ma sincère gratitude à mes deux directeurs de thèse, M. Éric GONCALVES DA SILVA, qui m'a offert la possibilité d'accomplir cette étude au sein de l'Institut P' et qui m'a encadré tout au long de ce travail, ainsi que M. Guillaume LEHNASCH, pour ses conseils, sa patience et son regard critique. Je tiens aussi à exprimer ma reconnaissance envers M. Vincent JAUNET et M. Stève GIRARD pour leurs conseils et leurs aides précieuses.

Ce travail de thèse a été cofinancé par le Centre National d'Étude Spatiales. Je remercie M. Julien HERPE, ingénieur de recherche au CNES, d'avoir suivi mes recherches et de faire partie de mon jury de thèse. Merci également à GENCI et à la DSI pour la qualité du support informatique qu'ils m'ont fourni.

Je suis très reconnaissant envers M. Jean-Christophe ROBINET et M. Yannick HOARAU, rapporteurs du jury de cette thèse. Je tiens à remercier également Mme. Marianna BRAZA ainsi que M. Pierre DUPONT en qualité d'examinateurs.

Je tiens à associer à ces remerciements les membres du Département Fluide pour m'avoir accueilli dans une atmosphère très chaleureuse durant cette période : M. Jacques BORÉE, M. Christophe SICOT, M. Jean-Marc BREUX, M. François PAILLE, M. Marcello MELDI, M. Andreas SPOHN, M. Malick BA et MME. Catherine ROLLAND.

J'ai une pensée pour tous les doctorants du département Fluide, Thermique et Combustion que j'ai côtoyé : Saïd, Carlos, André, Goeffrey, Maxime, Paul, Aimad, Anthony, Cyprien, Luc, Alexandre, Ugo, Étienne, Sylvain, Gabriel, Clément, Yifey, Cécile, Di, Armando, Ksenia, Yan, Arun et Clément. Je les remercie pour leur aide et pour tous les bons moments passés ensemble.

Et enfin, je tiens à remercier ma famille, plus spécialement à ma fiancée Hanane, pour leur affection et leur éternel soutien.

# Table des matières

## Introduction 9

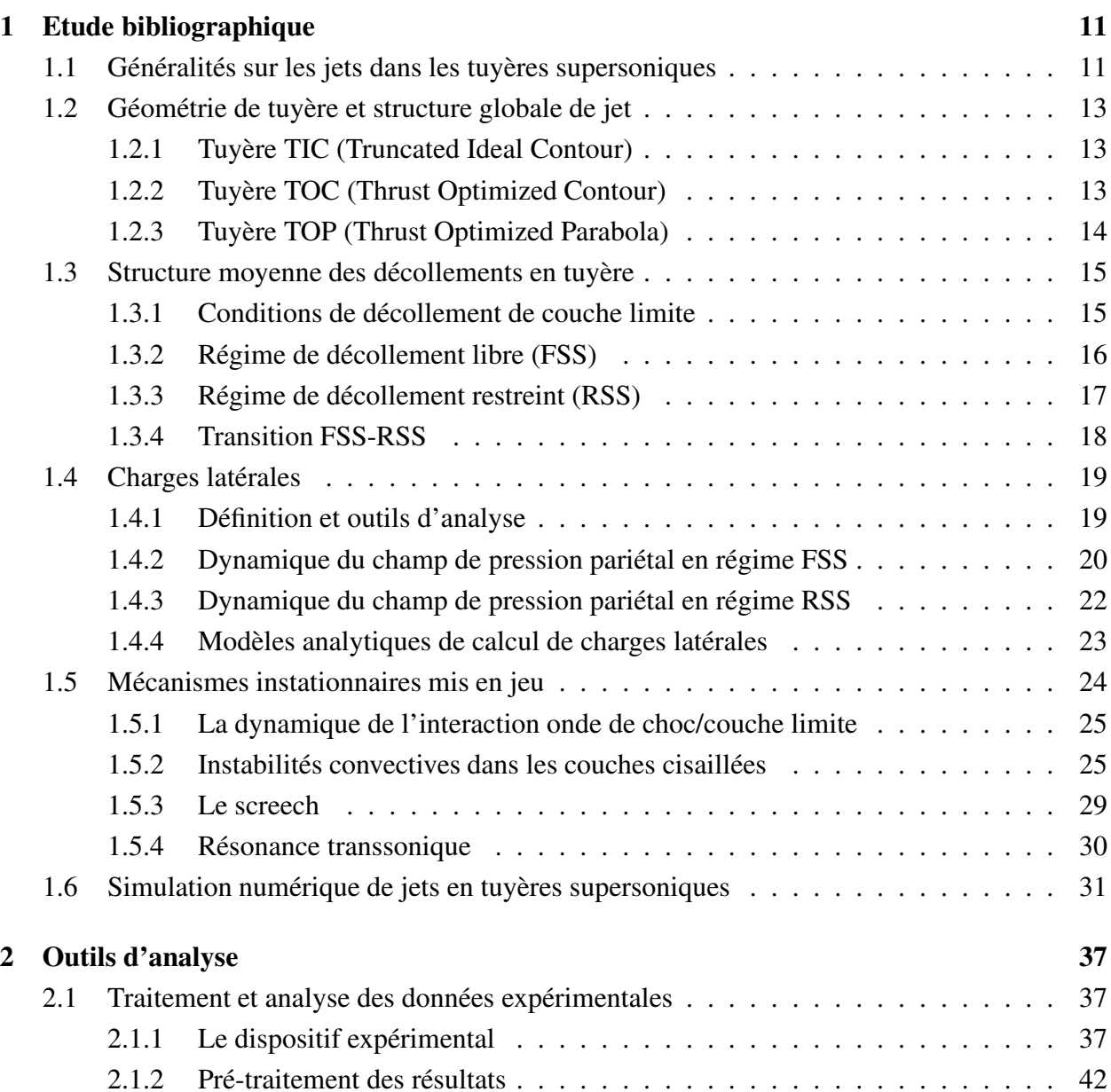

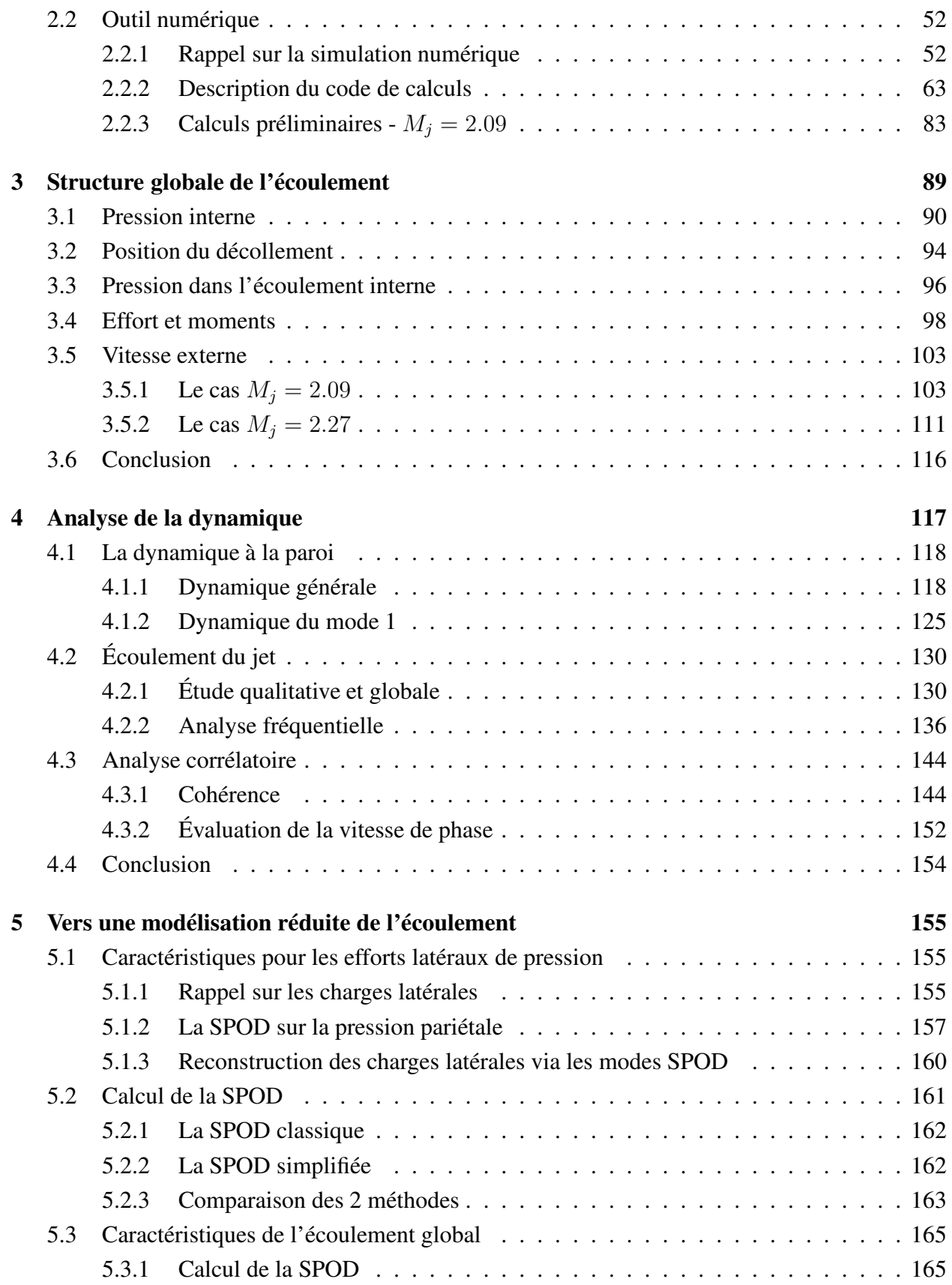

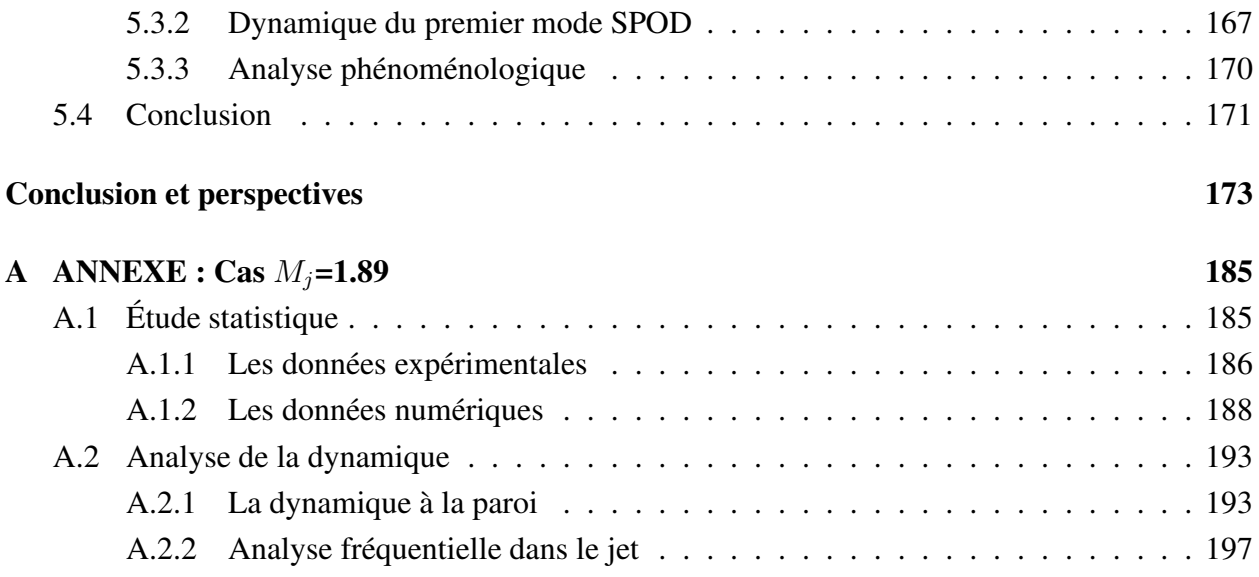

# Introduction

L'allumage du moteur-fusée situé au premier étage du lanceur s'effectue au sol. Durant cette phase, la pression à l'intérieur de la chambre de combustion augmente. Les gaz produits dans cette chambre sont expulsés et accélérés par la tuyère impliquant une diminution de la pression à l'intérieur du jet. La pression atmosphérique étant plus importante à basse altitude, celle-ci possède une valeur plus grande que la pression du jet au niveau de la sortie de la tuyère. Ce fort gradient de pression adverse peut entraîner le décollement de la couche limite à l'intérieur de la tuyère. Ce type de régime d'écoulement se nomme "sur-détendu" et provoque une perte des performances. L'écoulement étant supersonique, le décollement de la couche limite fait naître d'une part une interaction de chocs obliques qui, par la réflexion sur l'axe de la tuyère, génère la formation de plusieurs disques de Mach comme illustrée en figure 1. D'autre part, ce décollement à l'intérieur de la tuyère provoque un écoulement retour qui interagit avec le jet pour engendrer une couche de mélange débutant à la ligne de décollement.

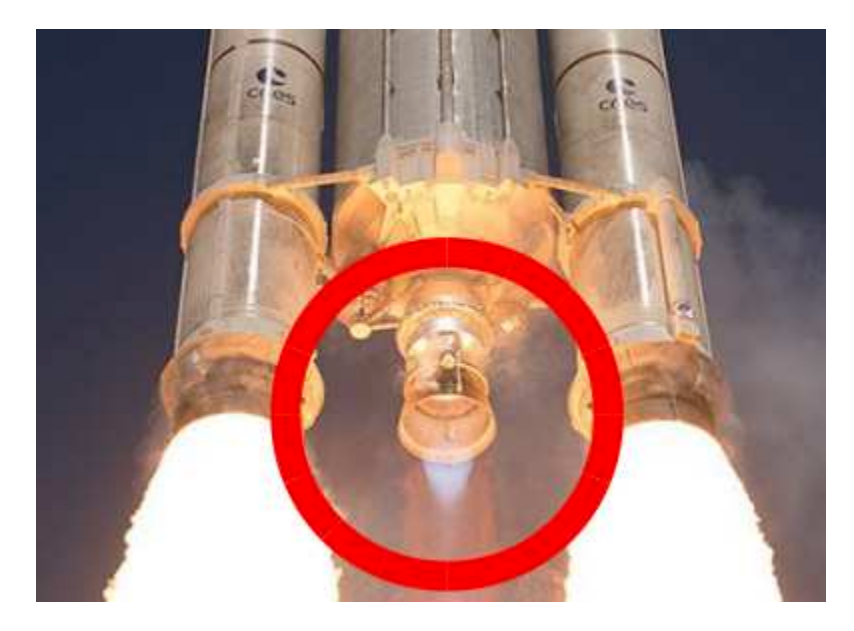

FIGURE 1 – Le moteur Vulcain d'Ariane 6 avec le disque de Mach entouré.

Malgré la symétrie circulaire de la tuyère, la ligne de décollement et le champ de pression pariétale ne la conserve pas, générant ainsi des charges latérales. Ces efforts latéraux sont un paramètre important pour le dimensionnement des tuyères. En effet, l'excès de la charge maximale présente un risque pour l'intégrité du système propulsif. Mais la fréquence de ces charges est aussi un paramètre important pour éviter les ruptures par la fatigue ou pour s'assurer qu'elle ne soit pas proche des fréquences propres de déformation de la tuyère.

De façon générale, les efforts de pression pariétale présentent un comportement aléatoire. Plusieurs études comme celle de Ostlund[1], Deck[2] ou de Nguyen[3] ont permis d'identifier les 2 phénomènes dominants dans la dynamique du champ de pression pariétale : le battement du choc de décollement et les structures tourbillonnaires de la couche de mélange. Le premier phénomène génère des fluctuations de basses fréquences avec de fortes amplitudes. Alors que le second engendre des fluctuations de hautes fréquences avec de plus faibles amplitudes.

Pourtant, quelques études montrent la présence d'une fluctuation de moyennes fréquences dont l'origine n'est pas claire. Dans les travaux de Jaunet et al.[4], la valeur de la fréquence est proche d'un screech qui est un phénomène aéro-acoustique fonctionnant en boucle fermée. Cependant il est principalement observé dans des cas de jet sous-détendu comme nous pouvons le voir dans les travaux de Powell[5] ou de Tam et al.[6]. De plus, lors de la campagne d'essai de Jaunet et al.[4], aucun signal acoustique a été enregistré à cette fréquence par les microphones dans le champ environnement. Le but est donc de comprendre ce phénomène et de voir son implication dans les efforts latéraux.

Pour tenter de répondre à ces interrogations,

- L'état de l'art sur les écoulements en tuyère supersonique est développé dans le chapitre 2. Il y sera récapitulé les différents travaux sur les charges latérales en tuyère supersonique ainsi que les différents phénomènes responsables.
- Le chapitre 3 présente la méthodologie utilisée lors de notre étude. Cette partie comprend l'exposition des outils d'analyse pour les données expérimentales et ainsi que les paramètres pour les simulations numériques.
- Une étude statistique sur l'écoulement du jet est décrite dans le chapitre 4. Elle permettra d'avoir un aperçu sur la structure globale du jet et de faire une première évaluation de la qualité des résultats numériques.
- Puis le chapitre 5 propose une analyse sur la dynamique du jet. Elle inclut principalement une analyse fréquentielle des différentes grandeurs physiques et des calculs de corrélation.
- Et enfin, le chapitre 6 porte sur une modélisation réduite de l'écoulement. Cette partie se focalisera sur cette dynamique organisée à la paroi et dans l'écoulement en filtrant les autres fluctuations.

# Chapitre 1

# Etude bibliographique

## 1.1 Généralités sur les jets dans les tuyères supersoniques

La tuyère supersonique a pour rôle de permettre la génération de la poussée via l'accélération des gaz chauds issue de la combustion réalisée dans la chambre de combustion en amont. Cette poussée est optimale lorsque le régime de fonctionnement permet d'obtenir un jet dit parfaitement adapté correspondant à un équilibre entre la pression statique de l'écoulement externe et la pression statique atteinte dans le plan de l'ajustage après détente des gaz. La géométrie des tuyères est optimisée de façon à assurer un tel régime à haute altitude et la chambre de combustion est optimisée pour maintenir les niveaux de pression et température totale permettant d'atteindre ce niveau de pression en sortie.

Le régime de fonctionnement rencontré à l'allumage du moteur (à basse altitude où la pression ambiante est plus importante) est alors dit sur-détendu car la pression atmosphérique est nécessairement supérieure à la pression en sortie de tuyère (cf. figure 1.1). Dans ce cas, le gradient de pression produit en sortie de tuyère provoque une contraction de la colonne de jet, qui induit la formation d'un choc de recompression et d'un décollement de l'écoulement à l'intérieur de la tuyère. Ces phénomènes sur la partie avale de la tuyère s'accompagnent d'une perte de la poussée et sont le siège de phénomènes fortement instationnaires susceptibles de générer des efforts latéraux. Le régime est dit sous-détendu lorsque la pression atmosphérique est inférieure à la pression en sortie de tuyère. Dans ce cas, l'écoulement finit de se détendre à l'extérieur de la tuyère. Ce régime ne correspond pas au mode optimal de fonctionnement dans la mesure où le gain en énergie cinétique du jet ne peut intégralement contribuer à la poussée. En revanche, aucun effort latéral significatif ne peut apparaître dans ce régime.

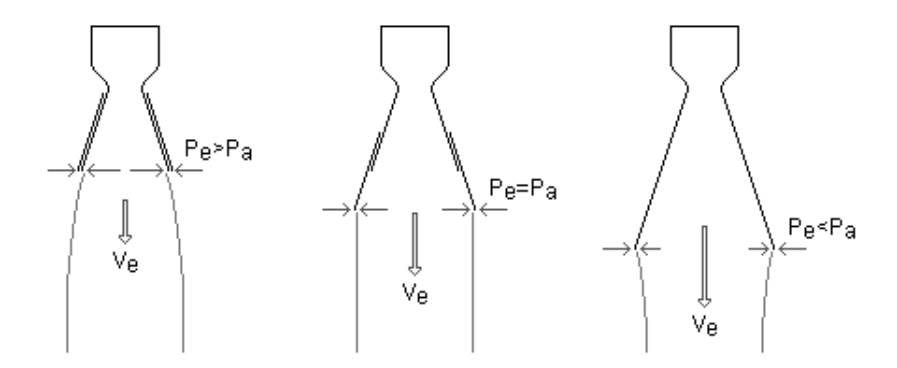

FIGURE 1.1 – Schéma du jet aux différents régimes : à gauche en régime sous-détendu, au milieu en régime adapté, à droite en régime sur-détendu.

Dans le cadre de nos travaux, nous nous penchons uniquement sur le cas d'un régime surdétendu. La structure du jet (cf Norman et al. [7]) peut se décrire de la façon suivante. Le jet sortant de la tuyère, dont la pression est moins importante que la pression de l'air ambiant, subit une contraction et son diamètre diminue. Les lignes de courant sont déviées vers l'axe de révolution ce qui conduit à la formation d'une onde de choc oblique. Si l'angle entre l'onde de choc oblique et l'axe du jet est important, une onde de choc droite se forme perpendiculairement à l'axe du jet. Ce choc droit est communément appelé "disque de Mach". A la traversée de cette onde de choc, la pression et la température augmentent fortement.

A la traversée de l'onde de choc droite, la pression augmente et atteint un niveau supérieur à celui de la pression extérieure au jet. Par conséquent, l'écoulement subit une nouvelle accélération, conduisant à un élargissement du jet et la pression s'équilibre près de la frontière du jet avec celle de l'air ambiant. La déviation de l'écoulement à la direction opposée de l'axe du jet induit la formation d'un système d'ondes de détente issues de la réflexion de l'onde de choc oblique sur la frontière du jet. A cause des réflexions des ondes de détente sur l'axe en nouvelles ondes de détente, la pression à l'intérieur du jet chute à nouveau en deçà du niveau ambiant. Ces ondes de détentes se transforment en ondes de compression en se réfléchissant à la frontière du jet et l'écoulement est de nouveau dévié vers le l'axe du jet. Si la différence de pressions entre le jet et l'air ambiant est encore élevée, les ondes de compression se focalisent pour créer une onde de choc oblique et un nouveau disque de Mach se forme. Ce processus se répète au sein du noyau supersonique du jet, créant ainsi une série de cellules de chocs/détentes, comme illustré sur la figure 1.2.

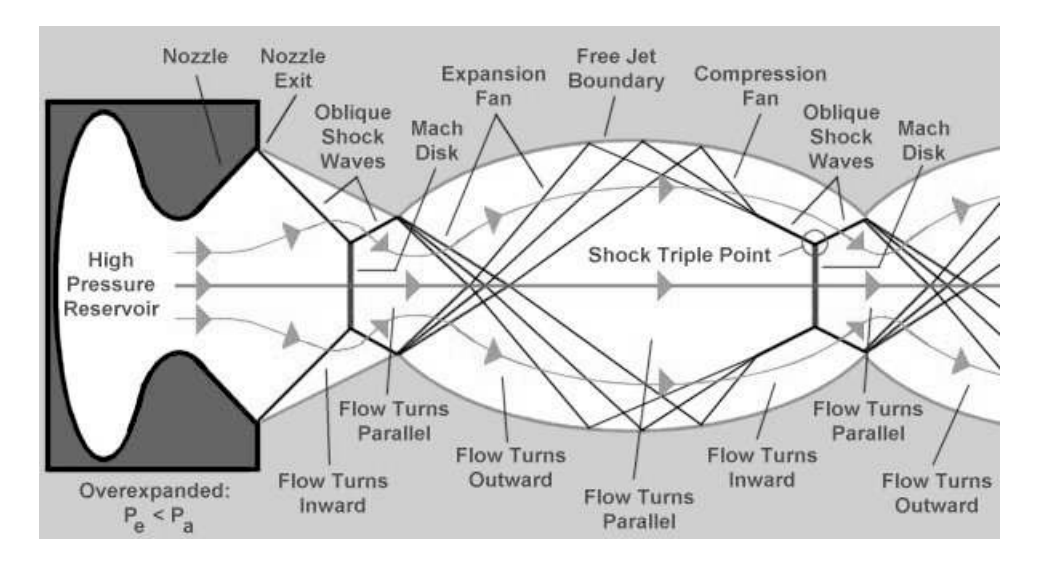

FIGURE 1.2 – Schéma de la formation des disques de Mach dans le jet.

## 1.2 Géométrie de tuyère et structure globale de jet

Il existe différents types de tuyères ayant chacun son modèle d'écoulement interne. La conception de tuyère nécessite un travail d'optimisation pour maximiser le rendement. L'optimisation n'est néanmoins généralement réalisée en ne considérant que les paramètres globaux tels que la poussée et l'uniformité de l'écoulement à la sortie de la tuyère, tout en réduisant des contraintes tels que le frottement fluide ou le poids de la tuyère. A chaque type d'écoulement interne engendré peut ainsi correspondre un comportement particulier du décollement et des charges latérales associées qu'il s'agira de pouvoir caractériser et prévoir.

### 1.2.1 Tuyère TIC (Truncated Ideal Contour)

Il est possible de concevoir dans le cas d'un fluide non visqueux, une tuyère "idéale" caractérisée par un champ uniforme de pression, vitesse et température dans le plan de sortie de celle-ci. Cependant pour la fabrication réelle, le divergent de cette tuyère serait trop long et donc trop lourd. De plus, la partie en aval du divergent contribue peu à la poussée car la paroi est pratiquement parallèle à l'axe de révolution de la tuyère. C'est pour cela que la tuyère est "tronquée" à partir d'un calcul d'optimisation poussée/poids d'où la dénomination "Truncated Ideal Contour" (TIC).

#### 1.2.2 Tuyère TOC (Thrust Optimized Contour)

Guderley et Hantsch [8] développèrent à partir de 1955 des méthodes d'optimisation pour la conception de tuyère. Le but était d'obtenir une géométrie de tuyère maximisant la poussée pour une longueur de tuyère et une pression ambiante donnée. Cependant la complexité de la méthode rendait difficile son utilisation. Alors des travaux de simplification ont été abordés et plus particulièrement par Rao [9] en utilisant une méthode variationnelle basée sur les multiplicateurs de Lagrange en 1958. De nos jours, c'est principalement la méthode Rao qui est utilisée pour la conception de tuyère TOC.

Par rapport à une tuyère TIC, une tuyère TOC possède un changement plus brutal de la courbure au niveau du col (voir figure 1.3). Cette courbure prononcée va provoquer la formation d'une onde de choc communément appelée "choc interne", qui se forme juste en aval du col de la tuyère, modifie le développement de la couche limite, ce qui conduit à des structures d'écoulement différentes.

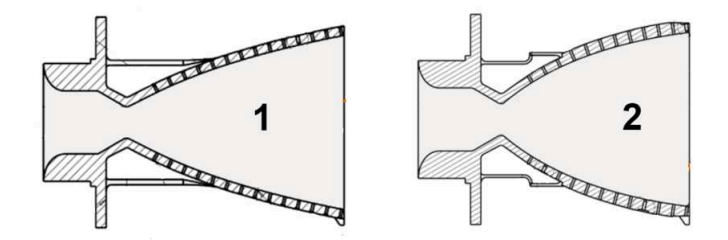

FIGURE 1.3 – La géométrie de différentes tuyères : la tuyère TIC à gauche et la tuyère TOC à droite.

## 1.2.3 Tuyère TOP (Thrust Optimized Parabola)

En 1960, Rao [9] a montré que le profil optimisé TOC est proche d'un profil parabolique. Il proposa donc une simplification de sa méthode de calcul de profil optimisé en partant d'un profil parabolique. Pour des conditions données (les caractéristiques de la chambre de combustion, la pression ambiante et la longueur du divergent), les variables pour l'optimisation de la poussée sont l'angle initial du divergent et l'angle à la sortie de la tuyère.

Comme la tuyère TOP est géométriquement proche d'une tuyère TOC, elle possède aussi un choc interne. Pour ces deux types de tuyères, le disque de Mach provenant du point triple possède une forme différente de celles des tuyères TIC. Elle est d'une forme plutôt convexe au niveau du point triple. C'est pour cela que ce choc est appelé choc en calotte (cap-like shock, voir figure 1.4). D'après Frey et Hagemann [10], cette forme est due à la réflexion de Mach inverse du choc interne.

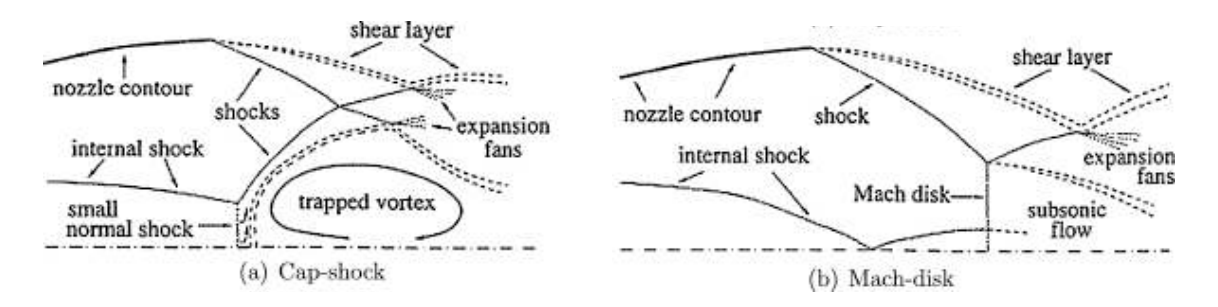

FIGURE 1.4 – Schéma de différentes configurations de chocs rencontrés en tuyère TOP : a) choc en calotte, b) disque de Mach (d'après Yaravintelimath [11]).

## 1.3 Structure moyenne des décollements en tuyère

### 1.3.1 Conditions de décollement de couche limite

Dans le cas d'une tuyère en régime surdétendu, la pression pariétale chute à des niveaux largement inférieurs au niveau extérieur, typiquement entre 40% et 80% de la pression atmosphérique. Summerfield et al. [12] ont montré au Jet Propulsion Laboratory de Caltech à la fin des années 40 qu'un décollement de la couche limite apparaît lorsque la pression pariétale est inférieure à 40% de la pression atmosphérique. En effet, la couche limite ne peut supporter le gradient de pression adverse imposé par cette configuration et un décollement apparaît nécessairement. La déviation de l'écoulement associée au décollement s'accompagne de la formation d'une onde de choc oblique. Cette configuration constitue ainsi une forme particulière d'interaction onde de choc/couche limite.

Il existe deux types de décollement dans le cas d'une tuyère en régime surdétendu : le décollement libre communément appelé FSS pour "Free Shock Separation" (rencontré dans tout type de tuyère) et le décollement restreint communément appelé RSS pour "Restricted Shock Separation" (rencontré uniquement à plus haut NPR dans les tuyères TOP ou TOC). La topologie générale de ces décollements est illustrée sur la figure 1.5.

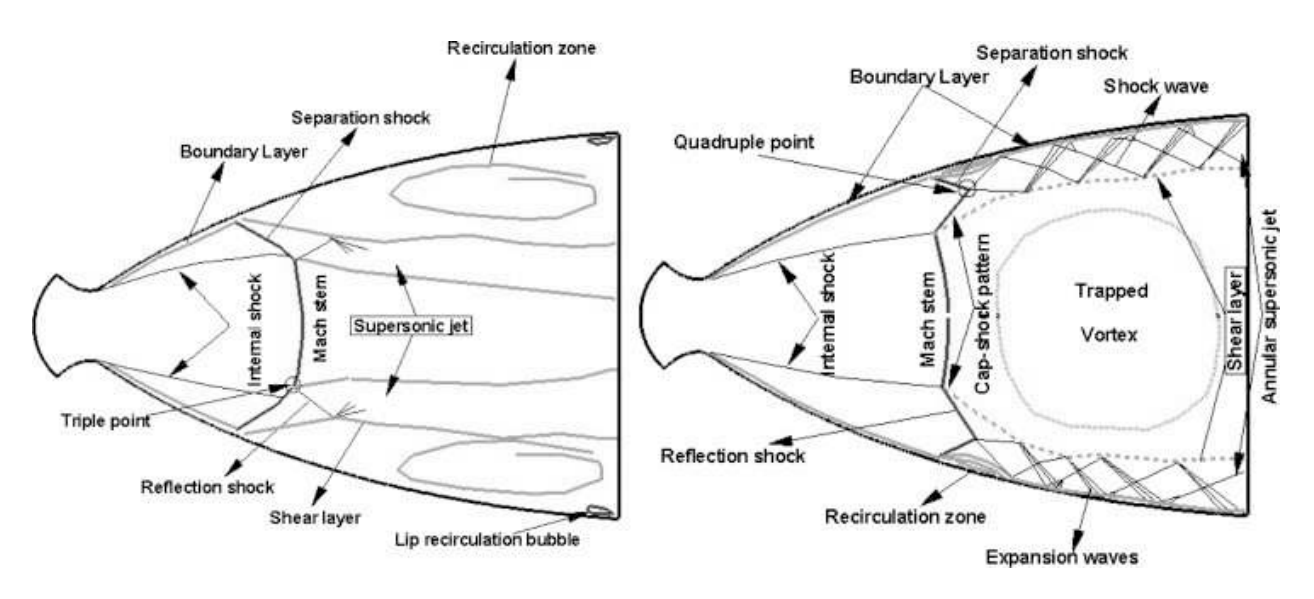

FIGURE 1.5 – Schéma des différents type de décollement observés en tuyère TOC : à gauche FSS, à droite RSS (d'après Shams[13]).

## 1.3.2 Régime de décollement libre (FSS)

Dans ce type de décollement, la couche limite se détache et s'éloigne de la paroi de la tuyère sans jamais recoller. Une zone de recirculation ouverte d'air ambiant est générée sur l'ensemble de la partie avale de la tuyère (cf. figure 1.5 (gauche)). Dans cette zone de recirculation, l'air extérieur est d'abord aspiré le long de la paroi de la lèvre à la sortie de la tuyère jusqu'au point de décollement de la couche limite, puis est entraîné par le jet.

La distribution longitudinale de pression pariétale moyenne observée dans ce régime est schématisée sur la figure 1.6. La pression chute régulièrement en fonction du niveau de détente imposée par la géométrie de la tuyère jusqu'au niveau  $P_i$  (i pour Interaction) qui correspond à la pression atteinte au début de la zone d'interaction qui se situe en léger amont du point où le choc de décollement focalise. La pression croît ensuite très rapidement jusqu'à la valeur  $P_s$  (s pour Separation) qui est la pression au point de décollement effectif. Après la croissance du niveau de la pression ralentit jusqu'à  $P_p$  (p pour Plateau) qui marque la fin du domaine d'interaction entre le choc et la couche limite et le début d'une zone d'évolution plus modérée. La pression s'élève ensuite plus progressivement au sein de la zone décollée jusqu'à atteindre la valeur de la pression de sortie de tuyère. L'évolution de cette dernière partie peut être associée à l'accélération du fluide venant de l'extérieur qui suit la réduction de la section de la zone de recirculation au fur et à mesure que l'air ambiant pénètre à l'intérieur de la tuyère.

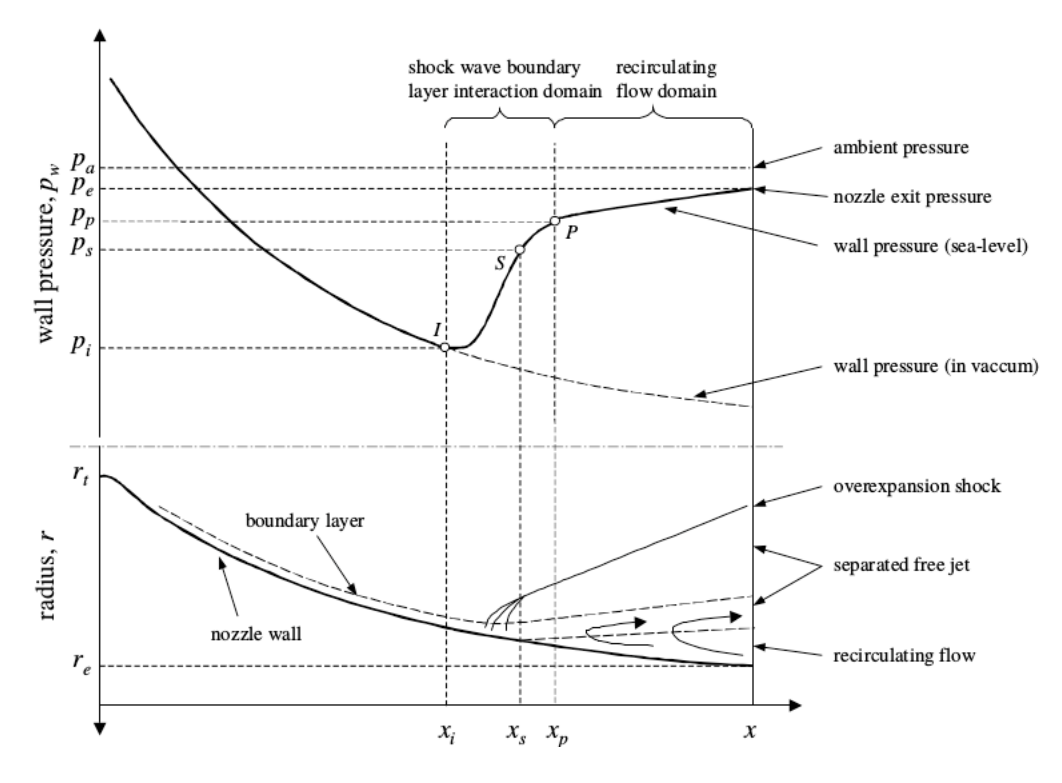

FIGURE 1.6 – Représentation de la distribution de pression dans un décollement FSS (d'après Ostlund [1]).

### 1.3.3 Régime de décollement restreint (RSS)

Le second type de décollement est le décollement restreint qui a pu être observé au début des années 70 par Nave et Coffey [14] lors d'un test à gaz froid sur une tuyère du moteur-fusée américain J-2S. Ce type de décollement n'apparaît pas dans toutes les géométries de tuyère : seules les tuyères engendrant un choc en calotte comme les tuyères TOC et TOP peuvent conduire à ce type de décollement. Il induit sur la paroi le développement d'une bulle de recirculation fermée. Le jet principal présente alors un disque de Mach plus étendu radialement et l'alternance des ondes de compression et de détente présente dans la couche supersonique en aval du choc réfléchi va moduler de façon plus prononcée les niveaux de pression en paroi (cf. figure 1.5).

La distribution longitudinale de la pression pariétale moyenne observée dans ce cas est illustrée sur la figure 1.7.

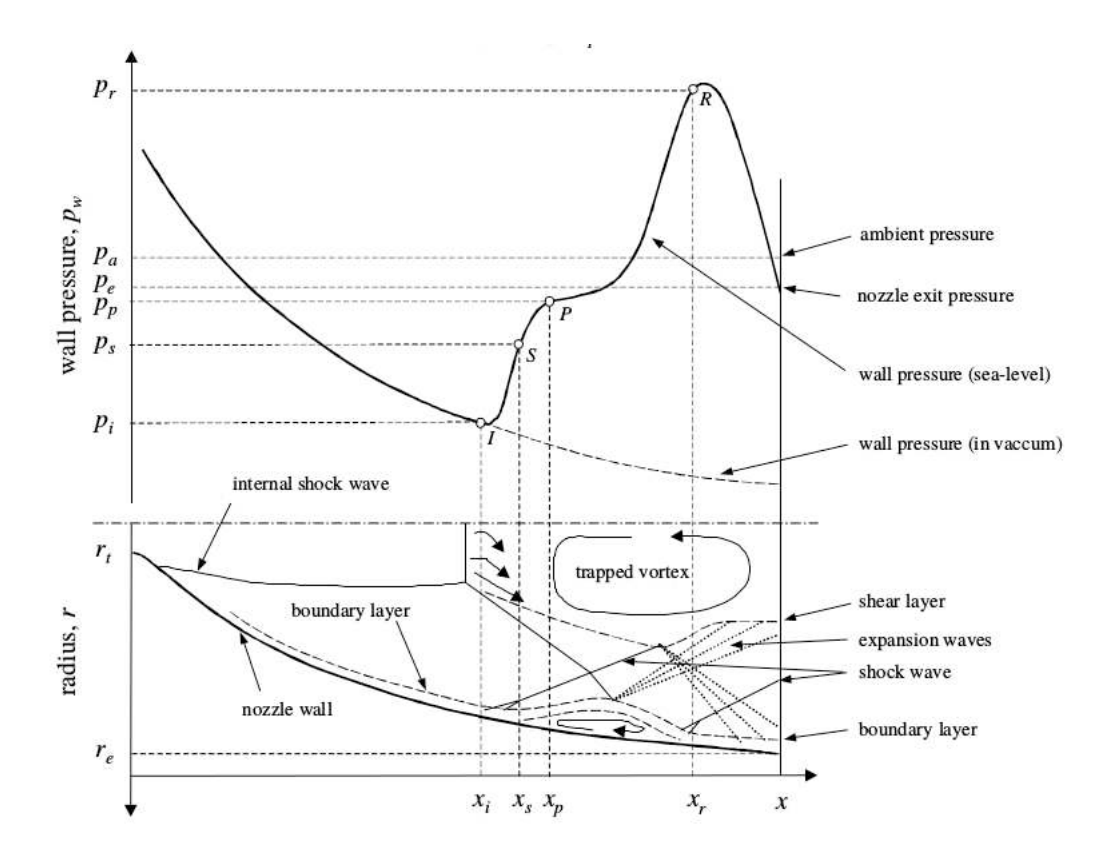

FIGURE 1.7 – Représentation de la distribution de pression dans un décollement RSS (d'après [1]).

Lors des décollements RSS, l'évolution de la pression pariétale est irrégulière et atteint des valeurs supérieures à celles de la pression atmosphérique. Cet excès est lié au rattachement de l'écoulement décollé sur la paroi de la tuyère. En fonction de la longueur de la tuyère et du NPR minimal pour lequel le régime RSS apparaît, des décollements secondaires sont également susceptibles d'être observés en aval de la première zone de décollement au niveau de ces zones de recompression.

#### 1.3.4 Transition FSS-RSS

Dans ces géométries de tuyère TOC ou TOP, les régimes FSS et RSS sont successivement rencontrés lorsque le rapport de pression NPR augmente et réciproquement. Des transitions FSS à RSS ou RSS à FSS s'opèrent lors du démarrage ou extinction du moteur. Frey et Hagemann [10] ont étudié le mécanisme de transition FSS-RSS. Pour les géométries que ces auteurs ont considérées, une interaction entre le choc interne et le disque de Mach a été observée pour chacun des régimes, conduisant à l'apparition d'une réflexion de Mach inverse produisant une concavité orientée du côté du plan de sortie de la tuyère. Cette courbure particulière induit alors la formation d'une zone de recirculation (trapped-vortex) en aval du choc en calotte. La transition entre régime FSS et RSS a alors été associée, pour un point de fonctionnement limite en régime FSS, à un changement progressif d'orientation du flux de quantité de mouvement radial en aval de l'interaction entre le choc de décollement et le choc réfléchi issu du point triple, lequel permettrait à la colonne de jet central de venir recoller à la paroi. Le mécanisme de transition reste cependant peu étudié et semble pouvoir différer en fonction du détail de la géométrie et de la morphologie des interactions de chocs. Dans le cas de son étude de la tuyère LEATOC, Shams [13] a ainsi pu observer d'abord une interaction entre le choc interne et le choc de décollement (plutôt que le disque de Mach) en régime FSS. Cette possible interaction pourrait être reliée à des niveaux de courbure plus prononcés en aval du col de la tuyère qui conduiraient à des angles plus importants du choc interne et un décollement situé plus en amont. Tandis que le choc de décollement et le disque de Mach reculent lors de l'augmentation du NPR, la transition FSS/RSS a dans cette étude été associée, pour un point de fonctionnement limite, à l'apparition d'un point quadruple correspondant à l'interaction entre le choc de décollement, le choc interne, le disque de Mach et le choc incident. La transition pourrait alors s'opérer plus brutalement. Des études théoriques complémentaires restent nécessaires pour confirmer que cette configuration est intrinsèquement instable.

Cette analyse est assez proche de celle de Martelli [15] qui associa la transition FSS/RSS au changement d'onde de choc avec lequel le choc interne interagit.

## 1.4 Charges latérales

### 1.4.1 Définition et outils d'analyse

Les charges mécaniques correspondent à la résultante instationnaire des forces de pression exercées sur la paroi. Elles peuvent produire des déformations importantes de la structure, induire des couplages fluide/structure significatifs et sont donc potentiellement nuisibles pour la durée de vie d'un moteur-fusée. Les deux modes de fissure les plus courants sont l'excès de la charge maximale et le dépassement du nombre de cycles à la rupture. C'est durant les phases d'allumage et d'extinction du moteur, lorsque la tuyère opère en régime sur-détendu, que les charges sont les plus élevées. Plusieurs moteurs ont connu des problèmes à cause d'importantes charges latérales comme le moteur américain J-2 ou le moteur japonnais LE-7A.

Les caractéristiques des charges peuvent différer en fonction du fonctionnement en régime transitoire ou stabilisé. Les phénomènes instationnaires présents en régime stabilisé (à NPR constant) ont été plus particulièrement étudiés. Comme le comportement des efforts latéraux induit par les fluctuations de pression apparaît être de nature chaotique, une décomposition azimutale des fluctuations de pression et une estimation de la densité spectrale de chaque mode sont généralement réalisées de façon à mieux identifier l'organisation de la distribution des efforts et leurs contenus énergétiques.

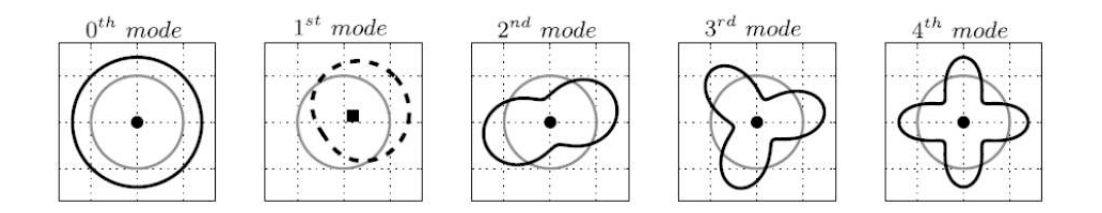

FIGURE 1.8 – L'illustration des 5 premiers modes azimutaux (d'après Baars [16]).

La figure 1.8 illustre la forme des premiers modes azimutaux de la pression pariétale au sein d'une tuyère. Les fluctuations de pression, en toute position longitudinale et à chaque instant, peuvent être vues comme la superposition de tous ces modes avec différentes intensités. Le mode 0 correspond au mode axisymétrique tandis que le mode 1 est associé à la génération de charge latérale qui représente la résultante la plus problématique des efforts. Ce type d'analyse a par exemple permis à Baars et al [16] d'étudier le lien entre les charges latérales et la déformation dans une tuyère TOP. Ces auteurs ont pu noter que l'amplitude des fluctuations de pression à très hautes fréquences sont plus facilement susceptibles d'être atténuées par la structure de la tuyère tandis que les basses fréquences sont plus fortement transmises. L'enjeu reste néanmoins de pouvoir associer chaque mode de fluctuation (et donc plus particulièrement le mode 1) à un phénomène aérodynamique en fonction de la géométrie et du régime de fonctionnement. Il est important de noter que la dynamique des charges mécaniques est difficile à étudier puisqu'elle nécessite rigoureusement de pouvoir disposer d'une résolution complète de la distribution spatiale de la pression fluctuante sur la peau de la tuyère. Elle n'a ainsi que rarement été étudiée et uniquement à travers l'exploitation d'outils numériques. L'intégrale des forces de pression présente alors généralement un caractère aléatoire[2][13]. L'étude de la structure azimutale des modes de pression fluctuante à une position donnée, accessible numériquement ou expérimentalement via l'utilisation de couronnes de capteurs de pression, permet d'identifier plus distinctement certaines sources principales d'instationnarité.

#### 1.4.2 Dynamique du champ de pression pariétal en régime FSS

Selon l'étude numérique entreprise par Deck [2] sur les charges latérales dans une tuyère TIC à un NPR = 50, deux phénomènes contribuent principalement à ces charges : la position instationnaire du décollement et la couche de mélange qui se développe dans la zone décollée. D'après les travaux de Ostlund [1], la variation de la position du point de décollement est corrélée au mouvement du choc et induit des fluctuations à basses fréquences alors que la turbulence dans la couche de mélange engendre des fluctuations à hautes fréquences.

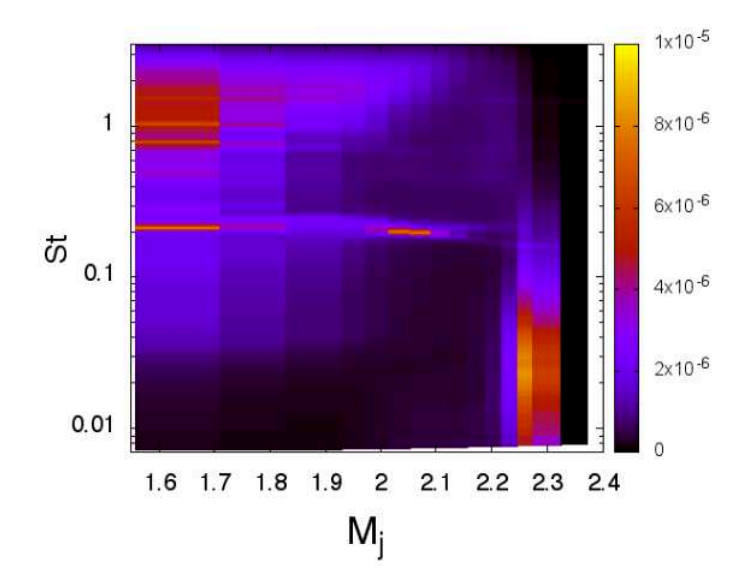

FIGURE 1.9 – Iso-contour de la densité spectrale du mode 1 à  $x/L = 0.667$ (d'après Jaunet et al. [4]).

L'évolution de la dynamique des fluctuations de pression en fonction du rapport de pression NPR en tuyère TIC a plus particulièrement été analysée dans l'étude de Jaunet et al. [4]. La densité spectrale du mode 1 de la décomposition azimutale est tracée sur la figure 1.9 en fonction du nombre de Strouhal et du nombre de Mach parfaitement détendu équivalent (directement fonction du NPR). Le nombre de Mach parfaitement détendu peut se retrouver via cette équation :

$$
\frac{P_e}{P_0} = \left(1 + \frac{\gamma - 1}{2} M_j^2\right)^{-\frac{\gamma}{\gamma - 1}}\tag{1.1}
$$

où  $\gamma$  est le rapport des capacités thermiques,  $P_e$  la pression extérieure et  $P_0$  la pression d'arrêt.  $P_e/P_0$  représente l'inverse du NPR.

Le nombre de Strouhal utilisé est ici arbitrairement défini en fonction de la vitesse théorique du jet  $U_j$  et son diamètre en sortie dans le cas parfaitement détendu équivalent  $D_j$  de la façon suivante :

$$
St = f \frac{D_j}{U_j} \tag{1.2}
$$

L'expression de la vitesse théorique du jet  $U_j$  est :

$$
U_j = \sqrt{\gamma r T_0} \frac{M_j}{\sqrt{1 + \frac{\gamma - 1}{2} M_j^2}}
$$
\n(1.3)

avec  $T_0$  la température d'arrêt. Alors que l'expression du diamètre du jet en sortie dans le cas parfaitement détendu équivalent  $D_j$  est :

$$
\frac{D_j}{D} = \left(\frac{1 + \frac{\gamma - 1}{2}M_j^2}{1 + \frac{\gamma - 1}{2}M_d^2}\right)^{\frac{\gamma + 1}{4(\gamma - 1)}} \left(\frac{M_d}{M_j}\right)^{1/2} \tag{1.4}
$$

avec  $M_d$  le nombre de Mach de dimensionnement et  $D$  le diamètre de la section à la sortie de la tuyère.

Concernant la figure 1.9, une position particulière de couronnes de capteurs de pression a été choisi située aux deux tiers du divergent de la tuyère sachant le décollement démarre à mi-tuyère. Le contenu énergétique capté en cette position particulière varie naturellement en fonction de l'évolution de la distance relative entre les capteurs et la zone de jet décollé, qui est corrélé au NPR. Ces mesures permettent néanmoins de confirmer d'une part que le choc induit des fluctuations sur une gamme relativement étalée de basses fréquences, près du point de décollement, et que la couche de mélange produit effectivement des contributions à beaucoup plus hautes fréquences. Les figures équivalentes obtenues pour le mode 0 et le mode 2 permettent de confirmer que la plus forte contribution aux fluctuations de pression est axisymétrique tandis que les fluctuations induites à hautes fréquences restent beaucoup moins organisées (marquant l'ensemble des modes). Soulignons que la bosse d'énergie observée autour de  $M_j = 2.25$  pour  $S_t < 0.1$  sur la figure 1.9 présente ici des niveaux particulièrement marqués parce que ce point de fonctionnement correspond au choc de décollement venant se positionner particulièrement près des capteurs. Dans cette étude, on peut également noter l'émergence d'un caractère tonal de l'écoulement pour une plage étroite de rapports de pression (autour de NPR = 9, soit  $M_i = 2.09$ ). Ce caractère tonal se caractérise par l'apparition d'un pic particulièrement prononcé (autour d'un Strouhal correspondant à 0.2) qui ne peut être relié directement ni au mouvement du choc seul, ni aux structures cohérentes se développant au sein de la couche de mélange à des vitesses convectives beaucoup plus élevées.

#### 1.4.3 Dynamique du champ de pression pariétal en régime RSS

La dynamique des charges latérales a été étudiée expérimentalement pour ce type de décollement par Baars et al [16]. A l'aide de 4 couronnes de capteurs de pression installées sur une tuyère TOP, ils ont pu recueillir les fluctuations de pression sur la paroi pour plusieurs rapports de pression. Dans les configurations où se produit un décollement RSS, ces auteurs ont suggéré deux principaux phénomènes aérodynamiques qui sont une source de charges latérales :

*i/* l'oscillation de la bulle de décollement annulaire qui engendre des fluctuations de pression de forte amplitude à basses fréquences ;

*ii/* les ondes de choc et de détente dans la couche de mélange rattachée à la paroi qui engendre des fluctuations de plus faible amplitude à hautes fréquences.

Ces auteurs observent que le mouvement de la bulle de décollement reste principalement axisymétrique en contribuant essentiellement au mode 0 des fluctuations de pression (appelé aussi breathing mode). Le décollement a une contribution énergétique moindre au mode 1 de pression fluctuante dans ce cas.

Une source importante d'instationnarité observée pour ce régime, notamment par Shams[13] est par ailleurs identifiée au niveau de la zone de recirculation massive qui se développe en aval du disque de Mach. Celle-ci est associée à la réflexion de Mach inverse et ne peut pas être observée en régime FSS.

On peut finalement citer l'apparition du "end-effect" pour ce régime RSS à plus haut NPR qui correspond à la situation où le dernier bulbe de décollement restreint (second ou troisième) est poussé jusqu'à la sortie de la tuyère et s'ouvre de façon intermittente à l'atmosphère ambiante. Différents chercheurs ont étudié ce phénomène associé à la génération de pics de charges latérales dont la nature est particulière [17]. En effet, lorsque le point de rattachement atteint la sortie de la tuyère, la bulle de décollement s'ouvre à l'air ambiant et l'écoulement subit de fortes perturbations associées à de larges amplitudes de fluctuations de pression qui participent à la déstabilisation de l'ensemble de la colonne de jet.

#### 1.4.4 Modèles analytiques de calcul de charges latérales

Afin de prévoir les charges latérales, plusieurs modèles théoriques ont été développés. Ces modèles sont principalement basés sur le comportement relatif des phénomènes aérodynamiques. Un des modèles le plus couramment utilisés est celui de Dumnov [18]. Il est basé sur la considération d'une oscillation aléatoire de la ligne de décollement ainsi que sur les fluctuations de pression dans la zone décollée. Pour cela, Dumnov a entrepris une expérience à l'aide d'une tuyère à échelle réduite instrumentée d'une dizaine de capteurs de pression instationnaire dispatchés sur une génératrice et deux couronnes. Les données de pression recueillies lui ont permis d'évaluer les fluctuations de pression pour son étude. Le modèle de Dumnov peut être résumé de la façon suivante :

La charge latérale instantanée exercée par le fluide sur la paroi de la tuyère s'exprime selon :

$$
F'_{sl} = \int p'_w r(x) \cos(\varphi) dx d\varphi \qquad (1.5)
$$

que l'on cherche à relier à la fonction d'auto-corrélation des fluctuations des charges latérales  $K_F(\tau)$  :

$$
K_F(\tau) = \langle F'_{sl}(t) \cdot F'_{sl}(t + \tau) \rangle \tag{1.6}
$$

Par la densité spectrale de puissance des charges latérales, on a :

$$
W_F(f) = 2\pi \int_0^{\pi} \int \int W_P(f, x, \xi, \Delta \varphi) r(x) r(\xi) \cos(\Delta \varphi) d\xi dx d\Delta \varphi
$$

où  $W_p$  est l'interspectre des fluctuations de pressions, f la fréquence, x la coordonnée axiale,  $\xi$  et  $\varphi$  des coordonnées angulaires.

La densité spectrale des charges latérales ne peut être résolue que si  $W_p$  est connu. Cependant, il est difficile de le calculer. Dumnov l'a déterminé à l'aide de ses données expérimentales et propose cette forme :

$$
\bar{W}_P = W_P \cdot \frac{U}{\sigma_p^2 \theta_i} \tag{1.7}
$$

où U désigne la vitesse du fluide en amont du choc,  $\sigma$  la valeur rms des fluctuations de pression et  $\theta$  l'épaisseur de la quantité de mouvement de la couche limite en amont.

Dans cette équation, la seule inconnue est  $\sigma_p$ . Dumnov va alors créer deux modèles. Le premier donne la valeur rms des fluctuations de pression dues à l'excursion du choc de décollement via cette expression :

$$
\sigma_{sh} \approx \frac{P_p - P_i}{2\sqrt{2}}\tag{1.8}
$$

où  $P_p$  est la pression plateau et  $P_i$  est la pression interaction. Le deuxième modèle donne la valeur rms des fluctuations de pression dans la zone décollée via cette expression :

$$
\sigma_{rec} = \frac{P_p}{2\sqrt{2}} \left( \frac{1}{\pi(M_i)} \frac{d\pi(M_i)}{dM_i} + \frac{1}{P_p/P_i} \frac{d(P_p/P_i)}{dM_i} \right) \frac{dM_i}{dx} L_{sh} \quad ; \quad L_{sh} = x_p - x_i \tag{1.9}
$$

où  $M_i$  est le nombre de Mach à l'interaction et  $L_{sh}$  la longueur de la zone d'interaction du décollement.

Plus récemment, Aghababaie et Theunissen [19] ont présenté un modèle analytique pour le calcul des charges latérales dans le cas de décollement FSS. Pour cela, ils se sont inspirés de la théorie des interactions libres de Chapman et al. Ce modèle prend plutôt en compte le mouvement du choc comme principale source de charges latérales. De bons résultats furent trouvés lors de la comparaison des calculs avec ce modèle et des expériences faites sur des tuyères coniques et tuyère TIC.

## 1.5 Mécanismes instationnaires mis en jeu

Différents phénomènes aérodynamiques sont présents au sein de l'écoulement de tuyère et sont susceptibles de contribuer aux mécanismes générateurs de charges latérales : zone de recirculation

ouverte ou fermée, en proche paroi ou confinée au coeur du jet en aval du disque de Mach, développement de structures cohérentes au sein des couches de mélange, couplages aéroacoustiques (externe ou interne, amont ou aval).

#### 1.5.1 La dynamique de l'interaction onde de choc/couche limite

Lors d'un décollement avec un écoulement supersonique, plusieurs fréquences ressortent dans les fluctuations de pression pariétale. Kistler [20], lors de ses mesures de pression pariétale pendant le décollement d'un écoulement supersonique, a associé les fluctuations basses fréquences au mouvement du choc de décollement. Dans le domaine de l'interaction couche limite/onde de choc, beaucoup de travaux ont été entrepris pour comprendre l'origine de ce mouvement basse-fréquence de l'onde de choc. Dussauge [21] avait fait un état de l'art sur ce sujet. Il a fait ressortir, d'après les différentes études, l'existence de superstructures dans la couche limite pouvant peut-être jouer un rôle dans la dynamique du décollement. Dans certains cas comme l'écoulement supersonique au niveau d'une rampe, la fréquence calculée via la vitesse et la longueur caractéristique des superstructures sont similaires à la fréquence de battement. Mais dans d'autres cas, la fréquence calculée ne correspond pas à la valeur de la basse-fréquence. Piponniau [22] s'est concentré sur le cas de l'interaction couche limite/onde de choc avec un décollement suivi d'un ré-attachement de l'écoulement sur une plaque plane. Pour lui, la dynamique des superstructures dans la couche limite n'a pas donné la bonne fréquence. C'est plutôt la compression et la dilatation de la bulle générée par le décollement et le ré-attachement de la couche limite qui produit cette basse-fréquence. Cette hypothèse a aussi été partagée par Hadjadj [23] lors de sa simulation numérique d'une onde de choc incidente arrivant sur une couche limite turbulente. Clemens [24] a essayé d'aller plus loin en essayant de comprendre si c'est la turbulence de la couche limite en amont ou si c'est la turbulence de la couche de mélange en aval qui génère la dynamique de la bulle . Il en conclut que pour les écoulements faiblement décollés ce sont les deux qui sont responsables de la dynamique de la bulle. Mais pour les écoulements fortement décollés, c'est la dynamique de la couche de mélange qui est prépondérante. Le décollement peut être vu comme un système dynamique basse-fréquence dont les signaux d'entrée sont les fluctuations en amont (de la couche limite) et les fluctuations en aval (de la couche de mélange).

### 1.5.2 Instabilités convectives dans les couches cisaillées

#### 1.5.2.1 Couche de mélange semi-confinée incompressible

Une couche de mélange se développe entre la zone de décollement et la zone supersonique annulaire en aval du choc réfléchi. Le semi-confinement et l'écoulement retour conduisent à des profils de vitesse à travers la zone de mélange du jet principal qui présentent des similitudes avec ceux des couches de mélange à contre-courant. Cette couche de mélange est ainsi sujette à la génération de structures tourbillonnaires. Ces structures sont généralement classées en deux catégories : des tourbillons primaires qui sont des structures de grandes échelles et les tourbillons secondaires de plus petites tailles. Brown et al. [25] ont étudié l'évolution de ces grandes structures qui sont prépondérantes dans la couche de mélange. Comme les instabilités de Kelvin-Helmholtz, elles sont de tailles croissantes et sont convectées à vitesse quasi-constante. Winant et al. [26] ont travaillé sur le processus d'accroissement de la taille des structures. L'accroissement est dû à la fusion de 2 tourbillons voisins en un seul tourbillon plus grand. Ce mécanisme illustré en figure 1.10 est répété plusieurs fois.

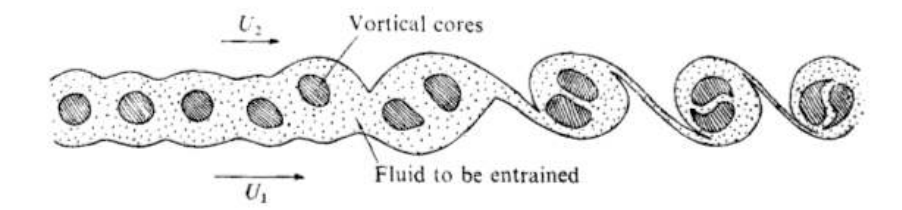

FIGURE 1.10 – L'illustration de la fusion des tourbillons dans une couche de mélange (d'après Winant [26]).

#### 1.5.2.2 Couche de mélange compressible

Une couche de mélange en régime compressible présente une évolution différente par rapport au cas incompressible. Blumen [27] est l'un de ceux qui ont observé analytiquement via une étude de stabilité que le régime compressible joue un rôle stabilisateur. En effet, par rapport au cas incompressible, il est observé une réduction du taux d'accroissement de la couche de mélange compressible. Brown et Roshko [25] ont constaté que le taux d'accroissement de la couche de mélange était corrélé au ratio de la densité des 2 écoulements amont. Cependant, ils ont montré que le ratio de densité n'avait qu'un faible impact sur le taux d'expansion.

Pour caractériser cet effet de stabilisation, des paramètres ont été introduits. Le plus utilisé est le nombre de Mach convectif  $(M<sub>c</sub>)$ . Ce nombre de Mach est associé à la vitesse des plus grandes structures tourbillonnaires dans la couche de mélange turbulente. Papamoschou et Roshko [28] ont relevé une corrélation entre ce paramètre  $(M<sub>c</sub>)$  et le taux d'accroissement de la couche de mélange : si le nombre de Mach convectif augmente, le taux d'accroissement diminue. D'autres personnes ont étudié la réduction du taux de croissance via l'augmentation du Mach convectif comme Sandham et Reynolds [29] à l'aide de la stabilité linéaire. Papamoschou et Roshko [28] avait proposé une

formulation pour le nombre de Mach convectif à l'aide de l'analyse de leurs essais expérimentaux. Le nombre de Mach convectif est communément exprimé de la sorte :

$$
M_c = \frac{U_1 - U_2}{c_1 - c_2} \tag{1.10}
$$

Avec U la vitesse de l'écoulement, c la célérité du son.

Le nombre de Mach convectif permet aussi de caractériser la nature des structures tourbillonnaires dans la couche de mélange. Il est remarqué dans les travaux de Sandham et Reynolds [29] ou de Freund [30] qu'à bas Mach convectif, la couche de mélange comporte principalement de grandes structures 2D comme les instabilités de Kelvin-Helmholtz dans une couche de mélange incompressible. Lorsque le nombre de Mach convectif augmente, il est remarqué une diminution de ces structure 2D pour laisser la place à de plus petites structures obliques quasi-3D. La transition où les structures quasi-3D deviennent prépondérantes sur les structures 2D s'opère au alentour de  $M<sub>c</sub>=0,6$ . Ce résultat est retrouvé dans différentes études comme par exemple les travaux de Clemens [31]. Au delà de cette valeur, Gropengiesser [32] a montré analytiquement qu'il subsiste une croissance des petites structures 3D et une réduction des grandes structures 2D car les structures obliques sont plus stables. Différentes recherches ont été menées pour comprendre la corrélation entre le nombre de Mach convectif  $M_c$  et le taux d'expansion de la couche de mélange. Différentes études menées par Clemens [31], Pantano [33] ou encore Ferrer [34] ont montré que l'augmentation de  $M_c$  diminuait les fluctuations de pression. Cette baisse des fluctuation de pression engendre une diminution des contraintes de Reynolds et donc une réduction du terme de production d'énergie cinétique turbulente dans l'équation de l'énergie. C'est ce mécanisme qui réduit le taux d'accroissement. Les travaux de Freund [30] ont aussi montré l'importance du terme de corrélation entre la pression et le taux de déformation dans ce processus.

D'autres paramètres ont été développés pour caractériser l'effet de stabilisation. Sarkar [35] a utilisé deux autres nombres de Mach dans son étude : le nombre de Mach turbulent  $M_t$  et le gradient du nombre de Mach  $M_q$ . Le nombre de Mach turbulent  $M_t$  est défini comme le rapport entre les fluctuations de vitesse (valeur root mean square) et la célérité du son. Quand à  $M_q$ , c'est le ratio entre la célérité acoustique et l'échelle du temps de la distorsion de l'écoulement. Sarkar a fait une campagne de simulations numériques en DNS en faisant varier ces deux paramètres indépendamment. L'augmentation de  $M_t$  ou de  $M_g$  faisait diminuer le taux d'accroissement de la couche de mélange mais il était plus sensible à la variation de  $M_q$ .

#### 1.5.2.3 Couche cisaillée issue du point triple

Une couche de mélange interne se développe également à partir du point triple au sein de l'écoule-

ment de jet décollé en tuyère supersonique et développe des instabilités différentes en fonction des conditions différentes ressenties (entre la couche supersonique en aval du choc réfléchi et la zone subsonique interne au jet en aval du premier disque de Mach).

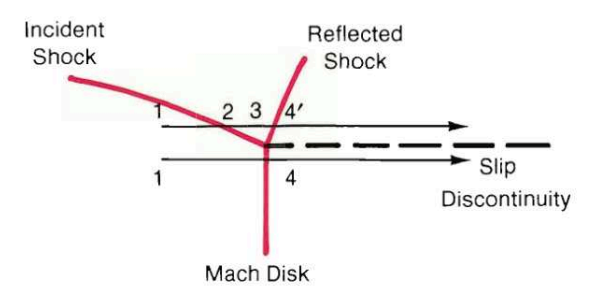

FIGURE 1.11 – Représentation d'une onde de choc aux alentours du point triple (d'après Norman [7]).

La figure 1.11 détaille la structure globale de l'écoulement autour de l'origine de cette couche de mélange interne. Le disque de Mach, l'onde incidente, l'onde réfléchie et le point triple y sont représentés. Deux lignes de courant sont tracées de part et d'autre du point triple. Dans la zone amont (état "1"), les variables d'état physique caractérisant les particules fluides sont proches. Les lignes de courants ne traversent pas les mêmes ondes de choc : celle d'en haut passe à travers l'onde incidente (point "2") puis l'onde réfléchie (point "3") tandis que celle d'en bas passe à travers l'onde de choc droit. Ainsi les états " 4" et " 4'" présentent le même niveau de pression statique mais des niveaux différents de pression totale, d'entropie, de masse volumique et vitesse. La ligne de glissement (ou discontinuité de contact en théorie non-visqueuse) sépare ces deux états. Des niveaux différents d'accélération supersonique ou subsonique induisent par ailleurs des changements de courbure des lignes fluides qui diffèrent de part et d'autre de cette ligne de glissement. Cette interaction de choc irrégulière donne ainsi naissance à une couche de mélange où des effets complexes de compressibilité, de gradients de masse volumique et de courbure rentrent en compétition. L'influence exacte de l'ensemble de ces conditions sur la nature des instabilités convectives qui se développent et leur taux de croissance restent à explorer.

Il est néanmoins attendu que ces instabilités ne croissent pas à vitesse de phase constante et que leurs amplitudes ne croissent pas exponentiellement comme leurs homologues en couche de mélange plus canonique. On peut se référer par exemple à Westley et Woolley [36] qui ont montré à partir de strioscopie (Schlieren) que la variation des conditions en aval induisait une modulation de l'amplitude des instabilités.

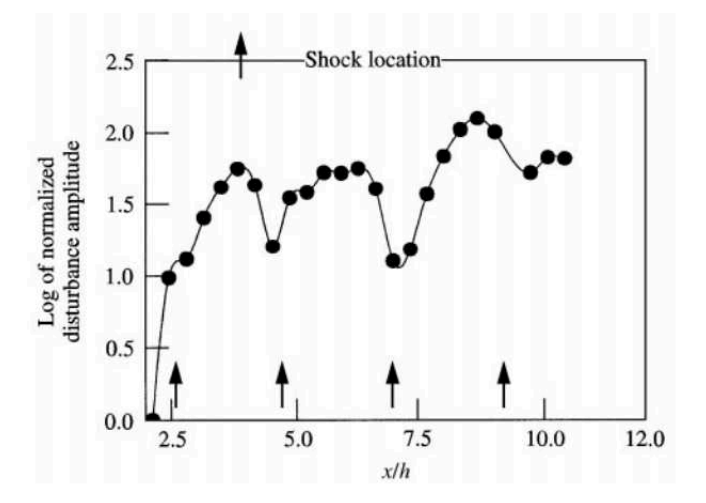

FIGURE 1.12 – Graphique représentant l'évolution de l'amplitude des instabilités suivant l'axe de révolution de la tuyère (d'après Westley [36])

La figure 1.12 illustre notamment les chutes d'amplitude des perturbations qui sont observées au niveau de la position des disques de Mach. Une diminution de la vitesse de propagation des instabilités est par ailleurs observée au niveau des zones d'interactions avec les ondes de choc tandis que celle-ci augmente à nouveau plus en aval alors que les structures cohérentes s'éloignent de cette zone d'interaction.

#### 1.5.3 Le screech

Le screech est un phénomène acoustico-hydrodynamique présent dans les jets supersoniques. Ce phénomène est plus largement étudié pour les jets faiblement à modérément sous-détendus débouchant dans l'environnement extérieur. Il induit en effet des niveaux sonores très importants susceptibles d'endommager la structure du moteur et est donc dimensionnant lors de la conception des turboréacteurs. Ce phénomène a été découvert au début des années 50 par Powell [5] qui l'a décrit comme étant le passage alterné d'instabilités hydrodynamiques à travers un réseau d'ondes de chocs qui, si l'interaction est suffisamment intense (fonction de l'intensité des chocs et de l'amplitude des perturbations) génèrent des ondes sonores. Ces ondes acoustiques sphériques se propagent entre autre dans la direction amont à travers le milieu extérieur au repos et, si elles sont suffisamment intenses, peuvent exciter la couche de mélange à la sortie de la tuyère à des fréquences particulières fonction de la distance entre la buse et les ondes de choc et la vitesse acoustique à l'extérieur du jet. Dans certaines conditions de NPR correspondant à un calage précis des positions des sources d'émission acoustique et des conditions de réceptivité de la couche de mélange en amont (fonction de la géométrie de la buse notamment), une boucle de rétroaction acoustique fermée se met en place.

Tam et al. [6] ont observé que les ondes sonores produites par des instabilités très développées

et des ondes de choc séparées par une distance quasi-constante, sont contenus dans une bande de fréquence étroite. Cette bande est centrée autour d'une fréquence  $f_p$  donnée par l'équation :

$$
f_p = \frac{u_c * k}{2\pi [1 + (u_c/a_\infty)]}
$$
\n(1.11)

où  $u_c$  est la vitesse de phase (ou de propagation) des instabilités,  $a_\infty$  est la vitesse du son dans l'air ambiant et k est le nombre d'onde de la structure du disque de Mach ( $k = 2\pi/s$  où s est la distance entre 2 disques).

Panda [37] a observé que les oscillations des disques de Mach en amont sont plus importantes que ceux qui sont plus en aval. Ceci est contre-intuitif car les structures tourbillonnaires de la couche de mélange sont plus grandes en aval du jet. Il a aussi montré que plus la couche de mélange est développée, moins elle est réceptive aux perturbations acoustiques [38]. Westley et al. [39] ont remarqué la présence d'une rotation du champ de pression dans le jet. Cette rotation est communément appelée le mode hélicoïdal et un tour de révolution est effectué lors d'un cycle du screech. Ce mode hélicoïdal a été étudié plus en détail par Umeda [40]. À l'aide de Schlieren instantanés, il a observé que les sources sonores sont en rotation autour de l'axe du jet à des vitesses supersoniques ce qui génère des cônes de Mach. Ce mouvement des sources sonores provient de l'interaction entre des structures tourbillonnaires qui ont une trajectoire hélicoïdale dans la couche de mélange avec les disques de Mach. Cette dynamique crée dans l'air ambiant des ondes sonores se propageant vers l'amont avec un mouvement hélicoïdal. Ces mêmes ondes sonores excitent "hélicoïdalement" la couche de mélange en amont.

Dans l'étude de Jaunet et al. [4] en tuyère TIC, l'évolution du pic du mode 1 présente une forme en fonction du NPR proche de celle qui pouvait être déterminée avec un modèle classique de prévision du screech. Cependant, les mesures acoustiques réalisées dans le champ externe pendant les essais n'ont pas permis d'identifier la signature de ce phénomène de screech. Ces auteurs ont alors suggéré la possible existence d'une boucle de rétroaction acoustique se mettant en place à l'intérieur du jet. Ce mécanisme est également suggéré dans des résultats d'analyse DMD (Dynamical Mode Decomposition) de données de simulation numérique 2D en tuyère conique opérant en régime sur-détendu [41]. La structure des modes obtenus évoque en effet à la fois la présence d'ondes se propageant dans l'air ambiant extérieur et des ondes au sein même de la colonne de jet.

#### 1.5.4 Résonance transsonique

Un autre phénomène aéro-acoustique, nommé résonance transsonique, a été découvert plus tard. Zaman et al. [42] ont mis en évidence que ce phénomène apparaît sous des conditions plus contraignantes que le screech. Pour pouvoir l'observer, il faut avoir une géométrie qui possède un convergent et un divergent. L'onde de choc du décollement doit se positionner à l'intérieur du divergent et le nombre de Mach de l'écoulement pleinement détendu  $M_i$  doit être proche de 1. Quand toutes ces conditions sont réunies, l'écoulement rentre en résonance accompagné d'ondes acoustiques. Zaman et al. [42] ont montré que la dynamique de l'onde de choc jouait un rôle important dans ce phénomène car elle pilote l'écoulement aval comme une membrane acoustique. Ils ont aussi mis en évidence que la fréquence de la résonance est proportionnelle à la distance moyenne entre l'onde de choc et la sortie de la tuyère. De ce fait, la fréquence augmente lorsque  $M_i$  augmente. Cette allure est différent de celle du screech comme il est montré en figure 1.13. Pour le screech, la fréquence diminue lorsque  $M_i$  augmente.

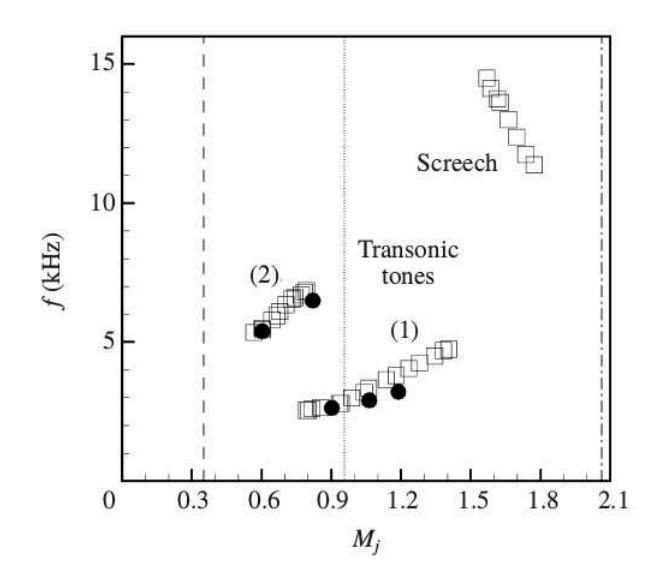

FIGURE 1.13 – Les fréquences associés au screech et à la résonance transsonique (d'après Zaman et al. [42])

Le mécanisme de la résonance transsonique a été approfondi par Handa et al. [43] en étudiant expérimentalement l'écoulement dans un diffuseur transsonique. Il a observé la présence de perturbations remontant l'écoulement dans la zone subsonique qui faisaient osciller l'onde de choc. Plus récemment, Olson et al. [44] ont étudié ce phénomène à l'aide de simulations numériques instationnaires. Ils ont mis en évidence l'aspect de boucle de retour en révélant aussi des perturbations de pression remontant l'écoulement dans la zone décollée et la zone subsonique derrière l'onde de choc. Dans l'étude de Jaunet et al. [4] en tuyère TIC, la fréquence du pic du mode 1 ne correspond pas à la fréquence prédite par les équations de corrélation de Zaman et al. [42]. Par conséquent, la possibilité d'avoir une résonance transsonique dans son écoulement a été écartée.

# 1.6 Simulation numérique de jets en tuyères supersoniques

La simulation numérique est l'une des techniques permettant d'analyser les jets en tuyère supersonique. La méthode la plus simple à appliquer est l'approche moyennée "Reynolds-averaged Navier–Stokes" (RANS). Elle a été utilisée par Martelli [15], par Shimizu [45] et plus récemment par Meng [46] dans leurs travaux sur la transition FSS/RSS. On peut aussi citer Shimshi [47] pour son étude sur la réflexion de Mach, Xiao [48] [49] pour ses travaux sur l'asymétrie du jet ou encore Sreejith [50].

Mais pour bien capturer la dynamique des fluctuations de pression, il est indispensable d'effectuer des simulations instationnaires. La solution la moins coûteuse est d'effectuer des simulations URANS. Chen et al. [51] utilisa cette technique pour étudier le phénomène d'hystérésis dans un moteur J-2 à échelle 1/16. Ces simulations ont pu bien reproduire l'évolution de la pression pariétale le long d'une génératrice.

Cependant, une simulation URANS est susceptible d'inhiber la capture d'instabilités au sein de la couche de mélange nécessaires pour la mise en place des phénomènes instationnaires à l'origine des charges latérales. La mise en oeuvre de simulation LES peut permettre de calculer plus finement le développement des grandes échelles turbulentes. Cette méthode a déjà été utilisé pour des études plus académiques. Par exemple, Bodony [52] utilisa des simulations LES pour analyser le bruit émis par une couche de mélange d'un jet subsonique chaud et un jet supersonique froid. On peut aussi retenir les simulations numériques en LES de Hadjadj [23] pour l'étude de l'interaction onde de choc/couche limite. Pour des configurations moins académiques, on peut noter les simulations LES faites avec des tuyères planes comme celle de Olson [44] pour l'étude de la résonance transsonique ou encore celle de Berland et al. [53], Liu [54], Singh [55] pour leurs études du screech en jet sous-détendu ou sur-détendu. Plus récemment, Brès [56] a employé cette technique de simulation sur un maillage non-structuré pour la prédiction de bruit de jet.

Mais cette technique exige l'utilisation de maillages très fins et demande donc une puissance de calcul trop élevée si l'on cherche à considérer l'ensemble de l'écoulement dans une tuyère. Deck [17] a fait une estimation du temps de calcul pour une simulation LES d'un écoulement dans une tuyère TOC en 3D sur le supercalculateur de l'ONERA. Il en conclut que ces simulations ne seraient pas envisageables même dans un futur proche.

Le meilleur compromis entre la précision des résultats et le coût de calcul consiste à utiliser une méthode hybride RANS/LES. L'une des plus utilisée est la DES (Detached-Eddy Simulation). Cette technique permet de commuter, de RANS à LES, à l'aide d'une distance qui apparaît dans le terme de destruction de l'équation de transport de la viscosité. Cette distance dépend de la taille de la maille ainsi que l'écart entre cette maille et la paroi. La simulation va s'effectuer en mode RANS près de la paroi et en mode LES dans l'écoulement libre. Pour l'application de la DES pour le cas des écoulements dans les tuyères, la valeur du rapport d'aspect des mailles en zone de proche paroi peut néanmoins conduire à une bascule en mode LES dans des zones où le raffinement ne permet pas encore de capturer un contenu énergétique suffisant. Un déficit en niveau de contraintes et un décollement prématuré de la couche limite peuvent apparaître dans ce cas. L'utilisation de loi de paroi a été envisagée par Larusson et al. [57] afin d'alléger le coût associé au raffinement nécessaire en mode RANS près de la paroi. Les simulations effectuées par ces auteurs avec un modèle de turbulence  $k-\varepsilon$  couplé à une fonction de paroi montrent qu'il est possible d'estimer plus correctement la position du décollement par rapport aux simulations RANS. Cependant les niveaux de pression dans la zone décollée sont surestimés dans leur étude.

Il existe plusieurs variantes de la DES. La ZDES (Zonal Detached-Eddy Simulation) proposée par Deck[58] est l'une d'entre elles. A la différence de la DES classique, l'utilisateur doit définir les zones où les modes RANS et LES sont activés, ce qui ne reste approprié que pour les écoulements où le point de décollement est fixé par la géométrie uniquement. Cette technique n'est pas adaptée pour les écoulements dans les tuyères où la position du décollement n'est pas fixée a priori par la géométrie et varie en fonction du temps.

Une autre variante de la DES est la DDES (Delayed Detached-Eddy Simulation, [59]). Celle-ci permet de corriger le problème du décollement prématuré grâce à une nouvelle définition de la distance qui permet un passage rapide entre le mode RANS et le mode LES. La DDES a été utilisée par Deck [17] pour son étude sur les charges latérales générées par le "end-effect" dans une tuyère TOC. Elle a aussi été utilisée plus récemment par Martelli et al. [60] [61] dans ses travaux sur l'instationnarité de l'écoulement dans une tuyère plane. La DDES couplée avec un schéma WENO pour le flux convectif, lui a permis de caractériser le mouvement de l'onde de choc et les charges latérales.

Plusieurs équipes ont effectué des simulations numériques d'écoulement en tuyères supersoniques. Les tableau 1.1 et 1.2 résument les méthodologies de simulation suivies par différents chercheurs. [17, 57, 60, 13, 62, 63] [64, 48, 56, 50, 54, 46].

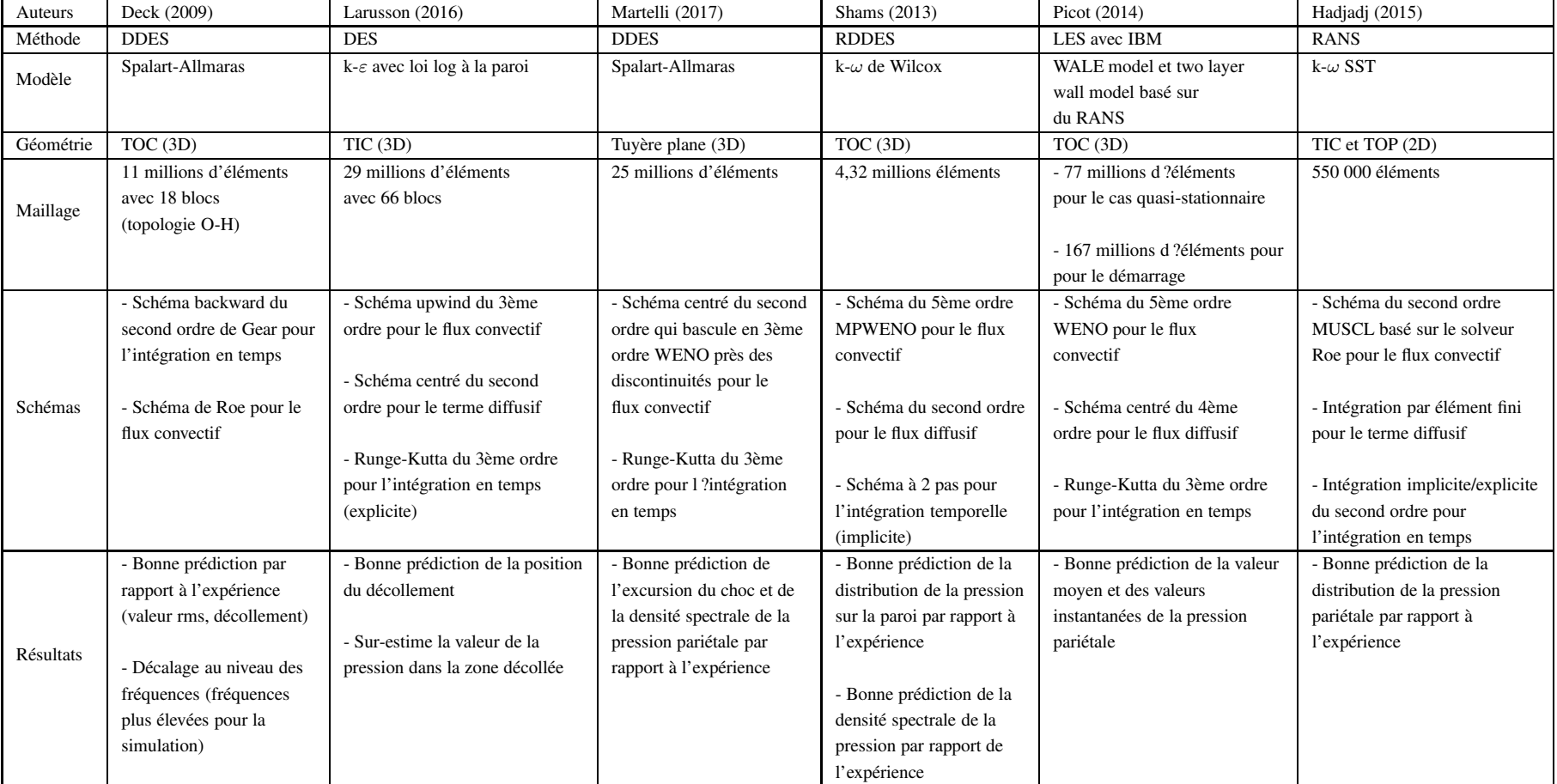

TABLE 1.1 – Tableau résumant quelques simulations récentes d'écoulement dans une tuyère.
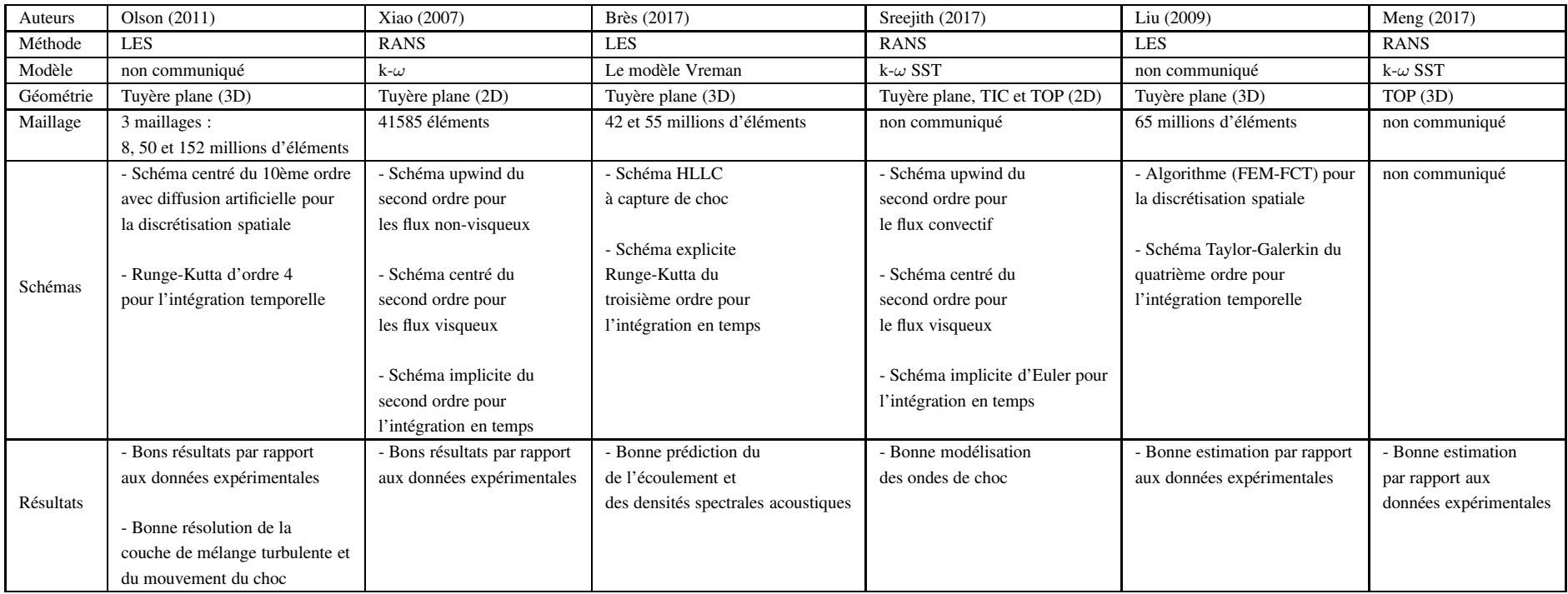

TABLE 1.2 – Tableau résumant quelques simulations récentes d'écoulement dans une tuyère.

# Chapitre 2

# Outils d'analyse

# 2.1 Traitement et analyse des données expérimentales

L'étude expérimentale présentée dans cette thèse s'inscrit dans la continuité des derniers travaux de Jaunet et al[4] concernant l'identification de liens possibles entre les modes de jet externe et les modes de pression interne en tuyère TIC. Elle consiste à coupler des mesures synchrones de pression et de vitesse à haute cadence. Les données de vitesse ont cette fois-ci été acquises directement dans des plans perpendiculaires à l'axe du jet dans la perspective de pouvoir réaliser une analyse de la structure azimutale du champ de vitesse en différentes positions axiales. Cette partie présente successivement un rappel des caractéristiques de la base de données exploitées, le détail des divers pré-traitements réalisés afin de rendre les données exploitables.

# 2.1.1 Le dispositif expérimental

La campagne expérimentale a été effectuée dans la soufflerie S150 de l'institut PPRIME/CEAT en gaz froid. Pour les travaux de cette thèse, le rapport de pression (NPR) est stabilisé à 9, 12 et 6.

## 2.1.1.1 Caractéristiques de la tuyère TIC

La tuyère est une tuyère TIC de longueur du divergent  $L = 182.7$  mm et de diamètre de sortie  $D = 97$  mm. Les caractéristiques sont présentées dans le tableau 2.1 et une illustration du profil de la tuyère est présentée en figure 2.1.

| <b>PARAMETRES</b>                                | <b>VALEUR</b> |
|--------------------------------------------------|---------------|
| Nombre de Mach nominal de la tuyère non tronquée | 3.5           |
| Diamètre au col (mm)                             | 38            |
| Longueur du divergent L (mm)                     | 182.7         |
| Diamètre de sortie D (mm)                        | 97            |
| Angle de divergence maximum de la paroi (°)      | 16            |
| Angle de divergence de la paroi en sortie (°)    | $\mathcal{R}$ |

TABLE 2.1 – Caractéristiques de la tuyère TIC

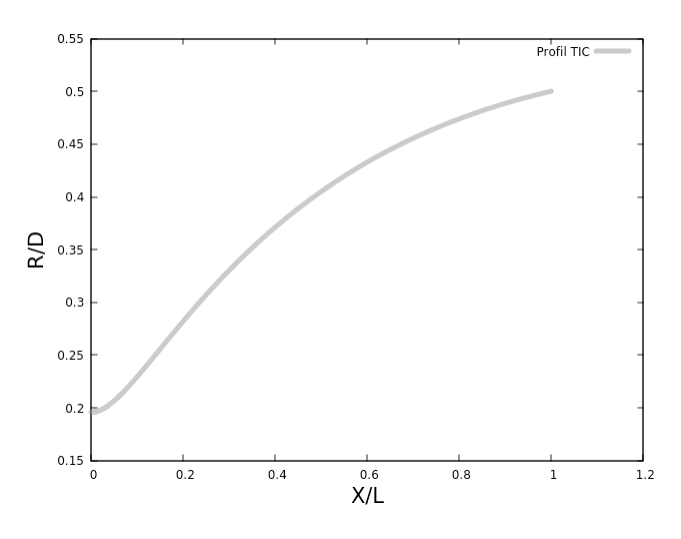

FIGURE 2.1 – Le profil adimensioné de la tuyère TIC

#### 2.1.1.2 Mesures des fluctuations de pression pariétale

L'acquisition du champ de pression a été effectuée à l'aide de 18 capteurs de pression répartis sur 3 couronnes. Sur une même couronne, chaque capteur est espacé de 60 degrés. Afin de capter le déplacement du choc de décollement pour le cas NPR=9, la première couronne est placée à la distance adimensionée  $x/L = 0.481$  correspondant environ au point de décollement évalué au cours des campagnes précédentes. La deuxième et la troisième couronne se situent respectivement aux positions  $x/L = 0.667$  et  $x/L = 0.853$ , soit à des positions similaires à celles choisies au cours des campagnes d'essais précédentes [4]. Une photo du montage est présenté en figure 2.2 et le tableau 2.2 résume la position des différents capteurs. Les capteurs de pression sont des capteurs Kulite de référence XCQ-062 et possèdent une fréquence de coupure de l'ordre de 50 kHz. Ils sont placés dans des fourreaux affleurant à la paroi afin de les protéger des particules de l'écoulement et d'empêcher la génération de perturbations dans la couche limite. La durée de l'essai est de 10

secondes et la fréquence d'acquisition est de 200 kHz.

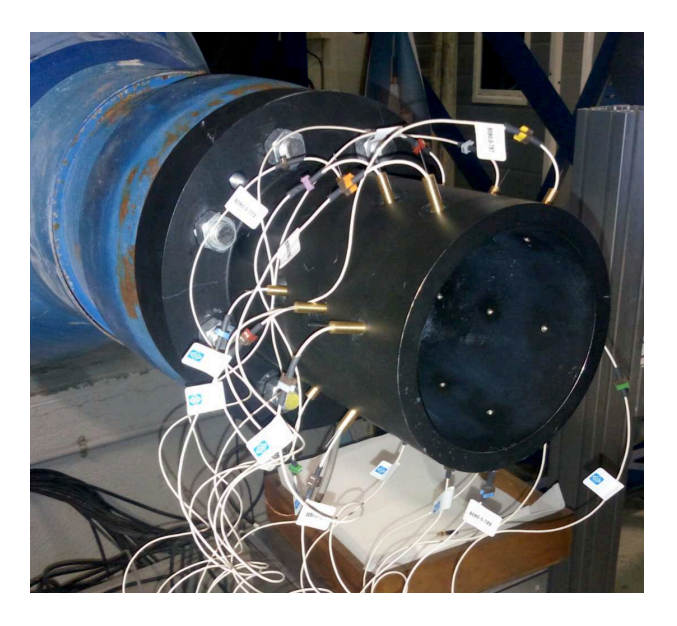

FIGURE 2.2 – Une photo de la tuyère instrumentée de capteurs de pression

| $\theta$ <sup>(°</sup> ) | Capteur X/L    |                                                    | Capteur $X/L$   Capteur $X/L$ |  |
|--------------------------|----------------|----------------------------------------------------|-------------------------------|--|
| $\mathbf{0}$             |                | Probe 11 0.481   Probe 21 0.667   Probe 31 0.853   |                               |  |
| 60                       |                | Probe 12 0.481   Probe 22 0.667   Probe 32 0.853   |                               |  |
| 120                      |                | Probe 13 $0.481$ Probe 23 $0.667$ Probe 33 $0.853$ |                               |  |
| 180                      | Probe 14 0.481 | Probe 24 0.667                                     | Probe $34 \quad 0.853$        |  |
| 240                      | Probe 15 0.481 | Probe 25 0.667                                     | Probe 35 0.853                |  |
| 300                      |                | Probe $16 \quad 0.481$ Probe $26 \quad 0.667$      | Probe $36 \quad 0.853$        |  |

TABLE 2.2 – Position des capteurs pour les mesures de pression pariétale

### 2.1.1.3 Mesures de vitesse par PIV stéréo

L'ensemble des mesures de vitesse a été réalisé à l'extérieur de la tuyère par PIV stéréo suivant plusieurs plans perpendiculaires à l'axe de la tuyère. La PIV stéréo permet la mesure des trois composantes de la vitesse dans un plan. La composante axiale est mesurée à travers l'épaisseur de la nappe laser. Pour cela, un système PIV mettant en oeuvre deux caméras haute cadence est utilisé.

# Dispositif de mesure

L'ensemble des éléments constituant le système PIV utilisé pour les mesures de vitesse est montré sur la figure 2.3. Les composantes de la vitesse sont obtenues à partir de deux caméras *Photron* haute cadence positionnées de part et d'autre d'un plan perpendiculaire à l'axe de la tuyère et généré par un laser Continuum Mesa PIV 10 kHz. Les caractéristiques des caméras sont proposées dans le tableau 2.3. On associe à ces caméras un objectif *Tokina AT-X Pro D 100 mm*. Le laser utilisé est de type *Nd-YAG* et ses principales caractéristiques apparaissent dans le tableau 2.4.

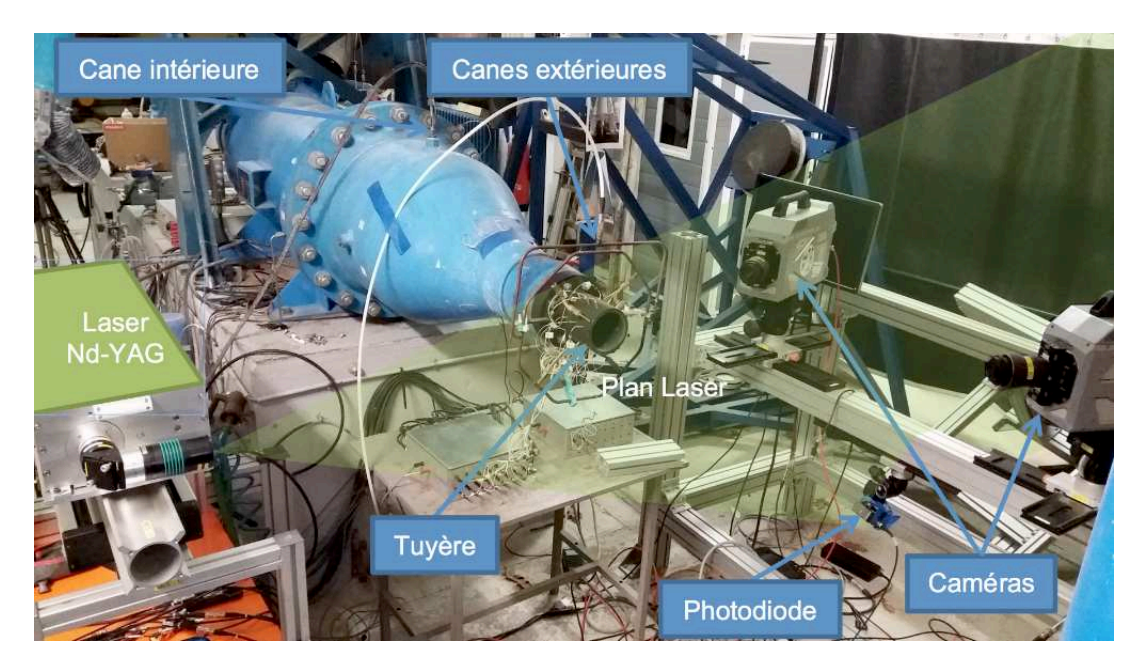

FIGURE 2.3 – Dispositif expérimental pour la mesure PIV stéréo

| Référence                   | <b>Photron Fastcam SA-Z</b> |
|-----------------------------|-----------------------------|
| Type de capteur             | <b>CMOS</b>                 |
| Taille de capteur           | $20 \times 20mm^2$          |
| Taille d'un pixel           | $20 \times 20 \mu m^2$      |
| Résolution                  | $1024 \times 1024px^2$      |
| Vitesse à pleine résolution | 20000 images/s              |
| Délai inter-trame minimal   | $1 \mu s$                   |

TABLE 2.3 – Caractéristiques techniques des caméras PIV haute cadence

| Référence              | Continuum Mesa PIV 10 kHz |
|------------------------|---------------------------|
| <b>Type</b>            | Solide Nd-YAG             |
| Longueur d'onde utile  | 532nm                     |
| Énergie nominale       | $2 \times 60W10kHz$       |
| Diamètre des faisceaux | 5mm                       |
| Durée des impulsions   | < 150ns                   |
| Fréquence maximale     | 15Hz                      |

TABLE 2.4 – Caractéristiques techniques du laser PIV

L'ensemencement des écoulements est assuré à l'aide de particules d'oxyde de magnésium (*MgO*). Une canne débouchant dans la chambre de tranquillisation de la soufflerie permet l'ensemencement de l'écoulement principal. Les particules issues d'un ensemble de quatre autres cannes situées à l'extérieur de la tuyère sont engrainées par l'écoulement externe et alimentent l'écoulement retour et la couche de mélange du jet.

### Acquisition et traitement des images

L'acquisition des images est effectuée en mode double image, double exposition à une fréquence de 10 kHz et un temps de  $2\mu s$  entre les deux expositions. Ces conditions d'essais permettent l'acquisition de 21000 champs de vitesse correspondant à une durée d'essai de 2.1s. Les deux caméras fournissent l'image des particules éclairées dans le plan de mesure sous des angles différents comme présenté en figure 2.4. Un montage optique *Scheimpflug* assure la focalisation sur l'ensemble du plan. La combinaison des projections des deux caméras permet la reconstruction du déplacement réel des particules dans la section de mesure et ainsi l'évaluation des trois composantes de la vitesse. Les résultats sont obtenus à partir du logiciel *Davis 8.3.1* de *Lavision* qui réalise un calcul multi-passes : 2 passes avec une fenêtre de forme carré de taille  $32\times32$   $px^2$ et 2 passes de forme automatique de taille  $16\times16$   $px^2$  avec un recouvrement de 50% de façon à améliorer la résolution spatiale des champs de vitesse obtenus.

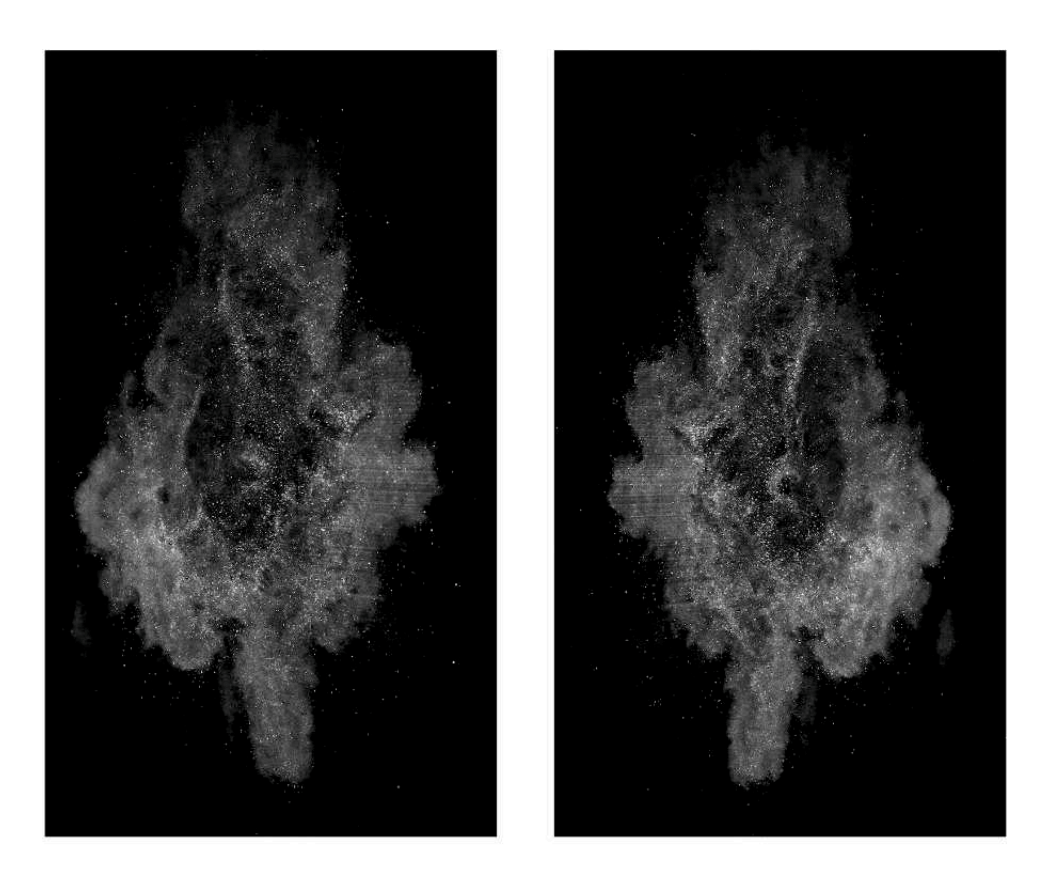

FIGURE 2.4 – Exemple d'images obtenues à partir des deux caméras au même instant

# Précision de la mesure de vitesse

L'incertitude de mesure liée à l'analyse des images de particules d'oxyde de magnésium est de ±0.1 pixel. Compte tenu de la taille d'un pixel dans cette configuration d'essai et du délai entre deux expositions de  $2\mu s$ , on en déduit une précision de mesure de chaque composante de la vitesse d'environ  $\pm$ 7.5 m/s.

# 2.1.2 Pré-traitement des résultats

# 2.1.2.1 Données de vitesse issues de la PIV-Stéréo

Les données PIV sont constituées de 21000 fichiers correspondant aux 21000 champs de vitesse instantanés. Chaque fichier contient les coordonnées de chaque point du plan PIV (X,Y) ainsi que la valeur des trois composantes de la vitesse.

Une des principales difficultés rencontrées est liée aux défauts d'homogénéité de l'ensemencement en particules (ici d'oxyde de magnésium) introduites pour suivre l'écoulement. Dans les zones trop faiblement ensemencées en particules, le calcul de corrélation (réalisé via le logiciel de traitement PIV) entre paires d'images échoue et on ne peut extraire la vitesse. Ainsi lors de l'écriture des données PIV, il apparaît des zones où la vitesse est indéterminée (pour lesquelles une valeur égale à zéro est forcée par défaut). Un champ présentant ce défaut est illustré sur la figure 2.5. Les fluctuations turbulentes peuvent s'étaler sur une gamme de hautes fréquences dans cette zone de l'écoulement externe. L'évolution temporelle de la vitesse en un point particulier du plan apparaît ainsi très fluctuante à cause du filtrage implicite liée à l'acquisition à 10 kHz de la PIV. Il a été choisi pour cette phase de l'étude de reconstruire le champ de vitesse au moyen d'une interpolation spatiale uniquement. Une reconstruction du champ à l'aide d'une interpolation lagrangienne d'ordre 3 avec les points voisins non nuls est illustrée sur la figure 2.5.

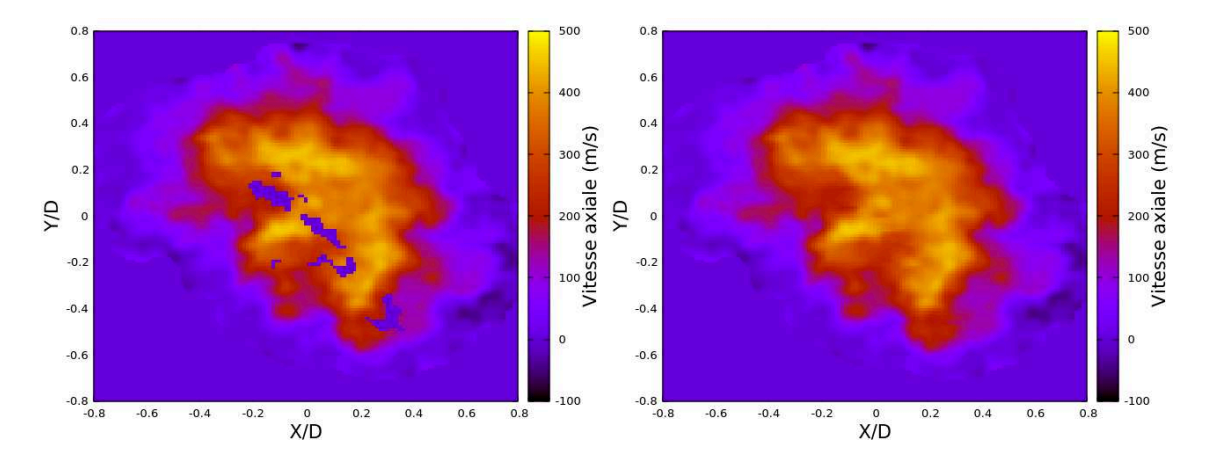

FIGURE 2.5 – Exemple de cartographie de la vitesse axiale (en m/s) reconstruite : à gauche données brutes et à droite données avec interpolation spatiale.

Il est à noter que les défauts d'ensemencement ont pour certaines images conduit à devoir considérer des zones relativement larges où la vitesse ne pouvait être définie, voire ont conduit à quelques " mauvaises images" complètement inexploitables. L'une d'entre elles est illustrée sur la figure 2.6.

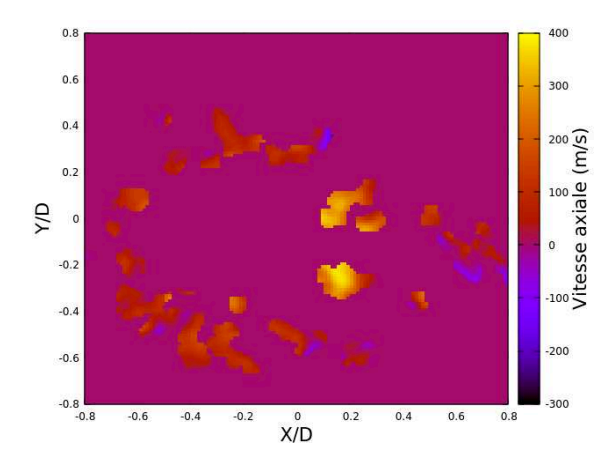

FIGURE 2.6 – Exemple de cartographie de la vitesse axiale (m/s) d'une "mauvaise image" complètement inexploitable.

Étant donné le nombre important d'instantanés altérés par le manque d'ensemencement, il est important d'inspecter les données PIV et de vérifier que l'interpolation spatiale permet de conserver des résultats fidèles à l'original.

Pour évaluer la qualité des données expérimentales, une étude est entreprise en analysant la dégradation de la densité spectrale du mode azimutale m=1. La base de données de référence pour cette étude sont les 21000 instantanés de la PIV-stéréo du plan X/D=1.75 à NPR=9. Les trous dus au manque d'ensemencement ont été interpolés spatialement via une interpolation lagrangienne. Ce plan présente une émergence à St=0.2 au rayon R/D=0.33 pour la densité spectrale du mode azimutale m=1 (cf. Chap3). Sur cette base de données considérée comme saine, deux types de défaillances sont appliqués : dans un cas appelé "Random", des trous (pixels où la valeur de la vitesse est nulle) sont placés aléatoirement sur l'ensemble des 21000 instantanés. Dans un deuxième cas appelé "Carré", un trou (un regroupement de pixels nuls) en forme de carré est appliqué sur l'ensemble des 21000 instantanés. La position des pixels nuls ainsi que la position du centre du carré sont placées aléatoirement dans une zone de contrôle située sur le cœur du jet. La figure 2.7 illustre les deux types de défaillances.

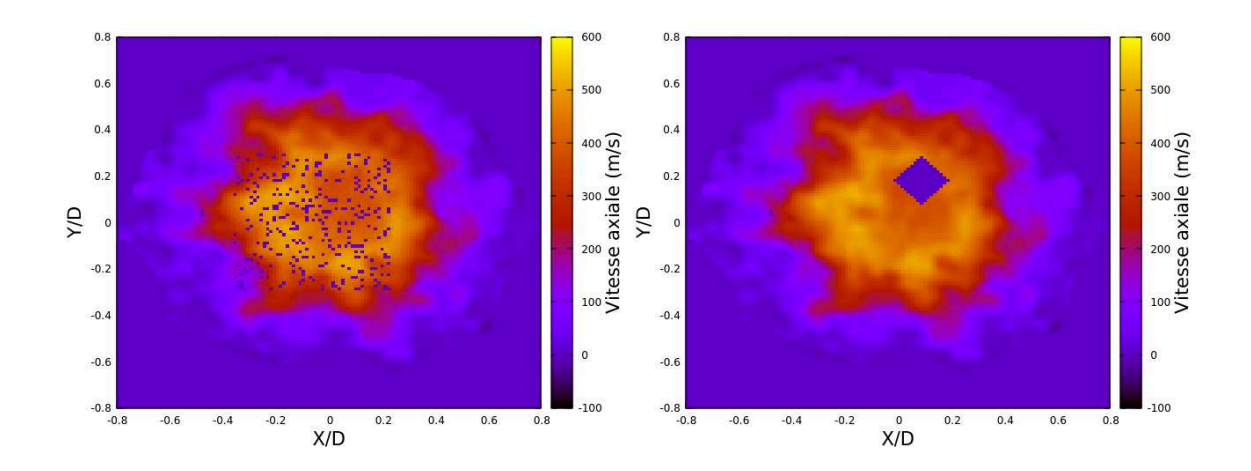

FIGURE 2.7 – Exemple des 2 types de défaillances : à gauche le cas "Random" et à droite le cas "Carré".

Une fois ces défaillances appliquées, l'interpolation spatiale est utilisée pour reconstruire les instantanés. Cette opération est répétée en faisant varier le nombre de pixels nuls pour le cas "Random" et en faisant varier la taille du carré dans le cas "Carré". Les densités spectrales du mode azimutale m=1 au rayon R/D=0.32 des deux cas avec les différents nombres de trous sont présentés sur la figure 2.8. Le tableau 2.5 résume le nombre de pixels pour les différentes tailles de "Carré"

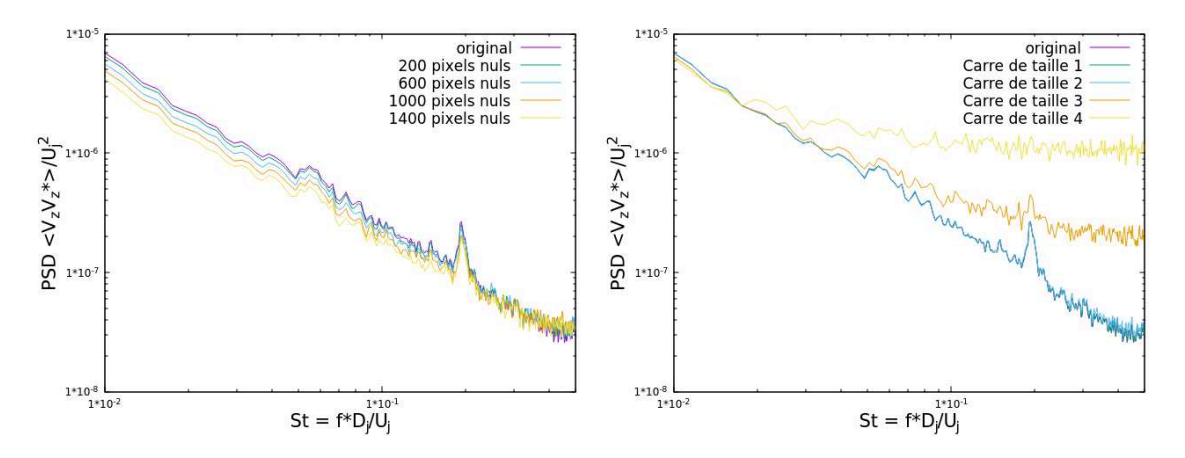

FIGURE 2.8 – La densité spectrale du mode azimutal m=1 au rayon R/D=0.32 : à gauche le cas "Random" et à droite le cas "Carré".

| Taille du Carré          | Nombre de pixels |
|--------------------------|------------------|
| Carré de taille 1   61   |                  |
| Carré de taille 2 265    |                  |
| Carré de taille 3 613    |                  |
| Carré de taille 4   1105 |                  |

TABLE 2.5 – Le nombre de pixel pour les différentes tailles de "Carré"

Le premier point observé est le cas "Random" qui présente des dégradations de la densité spectrale bien moins importantes que les cas "Carré". En effet, pour le cas "Random" avec 1400 pixels nuls, il est observé une baisse de 32% du pic à St=0.2 mais il reste bien perceptible. Cependant, pour le cas "Carré" de taille 4 qui représente un trou de 1105 pixels, aucune émergence particulière n'est observable à St=0.2. Pourtant le nombre de pixels nuls est inférieur au cas "Random" (à 1400 pixels nuls). Ceci s'explique par le fait que pour engendrer une interpolation spatiale fiable, les points voisins valides utilisés ne doivent pas être trop éloignés du point à interpoler. Dans le cas "Random", une bonne partie des points à interpoler sont isolés des autres points et donc les points voisins valides sont très proches. Dans le cas "Carré", nous avons une agglomération de pixels nuls et donc pour celui de taille 4, les points voisins valides sont très éloignés du point à interpoler. Cette partie montre qu'il est plus important de repérer les agglomérations de pixels nuls que juste le nombre de pixels nuls présents dans le jet.

Le deuxième point remarqué est que le cas "Carré" de taille 2 est la plus grosse agglomération de pixels nuls qui est bien reconstruite avec un écart inférieur à 1.2% au niveau du pic à St=0.2 par rapport à la densité spectrale originale. De ce fait, il n'est pas acceptable qu'une agglomération plus grande soit présente sur l'ensemble des 21 000 instantanés. Pour déterminer les seuils d'acceptabilité des agglomérations plus grandes, deux études sont entreprises avec le cas "Carré" de taille 3 et 4 en faisant varier le nombre d'instantanés touchés par cette défaillance.

Dans la base de données originelle, la défaillance en "Carré" de taille 3 (613 pixels) est appliquée sur un certain nombre d'instantanés variant de 1000 à 10000, choisis aléatoirement. Puis ces champs sont interpolés et la densité spectrale du mode azimutal m=1 au rayon R/D=0.32 est présentée sur la figure 2.9.

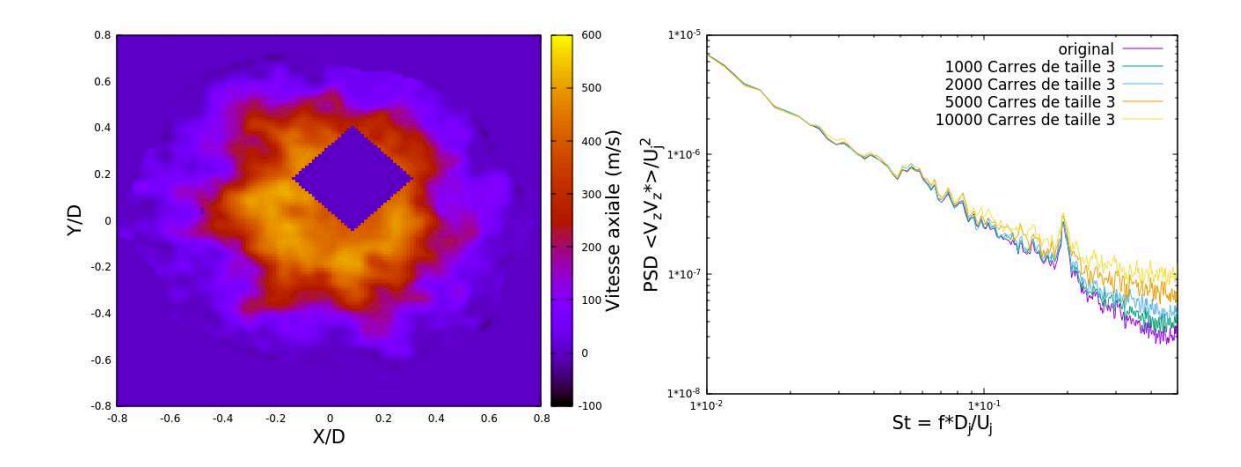

FIGURE 2.9 – Le cas "Carré" de taille 3 : à gauche une illustration de la défaillance et à droite la densité spectrale du mode azimutale m=1 au rayon R/D=0.32 pour différents nombre d'instantanés altérés par cette défaillance.

La densité spectrale des cas comprenant 1000 et 2000 défaillances "Carré" de taille 3 introduites dans les champs ne possède que 3% d'écart avec la densité spectrale de l'original. Les cas avec 5000 et 10000 défaillances introduites présentent respectivement un écart de 14% et 22%. Après les résultats de cette étude, il est choisi de définir comme seuil d'acceptabilité 2000 instantanés altérés par une agglomération de pixels nuls d'environ 613 pixels.

Une étude similaire est accomplie avec des défaillances "Carré" de taille 4 (1105 pixels). Les différentes densités spectrales du mode azimutale m=1 au rayon R/D=0.32 sont présentés en figure 2.10. La densité spectrale des cas comprenant 200 et 500 défaillances introduites dans les champs possèdent des écarts inférieurs à 1%. Par contre, les cas avec 1000 et 2000 défaillances introduites présentent respectivement un écart de 19% et 28%. De ce fait, le seuil d'acceptabilité pour les défaillances de cette taille est placé à 500 instantanés contaminés.

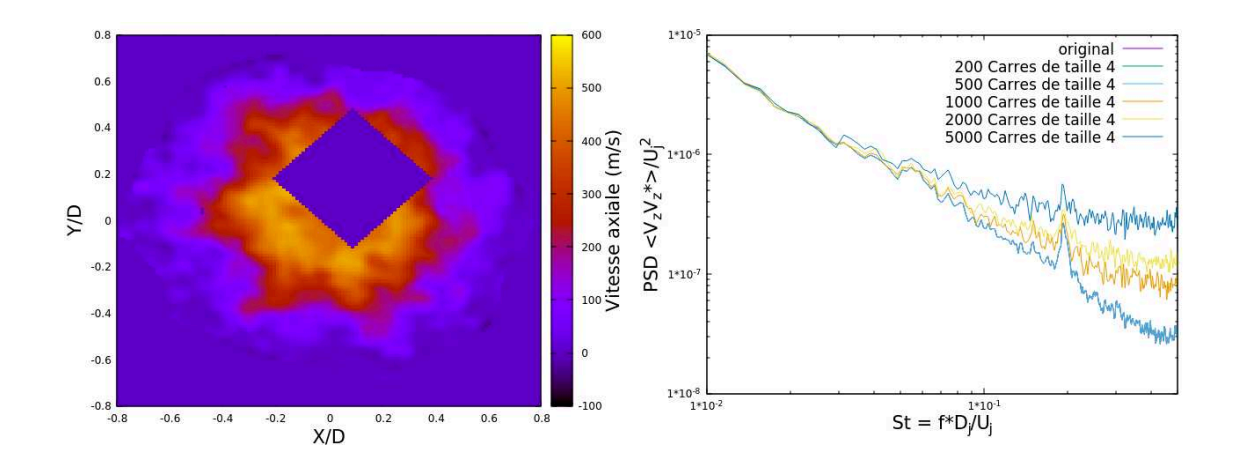

FIGURE 2.10 – Le cas "Carré" de taille 4 : à gauche une illustration de la défaillance et à droite la densité spectrale du mode azimutale m=1 au rayon R/D=0.32 pour différents nombre d'instantanés altérés par cette défaillance.

Ces études sur la variation de la densité spectrale ont permis de définir les critères permettant de caractériser la qualité des 21000 champs d'une campagne PIV. La méthodologie pour évaluer une campagne est la suivante : sur chaque instantané, une zone de contrôle est définie dans le jet. Dans cette zone, le nombre de pixels du plus grand trou est calculé afin de le classer dans une des 3 catégories : moins de 265 pixels, entre 265 et 613 pixels, plus de 613 pixels. Pour les trous de moins de 265 pixels, les études précédentes ont montré que l'interpolation spatiale permettait de bien conserver les densités spectrales quelques soit le nombre d'instantanés atteint par cette défaillance. Pour les trous contenant entre 265 pixels et 613 pixels, le seuil d'acceptabilité du nombre d'instantanés pouvant comporter des trous de cette taille est placé à 2000. Pour les trous de plus de 613 pixels, ce seuil d'acceptabilité passe à 500 instantanés. Le tableau 2.6 résume l'analyse sur l'exploitabilité de l'ensemble des campagnes PIV.

|           |                           | $265 \text{ p} <$ Trou $< 613 \text{ p}$ | Trou $> 613$ p | Mauvaises images | Exploitable |
|-----------|---------------------------|------------------------------------------|----------------|------------------|-------------|
| $NPR = 9$ | $X/D = 0.76$              | 118                                      | 170            | 596              | Oui         |
|           | $X/D = 1.05$              | $\theta$                                 | $\theta$       | $\theta$         | Oui         |
|           | $X/D = 1.75$              | -14                                      | 14             | $\theta$         | Oui         |
|           | $X/D = 2.50$              | 1111                                     | 1232           | $\overline{0}$   | Non         |
|           | $NPR = 12$   $X/D = 0.76$ | 14043                                    | 2329           | $\theta$         | Non         |
|           | $X/D = 1.75$              | 46                                       | $\theta$       | $\theta$         | Oui         |
|           | $X/D = 2.50$              | 4268                                     | 16161          | $\overline{0}$   | Non         |
| $NPR = 6$ | $X/D = 0.76$              | 57                                       | 583            | $\theta$         | Limite      |
|           | $X/D = 1.75$              | 156                                      | 886            | $\theta$         | Non         |
|           | $X/D = 2.50$              | 459                                      | 390            | 1196             | Non         |

TABLE 2.6 – L'exploitabilité des différentes campagnes de la PIV-Stéréo avec p = pixels

Pour la campagne à NPR=9, seul le plan à  $X/D = 2.5$  n'est pas exploitable. En ce qui concerne le plan à  $X/D = 1.75$ , les 15 "mauvaises images" ont été retirées et sont remplacées par des images obtenues par interpolation temporelle via la moyenne entre l'instantané précédent et l'instantané suivant. Ces instantanés reconstruits sont peu fidèles aux instantanés originels mais ils permettent de conserver la périodicité des fluctuations de vitesse et ne représentent que 0.07% des instantanés exploités. Quant au plan  $X/D = 0.76$ , le nombre d'images non exploitables est plus conséquent (de l'ordre de 600). Cependant, ces instantanés sont essentiellement regroupés au début de l'acquisition (entre le 1200ème et le 1700ème échantillon) et à la fin (après le 20000ème échantillon). Nous avons choisi de ne pas considérer le début et la fin de l'enregistrement. Au total 18300 instantanés seront utilisés pour l'analyse des données en cette position. Dans les 2 autres campagnes, les seuls plans exploitables sont respectivement  $X/D = 1.75$  et  $X/D = 0.76$  pour le cas NPR=12 et le cas NPR=6. En effet, le plan à  $X/D = 2.5$  au NPR=6 respecte les seuils d'acceptabilité mais le nombre d'images non exploitables est important et ces images sont réparties sur l'ensemble des 21000 champs.

#### Petite note pour la décomposition azimutale

La décomposition azimutale présentée précédemment a été effectuée avec 12 points situés à un même rayon mais séparés par 30 degrés. Ce choix de prendre 12 points pour la décomposition provient d'une étude faite sur le nombre optimal pour capturer les éventuelles émergences dans les densités spectrales des modes azimutaux. La figure 2.11 présente la densité spectrale du mode azimutale m=1 au rayon R/D=0.32 avec différents nombres de points utilisés allant de 3 à 120 points. En prenant en référence la densité spectrale du cas avec 120 points, la densité spectrale du cas à 12 points présente une erreur d'environ 10%. Le cas avec 24 points présente un écart de 3% alors que celui avec 6 points présente un écart de 67%. L'écart de 10% entre le cas à 12 points et le cas à 120 points au niveau du pic restent cependant plus faible que l'amplitude des oscillations dues au bruit aux autres fréquences. Cet écart n'est donc pas préjudiciable pour déceler un pic significatif. Pour détecter la présence d'un pic tout en prenant un minimum de points, 12 points sondes ont été retenus pour le calcul de décomposition azimutale pour la suite de l'étude (partie numérique incluse).

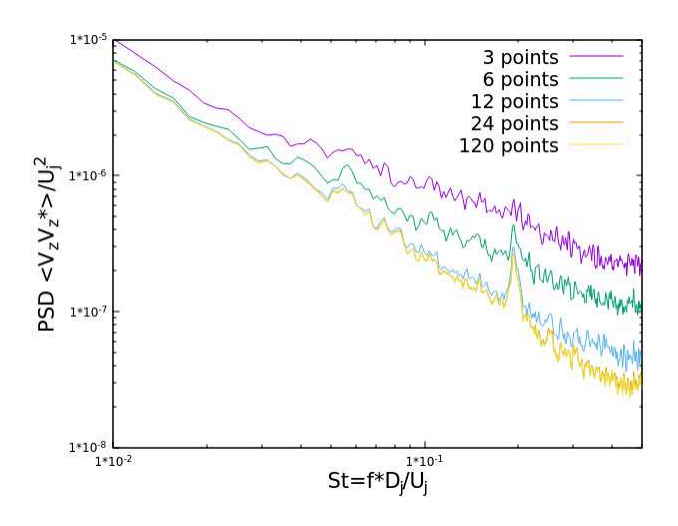

FIGURE 2.11 – La densité spectrale du mode azimutale m=1 au rayon R/D=0.32 pour différents nombre de points lors de la décomposition azimutale

#### 2.1.2.2 Données de pression issues des capteurs Kulite

Les fichiers de sortie des capteurs Kulite fournissent un signal de tension en fonction du temps qui est linéaire par rapport au signal de pression. La relation entre la tension et la pression est de la forme :

$$
P_{Kulte} = a * U_{Kulte} + b \tag{2.1}
$$

où  $a$  et  $b$  sont des coefficients propres à chaque capteur. Un essai d'acquisition sans soufflage est réalisé avant l'essai proprement dit afin de disposer des niveaux de référence de tension des capteurs à pression ambiante. Chaque signal de sortie des capteurs fournit alors la pression selon :

$$
P_{Kultte} = P_{Kultte} + P_{ambiant} - Pmoy_{atmo}
$$
\n(2.2)

où  $P_{Kultte}$  est la pression instantanée du capteur Kulite,  $P_{ambient}$  est la valeur de la pression ambiante qui est imposée à tous les capteurs pour notre étude et  $Pmoy_{atmo}$  est la pression atmosphérique moyenne enregistrée par chaque capteur lors de l'essai sans le jet.

Le signal de pression acquis est surréchantillonné au-delà de la limite de coupure naturelle des capteurs afin d'éviter l'apparition d'aliasing et une procédure de filtrage numérique des signaux bruts est réalisé après acquisition. La fréquence d'échantillonnage pour les capteurs Kulite est ainsi de 200 kHz pour une fréquence de coupure des capteurs de 50kHz. Un filtre passe-bas est ensuite appliqué au signal de pression pour éliminer le bruit à haute fréquence lié au matériel électronique. La figure 2.12 illustre l'effet du filtrage sur le signal brut acquis.

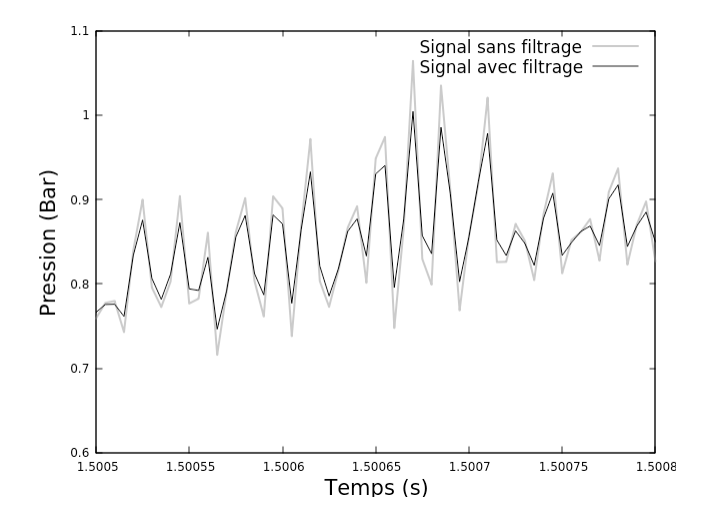

FIGURE 2.12 – Extrait du signal de pression du capteur Probe 21 : en violet le signal sans le filtrage et en vert le signal avec filtrage.

# 2.2 Outil numérique

Cette partie a pour objectif de présenter le code de calculs. La résolution numérique des équations aux dérivées partielles repose sur la méthode des volumes finis et la simulation des phénomènes instationnaires fait intervenir une intégration temporelle à pas de temps dual. Ensuite le choix des conditions aux limites est présenté. La zone pariétale est le siège d'importants gradients de vitesse qui nécessitent, dans le cas présent, l'utilisation de lois de paroi. Enfin les conditions en entrée et en sortie sont déterminées à partir des relations caractéristiques d'un système hyperbolique.

# 2.2.1 Rappel sur la simulation numérique

Ici sont présentées des techniques de simulation et de modélisation des écoulements turbulents. Elles sont appliquées aux équations de la mécanique des fluides, présentées ci-dessous.

#### 2.2.1.1 Les équations instantanées de la mécanique des fluides

En supposant que le milieu est continu, l'équation instantanée de conservation de la masse pour un écoulement compressible s'écrit sous forme :

$$
\frac{\partial \rho}{\partial t} + \frac{\partial \rho u_j}{\partial x_j} = 0 \tag{2.3}
$$

Et en appliquant la deuxième loi de Newton, l'équation de bilan de la quantité de mouvement s'écrit :

$$
\frac{\partial \rho u_i}{\partial t} + \frac{\partial \rho u_j u_i}{\partial x_j} = -\frac{\partial p}{\partial x_i} + \frac{\partial T_{ij}}{\partial x_j}
$$
(2.4)

Avec  $T_{ij}$  le tenseur des contraintes visqueuses. L'équation de l'énergie provenant du premier principe de la thermodynamique est :

$$
\frac{\partial \rho E}{\partial t} + \frac{\partial \rho u_i E}{\partial x_i} = -\frac{\partial p u_i}{\partial x_i} + \frac{\partial T_{ij} u_j}{\partial x_i} - \frac{\partial q_i}{\partial x_i}
$$
(2.5)

Avec  $q_i$  le flux de chaleur et E l'énergie totale comportant l'énergie interne e et l'énergie cinétique par unité de masse :

$$
E = e + \frac{1}{2}u_i u_i \tag{2.6}
$$

Les équations de la mécanique des fluides forment un système ouvert. Pour fermer le problème, l'expression de  $p$ ,  $T_{ij}$  et  $q_i$  doivent être préciser. Pour un gaz parfait, à chaleurs spécifiques de rapport  $\gamma = \frac{c_p}{c_p}$  $\frac{c_p}{c_v}$ , la pression est donnée par :

$$
p = \rho rT \tag{2.7}
$$

où  $T$  représente la température et r désigne le rapport de la constante universelle des gaz parfaits à la masse molaire du gaz considéré. La pression peut également être exprimée en fonction de l'énergie interne  $e = c_v T$  par :

$$
p = (\gamma - 1)e \tag{2.8}
$$

Pour un fluide newtonien, le tenseur des contraintes  $T_{ij}$  est donné par la loi :

$$
T_{ij} = 2\mu (S_{ij} - \frac{1}{3} S_{kk} \delta_{ij})
$$
\n(2.9)

Et avec  $S_{ij}$  le tenseur de taux de déformation, c'est-à-dire la partie symétrique du gradient de la vitesse s'écrivant :

$$
s_{ij} = \frac{1}{2} \left( \frac{\partial u_i}{\partial x_j} + \frac{\partial u_j}{\partial x_i} \right) \tag{2.10}
$$

Le vecteur flux de chaleur est donné par la loi de Fourier :

$$
q_i = -\lambda \frac{\partial T}{\partial x_i} \tag{2.11}
$$

où λ désigne la conductivité thermique. En introduisant le nombre de Prandtl :

$$
Pr = \frac{\mu c_p}{\lambda} \tag{2.12}
$$

le flux de chaleur est donné par :

$$
q_i = -\frac{\mu c_p}{P_r} \frac{\partial T}{\partial x_i} \tag{2.13}
$$

La viscosité est évaluée par la loi de Sutherland :

$$
\mu(T) = \mu_0 \left(\frac{T}{T_0}\right)^{\frac{3}{2}} \frac{T_0 + 110.4}{T + 110.4}
$$
\n(2.14)

Avec  $T_0 = 273{,}16K$  et  $\mu_0 = 1{,}711.10^{-5}kg.m^{-1}.s^{-1}.$ 

#### 2.2.1.2 Les différentes méthode de modélisation

Les écoulements turbulents sont caractérisés par une large gamme d'échelles spatiales et temporelles. Le passage d'une échelle à une autre repose sur la cascade énergétique (ou inertielle) imaginée par Richardson en 1922 et formalisée par Kolmogorov en 1941.

Les écoulements turbulents dans les secteurs aéronautique et aérospatial peuvent posséder des nombres de Reynolds élevés. Cependant la résolution de toutes les échelles actives de ce type d'écoulement, c'est-à-dire la réalisation d'une simulation numérique directe (DNS), reste inenvisageable pour les calculateurs actuels.

L'enjeu majeur est donc la réduction des coûts de calcul des simulations numériques. Cette réduction passe par la diminution du nombre de degrés de liberté du problème considéré. Cela revient à résoudre uniquement certaines échelles spécifiques. Il s'avère donc nécessaire de réaliser une séparation d'échelles entre celles d'intérêt et celles qui peuvent rester non résolues. Le point commun entre les méthodes de modélisation est qu'elles s'appuient sur un opérateur de séparation d'échelles qui effectue la distinction entre les échelles résolues et non résolues. Selon la nature de l'opérateur de séparation d'échelles, il est possible de distinguer deux classes de méthodes.

La première méthode consiste en une description statistique de l'écoulement. L'opérateur de séparation d'échelles est alors basé sur une procédure de moyenne. En pratique, le mouvement turbulent de l'écoulement est non résolu et doit être décrit par un modèle mathématique. Le coût informatique des simulations peut alors être significativement réduit comparativement à la DNS et peut être réalisé sur des ordinateurs actuels. Cependant, le champ résolu se limite à une description statistique de l'écoulement. Par conséquent, les écoulements mettant en jeu des phénomènes fortement instationnaires ne peuvent pas être décrits. Du fait, de leur coût CPU acceptable, ces approches, nommées RANS pour Reynolds Averaged Navier-Stokes, sont toujours les plus fréquemment employées dans l'industrie.

La seconde méthode repose, quant à elle, sur un opérateur de séparation d'échelles entre les plus gros tourbillons qui contiennent l'énergie de l'écoulement et les petites échelles responsables de la dissipation de l'énergie. Formellement, cet opérateur est défini comme un filtre passe-bas. Ainsi, le seuil peut être arbitrairement fixé. Il en résulte une description complète d'événements instationnaires jusqu'à une fréquence dont le seuil correspond à celui choisi. Cette approche, désignée par l'acronyme LES pour Large Eddy Simulation offre donc un compromis entre une DNS d'un coût prohibitif et une description moyennée de l'écoulement par l'approche RANS.

#### 2.2.1.3 Reynolds-Averaged Navier-Stokes

Les écoulements turbulents sont régis par les équations fortement non linéaires décrites dans la première partie de cette section. Cette non-linéarité des équations explique la multiplicité des échelles présentes, imprédictibles, à caractère dissipatif et diffusif. En revanche, il est possible de décrire globalement le désordre lié à la turbulence, de manière statistique, tandis que le mouvement moyen est explicitement calculé. Dans le cas d'une approche Reynolds-Averaged Navier-Stokes (RANS), la modélisation de la turbulence est prise en compte via une approche statistique dans laquelle un champ  $\Phi$  est décomposé en un champ moyen  $\bar{\Phi}$  et un champ fluctuant  $\Phi'$  où seul le champ moyen est calculé. La quantité  $\bar{\Phi}$  peut être définie comme une moyenne d'ensemble déterminée sur un grand nombre N de réalisations de la variable  $\Phi(\vec{x}, t)$  à la position  $\vec{x}$  au temps t. La moyenne d'ensemble est défini par :

$$
\bar{\Phi} = \lim_{N \to \infty} \frac{1}{N} \sum_{k=1}^{N} \Phi_k(\vec{x}, t)
$$
\n(2.15)

où  $\Phi$  est la quantité que l'on veut moyenner,  $\bar{\Phi}$  désigne la moyenne d'ensemble de  $\Phi$ , N est le nombre d'expériences au cours desquelles on mesure  $\Phi$  et  $\Phi_k$  représente la mesure de  $\Phi$  au cours de la  $k^{ime}$  expérience.

Lorsqu'on s'intéresse aux écoulements stationnaires, alors le calcul de la moyenne d'ensemble  $\bar{\Phi}$  peut se limiter à celui d'une moyenne temporelle de  $\Phi$  de par l'hypothèse d'ergodicité :

$$
\bar{\Phi} = \lim_{\tau \to \infty} \frac{1}{\tau} \int_0^{\tau} \Phi \partial t \tag{2.16}
$$

où  $\tau$  représente une durée suffisamment longue pour que les valeurs moyennes ne dépendent plus du temps.

La quantité  $\Phi$  peut être scindé en une partie moyennée qui sera noté  $\bar{\Phi}$  et en une partie fluctuante qui sera noté Φ ′ . On obtiens donc l'égalité suivante :

$$
\Phi = \bar{\Phi} + \Phi' \text{ avec } \bar{\Phi'} = 0 \tag{2.17}
$$

Pour le cas d'écoulement compressible, la moyenne de Favre est utilisée. Il s'agit d'une moyenne pondérée par la masse volumique qui évite l'apparition des fluctuations de masse volumique dans les équations. Soit une quantité  $\Phi$ , la moyenne de Favre de la quantité  $\Phi$  s'écrivant  $\Phi$  est exprimée de la façon suivante :

$$
\tilde{\Phi} = \frac{\overline{\rho \Phi}}{\overline{\rho}} \tag{2.18}
$$

La quantité  $\Phi$  peut alors être décomposée en une partie moyennée  $\tilde{\Phi}$  et en une partie fluctuante Φ ′′ ce qui donne cette égalité :

$$
\Phi = \tilde{\Phi} + \Phi'' \tag{2.19}
$$

La partie fluctuante est définie de sorte que  $\overline{\rho\Phi''}=0$ . L'équation de la conservation de la masse devient :

$$
\frac{\partial \bar{\rho}}{\partial t} + \frac{\partial (\bar{\rho}\tilde{u_i})}{\partial x_i} = 0
$$
\n(2.20)

Et l'équation du bilan de la quantité de mouvement devient :

$$
\frac{\partial(\bar{\rho}\tilde{u}_i)}{\partial t} + \frac{\partial(\bar{\rho}\tilde{u}_i\tilde{u}_j)}{\partial x_j} = -\frac{\partial\bar{p}}{\partial x_i} + \frac{\partial}{\partial x_j} \left[ \tilde{\tau}_{ij} + \overline{\rho}\tilde{u}_i''\tilde{u}_j'' \right]
$$
(2.21)

L'équation d'énergie devient :

$$
\frac{\partial}{\partial t} \left[ \bar{\rho} \left( \tilde{e} + \frac{\tilde{u}_i \tilde{u}_i}{2} \right) + \frac{\overline{\rho u_i'' u_i''}}{2} \right] + \frac{\partial}{\partial x_i} \left[ \bar{\rho} \tilde{u}_j \left( \tilde{h} + \frac{\tilde{u}_i \tilde{u}_i}{2} \right) + \frac{\overline{\rho u_i'' u_i''}}{2} \right] = \frac{\partial}{\partial x_i} \left[ -\bar{q}_j - \overline{\rho u_j'' h''} \right] + \frac{\partial}{\partial x_i} \left[ \tilde{u}_i \left( \tilde{\tau}_{ij} - \overline{\rho u_i'' u_j''} \right) \right]
$$
\n(2.22)

Le système formé par les équations moyennées contiennent plus d'inconnues que d'équations. L'hypothèse de fermeture est essentielle pour le principe de modélisation. L'objectif est de restituer autant que possible l'information perdue par le passage à la moyenne. Il existe plusieurs possibilités pour fermer le système comme éliminer les inconnues en les reliant au champ moyen, ajouter des équations ou encore établir une combinaison entre les deux. L'ajout d'équations de transport fait apparaître de nouvelles corrélations de fluctuations inconnues. La modélisation de certains termes devient alors inévitable. De plus, l'ajout de nombreuses équations rend le modèle plus sensible numériquement. L'élimination d'inconnues qui se fera par la modélisation de celles-ci, est aussi nécessaire pour fermer le système.

#### Le concept de viscosité turbulente

Il s'agit ici de relier les contraintes turbulentes aux grandeurs moyennes de l'écoulement. Pour cela, Boussinesq introduit en 1897 le concept de la viscosité tourbillonnaire nommée aussi viscosité turbulente. Il propose pour les écoulements cisaillés, par analogie avec la viscosité moléculaire, de relier linéairement la contrainte turbulente au cisaillement de l'écoulement moyen par :

$$
-\overline{u_i'u_j'} = 2\nu_t \overline{S}_{ij} \tag{2.23}
$$

Dans le cas d'écoulement compressible, l'expression de la viscosité est tourbillonnaire est défini par :

$$
-\overline{u_i''u_j''} = 2\nu_t(\tilde{S}_{ij} - \frac{1}{3}\tilde{S}_{kk}\delta_{ij}) - \frac{2}{3}\bar{\rho}\tilde{k}\delta_{ij}
$$
\n(2.24)

où  $\tilde{S}_{ij}$  est le tenseur du taux de déformation moyenné et  $\tilde{k}$  l'énergie cinétique moyennée. De la même façon, on relie le flux de chaleur turbulent au champ de température moyenne à l'aide d'un coefficient de conductivité thermique turbulente  $\lambda_t$  par analogie à la loi de Fourier :

$$
\overline{\rho u_i'' h''} = -\lambda_t \frac{\partial \tilde{T}}{\partial x_i} \tag{2.25}
$$

Avec  $h''$ , l'enthalpie fluctuante. La conductivité thermique turbulente est reliée à la viscosité turbulente par l'intermédiaire du nombre de Prandtl turbulent défini par :

$$
Pr_t = \frac{\mu_t c_p}{\lambda_t} \tag{2.26}
$$

Pour la suite de notre étude, on prendra  $Pr_t$ =0.9

#### Le modèle de Spalart-Allmaras

Le modèle de Spalart-Allmaras[65] est une modèle de turbulence à une équation pour le terme  $\tilde{\nu}$  qui comporte la viscosité turbulente. L'équation de transport de  $\tilde{\nu}$  résulte d'une construction pas à pas par ajout de termes destinés à prendre en compte de plus en plus de phénomènes physiques. Partant d'une forme "Convection = Production + Diffusion" pour les écoulements libres, Spalart ajoute les termes nécessaires pour obtenir une région logarithmique dans les profils de vitesse puis les termes de correction de faible nombre de Reynolds de turbulence pour la région de proche paroi. C'est ainsi qu'un terme de destruction a été ajouté pour tenir compte de l'amortissement de la viscosité dans la région interne de la couche limite. L'équation de transport est :

$$
\frac{\partial \tilde{\nu}}{\partial t} + \frac{\partial (u_j \tilde{\nu})}{\partial x_j} = C_{b1} (1 - f_{t2}) \tilde{S} \tilde{\nu} + \frac{1}{\sigma} \left[ \frac{\partial}{\partial x_j} ((\nu + \tilde{\nu}) \frac{\partial \tilde{\nu}}{\partial x_j}) + C_{b2} \left( \frac{\partial \tilde{\nu}}{\partial x_i} \right)^2 \right] - \left( C_{\omega 1} f_{\omega} - \frac{C_{b1}}{\kappa^2} f_{t2} \right) \frac{\tilde{\nu}^2}{d^2}
$$
\n(2.27)

Le terme de destruction représente donc l'effet de blocage de la paroi et son action est d'autant plus importante que la distance d à la paroi est faible. La décroissance de ce terme est ensuite accélérée dans la zone externe de la couche limite par la fonction de correction  $f_w$  défini par :

$$
g = r + c_{\omega 2}(r^6 - r) \text{ et } r = \frac{\tilde{\nu}}{\tilde{S}\kappa^2 d^2}
$$
 (2.28)

La viscosité turbulente est alors définie par :

$$
\nu_t = \tilde{\nu} f_{v1} \tag{2.29}
$$

La fonction d'amortissement  $f_{v1}$ , non triviale, est donnée par :

$$
f_{v1} = \frac{\chi^3}{\chi^3 + c_{v1}^3} \text{ avec } \chi = \frac{\tilde{\nu}}{\nu}
$$
 (2.30)

Les fonctions de correction  $f_{v1}$  et  $f_{v2}$  permettent aux grandeurs  $\tilde{\nu}$  et  $\tilde{S}$  de conserver leur comportement de la couche logarithmique à la paroi et ne dépendent que du rapport  $\tilde{\nu}/\nu$ . Ces relations sont exprimées ci-dessous :

$$
\tilde{S} = \sqrt{2\Omega_{ij}\Omega_{ij}} + \frac{\tilde{\nu}}{\kappa^2 d^2} f_{v2} \text{ avec } f_{v2} = 1 - \frac{\chi}{1 + \chi f_{v1}}
$$
\n(2.31)

où  $\Omega_{ij}$  est le tenseur de rotation moyen. En régime compressible, le modèle de Spalart-Allmaras ne possède pas de forme officielle. L'idée est de utiliser une équation de transport pour la pseudoviscosité dynamique  $\bar{\rho} \tilde{\nu}$  via une équation de ce type :

$$
\frac{\partial \bar{\rho}\tilde{\nu}}{\partial t} + \frac{\partial (u_j \bar{\rho}\tilde{\nu})}{\partial x_j} = C_{b1}(1 - f_{t2})\tilde{S}\bar{\rho}\tilde{\nu} + \frac{1}{\sigma} \left[ \frac{\partial}{\partial x_j} ((\mu + \bar{\rho}\tilde{\nu})\frac{\partial \tilde{\nu}}{\partial x_j}) + C_{b2}\bar{\rho} \left(\frac{\partial \tilde{\nu}}{\partial x_i}\right)^2 \right] + \bar{\rho} \left(C_{\omega 1} f_{\omega} - \frac{C_{b1}}{\kappa^2} f_{t2}\right) \frac{\tilde{\nu}^2}{d^2}
$$
(2.32)

#### 2.2.1.4 Large Eddy Simulation

La simulation des grandes échelles ou Large Eddy Simulation (LES) est une solution intermédiaire entre la résolution directe des équations instantanées (DNS) et la résolution des équations moyennées (RANS). Avec cette méthode, on ne cherche qu'à calculer les grosses structures turbulentes qui contiennent la majeur partie de l'énergie du mouvement turbulent. Les petites structures, produites par l'interaction entre les grosses structures sont supposées avoir un comportement universel et sont modélisées. La décomposition de l'écoulement en "grandes" et "petites" échelles est effectuée grâce à un filtrage passe-bas en fréquence (ou passe-haut en échelle) des équations de Navier-Stokes visant à neutraliser les petites structures. Le filtrage de la quantité Φ est de la forme :

$$
\bar{\Phi}(x_i, t) = \int G_{\Delta_c}(r_i, x_i) \Phi(x_i - r_i, t) dr_i
$$
\n(2.33)

Avec G un filtre associé à une échelle de coupure en espace  $\Delta_c$ . Alors la variable  $\Phi$  est décomposée en une partie filtrée et résolue  $\bar{\Phi}$  puis une partie non résolue et modélisée  $\Phi'$  de la forme :

$$
\Phi = \bar{\Phi} + \Phi'
$$
\n(2.34)

Comme dans la méthode RANS, on applique la moyenne de Favre pour les écoulements compressibles. Un filtrage pondéré par la masse volumique est introduit via cette formule :

$$
\tilde{\Phi} = \frac{\overline{\rho \Phi}}{\overline{\rho}} \tag{2.35}
$$

La quantité  $\Phi$  peut alors être décomposée en une partie résolue  $\tilde{\Phi}$  et en une partie non-résolue Φ ′′ ce qui donne cette égalité :

$$
\Phi = \tilde{\Phi} + \Phi'' \tag{2.36}
$$

Appliquons à présent le filtrage de Favre aux équations de Navier-Stokes. L'équation de la conservation de la masse devient :

$$
\frac{\partial \bar{\rho}}{\partial t} + \frac{\partial (\bar{\rho}\tilde{u_i})}{\partial x_i} = 0 \tag{2.37}
$$

Et l'équation du bilan de la quantité de mouvement devient :

$$
\frac{\partial(\bar{\rho}\tilde{u}_i)}{\partial t} + \frac{\partial(\bar{\rho}\tilde{u}_i\tilde{u}_j)}{\partial x_j} = -\frac{\partial\bar{p}}{\partial x_i} + \frac{\partial\bar{\tau}_{ij}}{\partial x_j} + \frac{\partial\bar{\tau}_{ij}^{SGS}}{\partial x_j}
$$
(2.38)

Seul le dernier terme de l'équation 2.38 n'est pas résolu dont l'expression détaillée est :

$$
\frac{\partial \tau_{ij}^{SGS}}{\partial x_j} = \frac{\partial}{\partial x_j} \left( -\bar{\rho} (\widetilde{\tilde{u}_i \tilde{u}_j} - \tilde{u}_i \tilde{u}_j) - \bar{\rho} (\widetilde{\tilde{u}_i u''_j} + \widetilde{u''_i \tilde{u}_j}) - \bar{\rho} \widetilde{u''_i u''_j} \right)
$$
(2.39)

Le terme  $\tau_{ij}^{SGS}$  est le tenseur de contrainte de sous-maille. Une des nombreuses façon de représenter le terme de sous maille consiste à utiliser une viscosité de sous-maille qui permet de représenter les transferts d'énergie entre l'écoulement calculé et les petites échelles. Cette interprétation, basée sur le seuil transfert d'énergie des échelles résolues vers les échelles de sous-maille est proche de l'hypothèse de Boussinesq. Le tenseur de sous-maille est modélisé suivant ce concept de viscosité turbulente  $\mu_t$  et repose sur cette définition :

$$
\tau_{ij}^{SGS} = \mu_{SGS}(\tilde{S}_{ij} - \frac{1}{3}\tilde{S}_{kk}\delta_{ij}) - \frac{2}{3}\bar{\rho}k^{SGS}\delta_{ij}
$$
\n(2.40)

Où  $\tilde{S_{ij}}$  est le tenseur du taux de déformation filtré par la moyenne de Favre,  $\mu_{SGS}$  est la viscosité dynamique de sous-maille et  $k^{SGS}$  l'énergie cinétique de sous-maille. Un des modèles de sousmaille les plus répandus est celui de Smagorinsky qui utilise le concept de longueur de mélange basé sur la longueur caractéristique du filtre  $\Delta_c$ . Il reprend l'idée d'exprimer le comportement des petites structures comme l'action d'une viscosité turbulente qui agit en plus de la viscosité moléculaire. La viscosité de sous-maille de Smagorinsky[66] s'écrit :

$$
\nu_{SGS} = (C_{Smag} \Delta_c)^2 |\tilde{S}| \tag{2.41}
$$

La constante  $C_{Smag}$  est évaluée via une hypothèse d'équilibre production/dissipation en turbulence homogène isotrope et vaut habituellement 0,18.

L'équation d'énergie après filtrage devient :

$$
\frac{\partial(\bar{\rho}\tilde{e})}{\partial t} + \frac{\partial\bar{\rho}\tilde{h}\tilde{u}_i}{\partial u_i} = \frac{\partial\bar{\rho}}{\partial x_i} + \frac{\partial(\overline{\tau_{ij}u_j})}{\partial x_i} + \frac{\partial\Phi_i}{\partial x_i}
$$
(2.42)

Les deux termes non résolus et qui ont besoin d'être modélisés sont  $\overline{\tau_{ij}u_j}$  et le dernier terme à droite  $\frac{\partial \Phi_i}{\partial x}$  $\partial x_i$ dont l'expression totale est :

$$
\frac{\partial \Phi_i}{\partial x_i} = \frac{\partial}{\partial x_i} \left( q_i^{SGS} + \bar{\rho} \tilde{u_k} \tilde{u_k} \tilde{u_j} + \frac{1}{2} \bar{\rho} \tilde{u_k} \tilde{u_k} u_j' + \frac{1}{2} \bar{\rho} \tilde{u_k} \tilde{u_k} \tilde{u_j} + \bar{\rho} (\frac{1}{2} (\tilde{u_k} \tilde{u_k} \tilde{u_j} - \tilde{u_k} \tilde{u_k} \tilde{u_j}) + (\tilde{u_k} \tilde{u_k} \tilde{u_j} - \tilde{u_k} \tilde{u_k} \tilde{u_j} - \tilde{u_k} \tilde{u_k} \tilde{u_j}) + (\tilde{u_k} \tilde{u_k} \tilde{u_j} - \tilde{u_k} \tilde{u_k} \tilde{u_j} - \tilde{u_k} \tilde{u_k} \tilde{u_j})))
$$
\n(2.43)

où  $q_i^{SGS}$ , le flux de chaleur de sous-maille s'exprime ainsi :

$$
q_i^{SGS} = \bar{\rho}c_p(\widetilde{T}\widetilde{u}_i - \widetilde{T}\widetilde{u}_i + \widetilde{T''}\widetilde{u}_i + \widetilde{T}u_i'' + \widetilde{T''}u_i'')
$$
(2.44)

et peut être modélisé comme les contraintes de sous-maille via cette formule :

$$
q_i^{SGS} = -c_p \frac{\mu_{SGS}}{Pr_{SGS}} \frac{\partial \tilde{T}}{\partial x_i}
$$
 (2.45)

#### 2.2.1.5 Les approches hybrides URANS/LES

La simulation des grandes échelles (LES) permet la résolution des grosses structures de l'écoulement associées corrélativement à leur caractère instationnaire. Malheureusement, le coût d'une simulation LES, en terme de taille de plus petite maille et de pas de temps, devient vite prohibitif à l'approche des parois pour des configurations complexes. Une des solutions pour réduire le coût est d'utiliser des méthodes hybrides URANS/LES dont l'idée est de combiner sous un même modèle les avantages des deux méthodes citées.

#### Detached Eddy Simulation

La technique Detached Eddy Simulation (DES) a été introduite en 1997 par Spalart et al[67] pour le traitement des écoulements massivement décollés. À cette époque il était pas possible d'effectuer des simulations LES pour des applications industrielles.

Spalart et al.[67] proposèrent d'hybrider les deux approches en combinant les avantages des méthodes URANS et LES. L'écoulement en proche paroi est traité en (URANS) et l'écoulement libre est traité en LES. Initialement la DES était formulée pour le modèle de Spalart-Allmaras et le basculement d'une méthode à l'autre se fait à partir de la grandeur  $\overline{d}$ . La modification s'opère sur l'équation de transport de la viscosité dynamique, dans le terme de destruction, où la distance à la plus proche paroi  $d$  est remplacé par cette grandeur  $\overline{d}$  dont l'expression est :

$$
\tilde{d} = min(d, C_{DES} \Delta) \tag{2.46}
$$

où  $C_{DES}$  est une constante égal à 0.65. Dans le cas de couches limites turbulentes, la grille de maillage est le plus souvent anisotrope et l'échelle de longueur ∆ est alors définie comme étant la longueur maximale de la maille dans les trois directions :

$$
\Delta = \max(\Delta_x, \Delta_y, \Delta_z) \tag{2.47}
$$

Au voisinage des paroi,  $d < \Delta$  et l'on retrouve le modèle de Spalart-Allmaras classique. Lorsque ∆ < d, la taille de maille devient l'échelle de longueur du modèle qui évolue vers un modèle de sous-maille. L'équation de transport pour la viscosité turbulente s'écrit :

$$
\frac{\partial \bar{\rho}\tilde{\nu}}{\partial t} + \frac{\partial}{\partial x_j} \Big[ u_i \bar{\rho}\tilde{\nu} - \frac{1}{\sigma} (\mu + \bar{\rho}\tilde{\nu}) \frac{\partial \bar{\rho}\tilde{\nu}}{\partial x_i} \Big] = c_{b1} \tilde{S}_{ij} \bar{\rho}\tilde{\nu} + \frac{c_{b2}}{\sigma} \Big( \frac{\partial \bar{\rho}\tilde{\nu}}{\partial x_i} \Big)^2 - c_{w1} \Big( \frac{\bar{\rho}\tilde{\nu}}{C_{DES}\Delta} \Big)^2 \tag{2.48}
$$

#### Delayed Detached Eddy Simulation

La Delayed Detached Eddy Simulation (DDES) est une variante de la DES [59]. Elle a été développée pour corriger le problème de "grid induced separation" qui provoque un décollement prématuré et artificiel de la couche limite à cause du rapport d'aspect des mailles en proche paroi. Pour appliquer la DDES, il est nécessaire de modifier l'expression du paramètre r dans le modèle de Spalart-Allmaras comme ceci :

$$
r_d = \frac{\nu_t + \nu}{\sqrt{U_{ij} U_{ij} k^2 d^2}}\tag{2.49}
$$

Le terme  $\tilde{d}$  remplace d, la distance à la plus proche paroi dans le terme de destruction et son expression est :

$$
\tilde{d} = d - f_d \max(0, d - C_{DES} \Delta) \tag{2.50}
$$

Avec  $f_d$ , une fonction qui tend vers 0 en zone RANS et tend vers 1 en zone LES dont l'expression est :

$$
f_d = 1 - \tanh\left(\left[8r_d\right]^3\right) \tag{2.51}
$$

Pour déterminer  $\Delta$ , il existe différentes définitions de la taille de mailles :  $\Delta_{max}$ ,  $\Delta_{vol}$  et  $\Delta_{\omega}$ . La taille de maille  $\Delta_{max}$  correspond à la définition usuellement employée dans le cadre des calculs DES.

$$
\Delta_{max} = \max(\Delta x \, ; \, \Delta y \, ; \, \Delta z)
$$

La taille de maille  $\Delta_{vol}$  correspond à la définition usuellement employée dans le cadre des calculs LES et nécessite un maillage proche de l'isotropie.

$$
\Delta_{vol} = (\Delta x \, \Delta y \, \Delta z)^{1/3}
$$

La taille de maille  $\Delta_{\omega}$  correspond à la racine carré de la section normale à la direction de la vorticité  $\omega$  [68].

$$
\Delta_\omega=\sqrt{\overline{S}_\omega}
$$

avec  $\overline{S}_{\omega}$  la section moyenne de la cellule normale à la vorticité. Une autre définition possible est :

$$
\Delta_{\omega} = \sqrt{N_x^2 \Delta y \Delta z + N_y^2 \Delta x \Delta z + N_z^2 \Delta x \Delta y}
$$

avec  $\mathbf{N} = \frac{\omega}{\|\omega\|}$  $\frac{\omega}{\|\omega\|}$  le vecteur unité donnant l'orientation de la vorticité  $\omega$ . Pour nos simulations, le ∆ utilisé s'exprime comme une combinaison selon la formulation [69] :

$$
\Delta = \frac{1}{2} \left( \left( 1 - \frac{f_d - f_{d0}}{|f_d - f_{d0}|} \right) \Delta_{max} + \left( 1 + \frac{f_d - f_{d0}}{|f_d - f_{d0}|} \right) \Delta_{\omega} \right) \tag{2.52}
$$

avec  $f_{d0}$  une constante fixée à 0.94 suite à des essais numériques.

# 2.2.2 Description du code de calculs

Pour résoudre les équations de Navier-Stokes, le code PHOENIX développé par l'Institut PPrime [70] est employé.

#### 2.2.2.1 Le système d'équations

Le système des équations de conservation couplé aux équations de transport des quantités turbulentes peuvent s'écrire de la forme :

$$
\frac{\partial \rho}{\partial t} + \frac{\partial \rho u_j}{\partial x_j} = 0 \tag{2.53}
$$

$$
\frac{\partial \rho u_i}{\partial t} + \frac{\partial \rho u_i u_j}{\partial x_j} = -\frac{\partial p}{\partial x_i} + \frac{\partial \sigma_{ij} + \tau_{ij}}{\partial x_j}
$$
(2.54)

$$
\frac{\partial \rho (E + k)}{\partial t} + \frac{\partial (\rho (E + k) + p) u_j}{\partial x_j} = \frac{\partial (\sigma_{ij} + \tau_{ij}) u_j}{\partial x_j} - \frac{\partial q_j}{\partial x_j} - \frac{\partial q_j^t}{\partial x_j}
$$
(2.55)

$$
\frac{\partial \rho k}{\partial t} + \frac{\partial \rho k u_j}{\partial x_j} - \frac{\partial}{\partial x_j} \left[ \left( \mu + \frac{\mu^t}{\sigma_k} \right) \frac{\partial k}{\partial x_j} \right] = \rho P_k - \rho \psi \tag{2.56}
$$

$$
\frac{\partial \rho \psi}{\partial t} + \frac{\partial \rho \psi u_j}{\partial x_j} - \frac{\partial}{\partial x_j} \left[ \left( \mu + \frac{\mu^t}{\sigma_\psi} \right) \frac{\partial \psi}{\partial x_j} \right] = C_{\psi 1} \rho \frac{\psi}{k} P_k - C_{\psi 2} \rho \frac{\psi^2}{k}
$$
(2.57)

La variable k désigne l'énergie cinétique turbulente tandis que  $\psi$  réfère à la seconde variable transportée. Les équations de transport associées reprennent la formulation générale des modèles de turbulence à deux équations. Les termes de droite des équations (2.56) et (2.57) modélisent les phénomènes productifs et dissipatifs de la turbulence.

Le système d'équations précédent peut se mettre sous la forme :

$$
\frac{\partial w}{\partial t} + \frac{\partial (F_c(w) - F_v(w, w_n))}{\partial x_j} = S(w) \tag{2.58}
$$

où w représente le vecteur des variables conservatives,  $F_c$  le vecteur des flux convectifs,  $F_d$  le vecteur des flux visqueux et S le vecteur des termes sources comme explicités ci-après.

$$
w = \begin{pmatrix} \rho \\ \rho u_i \\ \rho (E + k) \\ \rho k \\ \rho \psi \end{pmatrix} \qquad F_c = \begin{pmatrix} \rho u_j \\ \rho u_i u_j + p \\ \rho (E + k) + p \\ \rho k u_j \\ \rho \psi u_j \end{pmatrix}
$$

$$
F_v = \begin{pmatrix} 0 \\ \sigma_{ij} + \tau_{ij} \\ (\sigma_{ij} + \tau_{ij})u_j - q_j - q_j^t \\ (\mu + \frac{\mu^t}{\sigma_k}) \frac{\partial k}{\partial x_j} \\ \mu + \frac{\mu^t}{\sigma_\psi} \end{pmatrix} \qquad S = \begin{pmatrix} 0 \\ 0 \\ 0 \\ \rho P_k - \rho \psi \\ \rho P_k - \rho \psi \\ \rho P_k - C_{\psi 2} \rho \frac{\psi^2}{k} \end{pmatrix}
$$

#### 2.2.2.2 L'approche volumes finis

La résolution numérique des équations aux dérivées partielles du système (2.58) repose sur la méthode des volumes finis. Celle-ci consiste à découper le domaine de calcul en une somme finie de volumes de contrôle V puis à intégrer les inconnues sur chaque volume. Le schéma numérique utilise une formulation *cell-centered* qui place les inconnues au centre de chaque maille. Pour un maillage structuré, ce schéma peut être représenté par la figure 2.13(a). Chaque volume de contrôle est répéré par le point  $(i, j)$  situé en son centre ou les variables du vecteur w sont évaluées. Le système d'équations (2.58) est intégré spatialement sur chaque volume de contrôle. En rappelant le théorème de Green-Ostrogradski sur un volume  $\mathcal V$  délimitée par la frontière  $\mathcal S$ 

$$
\int_{\mathcal{V}} \frac{\partial F_c(w_{i,j})}{\partial x_j} dV = \int_{\mathcal{S}} F_c(w_{i,j}) n_j d\sigma
$$

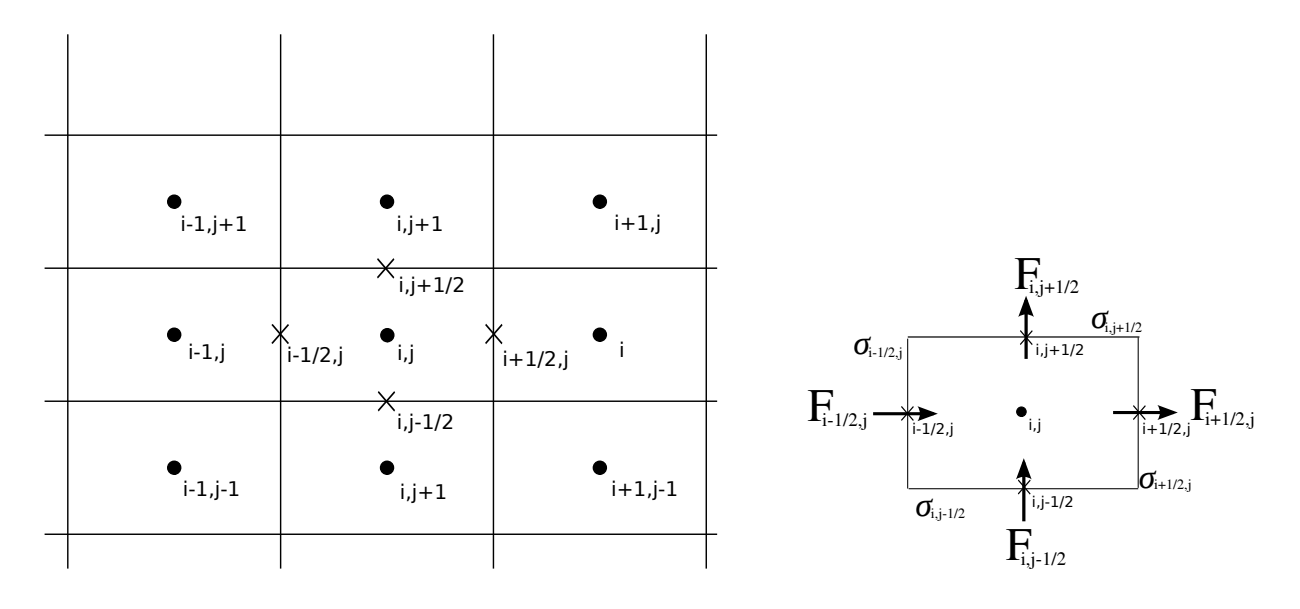

(a) Maillage structuré et formulation *cell-centered*

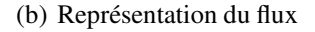

FIGURE 2.13 – Schéma de la discrétisation spatiale de la formulations *cell-centered* pour une méthode des volumes finis

le système (2.58) s'écrit sous sa forme semi-discrétisé :

$$
\int_{V_{i,j}} \frac{\partial w_{i,j}}{\partial t} dV_{i,j} \n-F_{c_{i-1/2,j}} \sigma_{i-1/2,j} + F_{c_{i+1/2,j}} \sigma_{i+1/2,j} - F_{c_{i,j-1/2}} \sigma_{i,j-1/2} + F_{c_{i,j-1/2}} \sigma_{i,j+1/2} \n-F_{v_{i-1/2,j}} \sigma_{i-1/2,j} + F_{v_{i+1/2,j}} \sigma_{i+1/2,j} - F_{v_{i,j-1/2}} \sigma_{i,j-1/2} + F_{v_{i,j-1/2}} \sigma_{i,j+1/2} = S_{i,j} V_{i,j}
$$

où la représentation du flux F au travers de chaque interface  $\sigma$  est schématisé en figure 2.13(b) Soit une fonction  $\phi_{i,j}$  sur un maillage cartésien uniforme  $(x_i = i\delta x, y_j = j\delta y)$ , avec les pas d'espace  $\delta x$  et  $\delta y$  et le pas de temps  $\Delta t$  associés à ce maillage. La suite du raisonnement utilise plusieurs opérateurs et quantités définis ci-après.

· Les opérateurs aux différences  $\delta \phi$ :

$$
\delta_1 \phi_{i+\frac{1}{2},j} = \phi_{i+1,j} - \phi_{i,j} \tag{2.59}
$$

$$
\delta_2 \phi_{i,j+\frac{1}{2}} = \phi_{i,j+1} - \phi_{i,j} \tag{2.60}
$$

 $\cdot$  Les opérateurs aux moyennes  $\mu\phi$ :

$$
\mu_1 \phi_{i + \frac{1}{2},j} = \frac{1}{2} (\phi_{i+1,j} + \phi_{i,j}) \tag{2.61}
$$

$$
\mu_2 \phi_{i,j+\frac{1}{2}} = \frac{1}{2} (\phi_{i,j+1} + \phi_{i,j}) \tag{2.62}
$$

 $\cdot$  La quantité  $\Delta w_{i,j}^n = w_{i,j}^{n+1} - w_{i,j}^n$ 

· Les quantités  $\sigma_1 = \frac{\Delta t}{\delta x}$  et  $\sigma_2 = \frac{\Delta t}{\delta y}$  $\delta y$ 

 $\cdot$  La matrice jacobienne des flux convectifs par direction  $x$ :

$$
A_c = \frac{\partial F_{c_x}}{\partial w}
$$

 $\cdot$  La matrice jacobienne des flux convectifs par direction  $y$ :

$$
B_c = \frac{\partial F_{c_y}}{\partial w}
$$

La résolution consiste à calculer les flux au travers de chaque interface du volume de contrôle. Le traitement des flux convectifs est découplé des flux visqueux tandis que les termes sources contenus dans les équations de transport sont traités à part. Les parties qui suivent s'emploient à détailler les formulations explicites et implicites du système différentiel.

#### 2.2.2.3 Schéma explicite

## 2.2.2.3.1 Présentation

La résolution explicite consiste à évaluer les termes de discrétisation spatiale à l'instant n. Le système exact (2.58) peut être approché par le schéma explicite suivant :

$$
\frac{\Delta w_{i,j}^n}{\Delta t} + \left( \frac{\delta_1 (F_{c_x} - F_{v_x})}{\delta_x} + \frac{\delta_2 (F_{c_y} - F_{v_y})}{\delta_y} \right)_{i,j}^n = S_{i,j}^n \tag{2.63}
$$

En approchant les flux convectifs et visqueux par les flux numériques, il vient :

$$
\frac{\Delta w_{i,j}^n}{\Delta t} + \left( \frac{(F_{ci + \frac{1}{2},j} - F_{ci - \frac{1}{2},j}) - (F_{vi + \frac{1}{2},j} - F_{vi - \frac{1}{2},j})}{\delta_x} \right)
$$
(2.64)

$$
+\frac{(F_{c_{i,j+\frac{1}{2}}}-F_{c_{i,j-\frac{1}{2}}})-(F_{v_{i,j+\frac{1}{2}}}-F_{v_{i,j-\frac{1}{2}}})}{\delta_y}\bigg)^n = S^n_{i,j}
$$
\n(2.65)

Les flux conservatifs  $F_c$  dépendent uniquement des variables conservatives du vecteur w tandis que les flux visqueux  $F_v$  font intervenir à la fois les variables de w mais également leurs gradients dans chaque direction. Par la suite les flux convectifs et visqueux seront ainsi traités séparément.

## 2.2.2.3.2 Discrétisation des flux convectifs

Les flux numériques aux faces des cellules de contrôle  $(i, j)$  peuvent être évalués en utilisant les états présents de part et d'autre de la face considérée. Ainsi, le flux convectif qui traverse la face  $\sigma_{i+\frac{1}{2},j}$  est évalué à partir des valeurs au sein des cellules  $(i, j)$  et  $(i + 1, j)$  :

$$
F_{c_{i+\frac{1}{2},j}} = \frac{1}{2}(F_{c_{i,j}} + F_{c_{i+1,j}})
$$
\n(2.66)

L'utilisation de ce schéma centré entraîne une erreur de troncature à l'ordre 2 en espace. Ce schéma est dit instable parce qu'insuffisamment diffusif et nécessite d'être stabilisé à l'aide d'une dissipation artificielle. Pour cela, les coefficients  $D_1$  et  $D_2$  sont respectivement introduits dans les directions x et y afin de stabiliser le schéma. Dans la direction x cette modification s'écrit :

$$
F_{c_{i+\frac{1}{2},j}} = \frac{1}{2}(F_{c_{i+1,j}} + F_{c_{i,j}}) - D_{1_{i+\frac{1}{2},j}}(w_{i+1,j} - w_{i,j})
$$
\n(2.67)

Finalement, en définissant les dissipations numériques  $d_1(w) = D_1(w)\delta_1w$  et  $d_2(w) = D_2(w)\delta_2w$ , la discrétisation des flux convectifs au travers des surfaces  $\sigma_{i+\frac{1}{2},j}$  et  $\sigma_{i,j-\frac{1}{2}}$  s'écrit :

$$
F_{c_{i+\frac{1}{2},j}} = ((\mu_1 F_c) - d_1(w))_{i+\frac{1}{2},j} \tag{2.68}
$$

$$
F_{ci,j-\frac{1}{2}} = ((\mu_2 F_c) - d_2(w))_{i,j-\frac{1}{2}}
$$
\n(2.69)

L'estimation de la dissipation artificielle peut se faire au moyen de différents schémas qui sont détaillés dans les sous parties suivantes.

#### Le schéma de Roe

Le schéma de Roe [71] s'établit à partir de l'expression initiale des flux convectifs à l'interface  $(i + \frac{1}{2})$  $\frac{1}{2}, j)$  :

$$
F_{c_{i+\frac{1}{2},j}} = \frac{1}{2}(F_{c_{i,j}} + F_{c_{i+1,j}}) = \frac{1}{2}A_c(w_{i,j} + w_{i+1,j})
$$
\n(2.70)

Ce flux numérique conduit à un schéma centré instable qui peut être stabilisé en le décentrant suivant le signe des valeurs propres de  $A_c$  de sorte que :

$$
F_{c i + \frac{1}{2},j}^d = F_{c i,j}^+ + F_{c i + 1,j}^+ = A_c^+ \omega_{i,j} + A_c^- w_{i+1,j}
$$

où, en introduisant  $Λ<sup>+</sup>$ , la matrice diagonale des valeurs propres positives de  $A<sub>c</sub>$ , et  $Λ<sup>-</sup>$ , la matrice diagonale des valeurs propres négatives, les matrices  $A_c^+$  et  $A_c^-$  peuvent s'exprimer :

$$
A_c^+ = R\Lambda^+ R^{-1}
$$
  

$$
A_c^- = R\Lambda^- R^{-1}
$$

En introduisant les relations

$$
A_c = A_c^+ + A_c^-
$$
  

$$
|A_c| = A_c^+ - A_c^-
$$

le flux décentré peut alors s'écrire :

$$
F_{c i+\frac{1}{2},j}^{d} = \frac{1}{2} A_c (w_{i+1,j} - w_{i,j}) - \frac{1}{2} (A_c^+ - A_c^-) (w_{i+1,j} - w_{i,j})
$$
  
= 
$$
\frac{1}{2} (F_{c_{i+1,j}} + F_{c_{i,j}}) - \frac{1}{2} |A_c| (w_{i+1,j} - w_{i,j})
$$

Dans le cas d'étude, la matrice  $A_c$  dépend de w et par conséquent, il est nécessaire d'introduire un état intermédiaire  $\tilde{w}$  pour calculer la valeur  $\tilde{A}_c$  de  $A_c$ . La matrice  $\tilde{A}_c$  dépend des états à droite et à gauche et est considérée comme figée entre deux instants successifs  $n$  et  $n + 1$ . Elle doit respecter les conditions suivantes :

— 
$$
\tilde{A}_c
$$
 doit être diagonalisable à valeurs propres réelles  
—  $\tilde{A}_c(w_R, w_L)(w_R - w_L) = F_{c_x}(w_R) - F_{c_x}(w_L)$   
—  $\tilde{A}_c(w, w) = A(w)$ 

Roe introduit un vecteur moyen  $\tilde{w}$  définit par :

$$
a = \sqrt{\frac{\rho_R}{\rho_L}}
$$
  
\n
$$
\tilde{\rho} = a\rho_L
$$
  
\n
$$
\tilde{u} = \frac{u_L + au_R}{1 + a_H}
$$
  
\n
$$
\tilde{H} = \frac{H_L + aH_R}{1 + a_H}
$$

en rappelant que  $H=\rho E + p.$  Il démontre que la matrice  $\tilde{A}_c$  est identique à la matrice  $A_c(\tilde{w})$  [71]. Finalement, le schéma de Roe s'écrit sous la forme :

$$
F_{c_{i+\frac{1}{2},j}} = \frac{1}{2}(F_{c_{i+1,j}} + F_{c_{i,j}}) - D_{1_{i+\frac{1}{2},j}}(w_{i+1,j} - w_{i,j}) \quad \text{avec} \quad D_{1_{i+\frac{1}{2},j}} = \frac{1}{2}|\tilde{A}_{c_{i+\frac{1}{2},j}}| \tag{2.71}
$$

L'extension à l'ordre 2 en espace est obtenue en utilisant une méthode de limiteur de flux [72].

# Le schéma de Jameson-Schmidt-Turkel

Ce schéma [73] consiste à ajouter un terme en dérivée première du vecteur  $w$  avec un coefficient  $\epsilon^{(2)}$  et un terme en dérivée troisième du vecteur w avec un coefficient  $\epsilon^{(4)}$ . Ces deux termes sont "pilotés" respectivement par des coefficients  $k^{(2)}$  et  $k^{(4)}$  qui peuvent être ajustés pendant la simulation. Ainsi

$$
D_{1i+\frac{1}{2},j}(\delta w) = D_{1i+\frac{1}{2},j}(w_{i+1,j} - w_{i,j}) = \epsilon^{(2)}_{i+\frac{1}{2},j}\rho(A_{i+\frac{1}{2},j})(w_{i+1,j} - w_{i,j})
$$
  

$$
- \epsilon^{(4)}_{i+\frac{1}{2},j}\rho(A_{i+\frac{1}{2},j})(w_{i+2,j} - 3w_{i+1,j} + 3w_{i,j} - w_{i-1,j})
$$

Le coefficient  $\epsilon^{(2)}$  est défini par :

$$
\epsilon^{(2)}{}_{i+\frac{1}{2},j} = k^{(2)} \max[\nu_i; \nu_{i+1}]
$$
  

$$
\nu_i = \frac{|p_{i+1} - 2p_i + p_{i-1}|}{p_{i+1} + 2p_i + p_{i-1}}
$$

 $k^{(2)}$  étant un paramètre qui peut être fixé entre 0 et 1.

Enfin le coefficient  $\epsilon^{(4)}$  a pour but d'amortir les oscillations de faibles amplitudes qui empêchent le schéma de converger vers un état stationnaire. Ce terme n'est activé que loin des chocs par la formule :

$$
{\epsilon^{(4)}}_{i+\frac{1}{2},j} = \max\left[0,k^{(4)}-\epsilon_{i+\frac{1}{2},j}^2\right]
$$

avec  $k^{(4)}$  un paramètre compris entre  $0,008$  et  $0,064$ .

Dans les simulations qui suivent, le code Phoenix utilise le schéma de Jameson-Schmidt-Turkel pour la discrétisation des flux convectifs moyen et un schéma de Roe pour la discrétisation des flux convectifs du champ turbulent.

Variantes du schéma de Jameson-Schmidt-Turkel Une modification du schéma a été apportée en ajoutant une correction d'erreur dispersive. Plaçons-nous dans le cas d'une loi de conservation 1D d'une grandeur  $w(x, t)$  sous la forme :

$$
\frac{\partial w}{\partial t} + \frac{\partial f(w)}{\partial x} = 0
$$

où  $f(w)$  désigne le flux physique de la grandeur.

On discrétise cette équation par la méthode des différences finies sur une grille uniforme du plan  $(x, t)$  définie par des pas d'espace  $\Delta x$  et de temps  $\Delta t$  constants. En utilisant des développements de Taylor en temps et en espace, il vient :

$$
\begin{aligned}\n\left(\frac{\partial w}{\partial t}\right)_i^n &= \frac{w_i^{n+1} - w_i^n}{\Delta t} + \frac{\Delta t}{2} \left(\frac{\partial^2 w}{\partial t^2}\right)_i^n + \mathcal{O}(\Delta t^2) \\
\left(\frac{\partial f}{\partial x}\right)_i^n &= \frac{f_{i+1}^n - f_{i-1}^n}{2\Delta x} - \frac{\Delta x^2}{6} \left(\frac{\partial^3 f}{\partial x^3}\right)_i^n + \mathcal{O}(\Delta x^3) \\
&= \frac{\delta \mu f_i - \delta^3 \mu f_i / 6}{\Delta x}\n\end{aligned}
$$

L'opérateur de discrétisation spatiale  $\mathcal{L}_j = \delta \mu f_j - \frac{1}{6}$  $\frac{1}{6}\delta^3 \mu f_j$  introduit une correction d'erreur dispersive permettant d'augmenter l'ordre de précision en espace.

Dans le contexte de la méthode des volumes finis avec un flux numérique  $F_{c_{i+\frac{1}{2},j}}$  à l'interface, la formulation devient :

$$
F_{ci + \frac{1}{2},j} = \mu F_c - \frac{1}{6} \Delta^2 \mu F_c
$$
  

$$
F_{ci + \frac{1}{2},j} - F_{ci - \frac{1}{2},j} = \delta \mu F_c - \frac{1}{6} \delta^3 \mu F_c
$$

D'autre part, le terme de dissipation artificielle fait intervenir un facteur multiplicatif  $\rho(A)_{i+1/2,j}$ qui est le rayon spectral de la matrice jacobienne des flux évaluée à l'interface. Ce facteur peut amener une diffusion excessive dans les cas où le maillage contient des cellules très allongées (typiquement dans les couches limites turbulentes à grands nombres de Reynolds). Une correction, dite "de Martinelli", peut être apportée selon la formulation suivante [74] :

$$
\rho(A)_{i+1/2,j} = \frac{1}{2} \left[ \overline{\rho(A)}_{i,j} + \overline{\rho(A)}_{i+1,j} \right]
$$

où le rayon spectral corrigé est défini par :

$$
\overline{\rho(A)}_{i,j} = \phi(r)\rho(A)_{i,j} \qquad \text{avec} \qquad \phi(r) = 2^{\zeta - 1} \left( 1 + r_{ij}^{\zeta} \right)
$$

 $r_{ij}$  est le rapport des rayons spectraux par direction  $\rho A/\rho(B)$  et l'exposant  $\zeta$  varie entre 0 et 1. Si  $\zeta = 1$  la forme isotrope est retrouvée et si  $\zeta = 0$  le scaling dans une direction dépend simplement de la valeur propre associée ) cette direction. Usuellement la valeur de ζ est fixée à 1/2. Cette correction produit une amélioration significative en terme de précision par rapport à la formulation standard pour les simulations sur maillages à fort allongement (aspect ratio).

Enfin, compte tenu des allongements de maille importants en couche limite turbulente, il a été introduit une correction du flux avec prise en compte de la non uniformité du maillage. Ce schéma sera dénomme 'schéma pondéré' dans la suite. Le flux centré et les gradients intervenant dans les équations sont corrigés en utilisant l'opérateur pondéré  $\tilde{\mu}\varphi_{i+1/2}$  à la place de l'opérateur  $\mu\varphi_{i+1/2}$ . Appelons A et B deux points et M un point intérieur au segment AB, l'opérateur pondéré est défini par :

$$
\tilde{\mu}_A^B \varphi_M = \frac{MB}{AB} \varphi_B + \frac{AM}{AB} \varphi_A
$$

Il est aussi possible de prendre en compte la déformation du maillage dans le calcul de la dissipation artificielle du schéma de Jameson. La formulation de la dérivée troisième de la variable conservative  $\delta^3 w$ , pour quatre points  $M, P, Q, R$  correspondant respectivement à  $i-2, i-1, i, i+1$ , s'écrit :

$$
\delta^3 w_{i+1/2,j} = 6PQ^3 \left( \frac{w_{i+1,j}}{RQ \times PR \times MR} + \frac{w_{i,j}}{QR \times PQ \times MQ} + \frac{w_{i-1,j}}{PQ \times PR \times MP} - \frac{w_{i-2,j}}{MQ \times MR \times PM} \right)
$$

#### 2.2.2.3.3 Discrétisation des flux visqueux

L'expression des flux visqueux de l'équation  $(2.58)$  nécessite l'évaluation du vecteur w et de leurs dérivées spatiales  $\frac{\partial w}{\partial x}$  et  $\frac{\partial w}{\partial y}$  sur chacune des faces du volume de contrôle. Il apparaît en effet que

$$
F_{v_{i+\frac{1}{2},j}} = F_v \left( w_{i+\frac{1}{2},j}; \left( \frac{\partial w}{\partial x} \right)_{i+\frac{1}{2},j}; \left( \frac{\partial w}{\partial y} \right)_{i+\frac{1}{2},j} \right)
$$
(2.72)
Pour un maillage cartésien régulier de pas d'espace  $\delta_x$  et  $\delta_y$  d'ordre h, les quantités  $w_{i+\frac{1}{2},j},(\frac{\partial w}{\partial x})_{i+\frac{1}{2},j}$ et  $\left(\frac{\partial w}{\partial y}\right)_{i+\frac{1}{2},j}$  sont évaluées en utilisant des formules centrées d'ordre 2.

$$
w_{i+\frac{1}{2},j} = \frac{w_{i,j} + w_{i+1,j}}{2} + O(h^2) = (\mu_1 w)_{i+\frac{1}{2},j} + O(h^2)
$$
  
\n
$$
\left(\frac{\partial w}{\partial x}\right)_{i+\frac{1}{2},j} = \frac{w_{i,j} - w_{i+1,j}}{\delta x} + O(h^2) = \frac{(\delta_1 w)_{i+\frac{1}{2},j}}{\delta x} + O(h^2)
$$
  
\n
$$
\left(\frac{\partial w}{\partial y}\right)_{i+\frac{1}{2},j} = \frac{w_{i+\frac{1}{2},j+\frac{1}{2}} - w_{i+\frac{1}{2},j-\frac{1}{2}}}{\delta y} + O(h^2)
$$

Le calcul du vecteur  $\left(\frac{\partial w}{\partial y}\right)_{i+\frac{1}{2},j}$  nécessite d'évaluer les états de w aux interfaces  $\sigma_{i+\frac{1}{2},j+\frac{1}{2}}$  et  $\sigma_{i+\frac{1}{2},j-\frac{1}{2}}$ . Cette opération s'obtient en faisant la moyenne des quatre cellules adjacentes.

$$
w_{i+\frac{1}{2},j+\frac{1}{2}} = \frac{w_{i,j} + w_{i+1,j} + w_{i+1,j+1} + w_{i,j+1}}{4} + O(h^2) = (\mu_1 \mu_2 w)_{i+\frac{1}{2},j+\frac{1}{2}} + O(h^2)
$$

et donc :

$$
\left(\frac{\partial w}{\partial y}\right)_{i+\frac{1}{2},j} = \frac{(\delta_2 \mu_1 \mu_2 w)_{i+\frac{1}{2},j}}{\delta y} + O(h^2)
$$

Le flux visqueux s'exprime finalement :

$$
F_{v_{i+\frac{1}{2},j}} = F_v \left( \mu_1 w_{i+\frac{1}{2},j}; \frac{\delta_1 w_{i+\frac{1}{2},j}}{\delta x}; \frac{(\delta_2 \mu_1 \mu_2 w)_{i+\frac{1}{2},j}}{\delta y} \right)
$$
(2.73)

#### 2.2.2.4 Schéma implicite

### 2.2.2.4.1 Présentation

Le schéma explicite est contraint par la condition de stabilité CFL, restrictive sur le pas de temps qui doit être choisi pour atteindre l'état stationnaire. Ainsi le schéma explicite (2.63) exigera un grand nombre d'itérations en temps pour converger vers l'état stationnaire. En contrepartie ces itérations seront peu coûteuses puisque le caractère explicité du schéma autorise un passage direct de l'état  $n$  à l'état  $n + 1$ 

Avec l'utilisation d'un schéma implicite, la contrainte de stabilité dans le choix de ∆t n'est plus nécessaire. Le flux numérique  $F^n$  est remplacé par son évaluation  $F^{n+1}$ , ce qui conduit au schéma :

$$
\frac{\Delta w_{i,j}^n}{\Delta t} + \left( \frac{(F_{ci + \frac{1}{2},j} - F_{ci - \frac{1}{2},j}) - (F_{vi + \frac{1}{2},j} - F_{vi - \frac{1}{2},j})}{\delta_x} + \frac{(F_{ci, j + \frac{1}{2}} - F_{ci, j - \frac{1}{2}}) - (F_{vi, j + \frac{1}{2}} - F_{vi, j - \frac{1}{2}})}{\delta_y} \right)^{n+1} = S_{i,j}^{n+1}
$$
\n(2.74)

Le terme source au pas de temps  $(n+1)\Delta t$  peut être évalué à l'aide d'un développement de Taylor faisant intervenir sa jacobienne.

### 2.2.2.4.2 Discrétisation des flux convectifs

L'évaluation les flux convectifs au pas de temps  $n + 1$  utilise un développement de Taylor qui permet, après linéarisation autour du pas de temps n, d'obtenir les relations :

$$
(F_{c_x})^{n+1} = (F_{c_x})^n + (A_c)^n \mu_1 \Delta w^n - D_1^n \delta_1 \Delta w^n \qquad (2.75)
$$

$$
(F_{c_y})^{n+1} = (F_{c_y})^n + (B_c)^n \mu_2 \Delta w^n - D_2^n \delta_2 \Delta w^n \qquad (2.76)
$$

#### 2.2.2.4.3 Discrétisation des flux visqueux

Le développement de Taylor des flux visqueux est plus complexe puisqu'il fait intervenir les matrices jacobiennes des dérivées spatiales de w. Afin d'obtenir une contribution visqueuse aussi simple que l'expression des flux numériques convectifs non visqueux, certaines matrices jacobiennes sont écartées pour obtenir au final un développement simplifié :

$$
F_{v_x}^{n+1} = F_{v_x}^n + (A_{v1})^n \frac{(\delta_1 \Delta w)^n}{\delta x}
$$
 (2.77)

$$
F_{v_y}^{n+1} = F_{v_y}^n + (B_{v2})^n \frac{(\delta_1 \Delta w)^n}{\delta y}
$$
 (2.78)

où

$$
A_{v1} = \frac{\partial F_{v_x}}{\partial \frac{\partial w}{\partial x}} \quad \text{et} \quad B_{v2} = \frac{\partial F_{v_y}}{\partial \frac{\partial w}{\partial y}}
$$

#### 2.2.2.4.4 Ecriture simplifiée du schéma implicite

Les discrétisation précédentes permettent d'écrire le système implicite sous une forme simplifiée :

$$
\mathcal{H}_{i,j}^n \Delta w_{i,j}^n = -\Delta t \mathcal{R}_{i,j}^n
$$

avec :

$$
\begin{cases}\n\Delta w_{i,j}^{n} = w_{i,j}^{n+1} - w_{i,j}^{n} \\
R_{i,j}^{n} = \left(\frac{\delta_1 (F_{c_x} - F_{v_x})}{\delta x} + \frac{\delta_2 (F_{c_y} - F_{v_y})}{\delta y} - S\right)_{i,j}^{n} \\
\mathcal{H}_{i,j}^{n} = \left(I_d + \sigma_1 \delta_1 (A_c)^n \mu_1 + \sigma_2 \delta_2 (B_c)^n \mu_2 - \sigma_1 \delta_1 \left(D_1 + \frac{A_{v1}}{\delta_x}\right)^n \delta_1 - \sigma_1 \delta_2 \left(D_2 + \frac{B_{v2}}{\delta_y}\right)^n \delta_2\right)_{i,j}\n\end{cases}
$$

#### 2.2.2.5 Schéma implicite sans matrice

### 2.2.2.5.1 Discrétisation des flux convectifs

Les formulations (2.75) et (2.76) peuvent être simplifiées par une approche sans matrice qui admet les simplifications qui suivent.

- · Les matrices de dissipation  $D^n$  sont remplacées par la dissipation scalaire du schéma de Rusanov  $\frac{1}{2}\rho_c^n$  qui fait intervenir le rayon spectral  $\rho_c^n$  de  $D^n$ .
- $\cdot$  Les approximations  $(A_c)^n \mu_1 \Delta w^n \approx \mu_1 \Delta (F_{c_x})^n$  et  $(B_c)^n \mu_2 \Delta w^n \approx \mu_2 \Delta (F_{c_y})^n$  sont réalisées.

Ces simplifications conduisent à l'écriture suivante des flux convectifs sans matrice :

$$
(F_{c_x})^{n+1} = (F_{c_x})^n + \mu_1 \Delta (F_{c_x})^n - \frac{1}{2} \rho_{c1}^n \delta_1 \Delta w^n \qquad (2.79)
$$

$$
(F_{c_y})^{n+1} = (F_{c_y})^n + \mu_2 \Delta (F_{c_y})^n - \frac{1}{2} \rho_{c2}^n \delta_2 \Delta w^n \qquad (2.80)
$$

### 2.2.2.5.2 Discrétisation des flux visqueux

L'expression sans matrice des flux visqueux est également simplifiée par l'utilisation du rayon spectral. Les scalaires  $\rho_{v1}$  et  $\rho_{v2}$ , respectivement issus du calcul des rayons spectraux des matrices  $A_{v1}$  $\frac{A_{v1}}{\delta_x}$  et  $\frac{B_{v2}}{\delta_y}$  s'expriment :

$$
\rho_{v1} = \rho \left( \frac{A_{v1}}{\delta x} \right) \quad \text{et} \quad \rho_{v2} = \rho \left( \frac{B_{v2}}{\delta y} \right) \tag{2.81}
$$

La formulation des flux visqueux sans matrice devient alors :

$$
F_{v_x}^{n+1} = F_{v_x}^n + (\rho_{v1})^n (\delta_1 \Delta w)^n \tag{2.82}
$$

$$
F_{v_y}^{n+1} = F_{v_y}^n + (\rho_{v2})^n (\delta_2 \Delta w)^n \tag{2.83}
$$

#### 2.2.2.5.3 Le système implicite sans matrice

Les simplifications précédentes conduisent à la ré-écriture du système implicite sous la forme :

$$
\mathcal{H}_{i,j}^n \Delta w_{i,j}^n = -\Delta t \mathcal{R}_{i,j}^n - \sigma_1 \delta_1 \mu_1 (\Delta F_{c_x})_{i,j}^n - \sigma_2 \delta_2 \mu_2 (\Delta F_{c_y})_{i,j}^n
$$

avec :

$$
\begin{cases}\n\Delta w_{i,j}^{n} = w_{i,j}^{n+1} - w_{i,j}^{n} \\
R_{i,j}^{n} = \left(\frac{\delta_1 (F_{c_x} - F_{v_x})}{\delta x} + \frac{\delta_2 (F_{c_y} - F_{v_y})}{\delta y} - S\right)_{i,j}^{n} \\
\mathcal{H}_{i,j}^{n} = \left(I_d - \sigma_1 \delta_1 \left(\frac{1}{2}\rho_{c1} + \rho_{v1}\right)^n \delta_1 - \sigma_2 \delta_2 \left(\frac{1}{2}\rho_{c2} + \rho_{v2}\right)^n \delta_2\right)_{i,j}\n\end{cases}
$$

#### 2.2.2.6 Intégration temporelle

#### 2.2.2.6.1 Approche à pas de temps local

La dérivée temporelle des différents schémas présentés jusqu'à maintenant est évaluée par un schéma du premier ordre en temps :

$$
\frac{\partial w_{i,j}^n}{\partial t} = \frac{w_{i,j}^{n+1} - w_{i,j}^n}{\Delta t} = \frac{\Delta w_{i,j}^n}{\Delta t}
$$
\n(2.84)

Le pas de temps d'intégration ∆t peut être fixée par une méthode à *pas de temps local* qui consiste à fixer pour chaque cellule du maillage un  $\Delta t$  spécifique. Ce pas de temps a pour contrainte de respecter une condition de stabilité de type lion et le papillon CFL telle que à la maille  $(i, j)$ :

$$
(\Delta t)_{i,j} = CFL\text{min}\left[\frac{\delta x}{\rho(A_c)},\frac{\delta y}{\rho(B_c)}\right]
$$

où  $ρ(A_c)$  (respectivement  $ρ(B_c)$ ) désigne le rayon spectral de la matrice jacobienne des flux convectifs par direction x (respectivement par direction y). Le nombre de CFL fixé par l'utilisateur doit ainsi être inférieur au CFL limite de la zone de stabilité du schéma numérique employé.

Dans les études qui suivent, les calculs utilisent l'approche à pas de temps local lors de l'initialisation. Cette étape ne converge pas forcément vers une solution stationnaire mais elle est, dans un second temps, relayée par une méthode à pas de temps dual (voir partie 2.2.2.6.2) utilisée pour la simulation d'écoulements instationnaires.

#### 2.2.2.6.2 Approche à pas de temps dual

La résolution des écoulements instationnaires, peut être envisagée à partir du schéma implicite en utilisant dans chacune des cellules un pas de temps unique ∆t. Cette technique à *pas de temps global* fait apparaître une discrétisation  $\frac{w^{n+1}-w^n}{\Delta t}$  précise à l'ordre 1 en temps. L'inconvénient que présente cette approche réside dans l'utilisation d'un pas de temps suffisamment petit suivant la précision souhaitée.

Cette solution est abandonnée au profit d'une approche à *pas de temps dual* [75]. Dans un premier temps, une discrétisation à l'ordre 2 en temps est appliquée au schéma implicite en vue d'améliorer la précision du calcul :

$$
\frac{3w_{i,j}^{n+1} - 4w_{i,j}^n + w_{i,j}^{n-1}}{2\Delta t} + \left(\frac{\delta_1(F_{c_x} - F_{v_x})}{\delta x} + \frac{\delta_2(F_{c_y} - F_{v_y})}{\delta y}\right)_{i,j}^{n+1} = S_{i,j}^n \tag{2.85}
$$

La résolution des équations instationnaires consiste à résoudre le schéma (2.85) à chaque pas de temps  $\Delta t$  avant de passer à l'itération suivante. Pour cela, un second temps fictif  $\tau$  est introduit au sein de chaque pas de temps physique ∆t. Le passage d'une itération physique à une autre nécessite la résolution d'un système stationnaire en itérant sur le pas de temps fictif. Un terme artificiel de dérivée en temps fictif est ajouté au système (2.85) et conduit à la discrétisation suivante :

$$
\frac{w_{i,j}^{n,m+1} - w_{i,j}^{n,m}}{\Delta \tau} + \frac{3w_{i,j}^{n,m+1} - 4w_{i,j}^{n} + w_{i,j}^{n-1}}{2\Delta t} + \left(\frac{\delta_1(F_{c_x} - F_{v_x})}{\delta_x} + \frac{\delta_2(F_{c_y} - F_{v_y})}{\delta_y}\right)_{i,j}^{n,m+1} = S_{i,j}^n
$$
\n(2.86)

Ce schéma ajoute donc aux itérations n du pas de temps physique  $\Delta t$  les sous-itérations m du pseudo pas de temps  $\Delta \tau$ . L'état  $w^{n,m+1}$  correspond ainsi au temps fictif  $(m+1)\Delta \tau$  lors du processus de convergence de l'état physique au temps  $n\Delta t$  vers le temps  $(n + 1)\Delta t$ . La convergence est obtenue théoriquement lorsque les sous itérations m ont atteint l'état stationnaire, c'est-à-dire lorsque  $\Delta w^{n,\infty} = 0$ . Pour ce type de résolution, seul le pas de temps fictif  $\Delta \tau$  est soumis à une condition de stabilité type CFL, telle que :

$$
(\Delta \tau)_{i,j} = CFLmin\left[\frac{\delta x}{\rho(A_c)}, \frac{\delta y}{\rho(B_c)}\right]
$$

En pratique le système passe à l'itération physique suivante si le processus itératif en pas de temps dual vérifie : soit un critère sur le résidu, soit un avancement limite de sous-itérations m. La linéarisation des flux numériques s'effectue autour du temps fictif  $(n, m)$  pour mener au système implicite sans matrice suivant :

$$
\mathcal{H}_{i,j}^{n,m}\Delta w_{i,j}^{n,m} = -\Delta \tau \mathcal{R}_{i,j}^{n,m} - \sigma_1 \delta_1 \mu_1 (\Delta F_{c_x})_{i,j}^{n,m} - \sigma_2 \delta_2 \mu_2 (\Delta F_{c_y})_{i,j}^{n,m}
$$

avec :

$$
\begin{cases}\n\Delta w_{i,j}^{n,m} = w_{i,j}^{n,m+1} - w_{i,j}^n \\
R_{i,j}^{n,m} = \frac{3w_{i,j}^{n,m} - 4w_{i,j}^n + w_{i,j}^{n-1}}{2\Delta t} + \left(\frac{\delta_1(F_{c_x} - F_{v_x})}{\delta x} + \frac{\delta_2(F_{c_y} - F_{v_y})}{\delta y} - S\right)_{i,j}^{n,m} \\
\mathcal{H}_{i,j}^{n,m} = \left(\left(1 + \frac{3}{2}\lambda\right)I_d - \sigma_1\delta_1\left(\frac{1}{2}\rho_{c1} + \rho_{v1}\right)^{n,m}\delta_1 - \sigma_2\delta_2\left(\frac{1}{2}\rho_{c2} + \rho_{v2}\right)^{n,m}\delta_2\right)_{i,j}\n\end{cases}
$$

où on a introduit :

$$
\lambda = \frac{\Delta \tau}{\Delta t} \quad \sigma_1 = \frac{\Delta \tau}{\delta x} \quad \sigma_2 = \frac{\Delta \tau}{\delta y} \tag{2.87}
$$

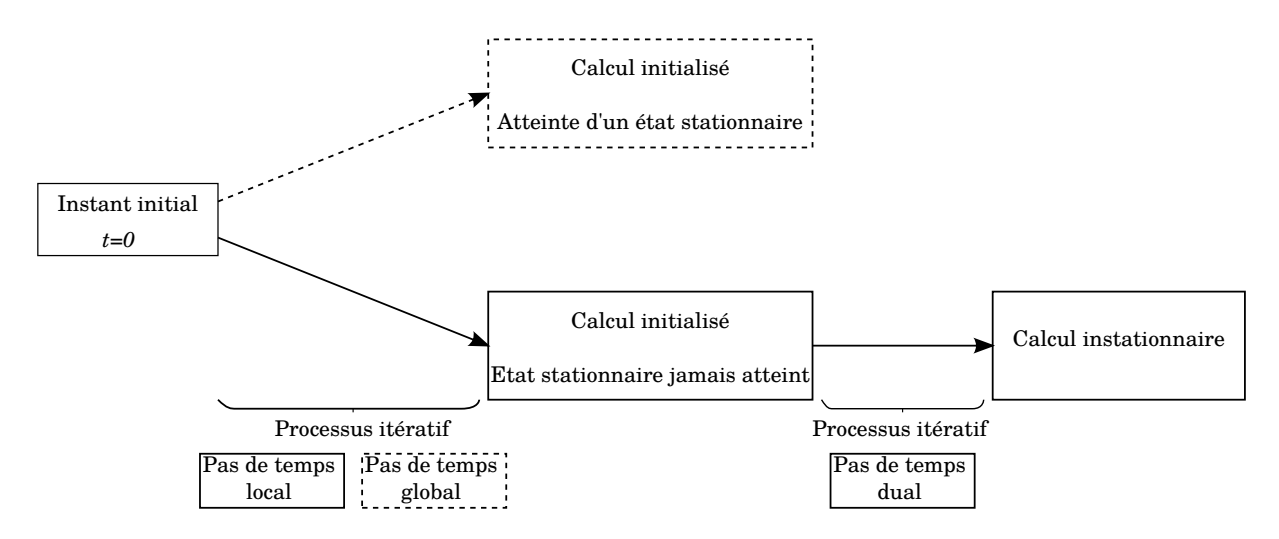

FIGURE 2.14 – Mise en place d'un calcul instationnaire

#### 2.2.2.7 Traitement des termes sources

Les termes sources des quantités turbulentes font l'objet d'une approche implicite sans matrice [76]. La matrice des termes sources est rappelée ci-dessous :

$$
S = \begin{pmatrix} 0 \\ 0 \\ 0 \\ \rho P_k - \rho \psi \\ C_{\psi 1} \rho \frac{\psi}{k} P_k - C_{\psi 2} \rho \frac{\psi^2}{k} \end{pmatrix} = \begin{pmatrix} 0 \\ 0 \\ 0 \\ S_T \end{pmatrix}
$$

Un exemple de résolution peut être donnée pour un modèle de turbulence  $k - \epsilon$ :

$$
S_T = \begin{pmatrix} \rho P_k - \rho \check{\epsilon} - \check{D} \\ C_{\epsilon 1} \rho \frac{\check{\epsilon}}{k} P_k - C_{\epsilon 2} \rho \frac{\check{\epsilon}^2}{k} + E \end{pmatrix}
$$

où les termes bas Reynolds font référence aux relations :

$$
\check{D}=2\nu\frac{\partial\sqrt{k}}{\partial x_j}\frac{\partial\sqrt{k}}{\partial x_j}\quad \text{et}\quad E=2\frac{\mu\mu^t}{\rho_m}\left(\frac{\partial^2u_i}{\partial x_j\partial x_k}\right)^2
$$

Les grandeurs turbulentes s'expriment en fonction d'un vecteur  $w_{k,\tilde{\epsilon}} = (\rho k, \rho \tilde{\epsilon})$ , d'un terme de production  $P_k$  et de termes bas Reynolds  $\overline{D}$  et E. L'approche sans matrice consiste à remplacer le terme source par son rayon spectral. Celui-ci est défini à partir du jacobien de la matrice S. La méthode de résolution simplifiée calcule uniquement le rayon spectral de la matrice contenant les variables du vecteur  $w_{k,\varepsilon}$  et considère que les termes de production  $P_k$  et bas Reynolds D<sup>o</sup> et E sont figés.

Enfin seule la partie négative du rayon spectral notée ainsi  $\rho_t^-$  est conservée. L'implicitation du terme source s'écrit au final :

$$
S_{i,j}^{n,m+1} = S_{i,j}^{n,m+1} + \rho_t^{-} \Delta(w_{k,\tilde{\epsilon}})_{i,j}^n
$$
\n(2.88)

### 2.2.2.8 Conditions aux limites

#### 2.2.2.8.1 L'approche lois de paroi

La modélisation de la physique d'un écoulement turbulent nécessite l'utilisation d'un maillage très raffiné. La région interne de la couche limite est en effet le siège de forts gradients de vitesse et de température selon la direction perpendiculaire à la paroi. En revanche, l'analyse de l'évolution des vitesses au sein d'une couche limite turbulente bidimensionnelle présente un profil "universel" c'est à dire que leurs variations ne dépend pas des conditions de l'écoulement. Ce constat permet de définir des lois de vitesse et de représenter le frottement pariétal dans la première cellule du maillage sans recourir aux calculs des gradients de la vitesse.

Cette simplification est employée dans le code de calcul en respectant la démarche qui suit.

- $\cdot$  Une loi analytique de vitesse  $u^+ = f(y^+)$  est utilisée pour le calcul du champ moyen et du frottement pariétal  $\tau_p$ .
- $\cdot$  L'équation de transport de l'énergie cinétique turbulente  $k$  est intégrée jusqu'à la paroi, le calcul du terme de production  $P_k$  dans la première cellule repose sur la valeur de  $\tau_p$ .
- · La seconde variable turbulente transportée est calculée analytiquement.
- · La viscosité turbulente du modèle de Spalart et Allmaras est calculée à l'aide d'une relation de longueur de mélange.

### 2.2.2.8.2 Calcul du champ moyen

Le calcul des grandeurs du champs moyen repose sur l'existence d'une relation universelle reliant la vitesse à la distance à la paroi par l'intermédiaire du frottement pariétal. Pour cela, dans la zone de la couche limite, des vitesses et longueurs adimensionnelles sont introduites :

$$
u^{+} = \frac{\bar{u}}{u_{\tau}} \quad \text{et} \quad y^{+} = \frac{yu_{\tau}}{\nu_{p}} \quad \text{avec} \quad u_{\tau} = \sqrt{\frac{\tau_{p}}{\rho_{p}}} \tag{2.89}
$$

où  $\nu_p$  et  $\rho_p$  désignent respectivement la viscosité cinématique et la masse volumique à la paroi. Selon l'importance de la viscosité, la couche limite peut être divisée en trois zones distinctes :

## La sous-couche linéaire  $:y^+ < 5$

Les effets de la turbulence sont ici négligeables par rapport aux effets visqueux. Le profil de vitesse suit une loi linéaire :

$$
u^+ = y^+
$$

## La zone de turbulence développée  $\, : y^+ > 40$

Dans cette région, le frottement est principalement turbulent et la contribution de la viscosité est négligée devant la contrainte de cisaillement turbulent. Le profil de vitesse suit une loi logarithmique :

$$
u^{+} = \frac{1}{\kappa} \ln(y^{+}) + C
$$
 (2.90)

où κ est un facteur de proportionnalité égale à la constante de Von Karman proche de 0,41 et  $C \approx 5, 25$ .

# La zone tampon :  $5 < y^+ < 40$

Cette zone correspond à une zone de raccord où les effets visqueux et turbulents coexistent.

Par la suite, la région de paroi est simplifiée en raccordant lois linéaires et logarithmique si bien que la loi de paroi bi-couche utilisée est définie par :

$$
u^{+} = y^{+} \n\text{si} \n\begin{cases} y^{+} < 11.13 \\ u^{+} = \frac{1}{\kappa} \ln y^{+} + 5.25 \n\text{si} \n\end{cases} \n\text{si} \n\begin{cases} y^{+} > 11.13 \\ y^{+} > 11.13 \n\end{cases} \n\tag{2.91}
$$

où 11.13 correspond à l'ordonnée du raccord entre couches.

La vitesse moyenne est calculée au centre de la maille adjacente à la paroi en utilisant les équations de Navier-Stokes. A partir des valeurs de la vitesse et de la viscosité au centre de la cellule, une méthode itérative appliquée à la loi de vitesse fournie la valeur de  $u_{\tau}$ . Par suite le tenseur des contraintes dans la couche limite peut être déduit simplement.

#### 2.2.2.8.3 Calcul du champ turbulent

#### L'énergie cinétique turbulente

Le calcul des modèles de turbulence à deux équations est également modifiée. L'équation sur l'énergie cinétique turbulente est intégrée jusqu'à la paroi mais le terme de production  $P_k$  est imposé dans la première cellule à partir des lois de vitesse. Son intégration dans la première maille s'écrit :

$$
P_k = \frac{1}{y_n} \int_0^{y_n} \tau_{xy}^t \left(\frac{\partial \bar{u}}{\partial y} + \frac{\partial \bar{v}}{\partial x}\right) dy
$$
 (2.92)

où  $y_n$  correspond à la hauteur de la première maille. Le calcul du terme de production reprend l'approche de Viegas et Rubesin [77] qui intègrent l'expression (2.92) en supposant que dans la sous-couche visqueuse d'épaisseur  $y_v^+ = 5$ , la composante  $\tau_{xy}^t$  du tenseur de Reynolds est nulle

et qu'en dehors,  $\tau_{xy}^t$  est égal à  $\tau_p.$  Finalement en utilisant la relation (2.89), l'intégration conduit à l'expression suivante de la production :

$$
P_k = \frac{\tau_p^{3/2}}{\kappa y_c \sqrt{\rho_p}} \ln \frac{y_c}{y_v} + \tau_p \frac{\partial \bar{v}}{\partial x} \left( 1 - \frac{y_v}{y_c} \right)
$$
(2.93)

Cette méthode suppose que la sous-couche visqueuse est contenue dans le centre de la première maille. Dans le cas de maillage fin, pour lesquels le centre de la première maille serait dans la sous-couche visqueuse, la production est imposée à zéro.

#### Le modèle de Spalart et Allmaras

Le modèle à une équation de Spalart et Allmaras nécessite le calcul de la viscosité turbulente dans la première maille à partir de  $\mu_t$  donnée par une formulation de longueur de mélange :

$$
\mu_t = l_m \left| \frac{\partial u}{\partial y} \right| \quad \text{avec} \quad l_m = \rho \kappa^2 y^2 \left( 1 - \exp\left(\frac{y^+}{26}\right) \right)^2 \tag{2.94}
$$

et en utilisant l'expression du gradient de vitesse dans la zone logarithmique  $\frac{\partial \bar{u}}{\partial y} =$  $u_{\tau}$ κy  $=\frac{\tau_p}{\sqrt{2\pi}}$  $\mu_p$ . Les relations du modèle de Spalart et Allmaras liant  $\tilde{\nu}$  à  $\mu_t$  :

$$
\mu_t = \rho \tilde{\nu} f_{\nu 1} \quad f_{\nu 1} = \frac{\chi^3}{\chi^3 + C_{\nu 1}^3} \quad \chi = \frac{\rho \tilde{\nu}}{\mu}
$$

permettent de relier la viscosité du modèle dans la première maille à la viscosité turbulente par une équation de degré 4 :

$$
(\rho \tilde{\nu})^4 - \mu_t (\rho \tilde{\nu})^3 = \mu^3 \mu_t C_{v1}^3 \tag{2.95}
$$

qui n'admet qu'une seule racine positive :

$$
\rho \tilde{\nu} = \frac{1}{4} \left[ \mu_t + C_2 + \left( 3\mu_t^2 - C_2^2 + \frac{2\mu_t^3}{C_2} \right)^{1/2} \right]
$$

avec

$$
C_0 = \mu \mu_t C_{v1}
$$
  
\n
$$
C_1 = C_0^3 \sqrt{3} \left( \frac{256 C_0^3}{\mu_t^6} + 27 \right)^{1/2}
$$
  
\n
$$
C_2 = \left[ \mu_t + 4(C_-^{1/3} - C_+^{1/3}) \right]^{1/2}
$$
  
\n
$$
C_{\pm} = \frac{C_1}{18} \pm 0, 5C_0^2
$$

### 2.2.2.8.4 Conditions limites en entrée et en sortie

#### Caractéristiques d'un système hyperbolique

Le traitement des conditions d'entrée et de sortie du domaine repose sur l'utilisation des relations caractéristiques associées au système hyperbolique des équations d'Euler, dont la description de la méthode est donnée par Hirsch [78]. La démarche est simplifiée en considérant, dans un premier temps, le système hyperbolique des équations d'Euler non préconditionnées écrit à partir du vecteur de variables primitives entropiques en dimension trois :  $W_s = (p, u, v, w, s)$ . Le système s'écrit dans la direction x perpendiculaire aux parois d'entrée et de sortie de la veine :

$$
\frac{\partial W_s}{\partial t} + A_s \frac{\partial W_s}{\partial x} = 0 \tag{2.96}
$$

avec la matrice :

$$
A_s = \begin{pmatrix} u & \rho c^2 & 0 & 0 & 0 \\ \frac{1}{\rho} & u & 0 & 0 & 0 \\ 0 & 0 & u & 0 & 0 \\ 0 & 0 & 0 & u & 0 \\ 0 & 0 & 0 & 0 & u \end{pmatrix}
$$

La matrice  $A_s$  est diagonalisable à valeurs propres réelles  $\lambda_k$ :

$$
u; u; u; u+c; u-c
$$

Les équations différentielles partielles peuvent être transformées en un système d'équations différentielles ordinaires. Pour cela le système  $(2.96)$  est multiplié par le vecteur propre à gauche  $L_k$ associé à la valeur propre  $\lambda_k$  de la matrice  $A_s$  (i.e.  $L_kA_s = \lambda_kL_k$ ) :

$$
L_k \left( \frac{\partial W_s}{\partial t} + A_s \frac{\partial W_s}{\partial x} \right) = L_k \left( \frac{\partial W_s}{\partial t} + \lambda_k \frac{\partial W_s}{\partial x} \right) = 0 \tag{2.97}
$$

Pour  $k$  fixé, la famille de courbes  $\mathcal{C}^k$  définies par l'équation différentielle ordinaire :

$$
\frac{dx}{dt} = \lambda_k
$$

est introduite de sorte que le système (2.97) s'écrive plus simplement :

$$
L_k \frac{dW_s}{dt} = 0 \quad \text{sur la courbe } \mathcal{C}^k. \tag{2.98}
$$

Les courbes  $C^k$  constituent une famille de courbes caractéristiques.

En considérant les cinq vecteurs propres linéairement indépendants, il est possible de former cinq équations scalaires de la forme (2.98) linéairement indépendantes et de remplacer le système de cinq équations différentielles partielles par un système de cinq équations différentielles ordinaires.

#### Relations de compatibilité

Les cinq relations caractéristiques s'écrivent comme des équations différentielles ordinaires :

$$
\frac{dp}{dt} - \rho c \frac{du}{dt} = 0
$$

$$
\frac{dv}{dt} = 0
$$

$$
\frac{dw}{dt} = 0
$$

$$
\frac{dp}{dt} - c^2 \frac{d\rho}{dt} = 0
$$

$$
\frac{dp}{dt} + \rho c \frac{du}{dt} = 0
$$

Ces équations sont ensuite discrétisées au niveau des frontières :

$$
(pc - ps) - \rho c (uc - us) = 0
$$
 (2.99)

$$
v^c - v^s = 0 \tag{2.100}
$$

$$
w^c - w^s = 0 \tag{2.101}
$$

$$
p^{c} - p^{s} - c^{2} (\rho^{c} - \rho^{s}) = 0
$$
\n(2.102)

$$
(pc - ps) + \rho c (uc - us) = 0
$$
 (2.103)

où l'exposant <sup>s</sup> denote les variables obtenues par le schéma numérique et l'exposant <sup>c</sup> dénote les variables à calculer à la frontière.

#### Description de la frontière

Les relations caractéristiques permettent de déterminer les quantités du champ moyen à la frontière. Le raisonnement s'établit à partir des valeurs propres de la matrice  $A_s$  du système. En effet, le comportement du système d'Euler au niveau de la frontière dépend des vitesses de propagation des ondes qui sont égales aux valeurs propres d'un système hyperbolique :

$$
\lambda_{1,n} = \lambda_{2,n} = \lambda_{3,n} = u_n
$$
  
\n
$$
\lambda_{4,n} = u_n - c
$$
  
\n
$$
\lambda_{5,n} = u_n + c
$$
\n(2.104)

Le terme  $u_n$  représente la composante normale de la vitesse à la frontière. Les trois premières valeurs propres correspondent à la propagation d'onde matérielle, tandis que les deux suivantes représentent des ondes acoustiques. Chaque  $\lambda_k$  représente ainsi la vitesse de propagation d'une perturbation à travers la frontière associée. Lorsque l'information se propage de l'extérieur du

domaine, vers l'intérieur, alors la caractéristique est entrante et il est nécessaire d'imposer une condition limite physique au domaine. Cette situation s'apparente au cas où  $\lambda_k$  est positif, et pour lequel l'information associée à la caractéristique provient de l'extérieur. En revanche lorsque  $\lambda_k$ est à valeur négative, la propagation se produit depuis l'intérieur du domaine vers l'extérieur. L'information traverse la frontière en sortant du domaine et la condition à la limite doit être imposée numériquement à partir des relations caractéristiques et des valeurs calculées. Le nombre de conditions limites physiques à imposer aux frontières dépendent ainsi du nombre de caractéristiques entrantes dans le domaine. L'évaluation aux limites peut être résumée à partir du nombre de Mach normale à la frontière  $M_n = \frac{u_n}{c}$  $\frac{t_n}{c}$  dont les différents cas sont répertoriés dans le tableau 2.7.

Chaque cas est détaillé ci-après.

• Entrée subsonique :

Cette condition correspond au cas d'écoulements qui entrent dans le domaine de calcul avec une vitesse normale subsonique :  $1 > M_n > 0$ . Parmi les valeurs propres du système (2.96), quatre sont à valeurs positives et seule  $\lambda_{4,n}$  est négative. Par conséquent quatre quantités doivent être imposées en entrée tandis que l'utilisation d'une relation caractéristique permet de déterminer la variable restante. L'équation (2.103) relie les valeurs calculées numériquement  $u^s$  et  $p^s$  aux valeurs à la frontière  $u^c$  et  $p^c$ . Par suite les relations entre pression et pression d'arrêt, température et température d'arrêt permettent d'écrire :

$$
\begin{cases}\n\frac{p_{i\infty}}{p^c} = \left(1 + \frac{\gamma - 1}{2} \frac{u^c}{c(T^c)}\right)^{\gamma/(\gamma - 1)} \\
\frac{p_{i\infty}}{p^c} = \left(\frac{T_{i\infty}}{T^c}\right)^{\gamma/(\gamma - 1)}\n\end{cases}
$$
\n(2.105)

et de raccorder ainsi la pression à la vitesse :  $u^c = f(p^c)$ . Les cinq variables à imposer sont finalement : la pression d'arrêt  $p_{i\infty}$ , la température d'arrêt  $T_{i\infty}$ , un taux de vide initiale  $\alpha_0$ et, dans le cas 3D, les angles d'incidence  $\alpha_{i\infty}$  et de dérapage  $\beta_{i\infty}$  qui permettent de relier la vitesse à ses composantes normales et tangentielles.

• Sortie subsonique :

Pour de tels écoulements,  $0 > M_n > -1$  et cinq valeurs propres sont à valeurs négatives. Seule  $\lambda_{4,n}$  est positive. Cinq relations caractéristiques sont ainsi utilisées pour extrapoler les valeurs numériques de l'intérieur du domaine jusqu'à la frontière. Une seule variable reste à imposer, il s'agit de la pression statique.

• Entrée supersonique :

Toutes les caractéristiques sont entrantes. En effet le cas  $M_n > 1$  implique des valeurs positives sur l'ensemble des valeurs propres. Le vecteur  $W_s$  est entièrement imposé.

• Sortie supersonique :

Dans le cas  $-1$  >  $M_n$ , il n'y a aucune caractéristique entrante. Toutes les valeurs propres

sont négatives et les variables à la frontière sont calculées par extrapolation des variables au bord du domaine.

| Type               | Entrée        | Sortie                      | Entrée       | Sortie                             |  |
|--------------------|---------------|-----------------------------|--------------|------------------------------------|--|
| de frontière       | subsonique    | subsonique                  | supersonique | supersonique                       |  |
| Nombre             | $1 > M_n > 0$ | $0 > M_n > -1$              | $M_n>1$      | $-1 > M_n$                         |  |
| de Mach normal     |               |                             |              |                                    |  |
| Relations          | Eq.(2.103)    | Eq. $(2.100)$ , $(2.101)$ , |              | Eq.(2.99), Eq.(2.100), Eq.(2.101), |  |
| caractéristiques   |               | Eq. $(2.102)$ et $(2.103)$  |              | Eq. $(2.102)$ et Eq. $(2.103)$     |  |
| utilisables        |               |                             |              |                                    |  |
| Nombre de          |               |                             |              |                                    |  |
| conditions limites | 4             |                             | 5            | $\Omega$                           |  |
| à imposer          |               |                             |              |                                    |  |

TABLE 2.7 – Types de frontières et relations caractéristiques associées

### Champ turbulent

La présentation précédente concerne les conditions limites du champ moyen. Pour le champ turbulent, les grandeurs transportées doivent être imposées à l'infini. Celles-ci peuvent être calculées en imposant le taux de turbulence  $T_u$  et en utilisant la valeur de la viscosité turbulente à l'infini. Les relations entre variables turbulentes permettent d'écrire pour les conditions limites à l'infini :

$$
(\rho k)_{\infty} = \frac{3}{2} T_u^2 \rho_{\infty} U_{\infty}^2
$$

$$
(\rho \epsilon)_{\infty} = C_{\mu} \frac{(\rho k)_{\infty}^2}{\mu_{t\infty}}
$$

$$
(\rho \omega)_{\infty} = \rho \frac{(\rho k)_{\infty}^2}{\mu_{t\infty}}
$$

$$
(\rho \nu)_{\infty} = \mu_{t\infty}
$$

La valeur de  $\mu_{t\infty}$  est déterminée par une relation simple comme une fraction de  $\mu_{\infty}$ :  $\mu_{t\infty} = 0.1\mu_{\infty}$ .

# **2.2.3** Calculs préliminaires -  $M_j = 2.09$

Une étude préliminaire a été menée pour définir un jeu de paramètres numériques associés à la DDES permettant de capturer les principaux éléments de la dynamique de l'écoulement. La géométrie de la tuyère TIC est identique à celle du modèle réduit utilisé pour les campagnes expérimentales. Le domaine de calcul est illustré en figure 2.15. Le domaine fluide comprend l'espace

à l'intérieur de la tuyère ainsi qu'un domaine étendu à l'aval de la tuyère. Ce domaine externe de forme cylindrique a une longueur de  $56R_t$  et un rayon de  $22R_t$  où  $R_t$  désigne le rayon de la section du col de la tuyère.

Les conditions aux limites sont reportées sur le schéma de la figure 2.15. En entrée du convergent, la pression imposée est la pression génératrice  $P_i$  alors que la pression imposée en sortie du domaine est la pression atmosphérique  $P_{atm} \simeq 1$  bar. La paroi de la tuyère est une paroi non-glissante et une loi de paroi est appliquée. Pour les faces où la vitesse est imposée, on impose une vitesse axiale très faible qui vaut  $M_{amb} = 0.05$ . Cette vitesse ne représente que 3.3% de la vitesse de jet pleinement détendu  $U_j$ .

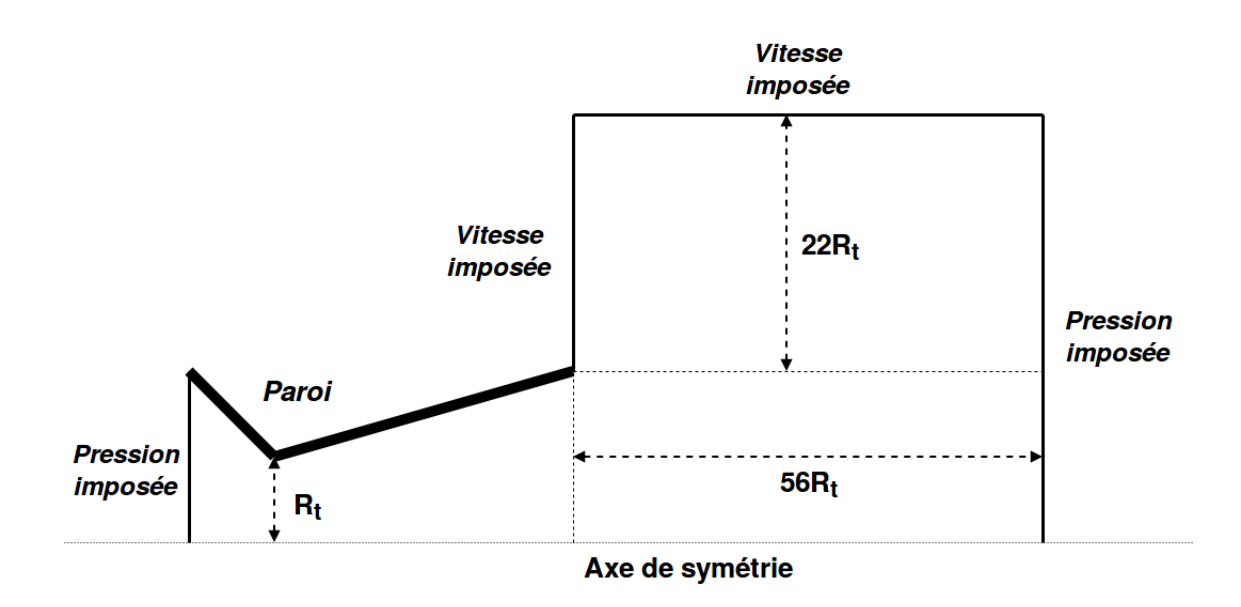

FIGURE 2.15 – Schéma illustrant le domaine de calcul et les différentes conditions aux limites.

Différentes simulations ont été effectuées en jouant sur les paramètres de dissipation du schéma de Jameson, le pas de temps d'intégration numérique ∆t, la formulation de l'échelle de longueur caractéristique ∆ ainsi que le maillage. Nous présentons ici uniquement une étude de sensibilité au maillage pour laquelle deux grilles de calculs sont considérées. Les simulations effectuées sur les deux grilles comportent les mêmes paramètres numériques et, pour l'échelle ∆ de la DDES, la formulation basée sur le maximum a été utilisée.

Le premier maillage est composé de 36 millions d'éléments. La structure est de type papillon pour la zone centrale du jet, entourée par un maillage en O épousant la zone interne à la tuyère près de la paroi. Le maillage contient 13 blocs (5 pour le papillon, 4 pour le O et 4 pour la zone extérieure). Il contient 525 points dans la direction longitudinale, 400 noeuds dans la direction azimutale et 71 points dans la direction radiale. Les valeurs de  $y^{+}$  au centre des mailles adjacentes aux parois de

la tuyère varient entre 10 et 15.

Les simulations ont montré l'insuffisance d'une telle grille de calcul, notamment pour capturer la pression fluctuante aux parois, et un second maillage plus raffiné a été construit. Ce nouveau maillage, de même topologie que le premier, contient environ 49 millions de noeuds. Il est illustré sur la figure 2.16 avec un zoom de la tuyère présenté sur la droite de la figure. Le nombre de noeuds dans la direction azimutale est conservé et les nombres de noeuds dans les directions longitudinale et radiale sont respectivement 795 et 108. Les valeurs de  $y^{+}$  au centre des cellules adjacentes restent du même ordre.

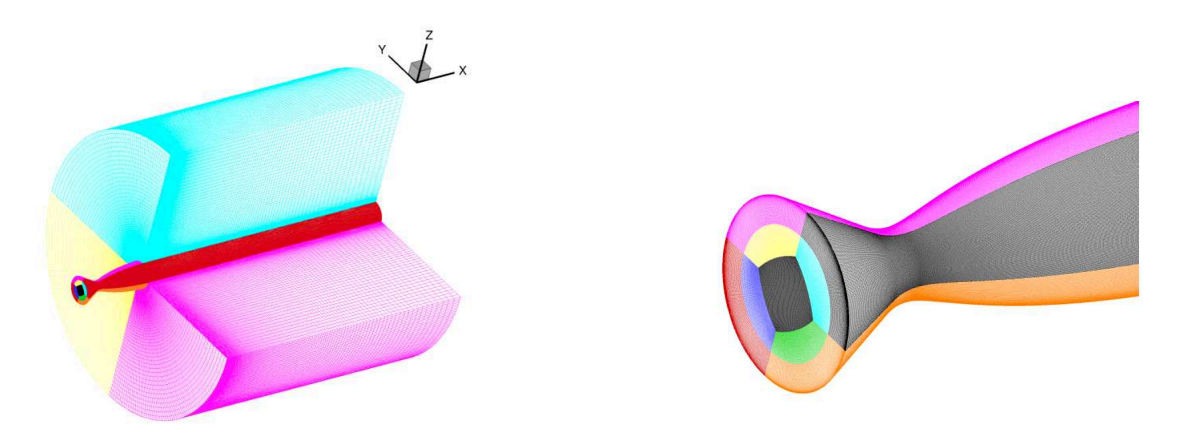

FIGURE 2.16 – Visualisation du maillage à 13 blocs et zoom de la structure 'papillon'.

Une visualisation de type Schlieren d'un instantané obtenu avec les deux maillages est présentée en figure 2.17. Il est observé une structure du jet très similaire entre les deux grilles. Cependant la position du choc de décollement diffère et se trouve plus en amont avec le maillage le plus grossier.

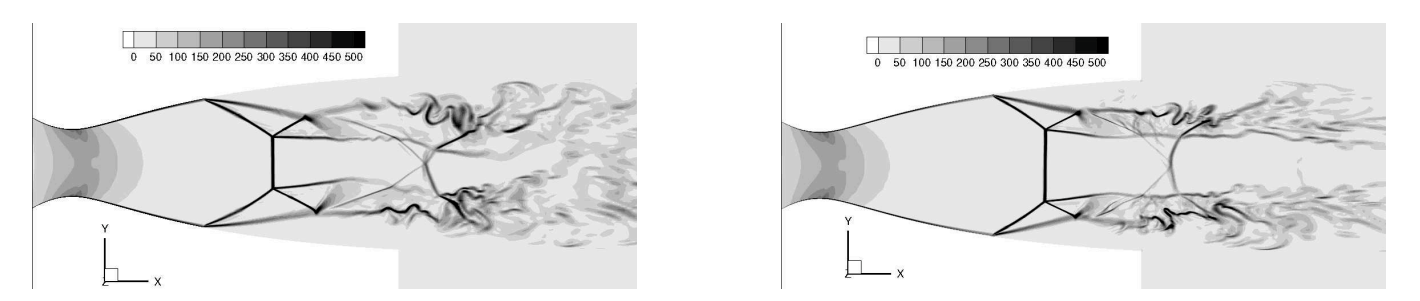

FIGURE 2.17 – Visualisation de type Schlieren d'un instantané pour le maillage "grossier" à gauche et pour le maillage "fin" à droite.

La densité spectrale de puissance (PSD) du signal de pression fluctuante pariétale, monitoré en

5 positions le long du divergent, est tracée sur la figure 2.18 en fonction du nombre de Strouhal (les PSD sont présentées sous forme pré-multiplié).

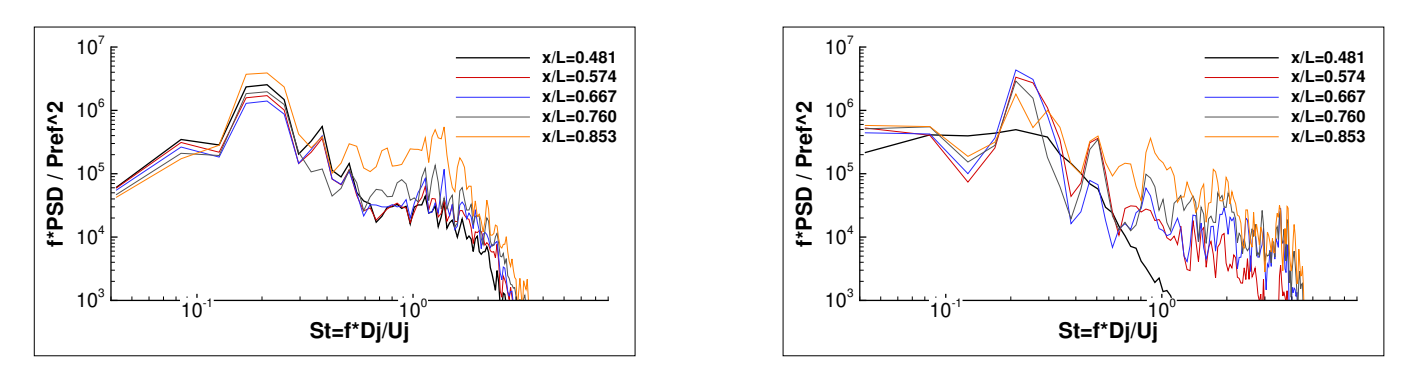

FIGURE 2.18 – Densité spectrale de puissance de la pression fluctuante en paroi à 5 positions le long du divergent : maillage "grossier" (gauche) et maillage "fin" (droite)

Le pic au nombre de Strouhal  $S_t \simeq 0.2$  est bien prédit par les deux simulations. L'énergie à basse fréquence, correpondant au mouvement du choc de décollement, est mieux restituée avec la grille fine. Ces simulations étant menées sur des temps courts, les statistiques ne sont pas suffisamment convergées, ce qui conduit à observer un bruit à plus hautes fréquences et, pour le maillage le plus raffiné, un signal au premier capteur peu perturbé. On constate la capacité de la methode proposée à capturer le caractère tonal de l'écoulement, même avec une grille "grossière".

La comparaison du champ de pression pariétale obtenu avec les deux grilles est présentée en figure 2.19. Il est observé une différence très marquée pour la position du décollement, prédit bien en amont avec la grille la plus grossière. D'autre part, les fluctuations RMS de pression pariétale mettent en évidence une très forte sous-estimation du pic au niveau du choc avec le maillage le plus grossier.

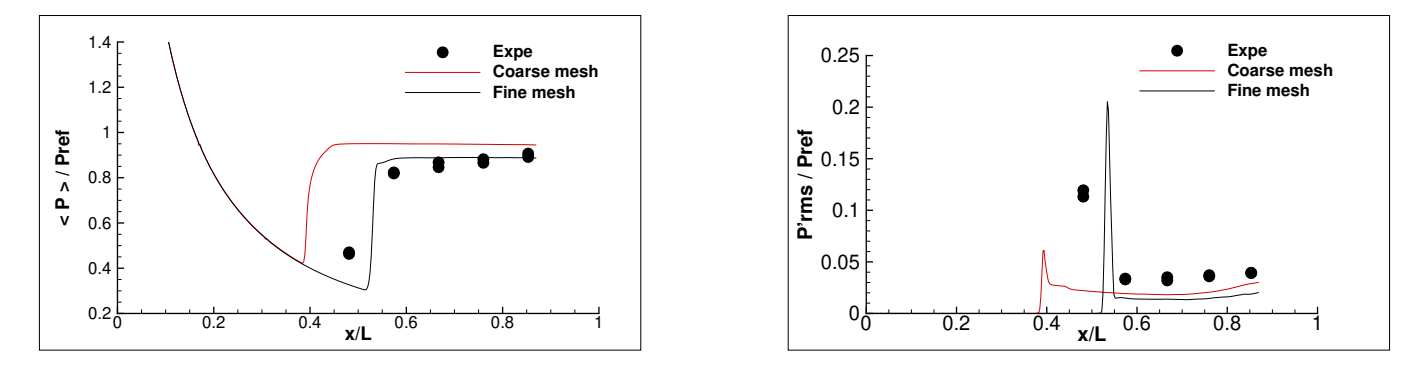

FIGURE 2.19 – Comparaison de la pression moyenne à gauche et la pression RMS à droite obtenues avec les deux grilles avec les données expérimentales.

Enfin, le champ instantané du rapport  $\mu_t/\mu$  est illustré en figure 2.20 pour le maillage le plus fin.

Une zone calculée en RANS se caractérise par un niveau élevé de  $\mu_t/\mu$  alors qu'une zone calculée en LES se caractérise par un niveau faible de  $\mu_t/\mu$ .

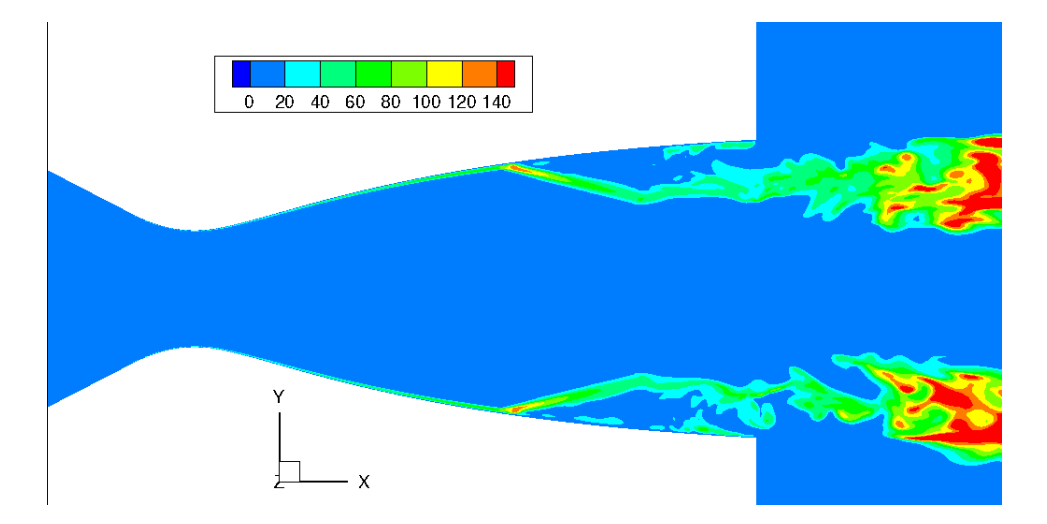

FIGURE 2.20 – Cartographie d'un instantané de  $\mu_t/\mu$  dans un plan longitudinal

Nous pouvons observer qu'une grande partie de l'écoulement est calculé en LES. Seules les zones en proche paroi et dans les couches de mélanges sont calculés en RANS. Nous avons donc ici une bonne transition entre les zones RANS et les zones LES.

Ce maillage "fin" sera utilisé par la suite pour toutes les simulations. En ce qui concerne le reste des paramètres, la stratégie d'intégration temporelle comprend une méthode implicite combinée avec la technique du pas de temps dual. Dans les sous-itérations, la méthode de Runge-Kutta d'ordre 3 est utilisée. Le flux convectif pour le champ moyen est calculé avec le schéma de Jameson-Schmidt-Turkel avec correction de l'erreur dispersive et correction des gradients pour prendre en compte la non uniformité du maillage. Quant au champ turbulent, il est calculé avec le schéma de Roe étendu à l'ordre 2. Le pas de temps retenu est de 2.38  $10^{-2}t$ ∗ où  $t*$  est le temps adimensionné venant de cette expression :

$$
t* = t\frac{U_j}{D_j} \tag{2.106}
$$

Les calculs ont été effectués sur les grands calculateurs nationaux du GENCI : TGCC (Curie) et Cines (Occigen). Le coût calcul est d'environ 20h pour effectuer 500 itérations avec 320 processeurs.

# Chapitre 3

# Structure globale de l'écoulement

Le but principal de ce chapitre est de décrire la structure globale du jet en précisant ses caractéristiques statiques. Les données numériques seront comparées aux données expérimentales qui seront elles-mêmes comparées aux résultats de Jaunet et al. [4]. L'étude est menée sur les 2 régimes de fonctionnement :  $M_i=2.09$  et  $M_i=2.27$ . L'étude pour les données expérimentales porte sur la pression pariétale de la tuyère et sur le champ de vitesse externe. Quant aux données numériques, elles permettront de faire en plus des analyses dans l'écoulement interne.

Concernant le jet à  $M_i = 2.09$ , la figure 3.1 présente une illustration de la position des capteurs de pression et des plans orthogonaux de la PIV-Stéréo pour les données expérimentales. Il est rappelé qu'à ce régime de fonctionnement, trois des quatre plans orthogonaux de la PIV-Stéréo sont exploitables : le plan  $X/D$ =0.76, le plan  $X/D$ =1.05 et le plan  $X/D$ =1.75.

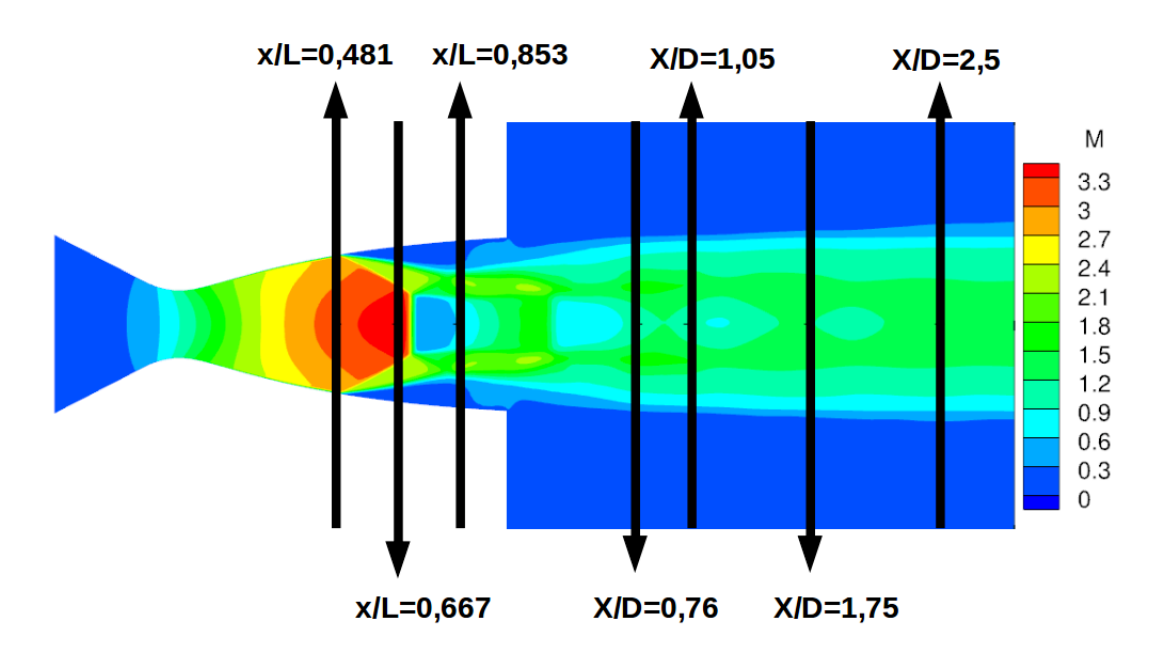

FIGURE 3.1 – Illustration de la position des différents points de mesures par rapport au jet

Par rapport au cas  $M_j = 2.09$ , le décollement du jet est plus proche de la sortie à  $M_j = 2.27$ . La figure 3.2 est une illustration de l'écoulement avec les différents plans de l'étude.

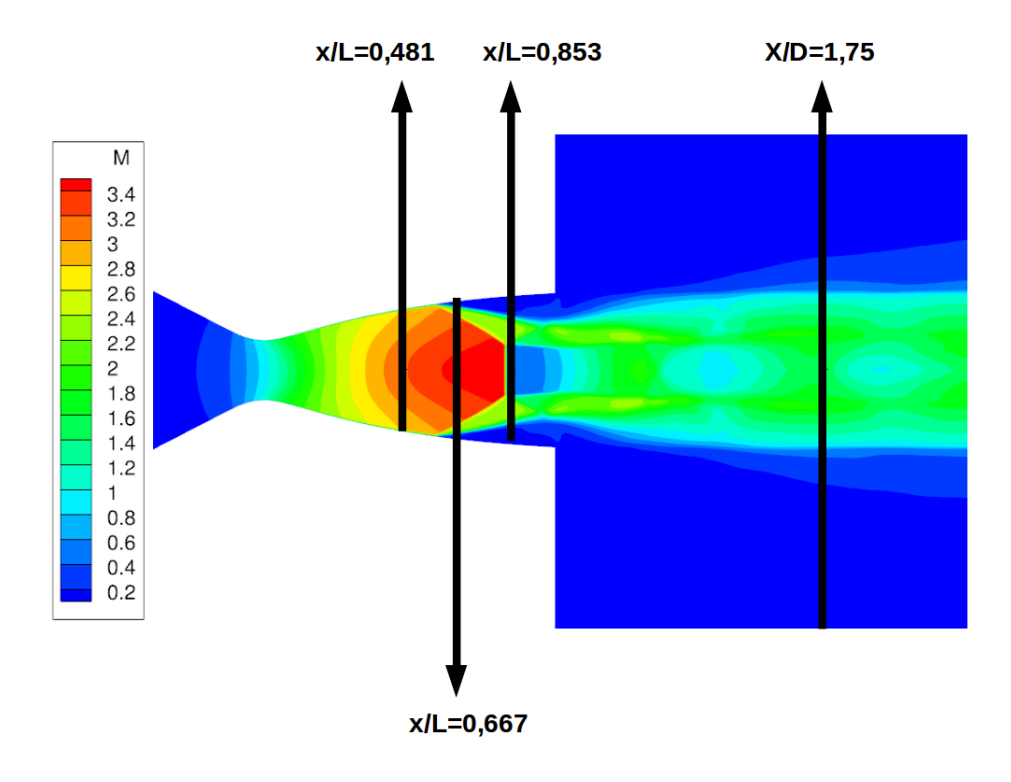

FIGURE 3.2 – Illustration de la position des différents points de mesures par rapport au jet.

# 3.1 Pression interne

La pression moyenne et les niveaux de fluctuations de pression RMS ont été calculés pour les 18 capteurs Kulite. Les résultats sont donnés dans le tableau 3.1. Les capteurs 11 à 16, 21 à 26 et 31 à 36 correspondent aux couronnes 1, 2 et 3 respectivement, positionnées entre le milieu de la tuyère et la sortie. La couronne 1 se situe à la position  $x/L=0.481$ , la couronne 2 à la position  $x/L = 0.667$  et la couronne 3 à la position  $x/L=0.853$ .

On note que des différences relativement importantes sont présentes entre les capteurs de la première couronne pour la pression moyenne (écart maximum de 42%). Des différences sont certes attendues car cette couronne est placée dans la zone du battement du choc. Elles peuvent être associées à l'incertitude de positionnement des capteurs dans cette région où les gradients de pression sont particulièrement importants. Pour donner un ordre de grandeur, un décalage de 1 mm peut entraîner un écart  $\Delta P/P_i$  de 0.018 au niveau du choc de décollement. Cependant, pour les 2 autres couronnes se situant dans la zone décollée, les écarts de pression moyenne sur une même couronne restent relativement faibles : de l'ordre de 7% pour couronne 2 et de l'ordre de 3% pour couronne 3.

En ce qui concerne les valeurs rms de pression, il est observé une valeur anormalement faible pour le capteur 13 sur l'ensemble des campagnes à ce NPR. Il est soupçonné un vieillissement prématuré de ce capteur qui l'empêche de capter correctement les fluctuations de pression.

|                  |         |        | Capteur $P_{moy}/P_i$ $P_{rms}/P_i$ Capteur $P_{moy}/P_i$ $P_{rms}/P_i$ Capteur $P_{moy}/P_i$ $P_{rms}/P_i$ |         |        |                  |         |        |
|------------------|---------|--------|----------------------------------------------------------------------------------------------------|---------|--------|------------------|---------|--------|
| Probe 11         | 0.04317 | 0.0153 | Probe 21                                                                                                    | 0.09404 | 0.0049 | Probe 31         | 0.09814 | 0.0049 |
| Probe 12         | 0.04917 | 0.0164 | Probe 22 0.09394                                                                                            |         | 0.0048 | Probe 32         | 0.10085 | 0.0051 |
| Probe 13         | 0.03267 | 0.0091 | Probe 23                                                                                                    | 0.09460 | 0.0045 | Probe 33         | 0.09679 | 0.0050 |
| Probe 14 0.05448 |         | 0.0141 | Probe 24 0.09538                                                                                            |         | 0.0052 | Probe 34 0.09756 |         | 0.0052 |
| Probe 15 0.05677 |         | 0.0151 | Probe 25                                                                                                    | 0.10164 | 0.0046 | Probe 35 0.09964 |         | 0.0049 |
| Probe 16 0.05107 |         | 0.0153 | Probe 26                                                                                                    | 0.09350 | 0.0049 | Probe 36 0.09991 |         | 0.0050 |

**TABLE 3.1 – Pression moyenne et fluctuations de pression RMS adimensionnées par**  $P_i$  **sur chaque** capteur.

Pour évaluer ces résultats, une comparaison est effectuée avec ceux des travaux de Jaunet et al. [4] qui possédait une distribution linéique des sondes de pression. Les résultats sont résumés dans le tableau 3.2. Pour la pression moyenne, les écarts sont inférieurs à 3%. Les écarts pour la pression fluctuante sont plus importants, allant de 12% pour la première couronne jusqu'aux alentours de 25% pour les deux autres couronnes. On peut soupçonner un effet attendu d'usure des capteurs Kulite ou une réponse différente des capteurs suite à l'utilisation de particules différentes entre les deux campagnes. Ceci expliquerait les valeurs anormalement faibles de la pression rms du capteur 13 dans le tableau 3.1 pour l'ensemble des campagnes à ce  $M_j$ .

Il est important de rappeler que chaque capteur est placé dans un montage adapté (en léger retrait avec un fourreau) qui a été conçu de façon à pouvoir protéger au mieux le capteur des particules d'ensemencement utilisées pour l'acquisition PIV. Les tests de validation réalisés au préalable de ces campagnes avaient néanmoins montré que si les capteurs pouvaient restituer des signaux avec une atténuation de l'amplitude pouvant s'amplifier avec le temps d'utilisation, l'ensemble de la gamme fréquentielle du signal acquis était impactée de façon homogène. Il est donc attendu que l'amplitude absolue de l'ensemble du signal puisse différer d'une campagne à l'autre à cause de l'usure des capteurs mais que la dynamique des fluctuations reste a priori correctement restituée.

|       | position $x/L$ Ecart sur $P_{moy}$ | Ecart sur $P_{rms}$ |
|-------|------------------------------------|---------------------|
| 0.481 | 3%                                 | 12%                 |
| 0.667 | $1.5\%$                            | 28%                 |
| 0.853 | $0.8\%$                            | 22%                 |

TABLE 3.2 – Écart de pression entre les essais et les valeurs de Jaunet et al. [4] sur les capteurs à iso-position.

En ce qui concerne les résultats numériques, la pression le long de la génératrice a été extraite et comparée à celle provenant des travaux de Jaunet et al. [4]. En effet, leur dispositif pour les essais possédait plus de capteurs de pression le long de la génératrice. La figure 3.3 représente la valeur moyenne et la valeur rms de la pression. On constate sur les 2 graphiques une bonne estimation du champ de pression, aussi bien au niveau du pic correspondant à l'activité du choc de décollement que dans la zone plateau en aval du choc. Dans cette zone, l'écart est évalué à 5% pour la pression moyenne et 13% pour la pression rms.

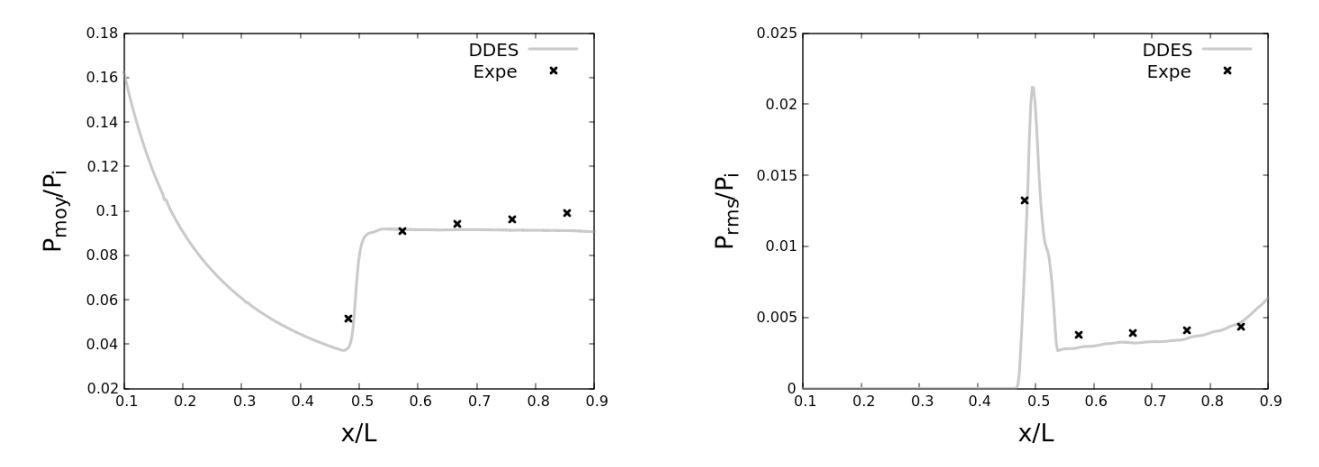

FIGURE 3.3 – L'évolution de la pression pariétale le long de la génératrice : la pression moyenne à gauche et la pression rms à droite

L'évolution de la pression le long de la génératrice permet de mieux percevoir la topologie du champ de pression pariétale qui peut être décomposé en 3 zones. La première est la zone en amont où la valeur de la pression moyenne décroît à cause de l'accélération du fluide et où les fluctuations de pression sont quasi-nulles. La deuxième zone se situe autour du point de décollement où la pression moyenne augmente très rapidement et où les fluctuations de pression sont maximales à cause du battement du choc de décollement. Puis la dernière zone est la zone décollée où la pression moyenne et la pression rms sont quasi-constantes.

Comme pour le cas  $M_i=2.09$ , la pression moyenne et les niveaux de fluctuations de pression RMS ont été calculés pour les 18 capteurs du cas  $M_i = 2.27$ . Les résultats sont donnés dans le tableau 3.3. Similairement au régime de fonctionnement présenté précédemment, les capteurs 11 à 16, 21 à 26 et 31 à 36 correspondent aux couronnes 1, 2 et 3 respectivement, positionnés entre le milieu de la tuyère et la sortie. On note une valeur moyenne plus basse pour le capteur 13 de la première couronne. Cette faiblesse a aussi été remarquée lors de l'analyse des données provenant du cas  $M_j$  =2.09. Ceci suggère une détérioration du capteur 13 par rapport aux autres capteurs. Comme la première couronne se trouve en amont du décollement, les valeurs de la pression rms sont très faibles dans cette couronne. Les deux autres couronnes se trouvent en aval du décollement. Mais la couronne 2 à  $X/L=0.667$  est proche du décollement ce qui explique des valeurs rms plus élevées. Les écarts de pression pour les capteurs positionnés sur la même couronne sont présentés dans le tableau 3.4. L'écart important de la pression moyenne sur la première couronne est dû à la déficience du capteur 13. Sans elle, l'écart n'est que de 15%. L'écart important pour les valeurs rms de la première couronne s'explique par la limite des capteurs à capturer les faibles fluctuations de la couche limite. Les écarts pour la pression moyenne sont respectivement 10% et 3% pour la couronne 2 à  $X/L$ =0.667 et la couronne 3 à  $X/L$ =0.853. Pour la pression rms, il s'agit respectivement de 8.5% et 11% pour la couronne 2 et la couronne 3.

|  | Capteur $P_{moy}$ $P_{rms}$   Capteur $P_{moy}$ $P_{rms}$   Capteur $P_{moy}$ $P_{rms}$ |  |  |  |
|--|-----------------------------------------------------------------------------------------|--|--|--|
|  | Probe 11 $0.0337$ $0.00048$ Probe 21 $0.0522$ $0.0072$ Probe 31 $0.0766$ $0.0019$       |  |  |  |
|  | Probe 12 0.0350 0.00038   Probe 22 0.0526 0.0073   Probe 32 0.0784 0.0018               |  |  |  |
|  | Probe 13 0.0219 0.00066   Probe 23 0.0477 0.0078   Probe 33 0.0765 0.0020               |  |  |  |
|  | Probe 14 0.0400 0.00047   Probe 24 0.0532 0.0074   Probe 34 0.0774 0.0020               |  |  |  |
|  | Probe 15 $0.0382$ $0.00041$ Probe 25 $0.0509$ $0.0079$ Probe 35 $0.0776$ 0.0018         |  |  |  |
|  | Probe 16 $0.0367$ $0.00026$ Probe 26 $0.0530$ $0.0073$ Probe 36 $0.0761$ 0.0019         |  |  |  |

TABLE 3.3 – Pression moyenne et fluctuations de pression RMS adimensionnées sur chaque capteur.

|       | position $x/L$ Ecart sur $P_{moy}$ | Ecart sur $P_{rms}$ |
|-------|------------------------------------|---------------------|
| 0.481 | 45%                                | 59%                 |
| 0.667 | 10%                                | $8.5\%$             |
| 0.853 | $2.9\%$                            | $11\%$              |

TABLE 3.4 – Ecart de pressions entre les capteurs d'une même couronne.

Pour les données numériques, la pression le long de la génératrice comparée à celle des données

expérimentales est présentée en figure 3.4. Pour la pression moyenne, il y a une bonne concordance entre les données expérimentales et la simulation numérique sauf en amont et en aval. Cependant, l'étalement de la pression au niveau du décollement est mal reproduit. Ceci est dû à un décalage du point de décollement. Étant donné que le temps physique de la simulation est petit, une simulation avec un plus grand nombre d'itération pourrait rectifier la valeur de la position. La pression rms est assez proche des données expérimentales avec une légère sur-estimation dans la zone décollée.

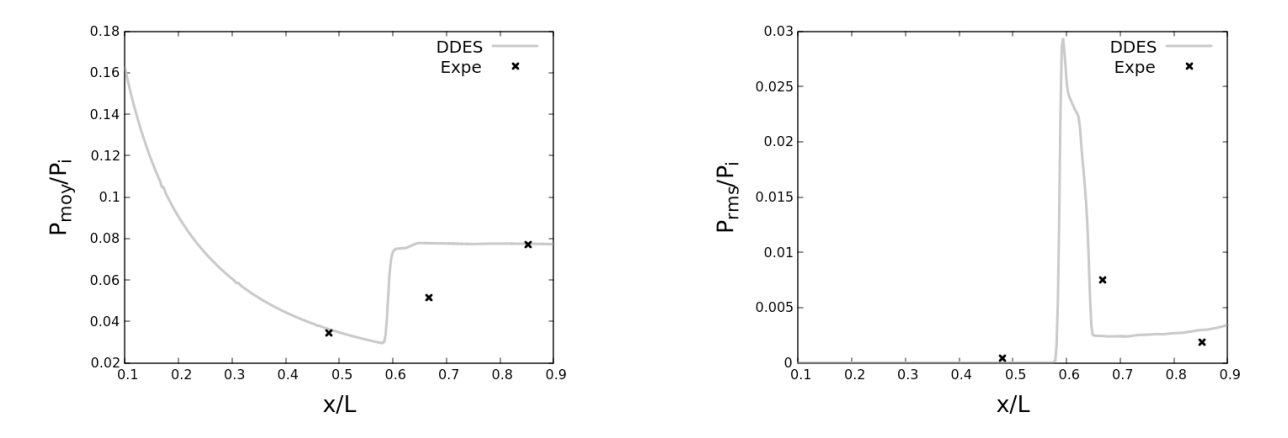

FIGURE 3.4 – L'évolution de la pression pariétale le long de la génératrice : la pression moyenne à gauche et la pression rms à droite.

# 3.2 Position du décollement

Il est abordé dans ce paragraphe la position de la ligne de décollement. Pour le cas  $M_i=2.09$ , il est à noter un petit décalage au niveau de la position moyenne du décollement entre les simulations numériques et les données expérimentales. La position moyenne du décollement pour les simulations numériques est estimée à  $x/L$ =0.508 alors qu'il est de  $x/L$ =0.495 pour les campagnes expérimentales. Il est d'ailleurs possible de l'observer sur les tracés de la pression le long de la génératrice en figure 3.3. Mais ce décalage ne représente qu'un écart de 2.5% ce qui reste satisfaisant. De plus, le temps physique de simulation étant court, la position moyenne du décollement calculée pour ce temps de simulation pourrait varier un peu pour des temps plus longs.

Cependant, comme il est visible sur la figure 3.5, la ligne de décollement moyenne ne forme pas un anneau circulaire. le maillage cartésien central influe sur le décollement, ce qui génère un anneau de forme un peu carré. Sur les quatre "coins" de la ligne de décollement, on atteint des valeurs maximales de la ligne de décollement de l'ordre de  $x/L=0.522$  alors qu'à équidistance de deux coins, on atteint des valeurs minimales de l'ordre de  $x/L=0.494$ . La ligne de décollement présente une déformation de l'ordre de x/L=0.028.

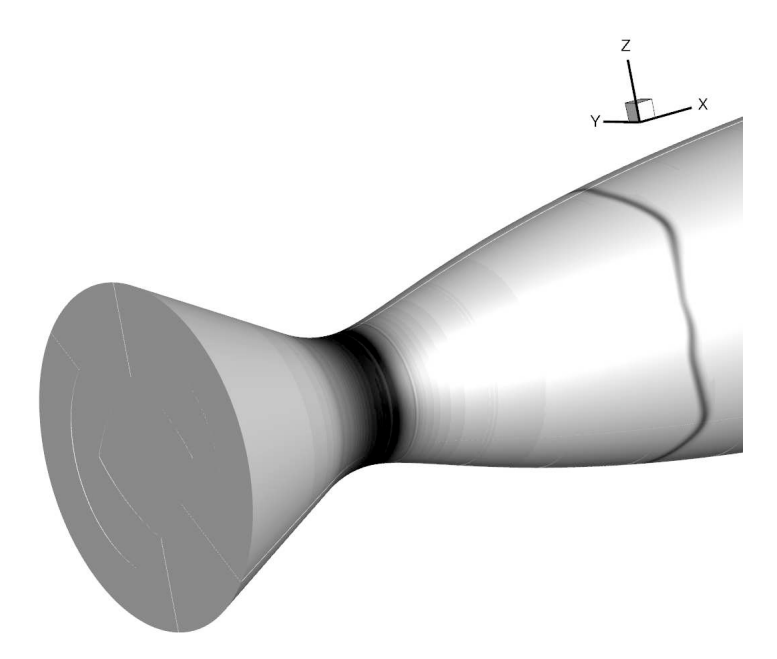

FIGURE 3.5 – Représentation de la ligne de décollement moyen via le gradient de pression

Cette malformation de la ligne de décollement engendre aussi des disparités sur les valeurs rms. En effet, les coins ont des valeurs rms plus faibles de l'ordre de 6.3 10<sup>−</sup><sup>3</sup> alors qu'à équidistance de deux coins, la valeur rms est de l'ordre de 8.9 10<sup>−</sup><sup>3</sup> . Néanmoins, l'amplitude d'oscillation de la ligne de décollement est bien supérieure à la déformation de la ligne moyenne de décollement : elle s'échelonne entre  $x/L = 0.042$  et  $x/L = 0.066$ . Cette malformation aura donc qu'une influence négligeable sur l'estimation des modes de fluctuation en aval dans la zone décollée (cf Chapitre 4).

En ce qui concerne le cas  $M_j = 2.27$ , la valeur moyenne de la position du décollement est de  $x/L$ =0.605. Ceci représente un écart de 9% par rapport à la valeur des données expérimentales qui est de  $x/L=0.667$ . La figure 3.6 représentant la ligne de décollement montre le même problème de déviation dû au maillage cartésien. La position moyenne de décollement varie de  $x/L=0.591$  $\frac{\partial x}{\partial t} = 0.618$  en fonction de la position angulaire. La valeur rms de la position de décollement fluctue entre 8.65  $10^{-3}$  et 1.07  $10^{-2}$  avec une valeur rms moyenne de 9.76  $10^{-3}$ . Malgré cela, l'amplitude du battement du choc de décollement est plus importante que la déformation de la ligne de décollement : elle est estimée entre 3.54  $x/L = 0.035$  et  $x/L = 0.062$  alors que la déformation est évaluée à  $x/L=0.027$ .

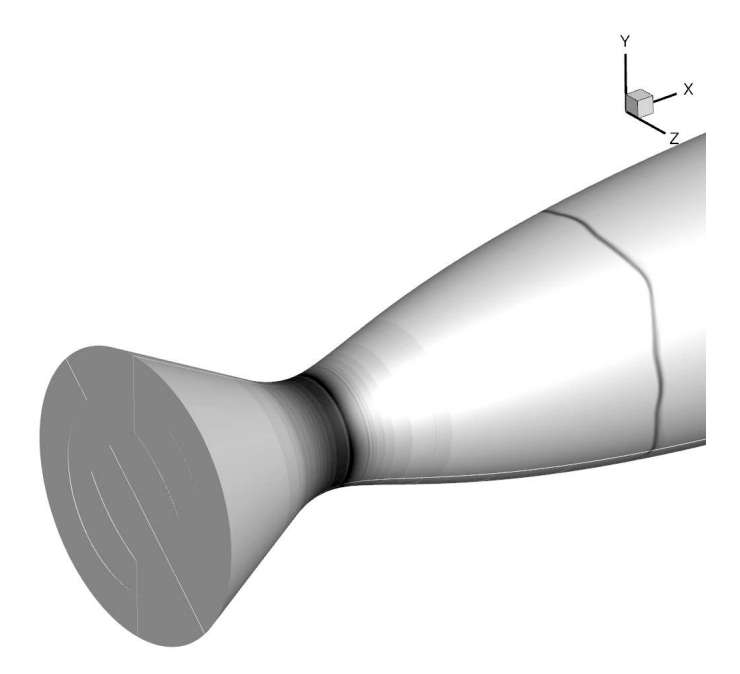

FIGURE 3.6 – Représentation de la ligne de décollement moyen via le gradient de pression

# 3.3 Pression dans l'écoulement interne

Ayant une bonne estimation statistique de la pression à la paroi de la tuyère, nous voulons caractériser le champ de pression dans l'écoulement interne. Pour cela, le champ de pression a été extrait sur plusieurs plans orthogonaux à l'axe du jet pour les deux cas. Nous allons présenté ici que l'un de ces plans. La figure 3.7 montre une illustration de la position du plan dans le jet pour le régime  $M_i = 2.09$ . Ce plan, se trouvant à la position axiale  $x/L=0.76$ , coupe la zone subsonique derrière le disque de Mach. Le profil radial de la pression moyenne et de la pression rms est présenté en figure 3.8. Le rayon R/D=0 correspond au centre du jet et le rayon R/D=0.45 correspond à la paroi de la tuyère. À partir de ces profils, on peut distinguer 3 zones. La première s'étend de  $r/D=0$  à  $r/D=0.2$ . Il s'agit de la zone subsonique en aval du disque de Mach où la pression est élevée à cause de la traversée de cette onde de choc droit. La deuxième zone, plus mince, qui s'étale de  $r/D = 0.2$  à  $r/D=0.27$ . Celle-ci se réfère à la couche de mélange externe caractérisée par le pic de valeur rms. À cette distance, les instabilités de la couche de mélange interne ne sont pas encore développées. Puis la troisième zone est la zone décollée qui s'étend jusqu'à la paroi.

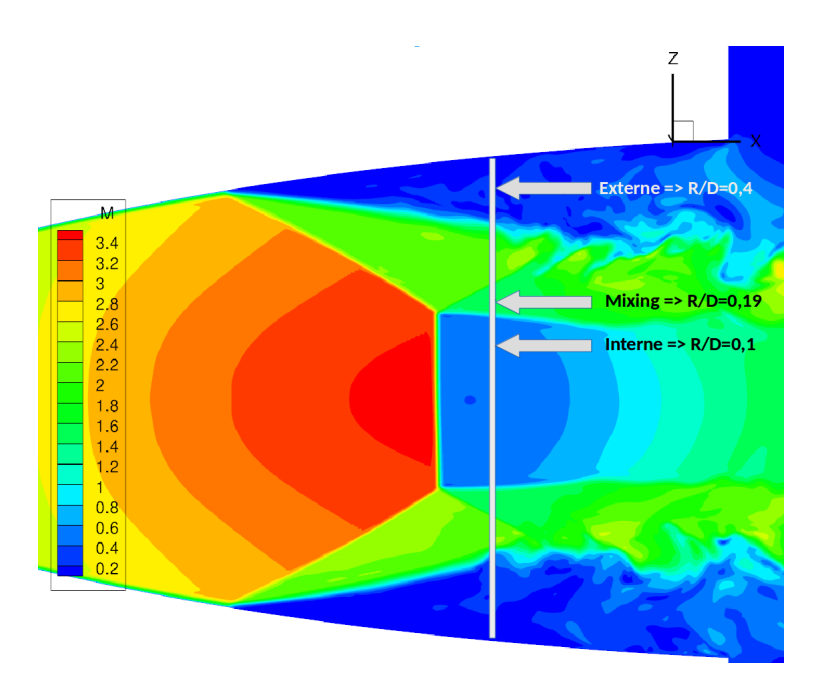

FIGURE 3.7 – L'illustration du plan  $x/L=0.76$  à l'intérieur de la tuyère.

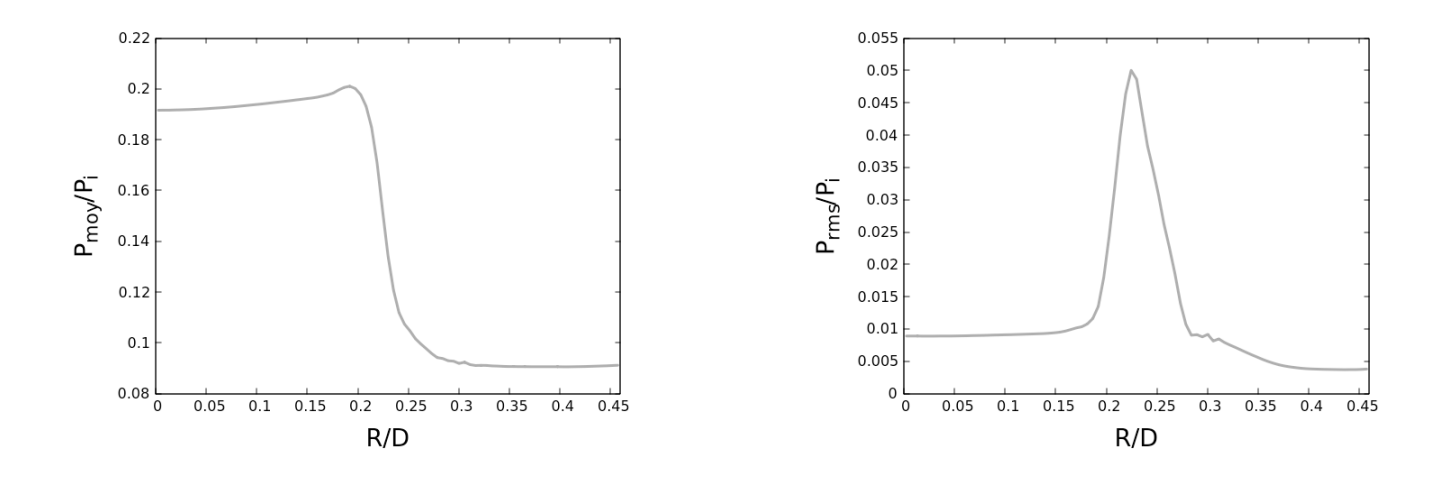

FIGURE 3.8 – Les profils radiaux de la pression moyenne et la pression rms pour le plan  $x/L =$ 0.76 à l'intérieur de la tuyère.

De façon similaire au cas  $M_i=2.09$ , un plan transversal à l'intérieur de la tuyère qui coupe la zone subsonique derrière le premier disque de Mach est présenté pour le cas  $M_i=2.27$ . Ce plan se situe à la position axiale  $x/L=0.946$ . La figure 3.9 montre une illustration de la position du plan dans le jet tandis que la figure 3.10 présente le profil radial de la pression moyenne et de la pression rms. Dans ce plan, la couche de mélange externe se trouve au rayon  $R/D= 0.27$ . Et d'après le pic du profil radial de la pression rms. La couche de mélange interne qui est très peu développée se situe au rayon  $R/D=0.15$ . On distingue à nouveau la zone décollée avec un niveau de pression moyenne basse et la zone subsonique en aval du premier disque de Mach avec une pression moyenne élevée.

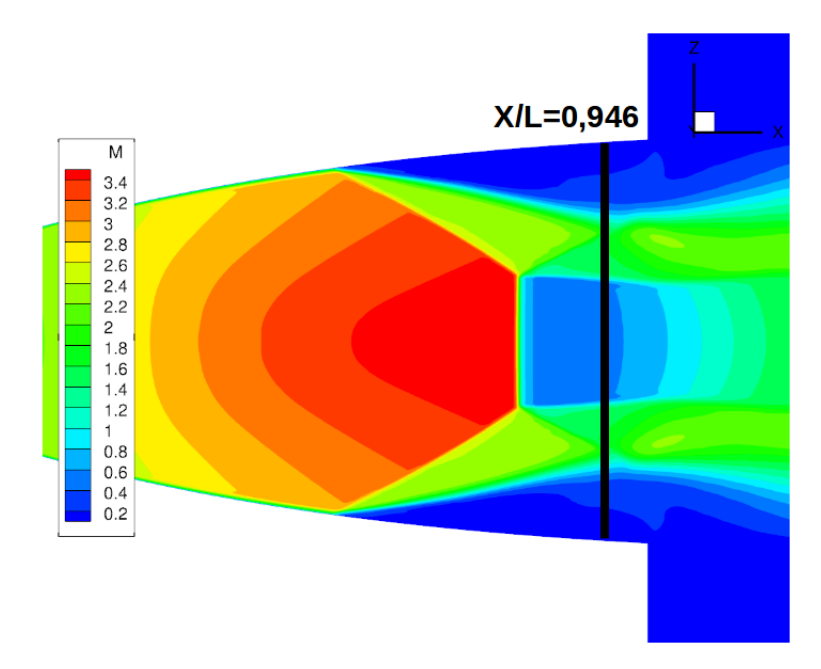

FIGURE 3.9 – L'illustration du plan  $x/L$ =0.946 à l'intérieur de la tuyère.

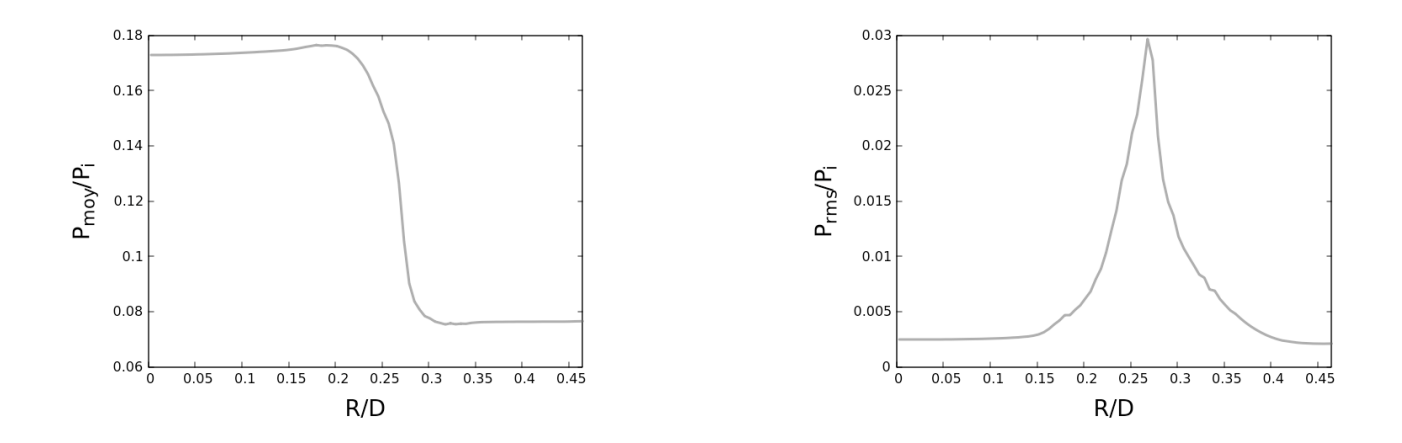

FIGURE 3.10 – Les profils radiaux de la pression moyenne et la pression rms pour le plan  $x/L = 0.946$  à l'intérieur de la tuyère.

# 3.4 Effort et moments

Les simulations numériques nous permettent de caractériser les efforts latéraux. L'effort latéral correspond à la pression exercée par le fluide sur une paroi. Cet effort correspond à un effort aérodynamique. Par conséquent, les effets aéroélastiques ne sont pas pris en compte. Les efforts

de pression sont décomposés suivant les 3 directions de l'espace : la composante axiale  $F_x$  et les composantes radiales,  $F_y$  et  $F_z$ , qui constituent les efforts latéraux. L'expression des efforts de pression instationnaire total s'exerçant sur la tuyère est alors donnée par :

$$
F_{pression} = \int_{S} (p_{amb} - p_w) . \vec{n} dS \tag{3.1}
$$

avec S la surface totale du divergent, dS un élément de surface,  $\vec{n}$  le vecteur normal à l'élément de surface,  $p_{amb}$  la pression de l'air ambiant et  $p_w$  la pression pariétale. Dans notre cas, les efforts de pression sont intégrés uniquement sur la surface du divergent de la tuyère. La figure 3.11 présente l'évolution des efforts pariétaux le long de la génératrice pour le cas  $M_i = 2.09$ . Ces efforts sont intégrés sur chaque couronne de maille puis divisés par la surface de la couronne  $s_c=2\pi r l$  où l et r sont respectivement la largeur et le rayon de la couronne. Le faible écart entre  $F_y/s_c$  et  $F_z/s_c$ montre que l'estimation ici réalisée des efforts moyens et rms est quasi convergée. Plus le nombre d'itération pris pour les post-traitements est grand, plus l'écart entre  $F_y$  et  $F_z$  diminue comme il est illustré sur la figure 3.12. L'évolution des valeurs rms le long de la génératrice présente 3 zones distinctes : une zone avant le décollement où il n'y a pas de fluctuation, une zone autour de la position du décollement moyen où les valeurs maximales de fluctuation sont atteintes et la zone décollée où des fluctuations plus faibles sont observées. Ces résultats concordent bien avec les estimations de Ostlund [1] ou encore de Deck [2] sur le rôle important que joue la dissymétrie de la ligne de décollement pour les charges latérales.

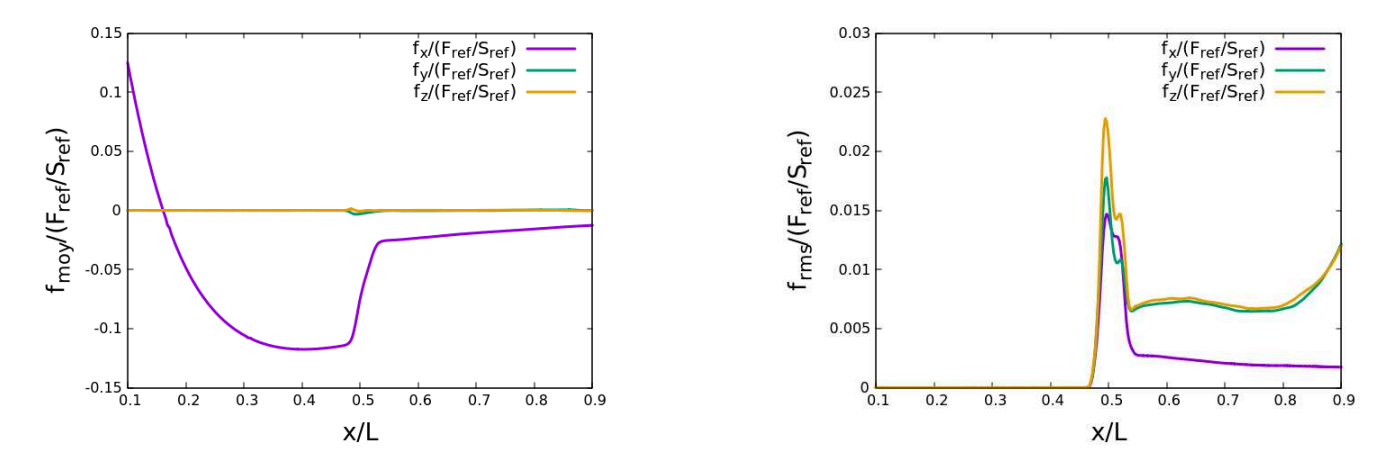

FIGURE 3.11 – L'évolution des efforts pariétaux le long de la génératrice : les efforts moyens à gauche et les efforts rms à droite.

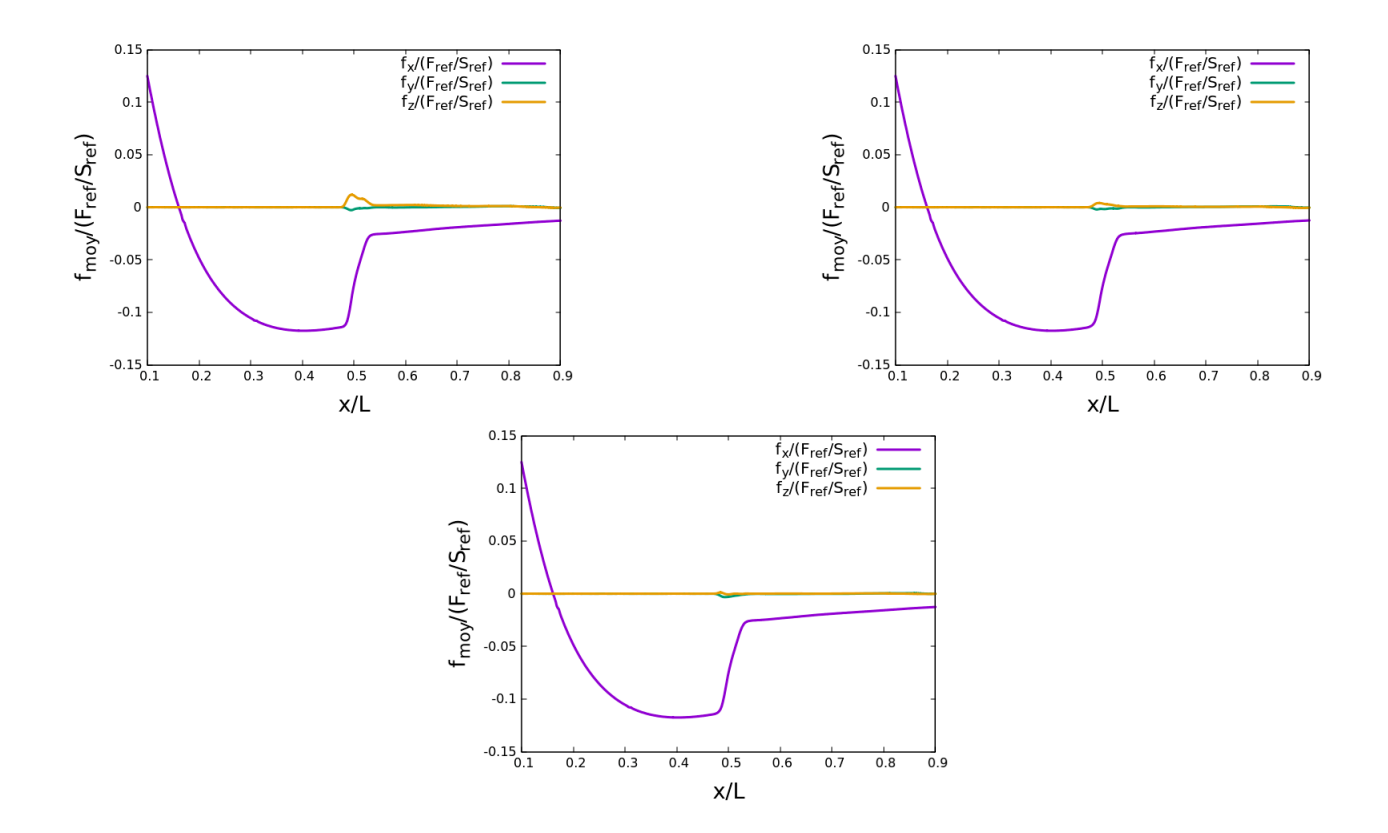

FIGURE 3.12 – L'évolution des efforts pariétaux moyens le long de la génératrice à différents nombres d'itérations : avec 7000 itérations, 12000 itérations et 22500 itérations

L'évolution des efforts pariétaux le long de la génératrice est présentée en figure 3.13 pour le régime  $M_j = 2.27$ . Le graphique des efforts moyens témoigne du manque de convergence via les différences entre  $F_y/S_{ref}$  et  $F_z/S_{ref}$ . Cependant cet écart est assez faible. Le graphique des efforts rms montre à nouveau que c'est au niveau du décollement que les fluctuations des efforts sont les plus importantes.

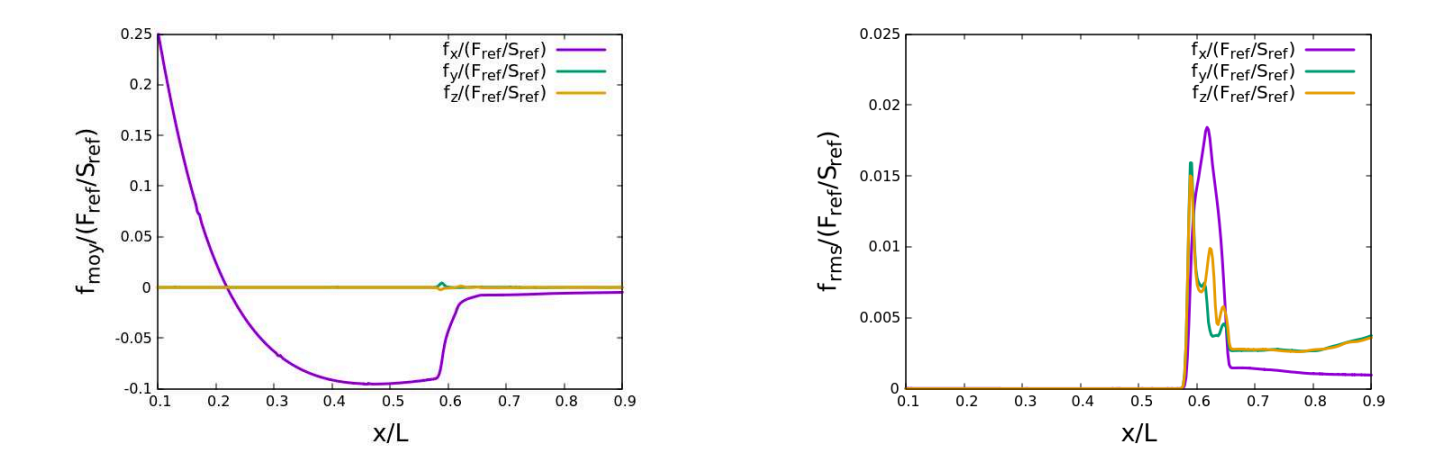

FIGURE 3.13 – L'évolution des efforts pariétaux le long de la génératrice : les efforts moyens à gauche et les efforts rms à droite.

Une étude similaire a été faite avec le moment des efforts calculés par rapport au centre du col de la tuyère. Le moment est calculé via la formule :

$$
M_{col} = \int \vec{OP} \wedge \vec{f(P)} \tag{3.2}
$$

où O est le point au centre du col de la tuyère, P est un point de la paroi du divergent et f(P) est l'effort de pression appliqué au point P. Comme précédemment, les moments intégrés sur une couronne ont été divisés par la surface de la couronne pour tracer l'évolution le long de la génératrice. Elles sont présentées en figure 3.14 pour le régime  $M_j$ =2.09 et les résultats sont assez similaires avec ceux des efforts. Il subsiste aussi un petit écart entre  $M_y$  et  $M_z$  qui s'atténue avec l'accroissement des itérations. L'évolution de la valeur rms des moments des efforts le long de la génératrice possède aussi ses maximales au niveau du décollement.

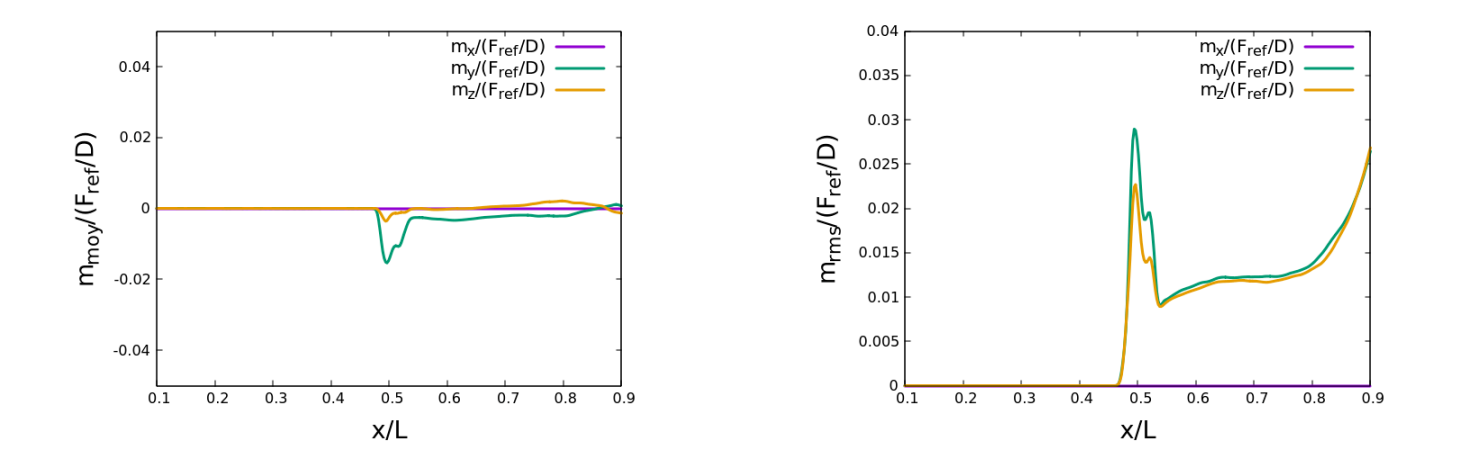

FIGURE 3.14 – L'évolution des moments des efforts le long de la génératrice : les moments moyens à gauche et les moments rms à droite.

L'étude des moments pour le régime  $M_j = 2.27$  confirme les constatations des efforts de pression. L'évolution de la valeur rms des moments des efforts le long de la génératrice montre des fluctuations maximales au niveau du début du décollement. Ces résultats sont présentés en figure 3.15

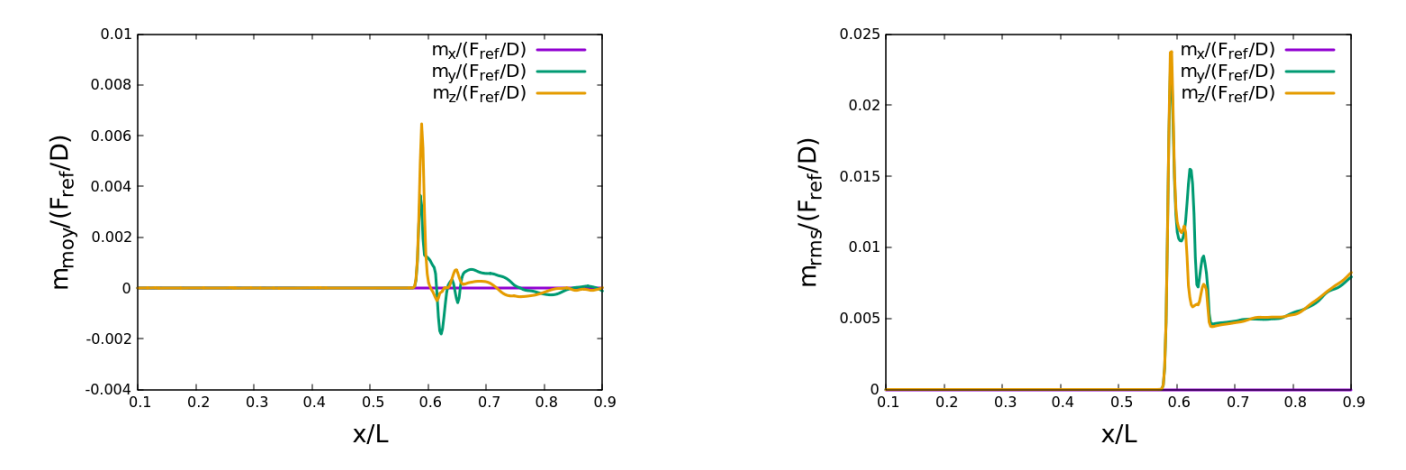

FIGURE 3.15 – L'évolution des moments des efforts le long de la génératrice : les moments moyens à gauche et les moments rms à droite.

# 3.5 Vitesse externe

# **3.5.1** Le cas  $M_i = 2.09$

Pour avoir une vue globale de la structure externe du jet simulé, le champs de vitesse moyenné en temps extrait dans un plan longitudinal est analysé. La figure 3.16 illustre les résultats de Jaunet et al. [4] avec la position des 4 plans orthogonaux de la PIV-stéréo. Les différentes cellules d'ondes de choc sont observables en sachant que le premier disque de Mach issu directement du choc de décollement n'est pas visible sur cette figure car il se trouve à l'intérieur de la tuyère.

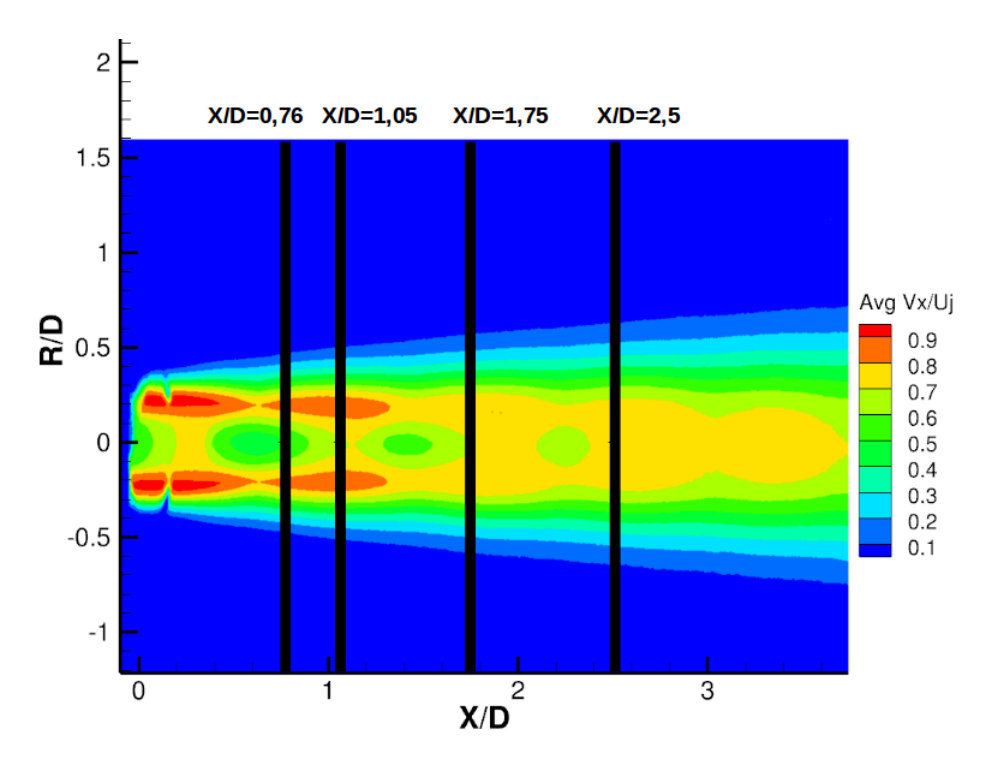

FIGURE 3.16 – Schéma de la formation des disques de Mach dans le jet à partir de la sortie de la tuyère.

Ce champ de vitesse est maintenant comparé à celui obtenu via nos simulations numériques. Cette comparaison est illustrée en figure 3.17. Il existe des décalages sur la position des disques de Mach. Ceux des simulations numériques sont situés plus en amont que ceux des données expérimentales. Ceci est dû à une diminution de la distance entre 2 disques pour les données numériques. Si nous considérons la position du deuxième disque de Mach à partir de la sortie de la tuyère, l'écart est estimé à 7%.

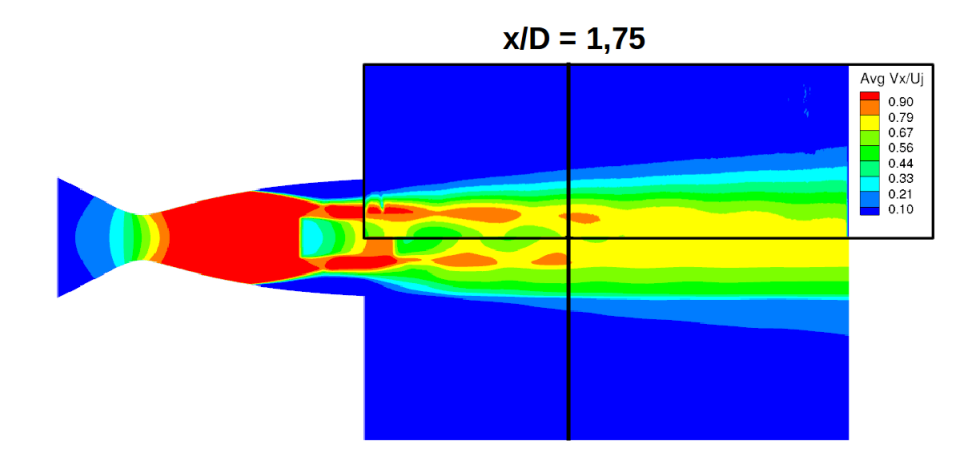

FIGURE 3.17 – Comparaison entre les données expérimentales et la simulation numérique de la structure de jet moyen : le champ de vitesse expérimental est encadré

Une première cause provient du maillage. Car pour l'optimisation du rapport (précision des résultats)/(coût de calcul), le maillage a été dé-raffiné à partir de la sortie de la tuyère pour diminuer le nombre de mailles. La figure 3.18 illustre l'augmentation de la taille des mailles dans le domaine fluide à la sortie de la tuyère. Dans la zone en aval de la sortie de la tuyère, la dimension des mailles suivant l'axe du jet augmente d'environ 2% dans cette direction.Ce dé-raffinement appliqué dans cette zone entraîne une incertitude sur la qualité des résultats.

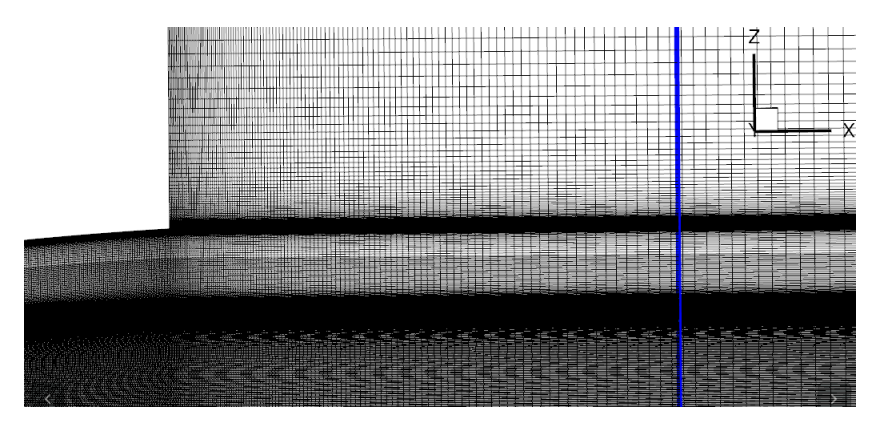

FIGURE 3.18 – Illustration du dé-raffinement du maillage en aval de la tuyère avec le plan X/D=1.75 en bleu

Cependant, il est bien observé la présence des différents disques de Mach en sortie de tuyère et des zones de ralentissement/compression et accélération/détente dans la couche annulaire supersonique. Pour mieux visualiser la topologie globale de l'écoulement, la figure 3.19 présente une visualisation d'un instantané via un pseudo-Schlieren :

Pseudo Schlieren = 
$$
\sqrt{\left(\frac{\partial \rho}{\partial x}\right)^2 + \left(\frac{\partial \rho}{\partial y}\right)^2 + \left(\frac{\partial \rho}{\partial z}\right)^2}
$$
 (3.3)

Il est noté que le réseau d'ondes est qualitativement bien reproduit (disque de Mach, point triple, ligne de glissement, succession de compression/détente). De plus, les instabilités de type Kelvin-Helmholtz dans la couche de mélange interne et externe sont visibles.

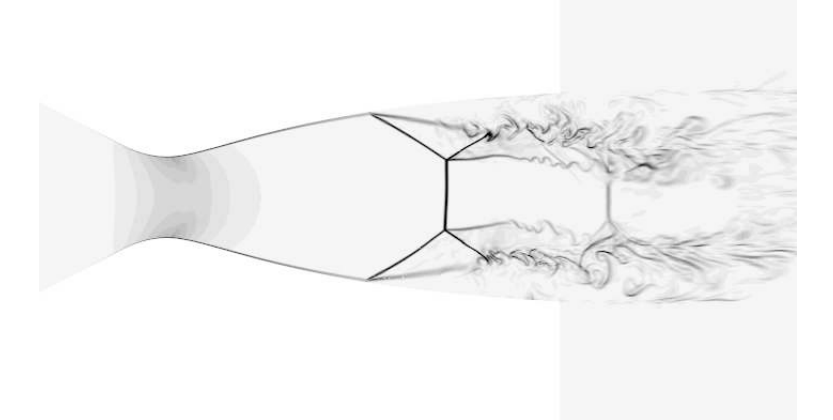

FIGURE 3.19 – Visualisation de type un pseudo-Schlieren.

Pour mieux quantifier la qualité du champ de vitesse externe et l'impact du déraffinement du maillage, il va être confronté aux plans PIV des essais expérimentaux ci-dessous.

#### 3.5.1.1 Position  $X/D = 1.75$

La distribution du champ de vitesse longitudinale moyen (moyenne en temps) ainsi qu'un profil radial (moyenne en temps et en azimuth) des données expérimentales sont présentés sur la figure 3.20. On peut remarquer une légère baisse de la vitesse au centre du jet due à la traversée du disque de Mach localisé plus en amont. Le centre du jet est ré-évalué comme étant le barycentre appliqué sur la norme de la vitesse. Sa position se trouve à  $X/D = 9.57 10^{-4}$  et Y/D = 1.61  $10^{-2}$ . Il est rappelé que ce décalage est induit par la position et l'inclinaison des caméras lors de l'essai. Elles induisent aussi une légère déformation du jet ce qui explique que la forme observée sur la figure n'est pas tout à fait circulaire.

Le profil de la vitesse moyenne provenant des travaux de Jaunet et al. [4] est également tracé sur la figure 3.20. La position où la vitesse moyenne est maximale se situe aussi aux alentours de  $r/D$ =0.17 avec un écart de 2.4%. Quant à la valeur de la vitesse maximale, l'écart n'atteint que 1.5%.

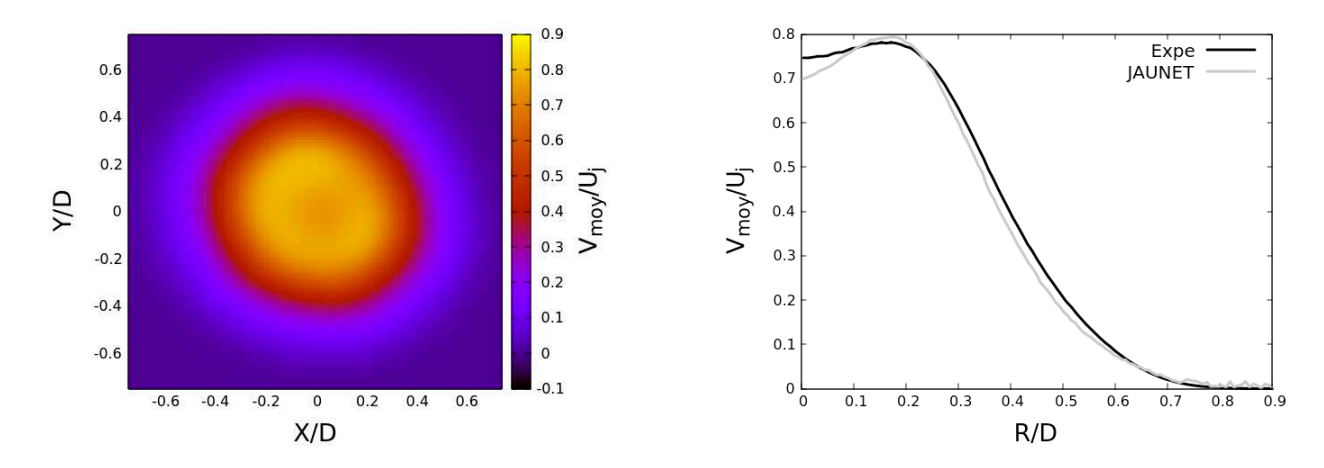

FIGURE 3.20 – Cartographie et profil radial de la vitesse axiale moyenne à X/D=1.75 adimensionnés provenant des données expérimentales

Le champ de vitesse axiale dans un plan correspondant au plan PIV à  $X/D = 1.75$  est extrait de la simulation et comparé aux données expérimentales. Le profil des valeurs moyennes de la vitesse axiale sont présentés sur la figure 3.21. On peut noter la présence de légères bosses sur le profil du champ moyen qui peuvent être reliées à des défauts de régularité des lignes du maillage observées au niveau des raccords de bloc. Cependant, les valeurs maximales des 2 courbes se positionnent environ à la même position radiale. La cartographie du champ moyen au coeur du jet reflète le bloc cartésien central du maillage papillon.

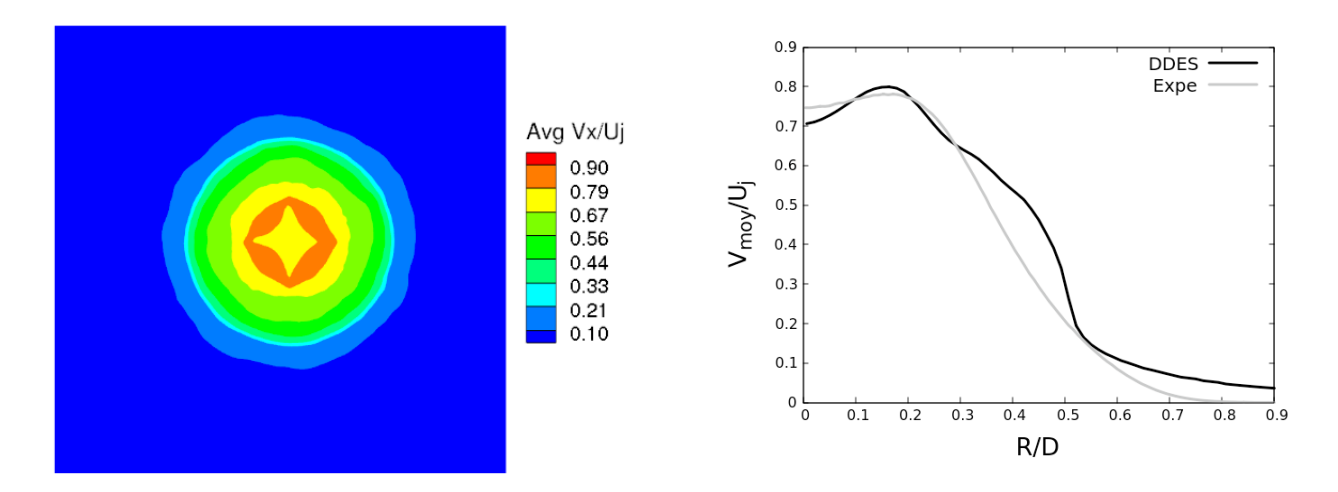

FIGURE 3.21 – Cartographie et profil radial de la vitesse axiale moyenne à X/D=1.75 adimensionnés provenant des simulations numériques

Les fluctuations RMS de la norme de la vitesse provenant des données expérimentales sont présentées sur la figure 3.22. Un profil radial extrait est illustré sur la droite de la figure. Le large pic de vitesse rms qui s'étend de  $r/D = 0.2$  à  $r/D = 0.6$  permet de situer la couche de mélange et
d'apprécier l'amplitude du battement du jet. La présence d'un pic unique dans ce graphe présage qu'à cette distance, l'interaction entre la couche de mélange interne issue du point triple et la couche de mélange externe provenant du décollement ait déjà eu lieu. La zone où la valeur des fluctuations de vitesse rms est la plus élevée se trouve aux alentours du rayon  $r/D = 0.33$ .

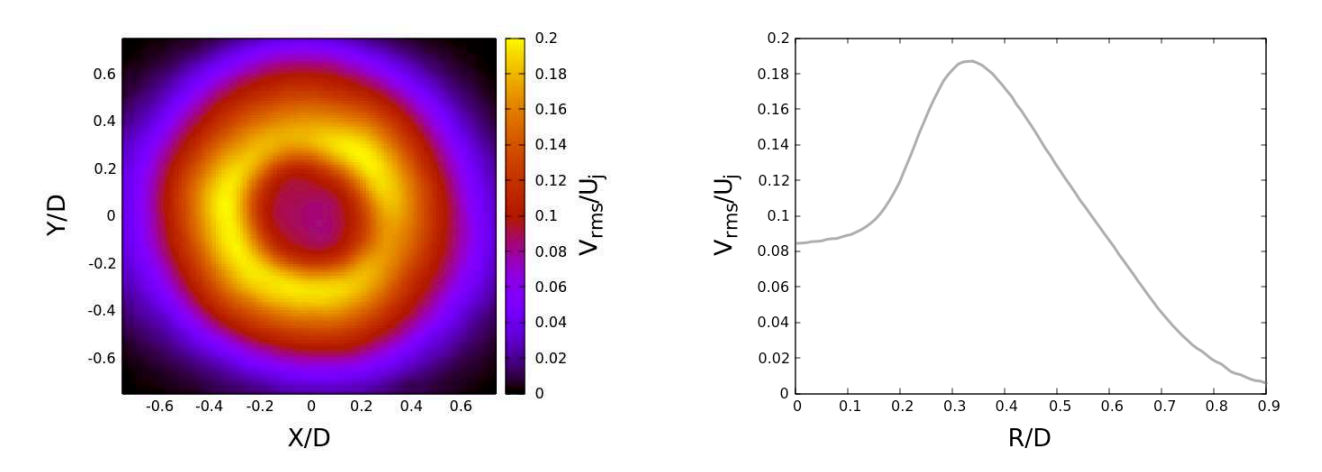

FIGURE 3.22 – Cartographie et profil radial de la vitesse axiale rms à X/D=1.75 adimensionnés provenant des données expérimentales

Le profil de la valeur rms provenant des simulations numériques est présenté en figure 3.23. Il est bien plus détérioré par les raccords de blocs. Il est observé un pic très marqué au rayon  $r/D=0.51$ .

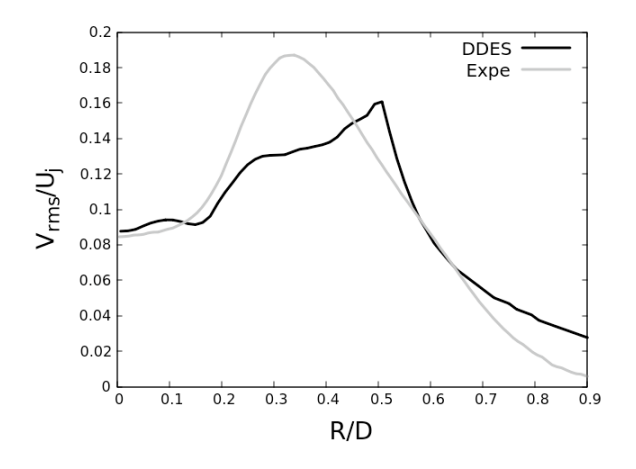

FIGURE 3.23 – Profil radial de la vitesse axiale rms à X/D=1.75 adimensionné provenant des simulations numériques

#### 3.5.1.2 Position  $X/D = 0.76$

La vitesse axiale moyenne provenant des données expérimentales est présentée sur la figure 3.24. On peut remarquer une baisse de la vitesse au centre du jet plus prononcée que pour le plan précédent. Effectivement, ce plan se trouve plus proche du disque de Mach localisé plus en amont. La position de centre du jet assimilé au barycentre se trouve à  $X/D = 5.12\,10^{-4}$  et  $Y/D = 1.61\,10^{-2}$ .

Comme précédemment, les résultats de Jaunet et al. confirment bien les valeurs de vitesse moyenne : il n'est observé qu'un écart de 1.6% sur la valeur maximale.

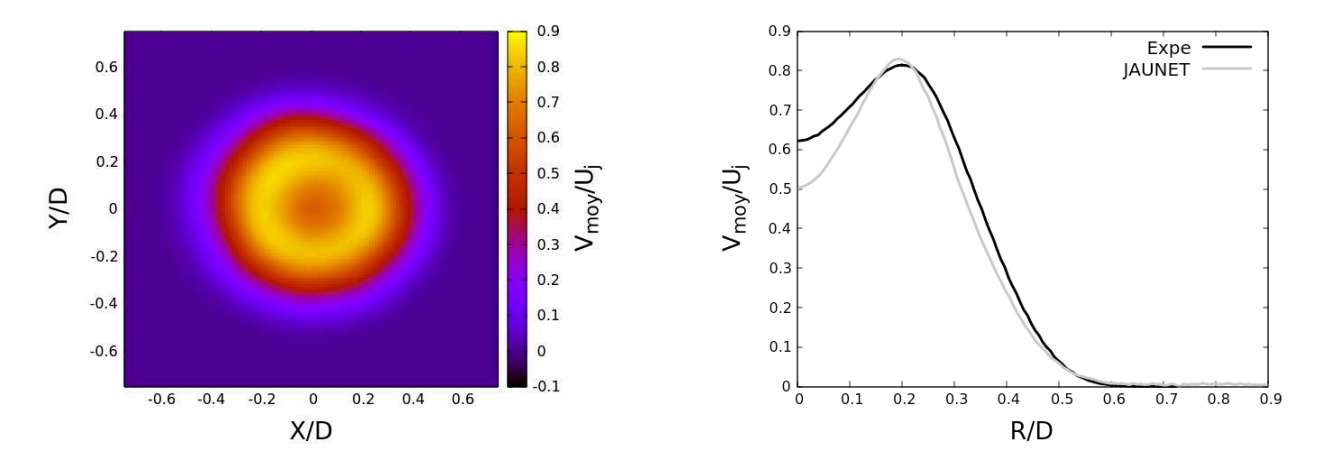

FIGURE 3.24 – Cartographie et profil radial de la vitesse axiale moyenne à  $X/D=0.76$  adimensionnés provenant des données expérimentales

Au niveau des plans orthogonaux disponibles dans les données expérimentales, ce plan à  $X/D = 0.76$  est le plan le plus en amont. Les profils des valeurs moyennes de la vitesse axiale provenant des simulations numériques sont présentés dans la figure 3.25. Comme précédemment, ils sont comparés à ceux obtenus lors des essais expérimentaux. Le profil de la vitesse moyenne possède une bonne allure en comparaison des données expérimentales malgré une survitesse de l'écoulement d'environ 7%. Les effets du bloc cartésien central sont encore plus visibles sur la cartographie du champ moyen de ce plan.

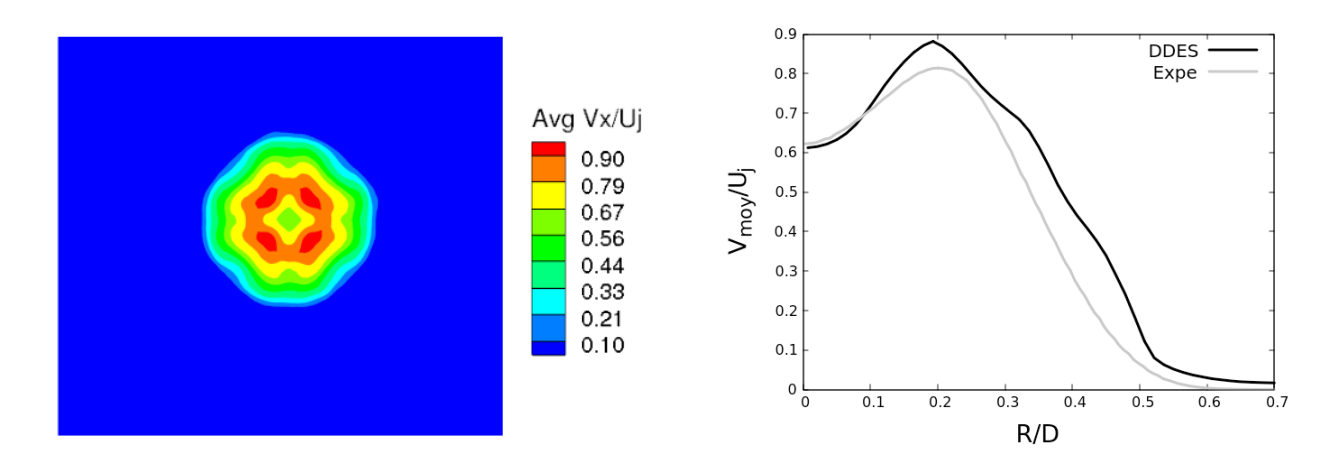

FIGURE 3.25 – Cartographie et profil radial de la vitesse axiale moyenne à X/D=0.76 adimensionnés provenant des simulations numériques

La figure 3.26 montre le profil de la valeur rms de la vitesse axiale en fonction du rayon. Pour la courbe issue des données expérimentales, la valeur maximale est atteinte au rayon  $r/D = 0.3$ qui correspond comme dans le plan précédent à la position moyenne de la fusion des deux couches de mélange. Ce plan étant le plus en amont parmi ceux qui sont disponibles, il en découle qu'à ce  $M_j$ , l'interaction des 2 couches de mélanges se produit en amont de la position  $X/D=0.76$ .

En ce qui concerne la courbe issue des simulations numériques, il est remarqué une allure de profil plus fidèle que celui pour le plan  $X/D=1.75$ . Ce plan étant plus en amont, le champ de vitesse est moins parasité par les raccords de blocs car le déraffinement du maillage est moins accentué. Cependant, il subsiste une faible atténuation des fluctuations et un léger décalage du rayon où la valeur maximale est atteinte. Néanmoins, l'allure de la courbe reste correcte.

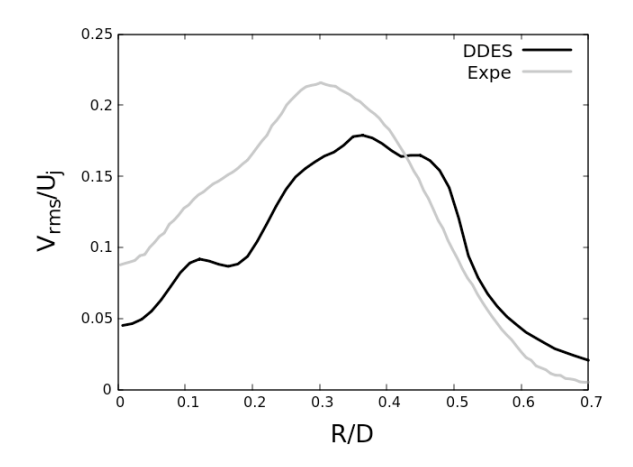

**FIGURE 3.26 – Profil radial de la vitesse axiale rms à**  $X/D=0.76$  adimensionné

#### 3.5.1.3 Position X/D = 1.05

Le champ de la vitesse moyenne provenant des données expérimentales est présenté en figure 3.27. Le centre du jet est légèrement moins prépondérant que pour le plan  $X/D=0.76$ . En effet, l'absence d'un disque de Mach entre les 2 plans implique une distance plus importante par rapport au disque de Mach en amont. La position du centre du jet se trouve à  $X/D = 1.43 \, 10^{-2}$  et  $Y/D = 2.09\,10^{-2}$ . Contrairement aux deux plans précédemment présentés, l'écart avec les résultats de Jaunet et al. [4] est plus imposant en atteignant 8.2%.

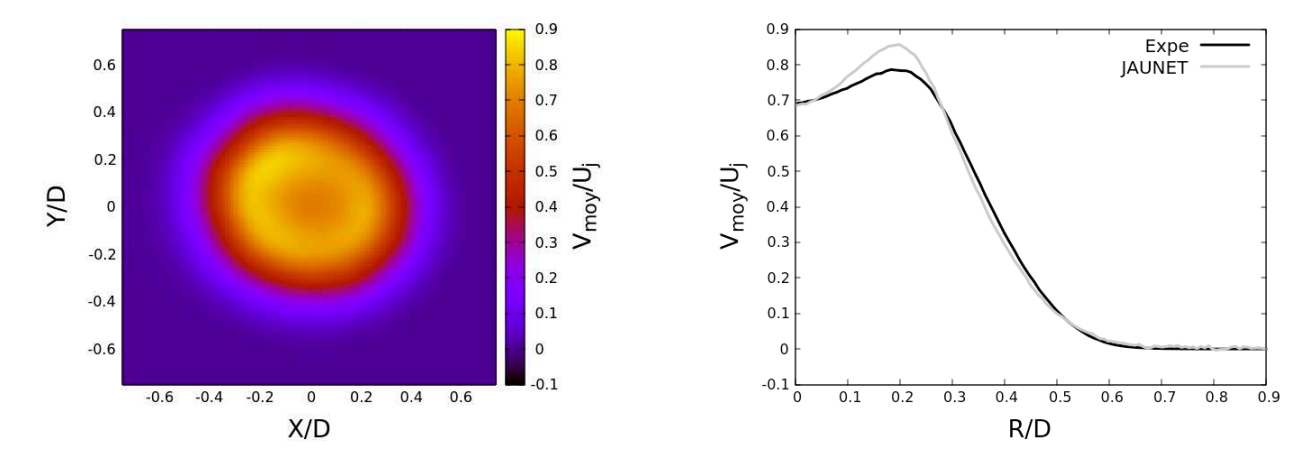

FIGURE 3.27 – Cartographie et profil radial de la vitesse axiale moyenne à  $X/D=1.05$ 

Pour les résultats numériques, comme ce plan se trouve assez proche du plan  $X/D=0.76$ , le champ de vitesse est assez similaire. La cartographie et le profil radial du champ moyen de vitesse (adimensionné) sont présentés sur la figure 3.28. Cette fois-ci la survitesse est estimée à 6%.

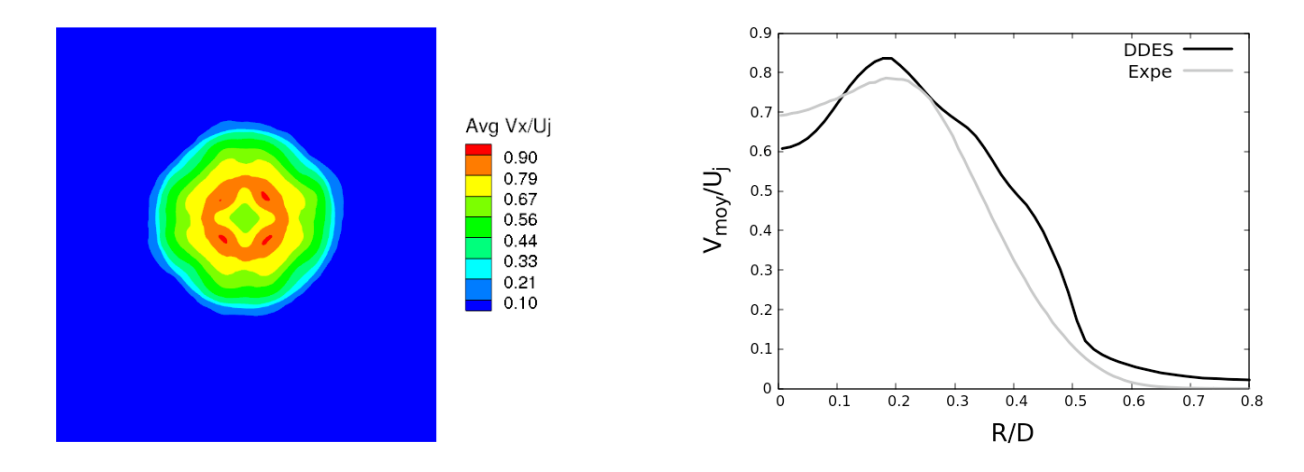

**FIGURE 3.28 – Cartographie et profil radial de la vitesse axiale moyenne à**  $X/D=1.05$ .

Le profil radial de la vitesse rms associé à ce plan est illustré sur la figure 3.29. Concernant le tracé des données expérimentales, la valeur maximale est aussi atteinte au rayon  $r/D = 0.3$  avec  $V_{rms}/U_j = 2.03\,10^{-1}$ .

Quant aux résultats numériques, comme pour le plan  $X/D = 0.76$ , il est remarqué un affaiblissement et un décalage des valeurs rms avec un creux au niveau du rayon  $R/D = 0.18$ . Ce creux est engendré par le raccord entre le bloc cartésien central du maillage papillon avec la première couronne (ailes du maillage papillon).

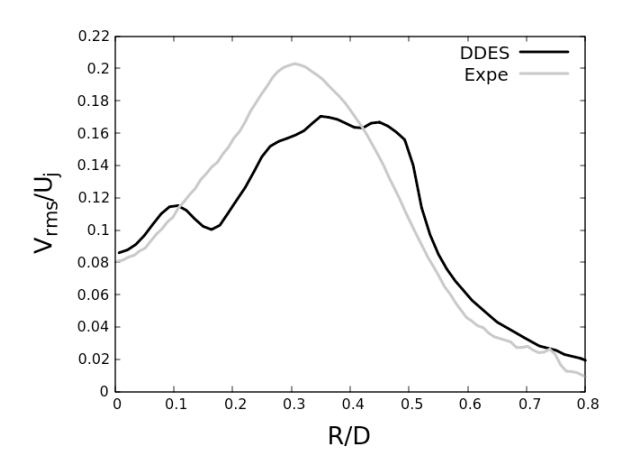

FIGURE 3.29 – Profil radial de la vitesse axiale rms à X/D=1.05 adimensionné

## **3.5.2** Le cas  $M_i = 2.27$

La structure moyenne du jet est présentée en figure 3.30. En comparaison avec le cas  $M_i=2.09$ , la position du décollement est plus en aval et les niveaux de vitesse sont plus importantes.

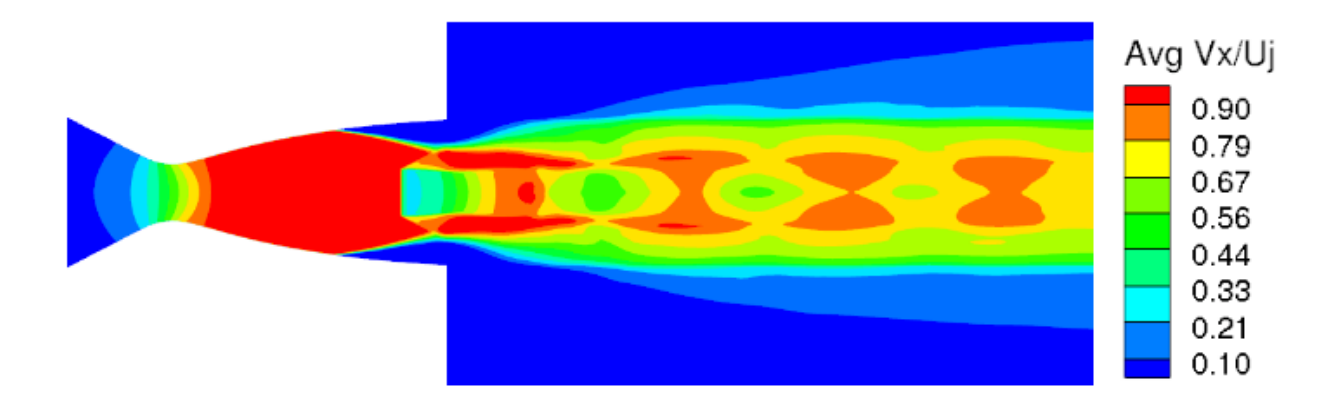

FIGURE 3.30 – La structure du jet moyennée en temps.

Une visualisation instantanée de type pseudo-Schlieren est présentée en figure 3.31. Comme précédemment, le réseau d'ondes et les instabilités de type Kelvin-Helmholtz dans la couche de mélange externe sont qualitativement bien reproduits. Cependant, par rapport au pseudo-Schlieren à  $M_i=2.09$ , le second disque de Mach est moins bien reproduit. En effet, la position du décollement étant plus en aval pour ce régime de fonctionnement, ce deuxième disque de Mach se situe par conséquent plus en aval. Cela implique qu'il se situe à une position où le déraffinement du maillage est plus important. Cette constatation peut aussi se faire sur l'accroissement des instabilités de la couche de mélange interne. Car il est observé un déficit du développement des instabilités provenant du point triple par rapport au cas  $M_i=2.09$ .

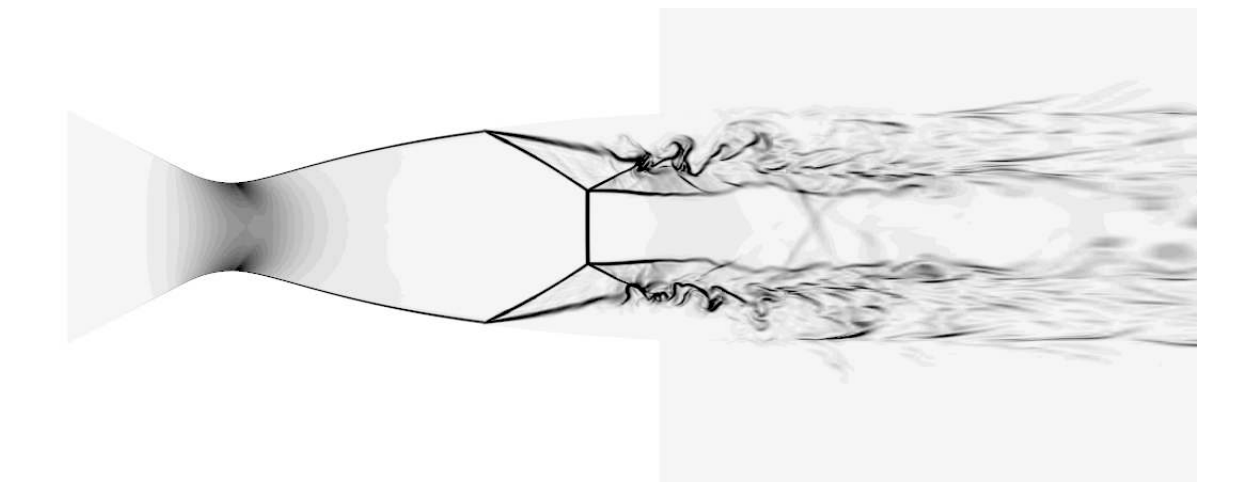

FIGURE 3.31 – Visualisation instantanée d'un pseudo-Schlieren.

### 3.5.2.1 Position X/D = 1.75

On s'intéresse au seul plan orthogonal disponible des données expérimentales qui est le plan  $\lambda$  X/D=1.75. La distribution du champ de vitesse axiale moyen (moyenne en temps) ainsi qu'un profil radial (moyenne en temps et en azimuth) sont présentés sur la figure 3.32. On peut remarquer une légère baisse de la vitesse au centre du jet due à la traversée du disque de Mach localisé plus en amont. Le centre du jet est aussi ré-évalué comme étant le barycentre appliqué sur la norme de la vitesse. Sa position se trouve à  $X/D = -2.94 \, 10^{-3}$  et  $Y/D = 2.33 \, 10^{-2}$ .

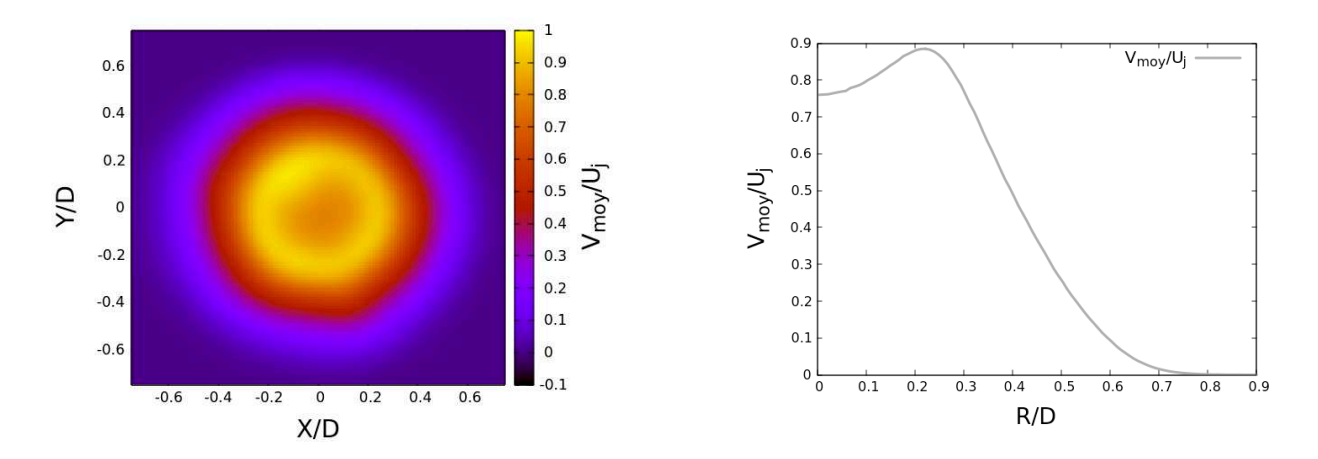

FIGURE 3.32 – Cartographie et profil radial de la vitesse axiale moyenne à X/D=1.75 adimensionnés provenant des données expérimentales

La cartographie et le profil de la valeur moyenne de la vitesse axiale issus des simulations numériques sont présentés en figure 3.33. Malgré le problème du maillage central cartésien, la topologie de la vitesse moyenne reproduit bien la baisse de vitesse au centre du jet. Le profil de la vitesse moyenne possède une assez bonne allure en comparaison avec les données expérimentales avec un léger décalage pour la position où la valeur maximale est atteinte.

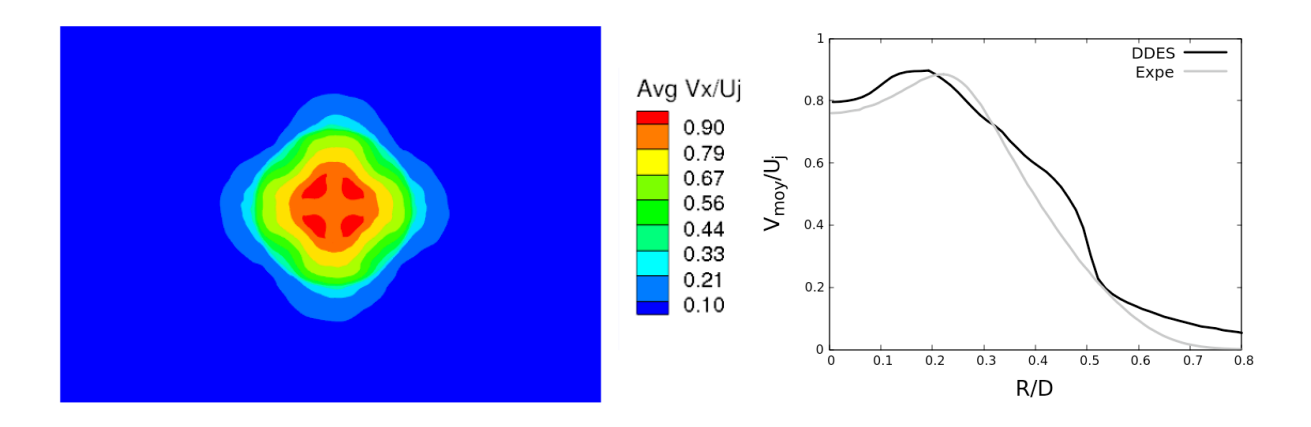

FIGURE 3.33 – Cartographie et profil radial de la vitesse axiale moyenne à X/D=1.75 adimensionnés provenant des simulations numériques

La cartographie des fluctuations RMS de la norme de la vitesse issue des données expérimentales est présentée sur la figure 3.34 (à gauche). Un profil radial extrait est illustré sur la droite de la figure. Sur la cartographie, 2 anneaux aux valeurs rms élevées sont visibles : un anneau épais correspondant à la couche de mélange externe et un autre anneau beaucoup plus mince correspondant à la couche de mélange interne à l'intérieur du premier. Elles sont retranscrites sur le profil radial via 2 bosses : une légère bosse au rayon  $R/D=0.15$  pour la couche de mélange externe et une bosse plus importante centrée au rayon  $R/D=0.41$ . Dans ce plan PIV et à ce régime de fonctionnement, les deux couches de mélange n'ont pas encore interagi car les instabilités ne sont pas assez développées.

Le profil des valeurs rms numérique, présenté en figure 3.34, montre le problème de déraffinement du maillage avec ce pic au rayon  $R/D=0.5$  comme le cas  $M_j = 2.09$ . Cependant, il reproduit bien avec un léger décalage la dissociation entre la couche de mélange interne et la couche de mélange externe.

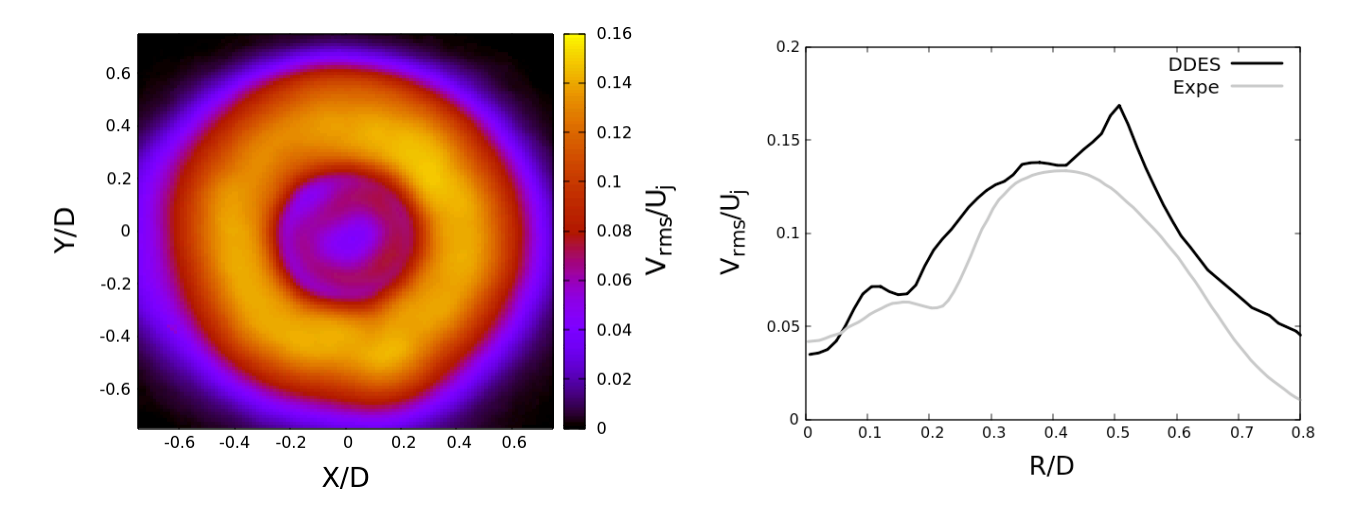

FIGURE 3.34 – Cartographie issue des données expérimentales et profil radial de la vitesse axiale rms à X/D=1.75 adimensionnés

### 3.5.2.2 Position  $X/D = 0.76$

Une étude similaire est portée sur le plan  $X/D=0.76$ . Ce plan n'est pas disponible dans les données expérimentales mais c'est le plan le moins dégradé dans les simulations numériques. La figure 3.35 présente la cartographie et le profil de la valeur moyenne de la vitesse axiale. L'effet du maillage cartésien est bien visible sur la topologie de la vitesse moyenne. La vitesse moyenne axiale maximale est atteinte à  $R/D=0.19$ .

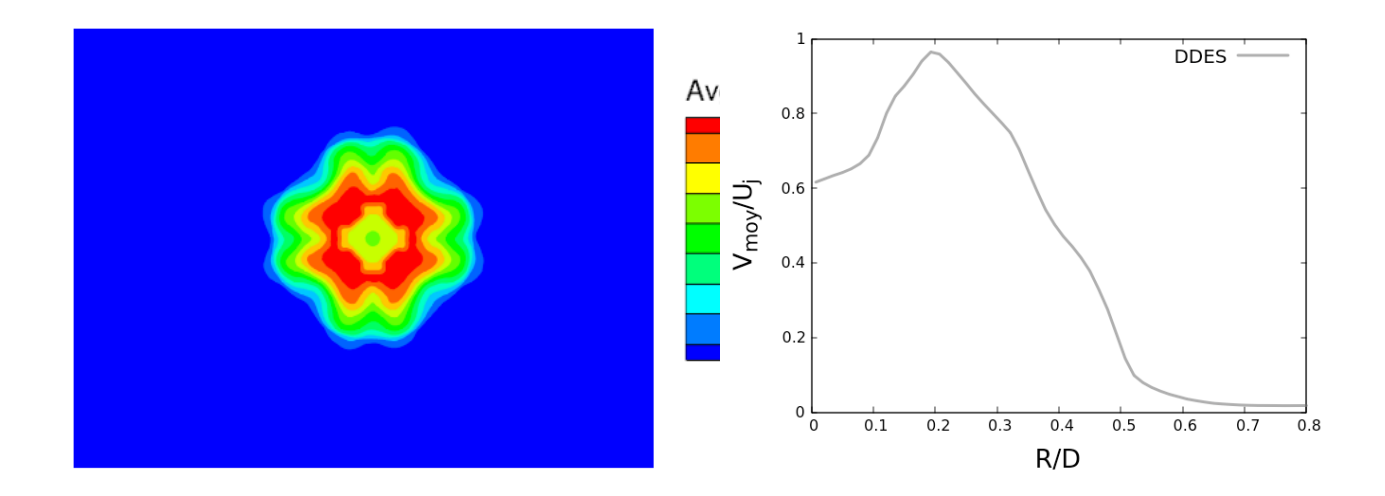

FIGURE 3.35 – Cartographie et profil radial de la vitesse axiale moyenne à  $X/D=0.76$ 

Contrairement au plan  $X/D = 1.75$ , le profil des valeurs rms, présenté en figure 3.36, n'est pratiquement pas. Ce constat peut aussi venir du développement tardif des instabilités convectives dans les couches de mélange. La dissociation entre la couche de mélange interne et la couche de mélange externe est bien reproduit avec le premier situé à R/D=0.15 et le second à R/D=0.36.

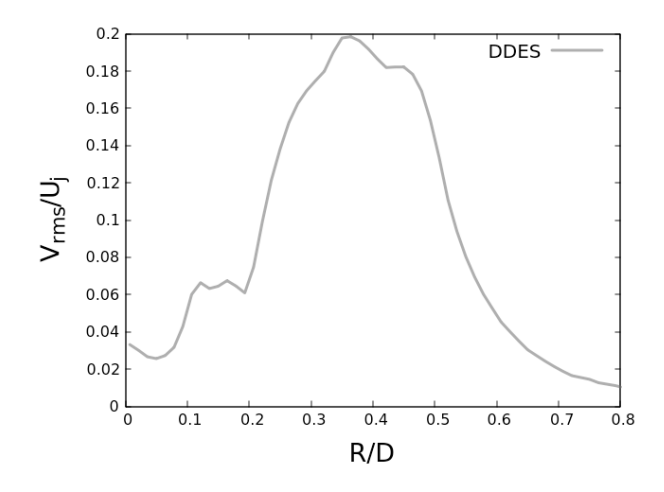

FIGURE 3.36 – Profil radial de la vitesse axiale rms à X/D=0.76 adimensionné

## 3.6 Conclusion

Globalement, l'étude sur  $M_j$ =2.09 montre une bonne reproduction de l'écoulement, les résultats de la campagne d'essais retranscrivent bien les résultats de Jaunet et al. [4]. Les simulations numériques sont bien fidèles par rapport aux données expérimentales. Cependant, le déraffinement du maillage dans le domaine fluide en aval de la sortie de la tuyère dégrade la solution. Mais la résolution de l'écoulement à l'intérieur de la tuyère reste satisfaisant. Ce constat se retrouve pour le cas  $M_j$ =2.27 même si l'écart des résultats entre les simulations numériques et les campagnes d'essais est un peu plus important. De plus, le décalage de la ligne du décollement en aval rend une partie plus importante du jet mal résolue à cause du déraffinement du maillage. Néanmoins, la solution de l'écoulement interne reste correcte.

# Chapitre 4

## Analyse de la dynamique

L'objectif de cette partie est multiple. Il s'agit de montrer comment les différents champs de variables s'organisent en temps et en espace, de caractériser la dynamique des multiples composantes du mouvement ainsi que de faire paraître le lien entre les fluctuations. L'étude de la dynamique est rendue possible grâce au calcul de Densité Spectrale de Puissance (PSD). La densité spectrale d'une grandeur  $\varphi$  est défini comme la transformée de Fourier de son autocorrélation :

$$
\langle \varphi \varphi * \rangle (\omega) = \int_{-\infty}^{+\infty} \langle \varphi(t) \overline{\varphi(t+\tau)} \rangle e^{-i\omega \tau} d\tau \tag{4.1}
$$

où  $\langle \rangle$  est l'opérateur du calcul de la moyenne,  $\omega = 2\pi f$  est la pulsation et  $\overline{\varphi(t)}$  se réfère au complexe conjugué.

Un autre outil utilisé permettant de mieux caractériser la dynamique est la densité spectrale des différents modes de la décomposition azimutale. L'expression de la décomposition azimutale est rappelée ci-dessous :

$$
p_m(t) = \frac{1}{2\pi} \int_0^{2\pi} p(\theta, t) e^{-im\omega\theta} d\theta
$$
\n(4.2)

où m est le numéro du mode azimutal. L'illustration de Baars [16] schématisant les premiers modes azimutaux est rappelée en figure 4.1.

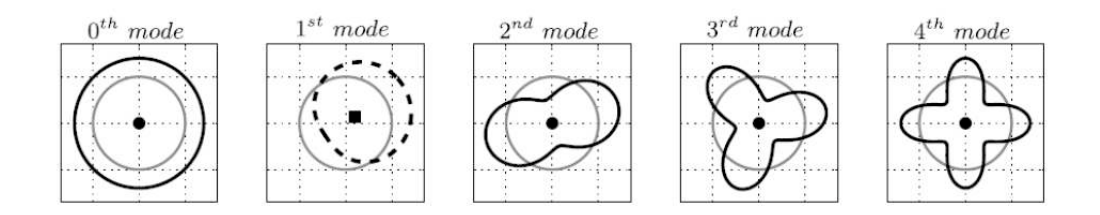

FIGURE 4.1 – L'illustration des 5 premiers modes azimutaux (d'après Baars [16]).

La densité spectrale de chaque mode azimutal est aussi obtenue par la transformée de Fourier de la fonction d'autocorrélation :

$$
\langle p_m p_m * \rangle(\omega) = \int_{-\infty}^{+\infty} \langle p_m(t) \overline{p_m(t+\tau)} \rangle e^{-i\omega \tau} d\tau \tag{4.3}
$$

Dans un premier temps, l'analyse va se focaliser à la paroi de la tuyère. Puis elle sera étendue à l'écoulement interne et externe. Enfin une étude corrélatoire sera abordée.

## 4.1 La dynamique à la paroi

### 4.1.1 Dynamique générale

L'analyse porte tout d'abord sur le champ de pression à la paroi de la tuyère, illustré sur la figure 4.2 à plusieurs instants pour le régime  $M_j$ =2.09. La série de visualisations montre des variations très rapides du champ de pression et particulièrement vers la sortie de la tuyère. Ces fluctuations proviennent des petites structures turbulentes de la couche de mélange. À part cela, aucune dynamique particulière semble être visible.

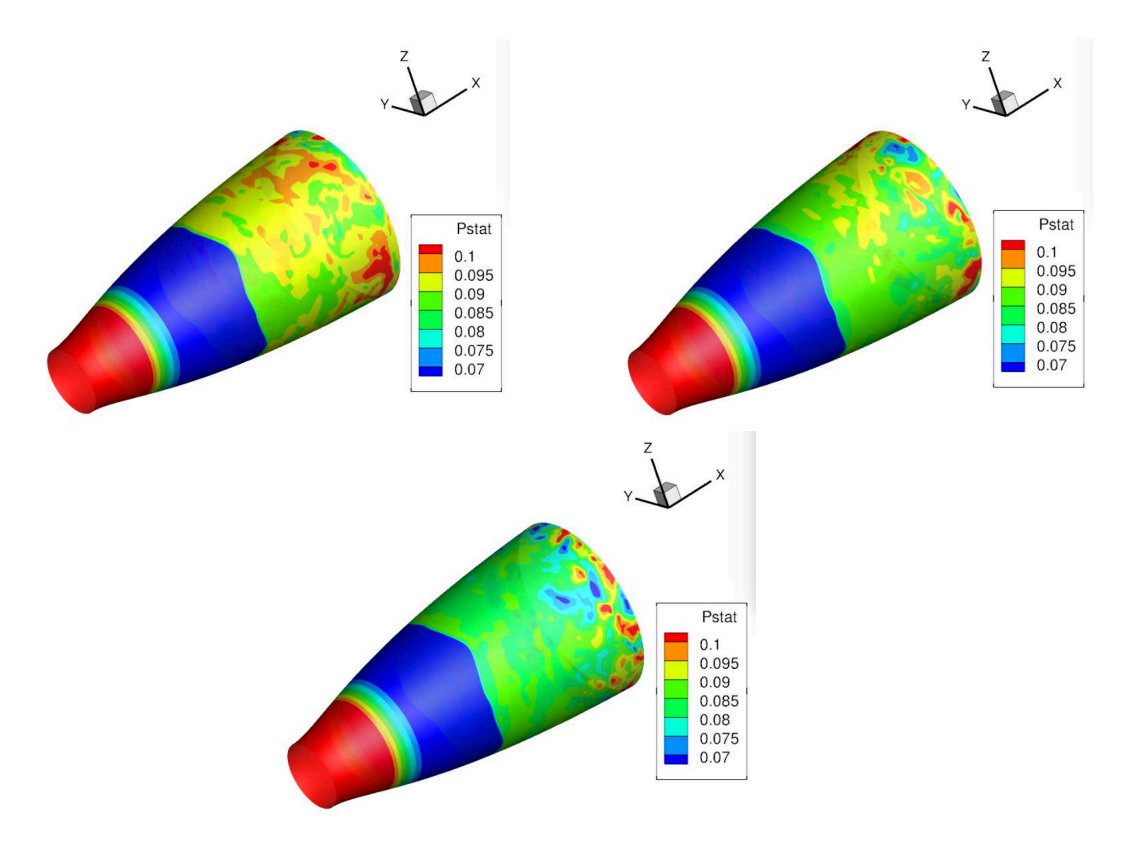

**FIGURE 4.2 – Illustration du champ de pression pariétale adimensionné par**  $P_i$  **à différents ins**tants : respectivement à  $t = t_0$ , à  $t = t_0 + 1.645t$ <sup>\*</sup> et à  $t = t_0 + 3.29t$ <sup>\*</sup> pour  $M_j$ =2.09.

Pour caractériser cette dynamique, les densités spectrales des différents capteurs de pression sont analysées. Elles sont présentées en figure 4.3. Les densités spectrales présentent toute une pente négative qui s'accentue de moins en moins lorsque la couronne de capteur se situe plus en aval. En effet, les fluctuations à basse-fréquence dominent pour les signaux enregistrés sur la première couronne qui se situent au niveau du pied de choc. Les fluctuations du battement de choc signent de moins en moins pour les positions situées plus en aval tandis que la contribution des fluctuations à hautes fréquences, associées aux petites structures de la couche de mélange, sont au contraire de plus en plus perceptibles. Mais l'élément le plus marquant est l'émergence qui apparaît à  $S_t$ =0.2 qui correspond bien à la résonance observée par Jaunet et al. [4].

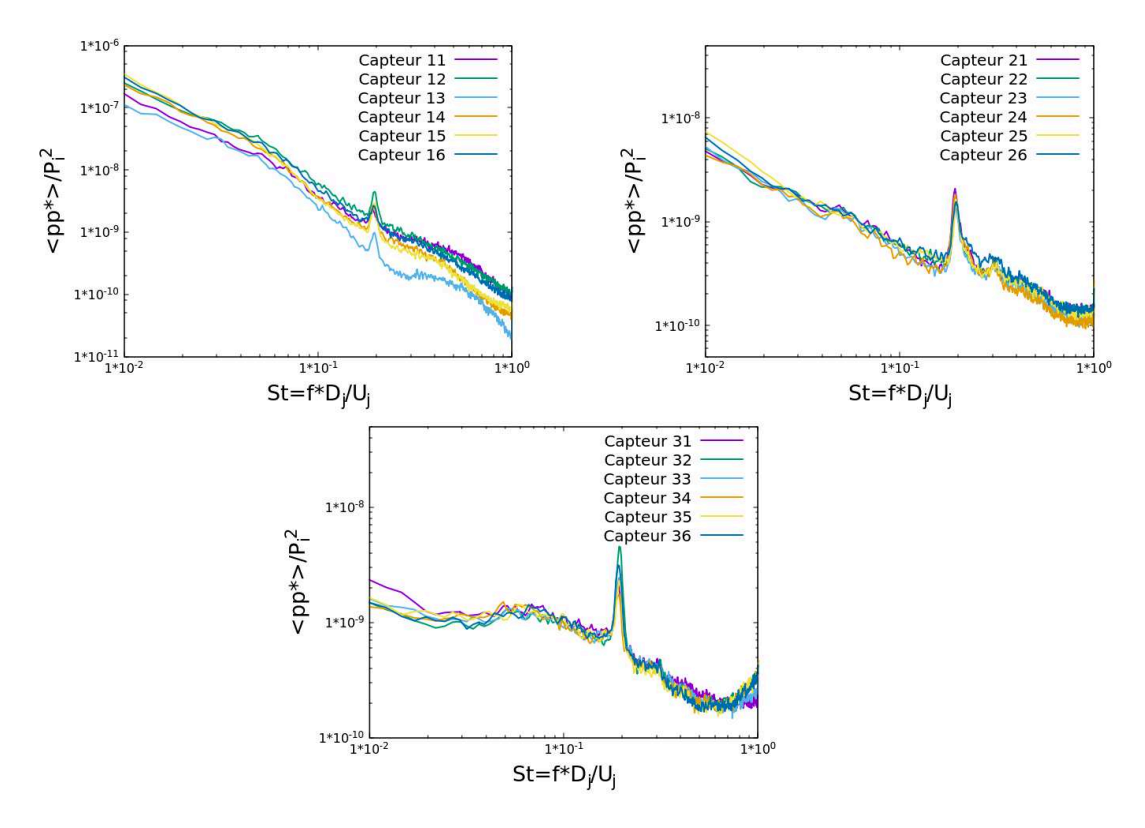

FIGURE 4.3 – La densité spectrale des signaux de tous les capteurs respectivement la couronne 1 à  $x/L = 0.481$ , la couronne 2 à  $x/L = 0.667$  et la couronne 3 à  $x/L = 0.853$  issues des données expérimentales pour  $M_j = 2.09$ .

Cette dynamique se retrouve aussi dans les densités spectrales du champ de pression des simulations numériques. La figure 4.4 compare les densités spectrales du signal d'un capteur de la couronne à  $x/L=0.667$  et à  $x/L=0.853$  au signal de pression numérique prélevé à la même position. Il est observé une sur-estimation de la densité spectrale à basse-fréquence ce qui laisse présager un battement du choc exagéré par rapport aux essais expérimentaux. Cependant, le pic à  $S_t$ =0.2 est bien reproduit numériquement.

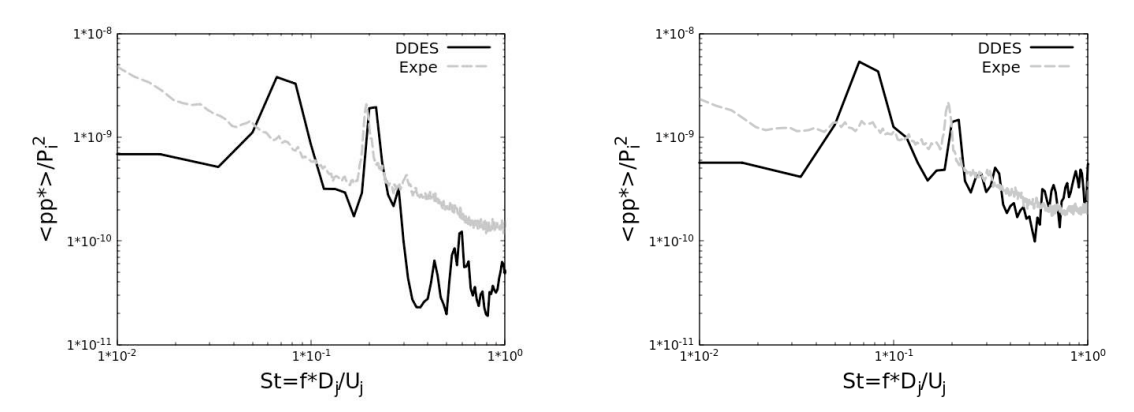

FIGURE 4.4 – La densité spectrale des signaux de pression respectivement à la couronne  $x/L = 0.667$  et la couronne 3 à  $x/L = 0.853$  issus des simulations numériques pour  $M_i = 2.09$ .

Pour approfondir l'étude, la décomposition azimutale des signaux de pression relatifs aux trois couronnes de capteurs est effectuée. La figure 4.5 illustre la densité spectrale des 3 premiers modes sur les 3 couronnes de capteurs. Une bonne partie de l'énergie à basse-fréquence est contenue dans le mode axisymétrique  $m = 0$ , surtout pour les 2 premières couronnes. D'ailleurs, une bosse ressort avec un sommet à  $S_t = 0.055$  qui correspondrait à la fréquence du battement du choc. Par contre, toute l'énergie du pic à  $S_t$ =0.2 est inclue dans le mode antisymétrique  $m = 1$ . Il est également observé un faible pic dans le profil du mode  $m = 2$  à la fréquence  $S_t = 0.3$ .

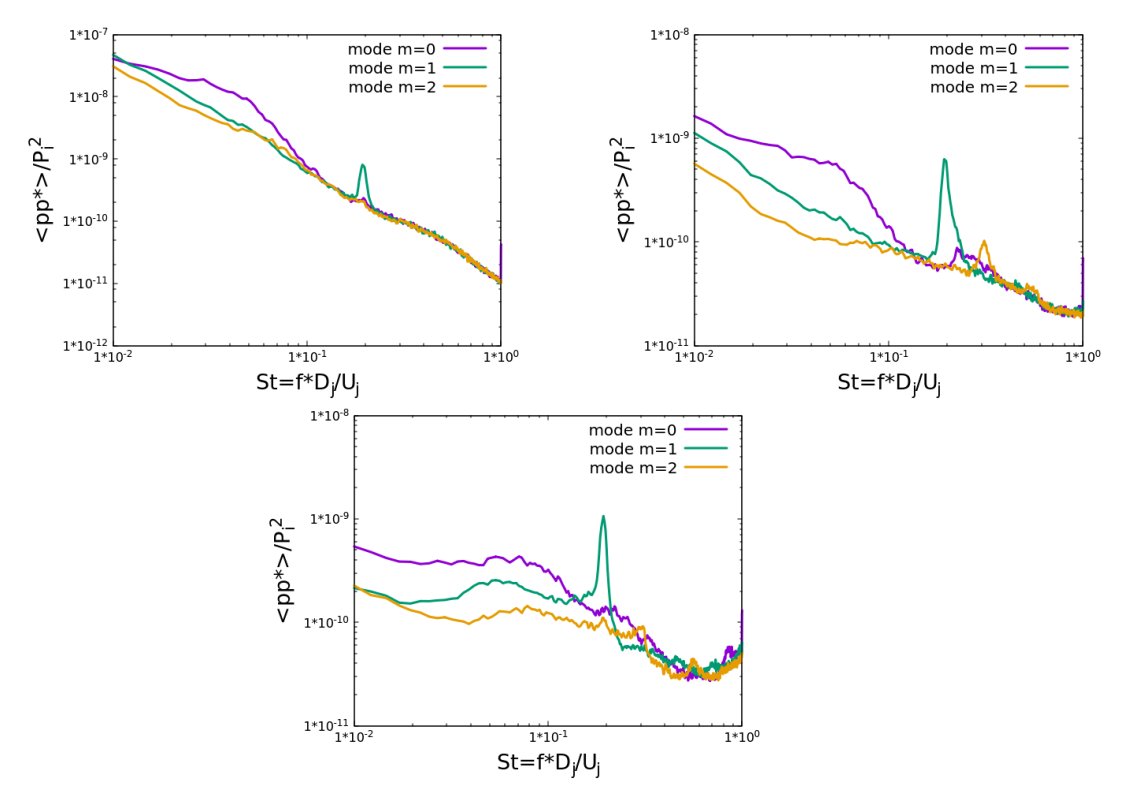

FIGURE 4.5 – Les densités spectrales des 3 premiers modes de la décomposition azimutale du champ de pression respectivement aux 3 couronnes, données expérimentales pour  $M_j$ =2.09.

Les densités spectrales des 3 premiers modes des 2 dernières couronnes extraites des simulations numériques sont présentées en figure 4.6. Dû au décalage de la position du décollement pour la simulation numérique, la couronne se trouvant à  $X/L = 0.481$  est en amont du décollement. Cela implique qu'il n'y a pratiquement pas de fluctuation de pression à cet endroit donc il n'y a pas eu d'étude pour cette couronne. Cependant, les résultats obtenus pour les 2 autres couronnes sont fidèles aux résultats expérimentaux. Il est bien montré sur la densité spectrale du mode  $m = 1$ un pic à  $S_t$  =0.2 et une bosse à  $S_t$  =0.065 sur la densité spectrale du mode  $m = 0$ .

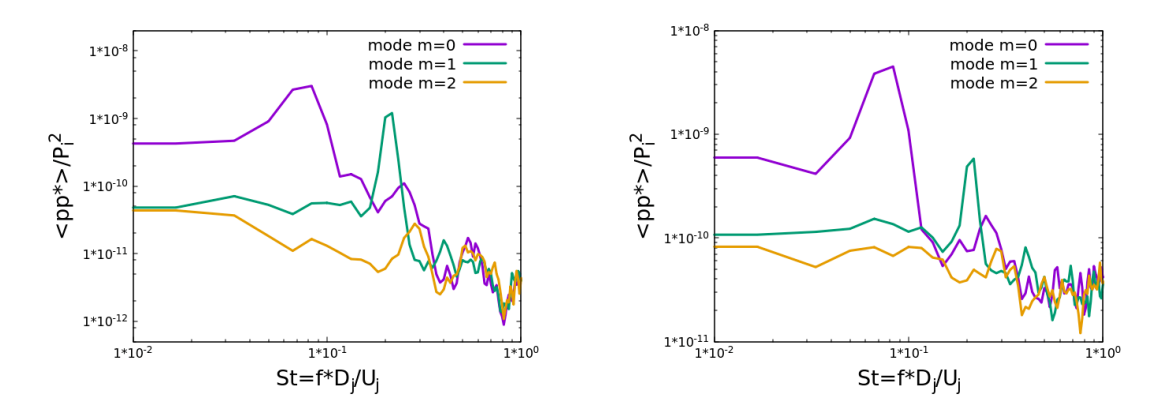

FIGURE 4.6 – Les densités spectrales des 3 premiers modes de la décomposition azimutale du champ de pression respectivement à la couronne 2 à  $x/L = 0.667$  et à la couronne 3 à  $x/L = 0.853$ issues des simulations numériques pour  $M_j$ =2.09.

La dynamique du jet à l'intérieur de la tuyère semble donc être bien reproduite par les simulations numériques. Elle peut donc être utilisée comme support de résultats pour d'autres analyses. Notre étude va s'attarder sur la dynamique de la ligne de décollement. Une représentation de cette ligne à différents instants est présentée en figure 4.7. Sur la série de visualisation de cette ligne, il est vite remarqué un mouvement de translation suivant l'axe de symétrie. L'asymétrie de la ligne semble être aléatoire.

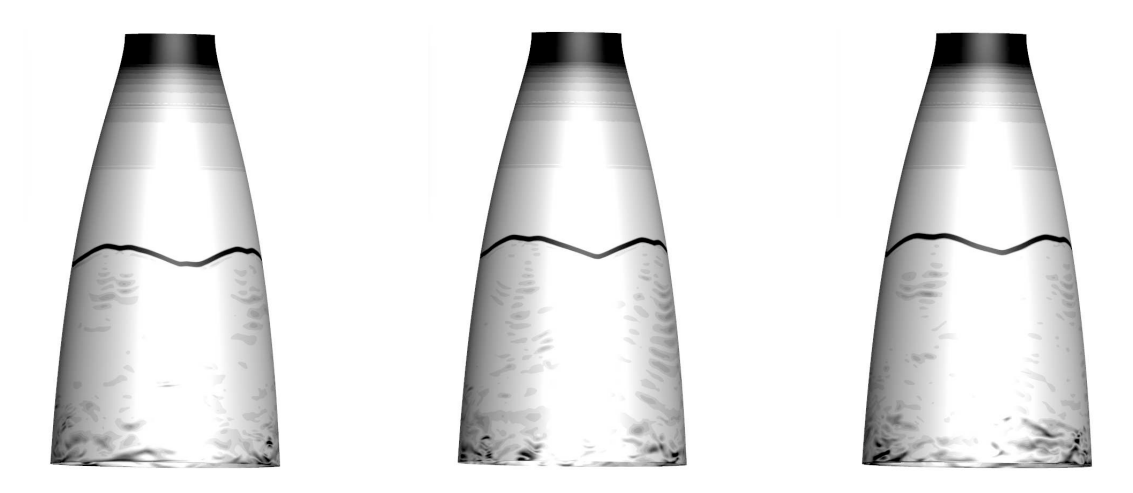

FIGURE 4.7 – Illustration de la ligne de décollement à différents instants : respectivement à  $t = t_0$ , à  $t = t_0 + 1.645t$ \* et à  $t = t_0 + 3.29t$ \* pour  $M_j = 2.09$ .

Dans les densités spectrales des 3 premiers modes de la décomposition azimutale de la position de la ligne de décollement présentées en figure 4.8, deux principales dynamiques prédominent : la dynamique du mode axisymétrique  $m = 0$  à la basse-fréquence  $S_t = 0.065$  qui se traduit par le mouvement de translation observé dans la série de visualisation et la dynamique du mode antisymétrique  $m = 1$  à  $S_t = 0.2$ .

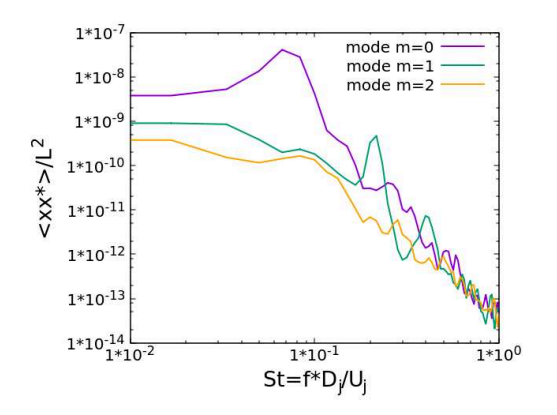

FIGURE 4.8 – Les densités spectrales des 3 premiers modes de la décomposition azimutale de la position de décollement pour  $M_i=2.09$ .

Pour le cas  $M_i$ =2.27, la série de visualisations du champ de pression pariétale ne montrent pas non plus une dynamique organisée particulière. Les densités spectrales des signaux de pression issues des capteurs lors des essais expérimentaux sont présentées en figure 4.9. Elles montrent la présence d'un faible pic à la fréquence  $S_t$ =0.155. Les densités spectrales des différents modes azimutaux présentées en figure 4.10 indiquent que ce pic est aussi contenu dans le mode antisymétrique  $m = 1$ . Néanmoins, ce pic est beaucoup moins important que dans le cas  $M_j = 2.09$ .

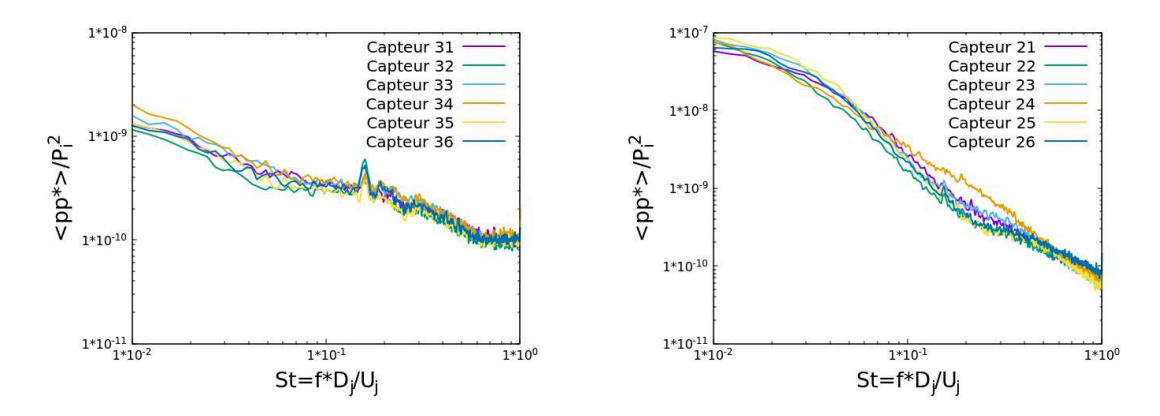

FIGURE 4.9 – La densité spectrale des signaux de tous les capteurs respectivement pour la couronne 2 à  $x/L = 0.667$  et la couronne 3 à  $x/L = 0.853$  issue des campagnes expérimentales pour  $M_i = 2.27$ .

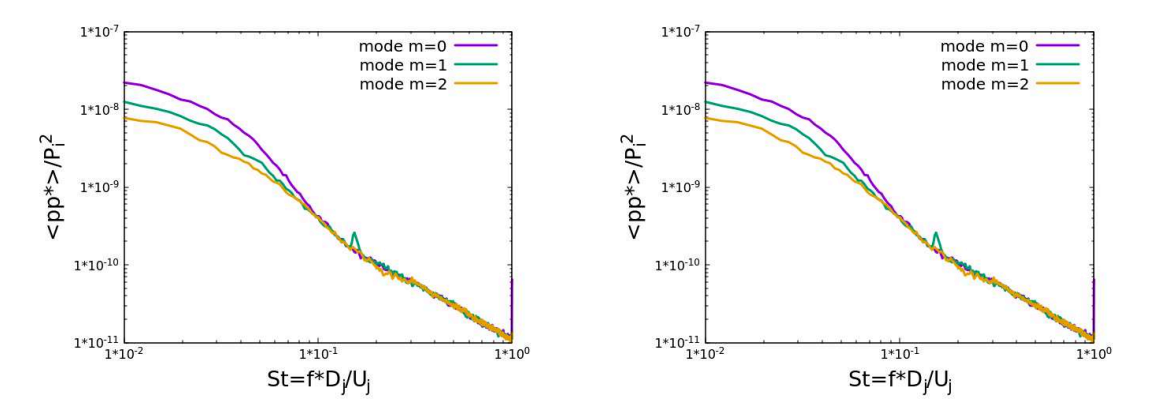

FIGURE 4.10 – Les densités spectrales des 3 premiers modes de la décomposition azimutale du champ de pression respectivement à la couronne 2 à  $x/L = 0.667$  et à la couronne 3 à  $x/L = 0.853$ issues des données expérimentales pour  $M_i=2.27$ .

Ce post-traitement est reproduit sur les données numériques. Les densités spectrales du signal de pression à la position des capteurs exposées en figure 4.11 montrent que les simulations numériques ne captent pas ce faible pic à  $S_t = 0.155$ . Ce constat se confirme avec les densités spectrales des modes azimutaux présentées en figure 4.12. Aucun pic significatif ne ressort à la fréquence  $S_t$  =0.155. La densité spectrale du mode axisymétrique  $m = 0$  fait apparaître 2 pics : une faible bosse autour de  $S_t = 0.08$  et un pic vers  $S_t = 0.3$ .

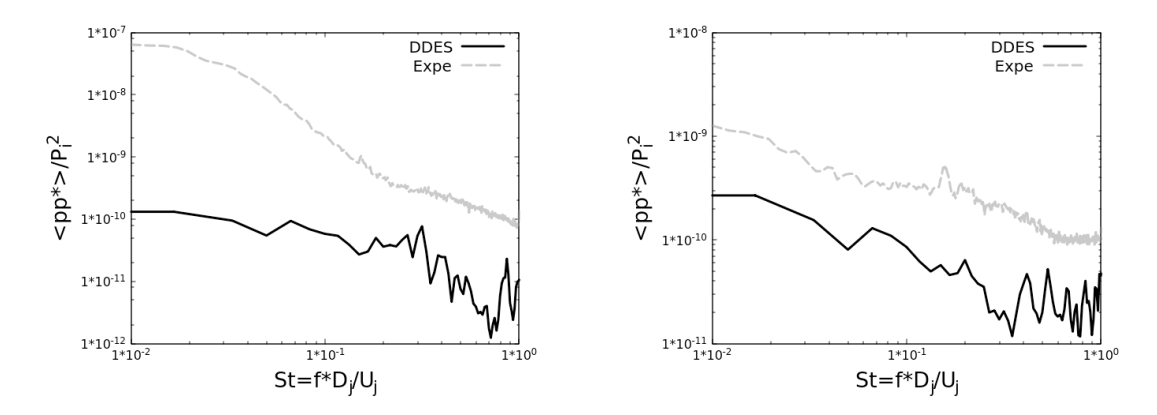

FIGURE 4.11 – La densité spectrale d'un signal de pression respectivement à la couronne  $x/L =$ 0.667 et la couronne 3 à  $x/L = 0.853$  issus des simulations numériques pour  $M_j = 2.27$ .

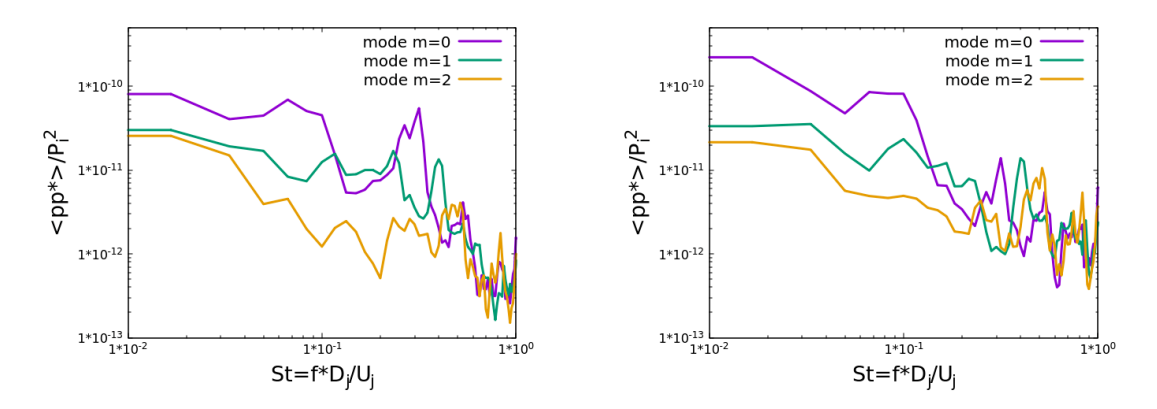

FIGURE 4.12 – Les densités spectrales des 3 premiers modes de la décomposition azimutale du champ de pression respectivement à la couronne 2 à  $x/L = 0.667$  et à la couronne 3 à  $x/L = 0.853$ issu des simulations numériques pour  $M_j$ =2.27.

De même que pour le cas  $M_i=2.09$ , seulement le mouvement de translation est discernable sur la série de visualisations de la ligne de décollement. L'asymétrie de la ligne semble être aléatoire. Les densités spectrales des modes azimutaux de la position du décollement sont présentées en figure 4.13. La densité spectrale du mode  $m = 0$  présente 2 faibles pics aux mêmes endroits que les pics de la densité spectrale du mode  $m = 0$  du signal de pression pariétale, c'est-à-dire à  $S_t$ =0.08 et à  $S_t$  =0.3. La densité spectrale du mode antisymétrique  $m = 1$  possède une faible émergence du pic à  $S_t$  =0.166 mais son amplitude n'est pas assez importante pour qu'elle soit significative.

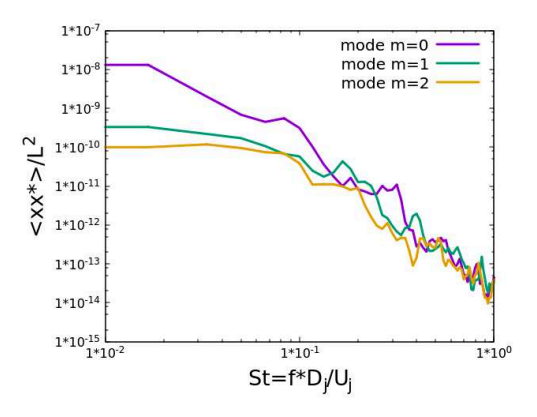

FIGURE 4.13 – Les densités spectrales des 3 premiers modes de la décomposition azimutale de la position de décollement pour  $M_j$ =2.27.

Il est donc observé dans la dynamique à la paroi du régime de fonctionnement  $M_i=2.09$  2 principales organisations : un mode axisymétrique plutôt visible lié au battement du choc ainsi qu'un mode antisymétrique plus discret dans les visualisations mais qui est bien présent dans les densités spectrales. Pour le régime  $M_j$ =2.27, la dynamique du mode antisymétrique est présente dans les densités spectrales des données expérimentales. Cependant, étant beaucoup plus faible que dans le cas  $M_i$ =2.09, les simulations numériques semblent ne pas permettre de le faire émerger.

### 4.1.2 Dynamique du mode 1

Dans cette partie, nous allons plus nous focaliser sur ce mode antisymétrique qui signe à la fréquence  $S_t$ =0.2. Son origine n'est pas encore éclaircie et c'est le seul mode pouvant contribuer à la génération de charges latérales. Concernant le cas  $M_i = 2.09$ , la densité spectrale des modes azimutaux du champ de pression a été présentée pour la position des couronnes de capteurs. La figure 4.14 présente la densité spectrale du mode  $m = 1$  tout le long du divergent de la tuyère. Pour la densité du mode antisymétrique  $m = 1$ , le pic à  $S_t = 0.2$  est visible sur la totalité de la zone décollée et non pas uniquement dans certaines positions. Ce résultat montre que cette dynamique particulière possède une zone d'application assez large. Le deuxième graphe de la figure 4.14 montre plus précisément la densité spectrale du mode  $m = 1$  à  $S_t = 0.2$  en fonction de la position axiale  $x/L$ . La valeur de la densité spectrale est quasi-nulle avant le décollement, ensuite elle atteint sa valeur maximale au niveau du décollement puis devient quasi-stationnaire sur toute la zone décollée avec un léger creux à  $x/L = 0.82$ . Ce tracé montre bien que cette dynamique du mode  $m = 1$  à  $S_t = 0.2$  est plus importante au niveau du décollement. De plus, l'allure du profil de la densité spectrale dans la zone décollée ne semble pas montrer un lien direct avec l'accroissement des instabilités de la couche de mélange externe.

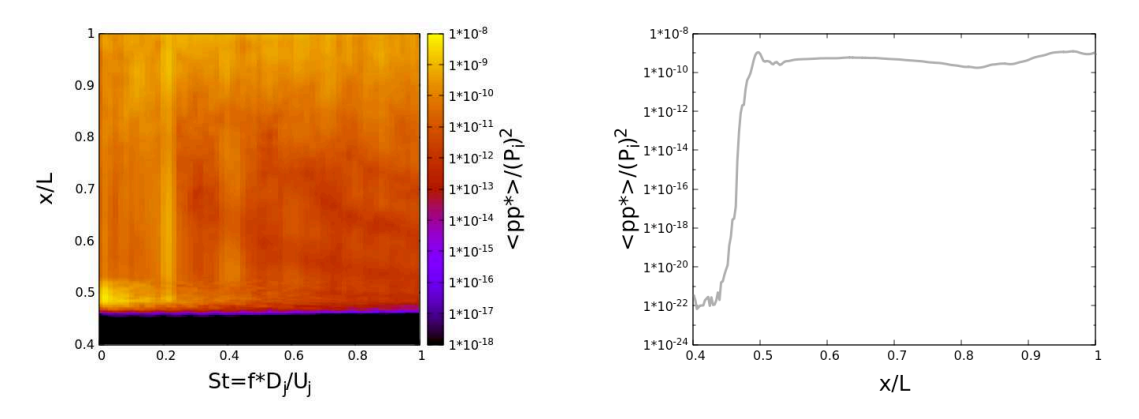

FIGURE 4.14 – La densité spectrale du mode antisymétrique  $m = 1$  de la pression pariétale en fonction de la fréquence  $S_t$  et de la position axiale  $x/L$  ainsi que cette densité spectrale à  $S_t$ =0.2 en fonction de  $x/L$  pour  $M_i=2.09$ .

Pour la suite, sur chacune des couronnes du divergent, le champ de pression est intégré sur la surface pour obtenir les efforts de pression. Les densités spectrales des 3 composantes des efforts pariétaux intégrés sur une couronne en fonction de la fréquence et de la position axiale sont présentées en figure 4.15. Sur la composante axiale  $F_x$ , il est remarqué un pic de densité à  $S_t$ =0.065 tout le long de la zone décollée mais qui est surtout très marqué au niveau du décollement aux alentours de  $x/L = 0.5$ . Ceci s'accorde bien avec la dynamique axisymétrique du battement de la ligne de décollement. Pour la densité spectrale des composantes  $F_y$  et  $F_z$ , un pic à  $S_t$ =0.2 apparaît tout le long de la zone décollée.

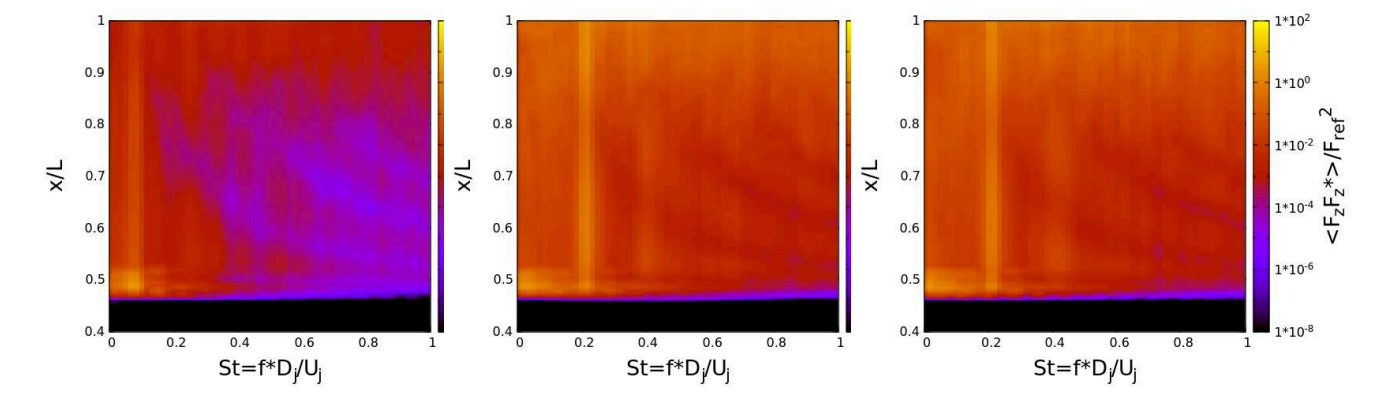

FIGURE 4.15 – La densité spectrale des efforts  $F_x$ ,  $F_y$  et  $F_z$  en fonction de la fréquence  $S_t$  et de la position axiale  $x/L$  pour  $M_i=2.09$ .

La figure 4.16 représente la densité spectrale des efforts latéraux  $F_y$  et  $F_z$  à  $St = 0.2$  en fonction de la position axiale  $x/L$ . Une allure très similaire à la densité spectrale du mode  $m = 1$ du champ de pression à cette même fréquence est retrouvée. En effet, on atteint la valeur maximale au niveau du décollement puis on atteint un quasi-plateau dans toute la zone décollée avec un creux  $\hat{a} x/L = 0.82$ . Ceci montre bien que la partie de l'asymétrie de la ligne de décollement engendrée par la dynamique du mode antisymétrique  $m = 1$  contribue de façon importante à la génération de charges latérales locales.

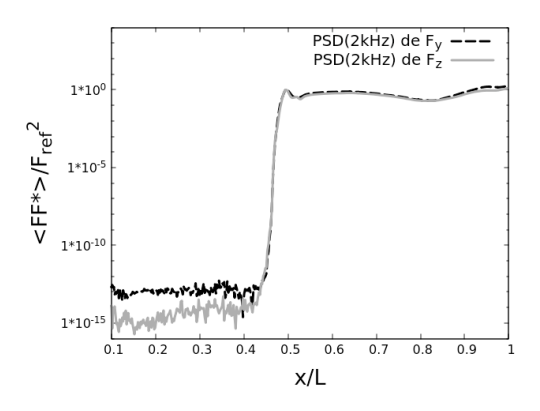

FIGURE 4.16 – La densité spectrale des efforts  $F_y$  et  $F_z$  à  $St = 0.2$  en fonction de la position axiale  $x/L$  pour  $M_i=2.09$ .

De la même façon, les densités spectrales des moments des efforts  $M_y$  et  $M_z$  par rapport au centre du col de la tuyère en fonction de la fréquence et de la position axiale sont présentées en figure 4.17. Les constatations sont similaires aux densités spectrales des efforts latéraux. Un pic à  $S_t$ =0.2 est observé tout le long de la zone décollée avec une intensité plus importante au niveau du décollement.

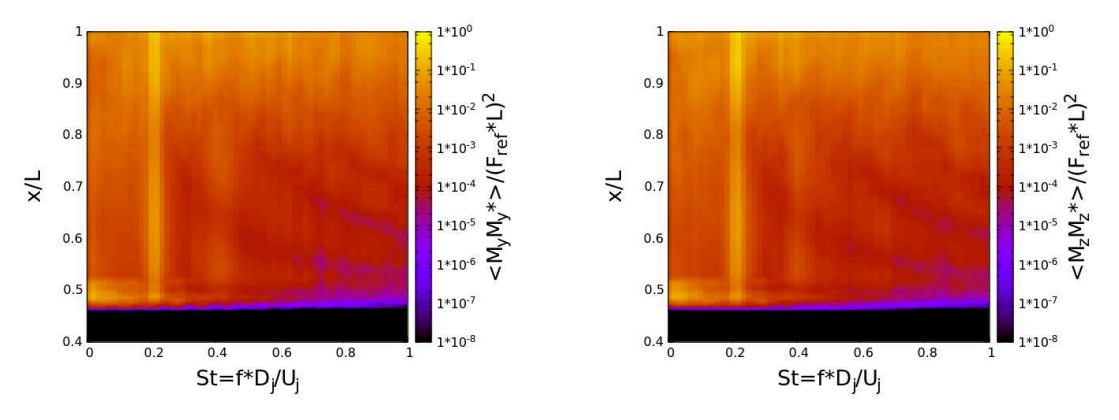

FIGURE 4.17 – La densité spectrale des moments  $M_y$  et  $M_z$  en fonction de la fréquence St et de la position axiale  $x/L$  pour  $M_i=2.09$ .

Pour la suite, ces efforts de pression sont intégrés sur toute la surface de la tuyère. La figure 4.18 présente les densités spectrales de ces efforts pariétaux ainsi que ceux des moments des efforts. Pour la densité spectrale de l'effort axial  $F_x$ , comme attendu, une bosse émerge à la même fréquence que le battement du jet contenu dans le mode axisymétrique  $m = 0$ , c'est-à-dire à  $S_t$  =0.065. Pour les efforts latéraux  $F_y$  et  $F_z$ , la densité spectrale présente un pic très marqué à la fréquence  $S_t = 0.2$ . Il est aussi observé dans les densités spectrales des moments  $M_y$  et  $M_z$ . Ce résultat indique que l'évolution de la phase du signal de pression pariétale le long du divergent à la fréquence  $S_t = 0.2$  n'est pas brutal. Ce qui empêche le champ de pression pariétale à une position radiale  $\theta$  d'être compensé par le champ de pression opposé, c'est-à-dire situé à la position radiale  $\theta + \pi$ .

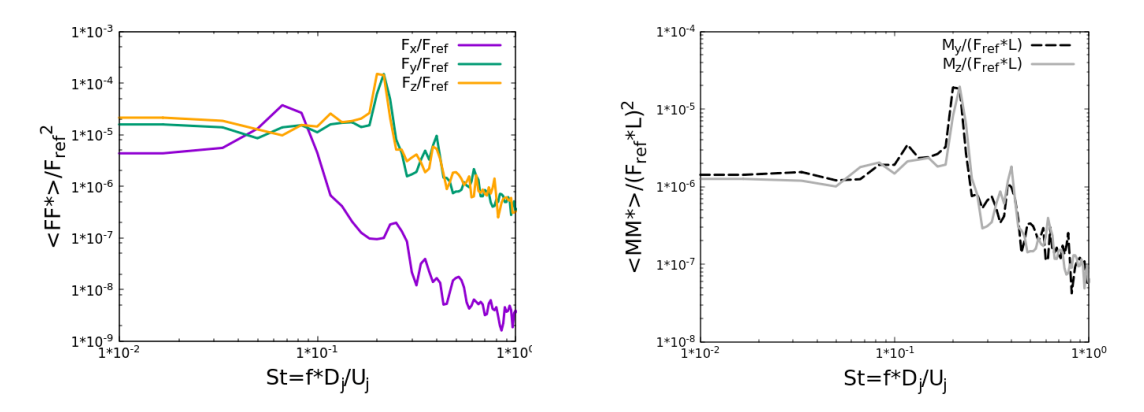

**FIGURE 4.18 –** La densité spectrale des efforts  $F_x$ ,  $F_y$  et  $F_z$  ainsi que des moments  $M_y$  et  $M_z$ intégrés sur tout le divergent en fonction de la fréquence  $St$  pour  $M_j$ =2.09.

En ce qui concerne le régime  $M_i = 2.27$ , aucun pic particulier ne ressort dans la densité spectrale du mode  $m = 1$  du champ de pression à la position des 2 couronnes de capteurs. La figure 4.19 présente la densité spectrale du mode anti-symétrique  $m = 1$  du champ de pression tout le long du divergent. Il est constaté aucune émergence de pic particulière quelle que soit la position axiale alors qu'il a été observé à certaines positions dans les données expérimentales.

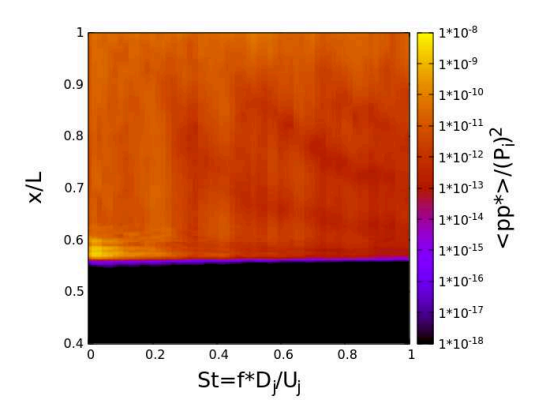

FIGURE 4.19 – La densité spectrale du mode antisymétrique  $m = 1$  de la pression pariétale en fonction de la fréquence St et de la position axiale  $x/L$  pour  $M_j = 2.27$ .

Les densités spectrales des 3 composantes des efforts pariétaux intégrés sur une couronne en fonction de la fréquence et de la position axiale sont présentées en figure 4.20. Nous retrouvons sur la densité spectrale de  $F_x$  les 2 pics du mode  $m = 0$  à  $St = 0.08$  et  $St = 0.3$ . Il n'est remarqué

aucun pic significatif pour  $F_y$  et  $F_z$  même si il est constaté un effondrement de la densité spectrale après  $St = 0.24$ . Les densités spectrales des moments des efforts  $M_y$  et  $M_z$  par rapport au centre du col de la tuyère présentées en figure 4.21 suivent les mêmes évolutions que  $F_y$  et  $F_z$ .

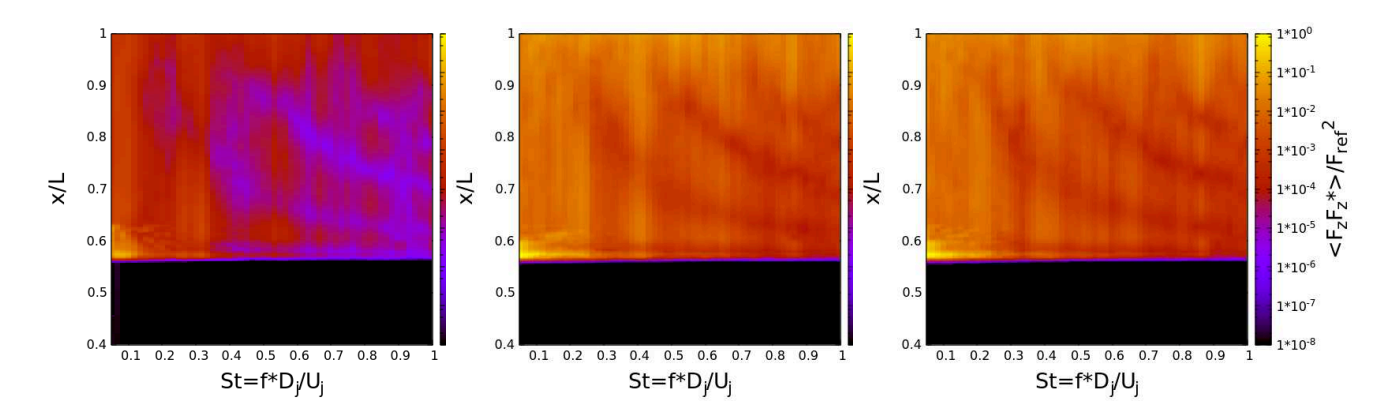

FIGURE 4.20 – La densité spectrale des efforts  $F_x$ ,  $F_y$  et  $F_z$  en fonction de la fréquence  $S_t$  et de la position axiale  $x/L$  pour  $M_j=2.27$ .

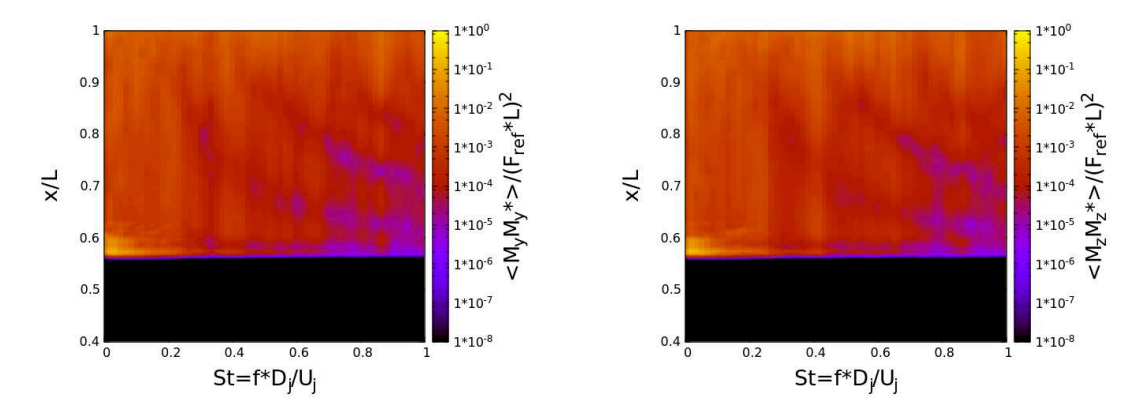

FIGURE 4.21 – La densité spectrale des moments  $M_y$  et  $M_z$  en fonction de la fréquence  $S_t$  et de la position axiale  $x/L$  pour  $M_i=2.27$ .

Identiquement au cas  $M_j$  =2.09, les efforts et les moments sont intégrés sur la totalité du divergent. La figure 4.22 présente la densité spectrale de ces efforts pariétaux ainsi que ceux des moments des efforts. Sur la densité spectrale de  $F_x$ , l'émergence du mode axisymétrique  $m = 0$ à  $St = 0.3$  apparaît bien. Mais pour  $F_y$ ,  $F_z$ ,  $M_y$  et  $M_z$ , aucun pic significatif ressort autour de  $S_t$  =0.155. Cependant, elles possèdent toutes un affaiblissement vers  $S_t$  =0.25.

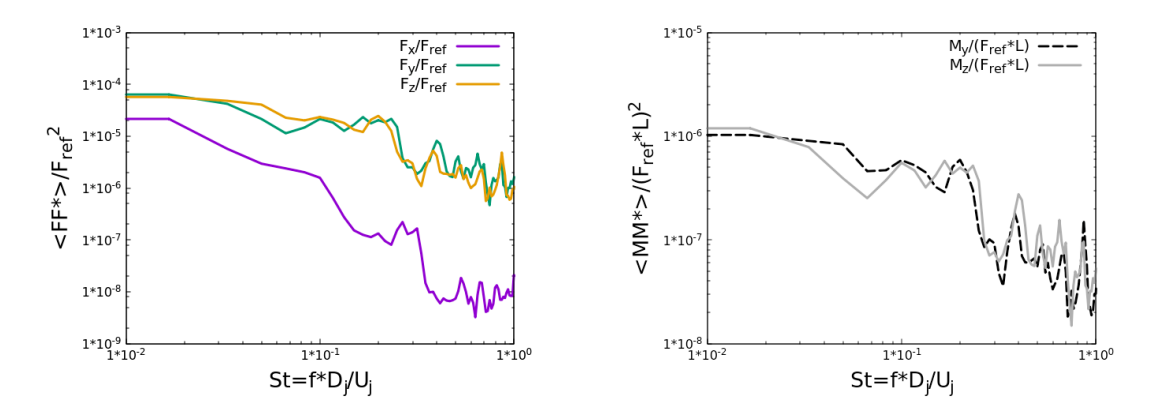

FIGURE 4.22 – La densité spectrale des efforts  $F_x$ ,  $F_y$  et  $F_z$  ainsi que des moments  $M_y$  et  $M_z$ intégrés sur tout le divergent en fonction de la fréquence  $S_t$  pour  $M_i=2.27$ .

Pour le régime de fonctionnement  $M_i=2.09$ , cette dynamique du mode  $m = 1$  à  $S_t = 0.2$ mesurée par les capteurs de pression se retrouve dans tout le champ de pression pariétale de la zone décollée ainsi que dans la dynamique de la ligne de décollement. Cette dernière engendre des efforts latéraux signant à la même fréquence. Pour le cas  $M_j=2.27$ , les simulations numériques n'ont pas reproduit la dynamique à la paroi du mode  $m = 1$  à  $S_t = 0.155$ . Donc il n'est pas constaté numériquement d'efforts latéraux significatifs opérant à cette fréquence.

## 4.2 Écoulement du jet

Nous avons vu dans la partie précédente que pour le cas  $M_j=2.09$ , la dynamique du mode antisymétrique  $m = 1$  opérant à la fréquence  $S_t = 0.2$  est présent tout le long de la paroi du divergent. Elle se caractérise par un champ tournant de période  $T = 5t*$ . Cependant, pour  $M_i=2.27$ , cette dynamique du mode  $m = 1$  n'est présente que dans les données expérimentales. Le but de voir si pour les simulations numériques, ce "champ tournant" est présent à l'intérieur de l'écoulement et à quels endroits.

### 4.2.1 Étude qualitative et globale

Dans un premier temps, nous nous intéressons au cas  $M_i=2.09$ , avec les instantanés du champ de vitesse issus des campagnes expérimentales. La fréquence d'échantillonnage de la PIV-Stéréo étant de  $S_t=1$ , une telle oscillation peut être captée. La figure 4.23 montre des instantanés du champ de vitesse à différents instants. La visualisation du champ de vitesse ne montre aucun mouvement particulier du jet quelle que soit la position du plan d'extraction. En effet, le mouvement radial du jet semble chaotique. Ceci s'explique par les structures tourbillonnaires des couches de mélange qui sont bien développées et qui sont stimulées sur une grande plage de haute-fréquence.

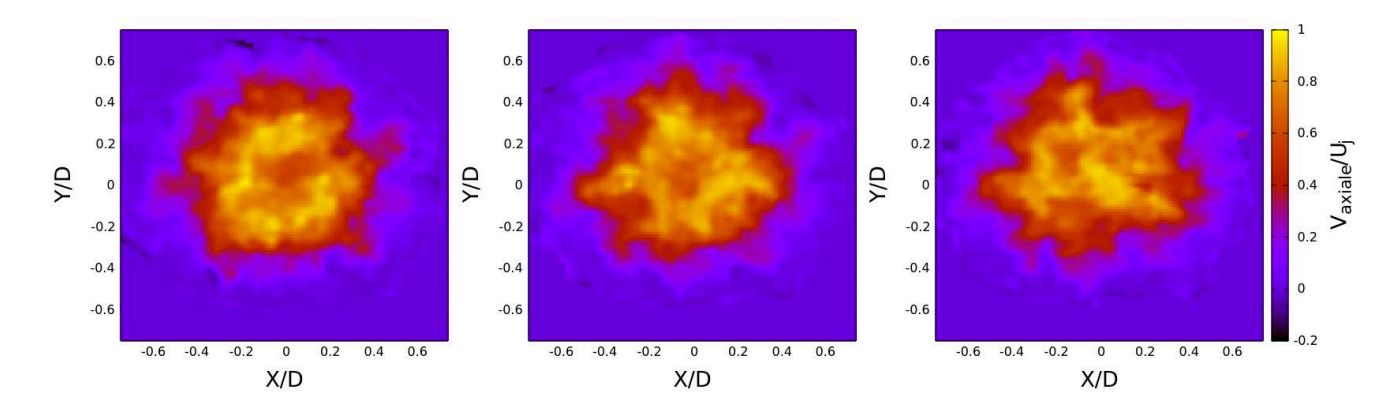

FIGURE 4.23 – Illustration du champ de vitesse axiale au plan orthogonal  $X/D=1.75$  à différents instants : respectivement à  $t = t_0$ , à  $t = t_0 + 1.645t$ <sup>\*</sup> et à  $t = t_0 + 3.29t$ <sup>\*</sup> pour  $M_j$ =2.09.

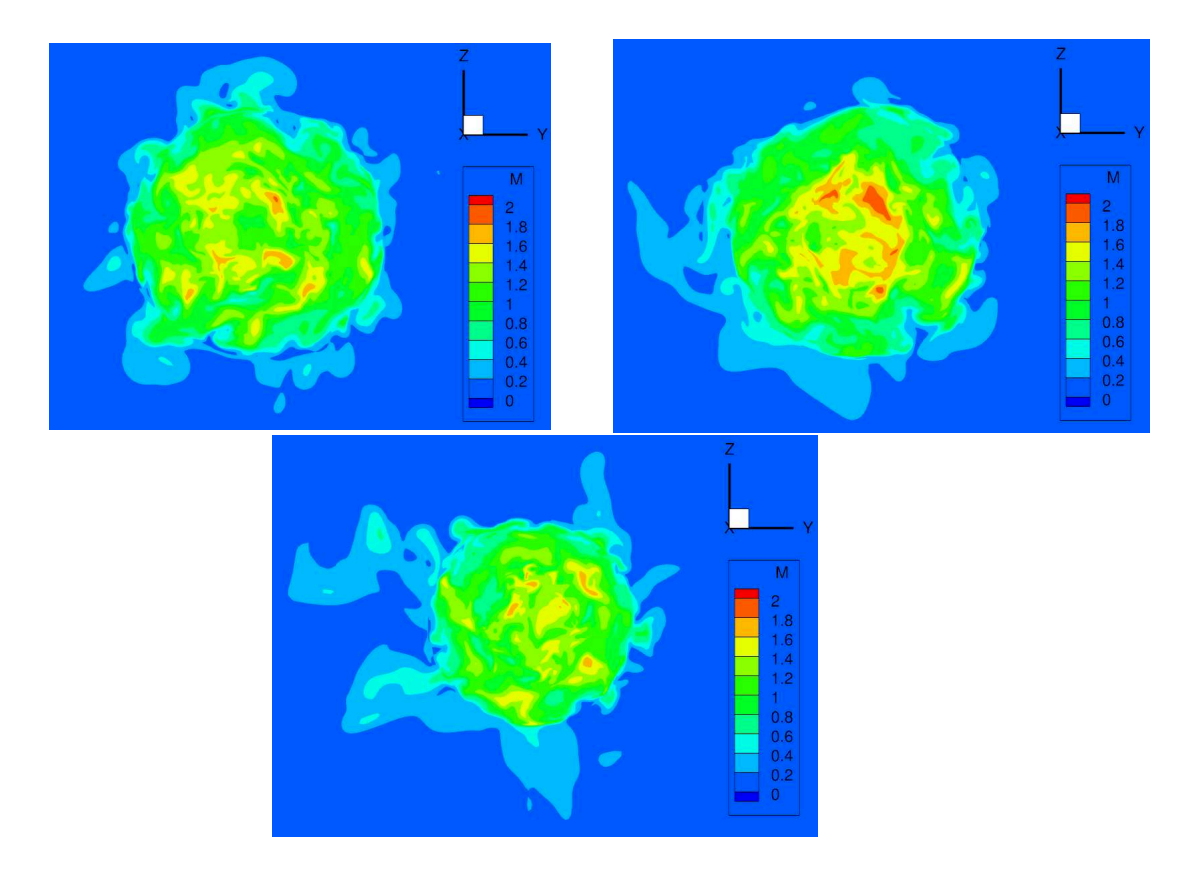

FIGURE 4.24 – Illustration du champ de vitesse axiale au plan orthogonal  $X/D = 1.75$  à différents instants : respectivement à  $t = t_0$ , à  $t = t_0 + 1.645t$ <sup>\*</sup> et à  $t = t_0 + 3.29t$ <sup>\*</sup> pour  $M_j$ =2.09.

Pour le champ de vitesse dans des plans orthogonaux issus des simulations numériques, ce constat reste le même. La figure 4.24 présente des instantanés du champ de vitesse dans le plan à  $X/D=1.75$ . Aucun mouvement particulier ressort à l'oeil nu. De plus, le problème du dé-raffinement du maillage n'aide sûrement pas à faire ressortir cette dynamique. Il était alors judicieux de regarder le champ de vitesse dans des plans orthogonaux se trouvant plutôt à l'intérieur de la tuyère

où il n'y a pas de dégradation du maillage et où les couches de mélange sont moins développées. De plus, nous savons maintenant que cette dynamique est présente dans le champ de pression à la paroi. Mais le résultat reste le même : le mouvement du jet reste désordonné.

On s'intéresse maintenant au champ de pression. Comme cette dynamique du mode  $m = 1$ est présente dans le champ de pression pariétale, le choix s'est porté sur le champ de pression. La figure 4.25 illustre le champ de pression dans le plan orthogonal à  $x/L = 0.76$  présenté dans le chapitre précédent. Bien que la présence de la dynamique du mode antisymétrique à  $S_t$ =0.2 est bien confirmée dans la partie précédente au niveau de la paroi, celle-ci n'est pas visible ni dans la zone décollée, ni dans les couches de mélanges et ni dans la zone subsonique. Il est possible qu'elle soit masquée par l'interaction entre les structures de la couche de mélange externe et les structures de l'écoulement retour en proche paroi.

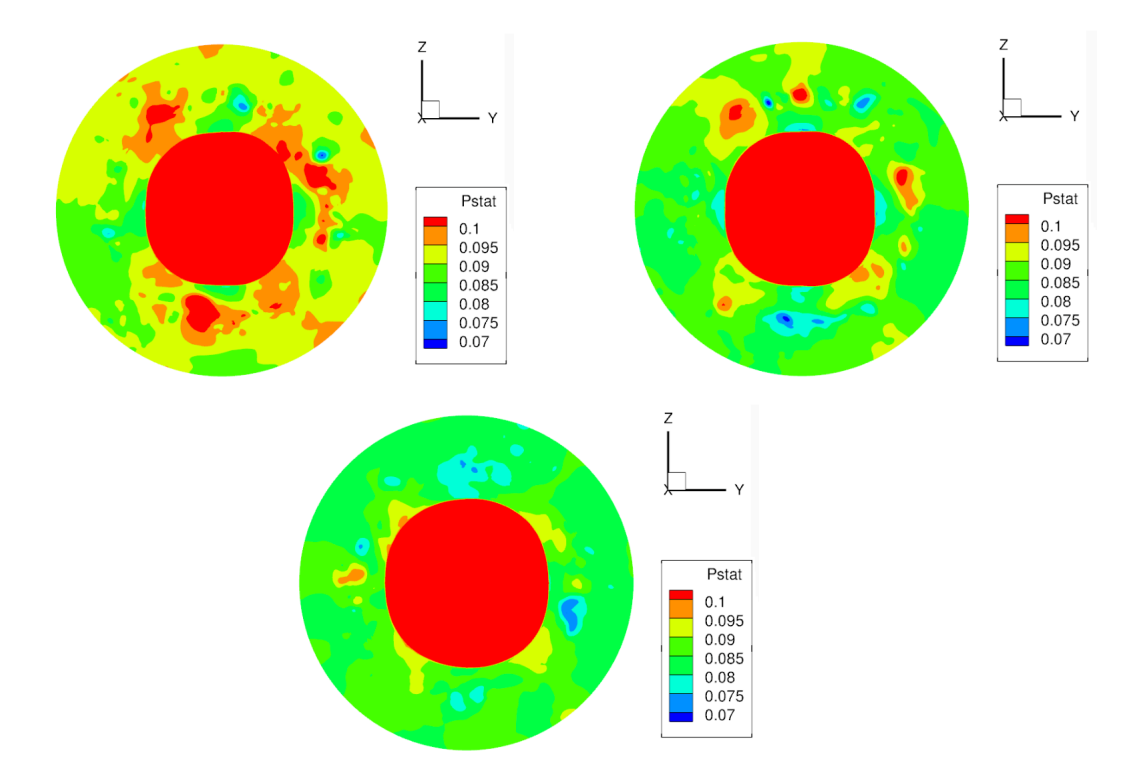

FIGURE 4.25 – Illustration du champ de pression au plan orthogonal  $x/L=0.76$  à différents instants : respectivement à  $t = t_0$ , à  $t = t_0$ , à  $t = t_0 + 1.645t$ \* et à  $t = t_0 + 3.29t$ \* pour  $M_i = 2.09$ .

Les plans orthogonaux ne semblent pas donner d'informations. L'étude se tourne alors vers des plans longitudinaux. La figure 4.26 présente des instantanés de Pseudo-Schlieren extraites sur des plans longitudinaux. Un des éléments observés est l'excursion du premier disque de Mach. On observe que les fluctuations de sa position sont gouvernées par 2 principaux mouvements. Le premier est un mouvement de translation qui semble opérer à une basse-fréquence. Le deuxième mouvement est l'inclinaison de ce choc droit qui lui opère à une fréquence plus élevée. Un deuxième élément ressortant du Pseudo-Schlieren est l'irrégularité du lâcher des instabilités de la couche de mélange externe.

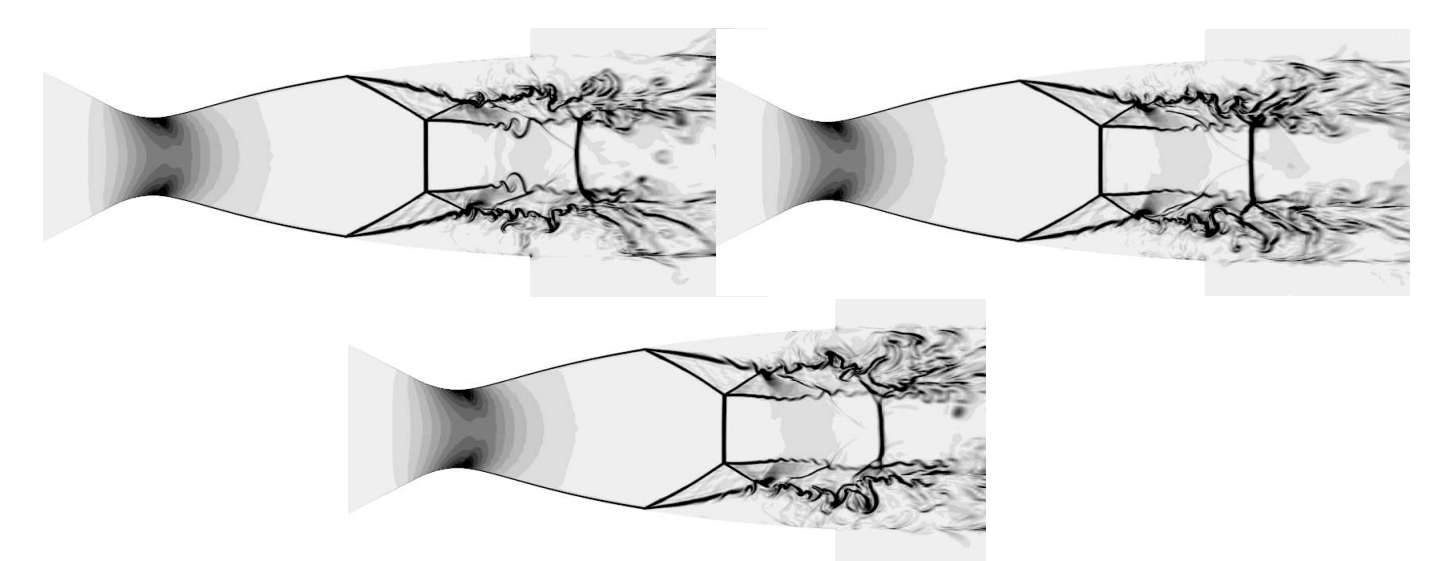

FIGURE 4.26 – Illustration du Pseudo-Schlieren dans un plan longitudinal à différents instants : respectivement à  $t = t_0$ , à  $t = t_0$ , à  $t = t_0 + 1.645t$ \* et à  $t = t_0 + 3.29t$ \* pour  $M_j = 2.09$ .

Pour observer les structures tourbillonnaires, le critère Q est un moyen usuellement utilisé. Il consiste à calculer le second invariant du tenseur des gradients de vitesse :

$$
Q = \frac{1}{2}(\Omega_{ij}\Omega_{ij} - S_{ij}S_{ij})
$$
\n(4.4)

avec  $\Omega_{ij}$  la composante antisymétrique et  $S_{ij}$  la composante symétrique définies par :

$$
\Omega_{ij} = \frac{1}{2} \left( \frac{\partial u_i}{\partial x_j} - \frac{\partial u_j}{\partial x_i} \right) \text{ avec } S_{ij} = \frac{1}{2} \left( \frac{\partial u_i}{\partial x_j} + \frac{\partial u_j}{\partial x_i} \right) \tag{4.5}
$$

 $\Omega_{ij}$  représente les composantes de la rotation solide d'une part, et  $S_{ij}$  celles des déformations par cisaillement d'autre part. Une zone où Q est positif est donc favorable à la formation d'un tourbillon tandis qu'un volume de fluide pour lequel  $Q < 0$  sera cisaillé.

Des instantanés d'iso-surface de critère Q à différents instants sont présentés en figure 4.27. Les structures tourbillonnaires les plus visibles sont celles des couches de mélange. Elles se déplacent vers l'aval sans mouvement hélicoïdal autour de l'axe de révolution de la tuyère. Il est aussi possible de voir des structures se déplaçant en amont en proche paroi entraînées par l'écoulement retour de la zone décollée. Mais elles aussi ne présentent pas de mouvement hélicoïdal.

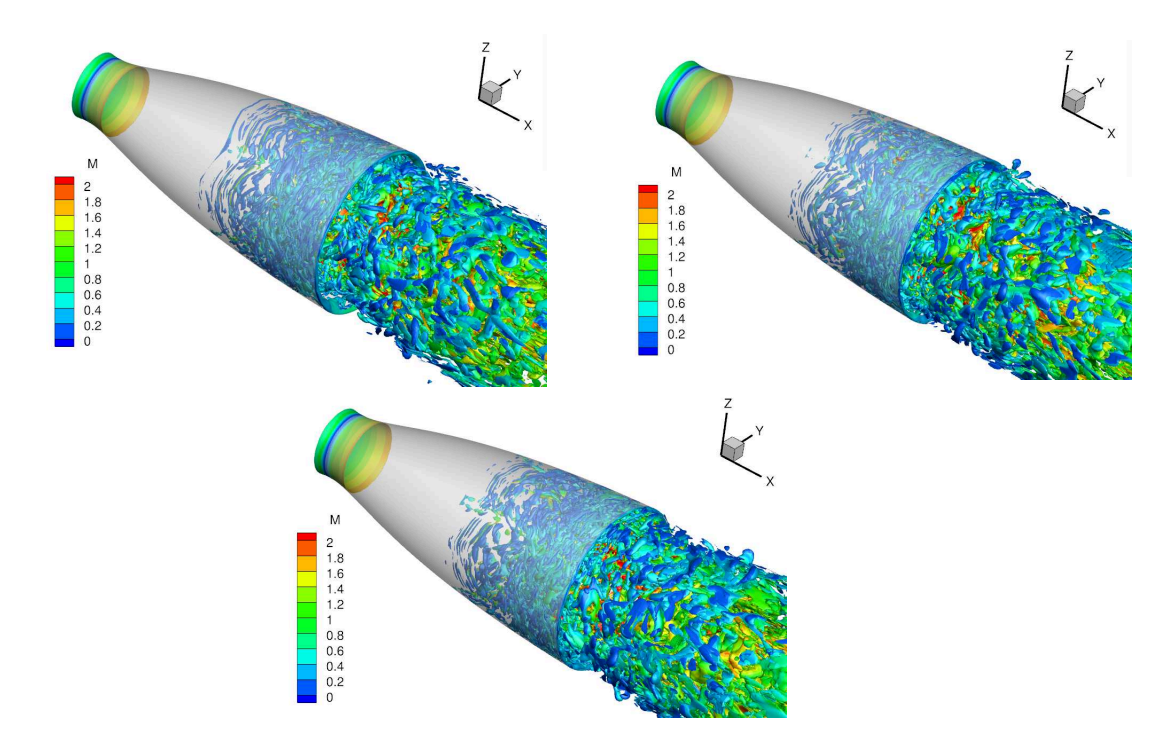

FIGURE 4.27 – Illustration de l'iso-surface du critère Q avec  $Q_{iso} = Q_{max} 10^{-3}$  à différents instants : respectivement à  $t = t_0$ , à  $t = t_0 + 1.645t$ <sup>\*</sup> et à  $t = t_0 + 3.29t$ <sup>\*</sup> pour  $M_j = 2.09$ .

Cependant, si nous regardons le critère Q dans un plan orthogonal un peu en aval du décollement où les instabilités de la couche de mélange externe ne sont qu'à leur début comme présenté en figure 4.28, il est enfin observé un champ tournant. Ce mouvement de rotation ne se manifeste qu'au niveau de la couche de mélange externe. Ce n'est donc pas les structures turbulentes de la couche de mélange qui ont un mouvement hélicoïdal mais l'amplitude de ces instabilités qui ont un mouvement de rotation. Cependant, dans des plans orthogonaux plus en aval, le mouvement de rotation n'est plus visible.

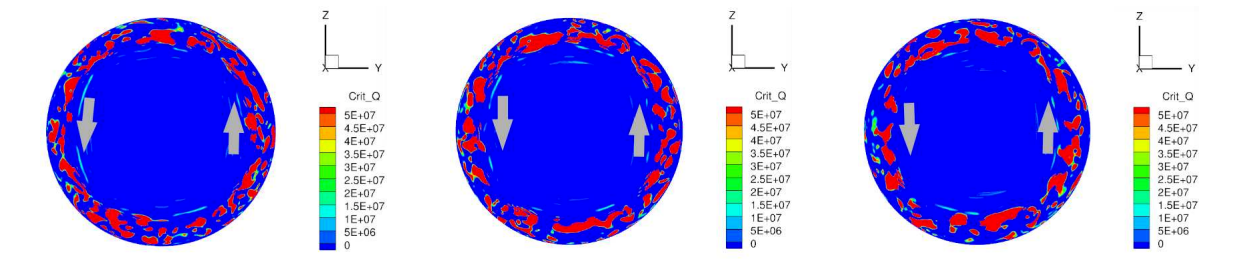

FIGURE 4.28 – Illustration du champ de critère Q dans le plan orthogonal à  $x/L = 0.657$  à différents instants : respectivement à  $t = t_0$ , à  $t = t_0 + 1.645t$ <sup>\*</sup> et à  $t = t_0 + 3.29t$ <sup>\*</sup> pour  $M_j$ =2.09.

Pour  $M_j = 2.27$ , les instantanés du champ de vitesse issus des données expérimentales au plan  $X/D=1.75$  à différents instants présentés en figure 4.29 ne montrent aucune organisation.

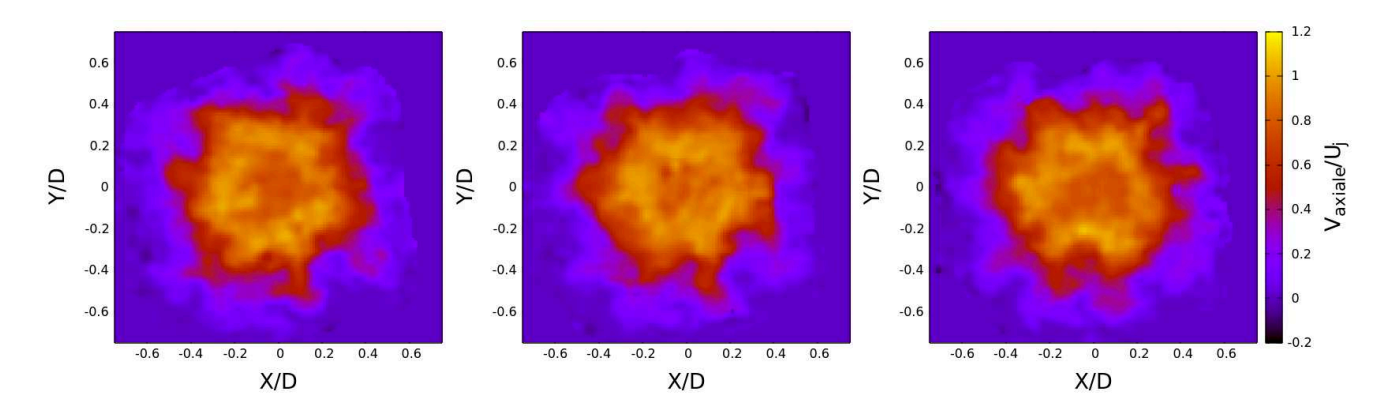

FIGURE 4.29 – Illustration du champ de vitesse axiale au plan orthogonal  $X/D = 1.75$  à différents instants : respectivement à  $t = t_0$ , à  $t = t_0 + 1.645t$ <sup>\*</sup> et à  $t = t_0 + 3.29t$ <sup>\*</sup> pour  $M_i=2.27$ .

En ce qui concerne les simulations numériques, la série de visualisation du champ de pression ou de vitesse dans des plans orthogonaux ne montrent pas de dynamique particulière. Les instantanés du pseudo-Schlieren dans des plans longitudinaux présentés en figure 4.30 montrent que, par rapport au cas  $M_i=2.09$ , le disque de Mach est un peu moins mobile. Mais un mouvement de translation et d'inclinaison reste perceptible.

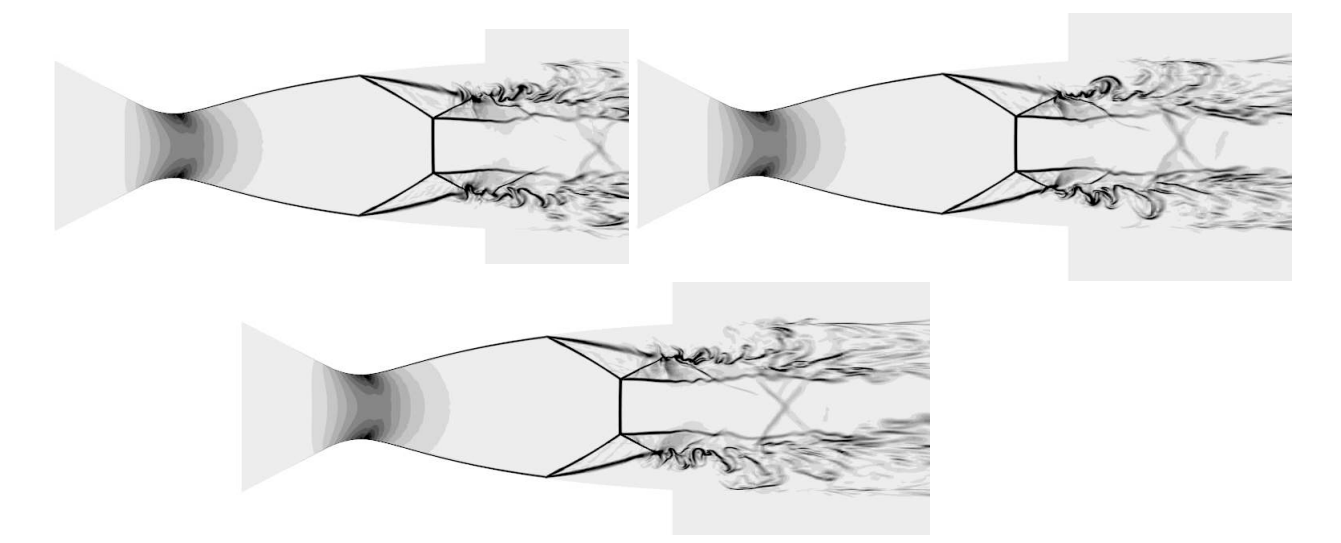

FIGURE 4.30 – Illustration du pseudo-Schlieren dans un plan longitudinal à différents instants : respectivement à  $t = t_0$ , à  $t = t_0$ , à  $t = t_0 + 1.645t$ <sup>\*</sup> et à  $t = t_0 + 3.29t$ <sup>\*</sup> pour  $M_j = 2.27$ .

Comme le cas  $M_j$ =2.09, les instantanés des iso-surfaces du critère Q de la figure 4.31 montrent les structures tourbillonnaires de la couche de mélange externe se déplacer vers l'aval sans mouvement hélicoïdal. Cependant, les instantanés du champ du critère Q extraits sur un plan orthogonal positionné au commencement de la couche de mélange à  $x/L$ =0.76 comme présentés en figure 4.32 montrent bien un champ tournant.

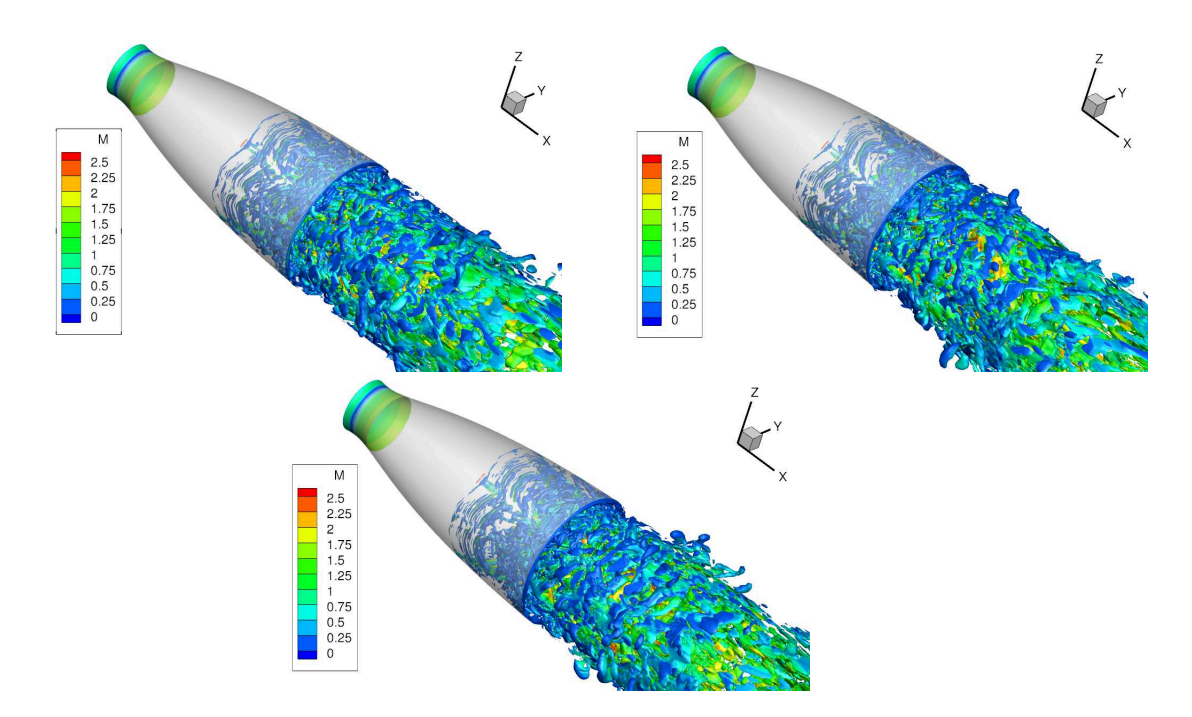

FIGURE 4.31 – Illustration de l'iso-surface du critère Q avec  $Q_{iso} = Q_{max} 10^{-3}$  à différents instants : respectivement à  $t = t_0$ , à  $t = t_0 + 1.645t$ <sup>\*</sup> et à  $t = t_0 + 3.29t$ <sup>\*</sup> pour  $M_i=2.27$ .

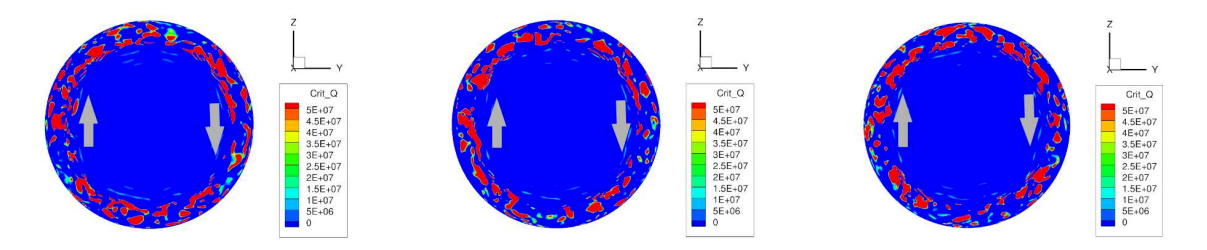

**FIGURE 4.32 – Illustration du champ de critère Q dans le plan orthogonal à**  $x/L = 0.766$  à différents instants : respectivement à  $t = t_0$ , à  $t = t_0 + 1.645t$ <sup>\*</sup> et à  $t = t_0 + 3.29t$ <sup>\*</sup> pour  $M_i=2.27$ .

La dynamique du mode  $m = 1$  semble être présente pour le cas  $M_j = 2.09$  comme pour le cas  $M_j = 2.27$  dans le début de la couche de mélange externe mais elle reste très discrète ailleurs. Cependant, comme il a été observé pour le champ de pression pariétale pour le régime  $M_i = 2.09$ , ce n'est pas parce que cette dynamique n'est pas visible sur les visualisations qu'il n'est pas présent. Il faut alors effectuer une analyse fréquentielle sur les différents modes azimutaux.

### 4.2.2 Analyse fréquentielle

Nous revenons d'abord sur le cas  $M_i=2.09$  avec les plans orthogonaux provenant des campagnes expérimentales. Lorsque le signal de vitesse est extrait en un point sonde du plan, la densité spectrale ne fait ressortir aucun pic significatif. Cette constatation est la même pour les 3 plans disponibles et quel que soit le point choisi.

Une décomposition azimutale du champ de vitesse dans les 3 plans est implémentée sur toute une gamme de rayon. Pour le plan à  $X/D = 1.75$ , la densité spectrale du mode azimutal  $m = 1$ est illustrée en figure 4.33. Sur le tracé de la densité spectrale en fonction de la fréquence  $S_t$  et du rayon  $r/D$ , l'émergence d'un pic à  $S_t = 0.2$  est visible de  $r/D = 0.2$  à  $r/D = 0.5$  même si son amplitude relative est beaucoup moins marquée que pour le signal de pression à l'intérieur de la tuyère. Cette région correspond à la zone où la couche de mélange externe est prépondérante car à cette distance, cette couche de mélange externe interagit avec la couche de mélange interne. D'ailleurs, la valeur maximale de ce pic à  $S_t = 0.2$  est atteinte au rayon  $r/D = 0.33$  qui correspond au rayon où la vitesse axiale rms  $V_{rms}$  est maximale.

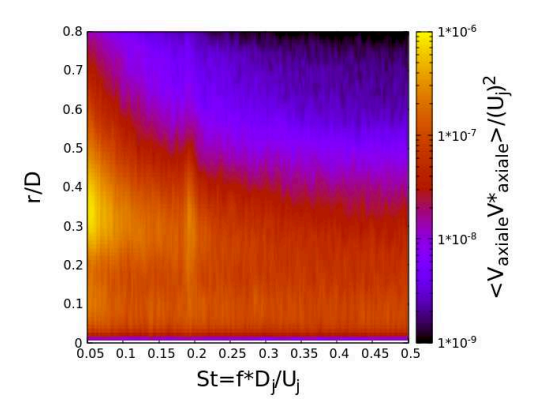

FIGURE 4.33 – La densité spectrale du mode antisymétrique  $m = 1$  du champ de vitesse issu des données expérimentales au plan orthogonal  $X/D = 1.75$  en fonction de la fréquence  $S_t$  et de la position radiale  $r/D$  pour  $M_i=2.09$ .

Pour la densité spectrale du mode anti-symétrique au plan  $X/D = 1.05$  présentée en figure 4.34, le pic à  $S_t$ =0.2 est beaucoup moins énergétique et il est à peine perceptible. Sa valeur maximale est aussi atteinte dans la zone de la couche de mélange externe à  $r/D=0.3$ .

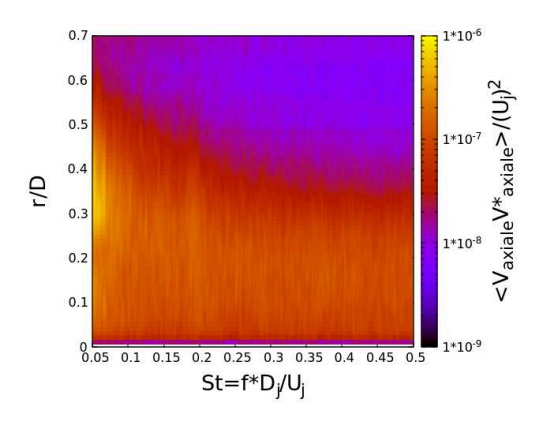

FIGURE 4.34 – La densité spectrale du mode antisymétrique  $m = 1$  du champ de vitesse issu des données expérimentales au plan orthogonal  $X/D = 1.05$  en fonction de la fréquence  $S_t$  et de la position radiale  $r/D$  pour  $M_i=2.09$ .

Pour le plan  $X/D = 0.76$ , la topologie de la densité spectrale est différente. La figure 4.35 montre la densité spectrale du mode  $m = 1$ . Le pic à  $S_t = 0.2$  est bien présent mais bien atténué. Cependant, le rayon où il ressort le plus est au rayon  $r/D = 0.1$  qui est la zone de la couche de mélange interne. Les structures tourbillonnaires qui excitent toutes les fréquences étant peu développées à cet endroit permettent d'observer ce pic à cette position.

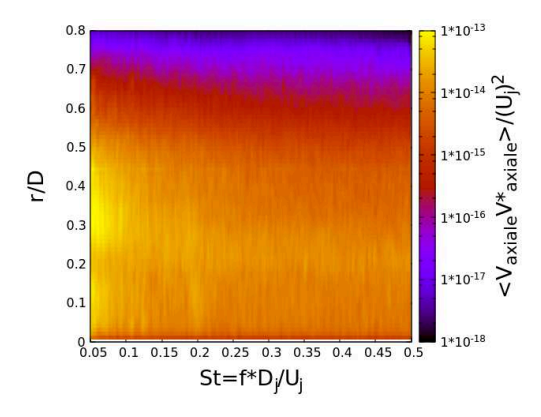

**FIGURE 4.35 –** La densité spectrale du mode antisymétrique  $m = 1$  du champ de vitesse issu des données expérimentales au plan orthogonal  $X/D = 0.76$  en fonction de la fréquence  $S_t$  et de la position radiale  $r/D$  pour  $M_i=2.09$ .

Cette même étude est menée sur les données numériques. La densité spectrale du mode antisymétrique au plan  $X/D = 1.75$  est illustrée en figure 4.36. Malgré le problème de dé-raffinement du maillage en aval de la tuyère, les simulations numériques sont capables de reproduire cette dynamique du mode azimutal  $m = 1$  à  $S_t = 0.2$ . Néanmoins, la position où la densité spectrale à  $S_t$ =0.2 est maximale a changé. En effet, dans le chapitre précédent, il est expliqué que pour ce plan, le rayon où la vitesse axiale rms est maximale est à  $r/D=0.51$  et non  $r/D=0.33$  comme

dans les données expérimentales. La densité spectrale maximale est donc atteinte à  $r/D = 0.51$ . De plus, cette densité spectrale atteint aussi une valeur élevée à  $r/D = 0.1$  qui correspond à la zone de la couche de mélange interne.

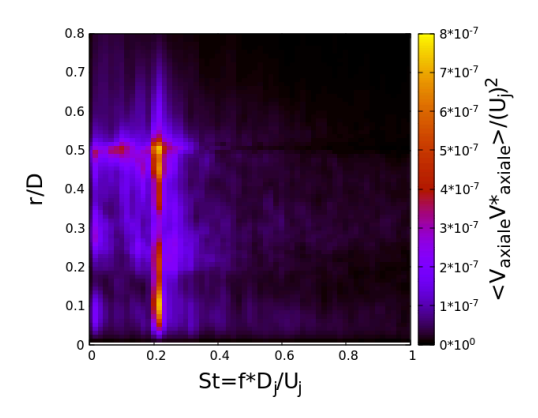

FIGURE 4.36 – La densité spectrale du mode antisymétrique  $m = 1$  du champ de vitesse issu des simulations numériques au plan orthogonal  $X/D = 1.75$  en fonction de la fréquence  $S_t$  et de la position radiale  $r/D$  pour  $M_j = 2.09$ .

Cette constatation est retrouvée dans les plans orthogonaux  $X/D = 0.76$  et  $X/D = 1.05$ comme présentés en figure 4.37. Le pic à  $S_t$ =0.2 se manifeste autour du rayon  $r/D$ =0.12 et du rayon  $r/D = 0.45$ .

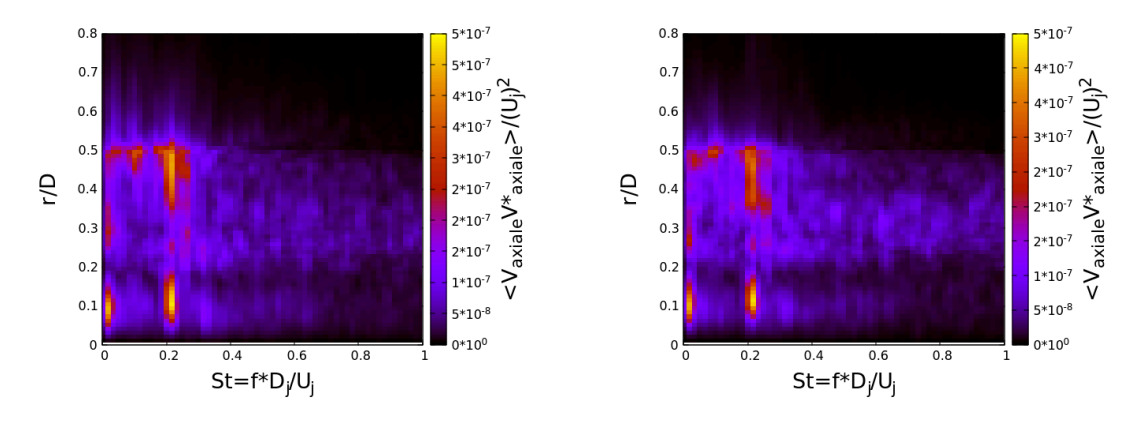

FIGURE 4.37 – La densité spectrale du mode antisymétrique  $m = 1$  du champ de vitesse issu des simulations numériques au plan orthogonal  $X/D = 1.05$  et  $X/D = 0.76$  en fonction de la fréquence  $S_t$  et de la position radiale  $r/D$  pour  $M_i=2.09$ .

Que ce soit à partir des données numériques ou les données expérimentales, les résultats attestent de la présence de la dynamique du mode antisymétrique dans le jet en aval de la tuyère. Elle semble être présente dans les couches de mélange.

Pour l'écoulement à l'intérieur de la tuyère, nous allons d'abord nous focaliser sur le plan orthogonal situé à  $x/L = 0.76$ . Ce plan, présenté dans le chapitre précédent, coupe la zone subsonique en aval du premier disque de Mach. La même méthodologie utilisée pour le champ de vitesse dans les plans PIV orthogonaux est employée dans ce plan avec le champ de pression. La figure 4.38 représente la densité spectrale du mode azimutal  $m = 1$  du champ de pression dans ce plan en fonction de la fréquence et du rayon. Le rayon  $r/D = 0$  correspond au centre du jet et le rayon  $r/D = 0.45$  correspond à la paroi de la tuyère. Les deux éléments à remarquer sont d'une part la bande horizontale de densité spectrale élevée entre le rayon  $r/D = 0.2$  et  $r/D = 0.25$ . Cette tranche de rayon correspond à la position de la couche de mélange externe dont les structures tourbillonnaires excitent toutes les fréquences. L'autre élément à remarquer est la bande verticale de densité spectrale élevée à  $S_t$ =0.2. Il est remarqué qu'une autre bande est aussi visible mais moins marquée à  $S_t$ =0.4 qui correspond à sa première harmonique. Cette bande à  $S_t$ =0.2 montre que cette dynamique organisée est présente à l'extérieur du jet (comme il a été montré par les fluctuations de pression pariétale) mais aussi à l'intérieur du jet dans la zone subsonique. L'absence de structures turbulentes dans cette poche subsonique permet de faire mieux ressortir le pic à  $S_t$ =0.2.

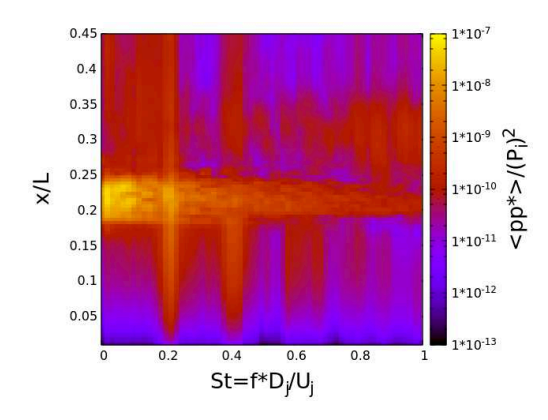

FIGURE 4.38 – La densité spectrale du mode antisymétrique  $m = 1$  du champ de pression issu des simulations numériques au plan orthogonal  $x/L = 0.76$  en fonction de la fréquence St et de la position radiale  $r/D$  pour  $M_i=2.09$ .

Au vue de la présence de cette dynamique du mode  $m = 1$  dans la zone subsonique et des constatations de la visualisation du Pseudo-Schlieren, il est intéressant d'analyser le mouvement du disque de Mach. Pour cela, comme pour la position de la ligne de décollement, sur une couronne de rayon  $r/D = 0.145$ , la position du disque de Mach est extraite. La figure 4.39 représente les densités spectrales des 3 premiers modes de la position de ce disque. Les densités spectrales montrent que la dynamique prépondérante se trouve dans le mode axisymétrique m=0 à  $S_t$  =0.065. Un pic à  $S_t$ =0.2 est perceptible dans la densité spectrale du mode antisymétrique  $m = 1$  mais il est moins prépondérant que pour la position de la ligne de décollement.

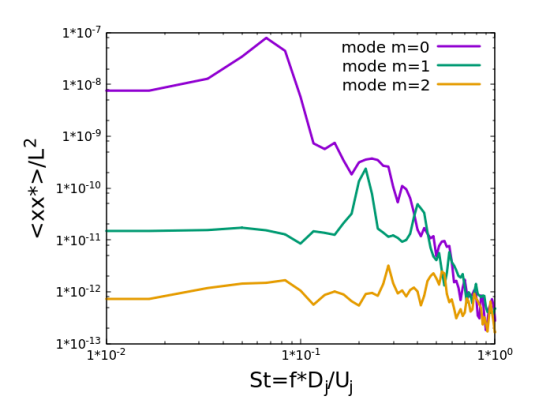

FIGURE 4.39 – Les densités spectrales des 3 premiers modes de la décomposition azimutale de la position du disque de Mach pour  $M_i=2.09$ .

En regardant les instantanés du Pseudo-Schlieren, on s'attend à ce que le mode axisymétrique  $m = 0$  se traduise par un mouvement de translation et que le mode antisymétrique  $m = 1$  se traduise par l'inclinaison du disque de Mach. Pour vérifier cette hypothèse, la position du disque de Mach est extraite via 12 lignes à équidistance radiale et à chaque itération. Une schématisation du disque de Mach à partir de l'extraction de sa position est présentée en figure 4.40. Ce système de points reproduit le mouvement du disque de Mach.

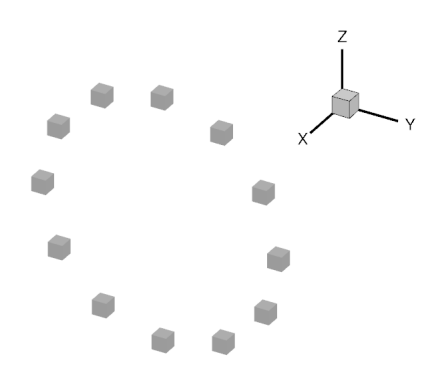

FIGURE 4.40 – Illustration de la position du disque de Mach pour  $M_i=2.09$ .

Sur les 12 signaux de position, un filtre passe bande de ce type est appliqué :

$$
H(j\omega) = \frac{1}{1 + jQ\left(\frac{\omega}{\omega_0} - \frac{\omega_0}{\omega}\right)}\tag{4.6}
$$

Où  $\omega_0$  est la fréquence de la bande passante et Q le facteur de qualité. Les signaux de position ont été filtrés pour 2 fréquences. Dans un cas, ils ont été filtrés à  $S_t$ =0.065 et dans un deuxième cas, ils ont été filtrés à  $S_t$ =0.2. La série de visualisations de ce cas ne montrent qu'un mouvement de translation du disque de Mach sans inclinaison. Pour le cas filtré à  $S_t = 0.2$  par contre, le

mouvement de translation a totalement disparu et seul le mouvement d'inclinaison est visible. Le mouvement de translation correspond bien au mode azimutal  $m = 0$  à  $S_t = 0.065$  et le mouvement d'inclinaison correspond bien au mode azimutal  $m = 1$  à  $S_t = 0.2$ .

À propos du cas  $M_i=2.27$ , la densité spectrale du mode azimutal  $m=1$  du champ de vitesse dans le plan orthogonal  $X/D = 1.75$  issue des données expérimentales est illustrée en figure 4.41. Il est observé un très faible pic à peine perceptible à  $S_t$ =0.155. Elle atteint sa valeur maximale vers le rayon  $r/D = 0.33$ , correspondant à la couche de mélange externe. Mais ce pic est beaucoup moins prépondérant par rapport au cas  $M_i=2.09$ .

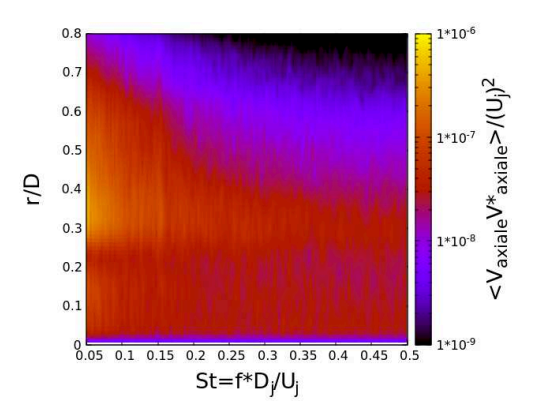

FIGURE 4.41 – La densité spectrale du mode antisymétrique  $m = 1$  du champ de vitesse issu des données expérimentales au plan orthogonal  $X/D = 1.75$  en fonction de la fréquence  $S_t$  et de la position radiale  $r/D$  pour  $M_i=2.27$ .

Ce même post-traitement appliqué aux données numériques est présenté en figure 4.42. La densité spectrale présente un pic très marqué à la fréquence  $S_t = 0.26$  et au rayon  $r/D = 0.5$ . Ce rayon correspond à la position où la vitesse rms est maximale mais la fréquence ne correspond pas à celle des données expérimentales puisqu'elle possède un décalage de  $S_t=0.1$ . C'est sans doute lié à la qualité du maillage dégradée en aval. Si nous regardons la densité spectrale dans un plan plus en amont comme par exemple  $X/D=0.76$  présentée également en figure 4.42, aucun pic particulier ressort autour de  $S_t$  =0.165 ou  $S_t$ =0.26.
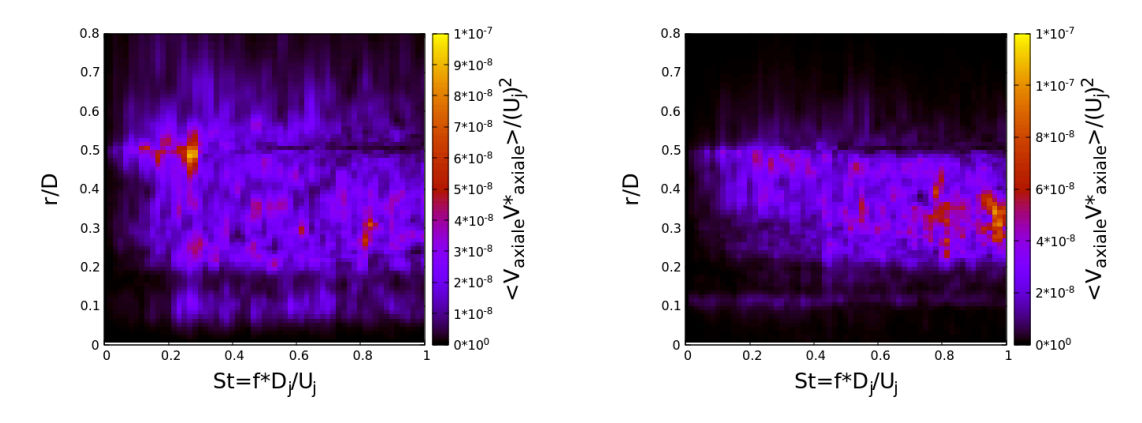

FIGURE 4.42 – La densité spectrale du mode antisymétrique  $m = 1$  du champ de vitesse issue des simulations numériques au plan orthogonal  $X/D = 1.05$  et  $X/D = 0.76$  en fonction de la fréquence  $S_t$  et de la position radiale  $r/D$  pour  $M_i=2.27$ .

En ce qui concerne l'écoulement à l'intérieur de la tuyère, la densité spectrale du mode antisymétrique  $m = 1$  du champ de pression dans le plan orthogonal situé à  $x/L = 0.946$  est présentée en figure 4.43. Comme pour le cas  $M_i = 2.09$ , nous pouvons distinguer la zone décollée, la zone supersonique annulaire et la poche subsonique. Pour la zone décollée et la zone supersonique, il n'y a pas de niveau de densité ressortant à une fréquence spécifique. Pour la poche subsonique comprise entre  $r/D = 0$  et  $r/D = 0.15$ , une émergence assez large apparaît autour de  $S_t$ =0.2 mais son amplitude ne se distingue pas par rapport à celle des autres fréquences.

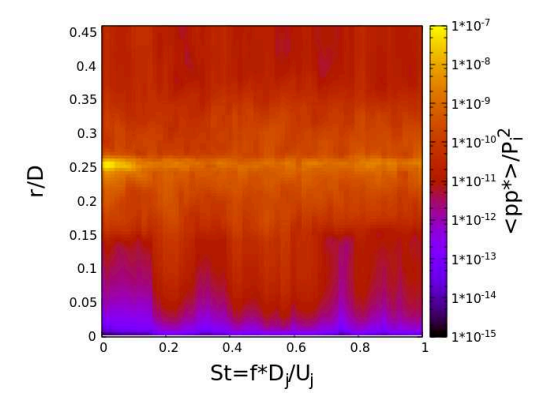

FIGURE 4.43 – La densité spectrale du mode antisymétrique  $m = 1$  du champ de pression issu des simulations numériques au plan orthogonal  $x/L = 0.946$  en fonction de la fréquence  $S_t$  et de la position radiale  $r/D$  pour  $M_i=2.27$ .

Les densités spectrales des 3 premiers modes azimutaux de la position du disque de Mach sont présentées en figure 4.44. Pour la densité spectrale du mode axisymétrique  $m = 0$ , nous retrouvons les 2 pics du champ de pression à la paroi. Le disque de Mach possède donc 2 mouvements de translation : une à  $S_t$ =0.065 avec une grande amplitude et une à  $S_t$ =0.3 avec une faible amplitude.

Pour la densité spectrale du mode azimutal  $m = 1, 2$  pics ressortent : l'un à  $S_t=0.23$  et l'autre qui ressemble à son harmonique à  $S_t$ =0.415. La fréquence du premier pic est très proche de celle retrouvée dans le champ de vitesse du plan  $X/D = 1.75$ . Cependant, elle est assez éloignée de la fréquence trouvée dans les données expérimentales.

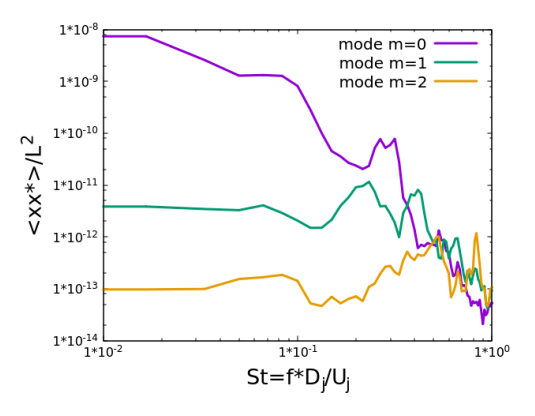

FIGURE 4.44 – Les densités spectrales des 3 premiers modes de la décomposition azimutale de la position du disque de Mach pour  $M_i=2.27$ .

Pour le cas  $M_i=2.09$ , la simulation numérique a montré que ce mode antisymétrique  $m =$ 1 opérant à  $S_t$ =0.2 est présent dans la quasi-totalité du jet. Cette dynamique ne serait donc pas un phénomène local mais plutôt une dynamique globale du jet. Le cas  $M_i=2.27$  présente une très faible dynamique du mode azimutal  $m = 1$  à  $S_t=0.155$  dans les données expérimentales. Cependant, les données numériques ne présentent pas de pics nets dans les densités spectrales du mode  $m = 1$  à part dans le champ de vitesse au plan  $X/D = 1.75$ . Mais la fréquence est trop éloignée de la fréquence trouvée dans les données expérimentales.

## 4.3 Analyse corrélatoire

Dans la partie précédente et pour le cas  $M_j$ =2.09, il a été constaté la présence de la dynamique du mode antisymétrique dans une bonne partie de l'écoulement qui génère des charges latérales. Le but est de regarder quelles zones de l'écoulement sont corrélées entre elles.

#### 4.3.1 Cohérence

Le calcul de cohérence permet de confirmer si 2 signaux sont corrélés. Soit 2 grandeurs physiques  $\phi$  et  $\varphi$ , alors l'intercorrélation  $C_{\phi\varphi}$  entre ces 2 signaux s'exprime de cette façon :

$$
C_{\phi\varphi} = \langle \phi\varphi * \rangle (\omega) = \int_{-\infty}^{+\infty} \langle \phi(t)\varphi * (t+\tau) \rangle e^{-i\omega\tau} d\tau \tag{4.7}
$$

où ω représente la pulsation et (\*) représente le complexe conjugué. Puis cette intercorrélation est normalisée par les densités spectrales respectives pour donner la cohérence  $\gamma_{\phi\varphi}$  s'exprimant ainsi :

$$
\gamma_{\phi\varphi}(\omega) = \frac{|C_{\phi\varphi}(\omega)|^2}{C_{\phi\phi}(\omega)C_{\varphi\varphi}(\omega)} = \frac{|\langle \phi\varphi * \rangle(\omega)|^2}{\langle \phi\phi * \rangle(\omega) \langle \varphi\varphi * \rangle(\omega)}
$$
(4.8)

Pour le champ de pression pariétale provenant des données expérimentales, l'inter-corrélation des modes azimutaux  $m = 1$  du signal de pression de chaque couronne est présentée en figure 4.45. Malgré des niveaux de cohérence élevés pour les hautes-fréquences et surtout les bassesfréquences, un pic de cohérence très marqué est visible à  $S_t$ =0.2.

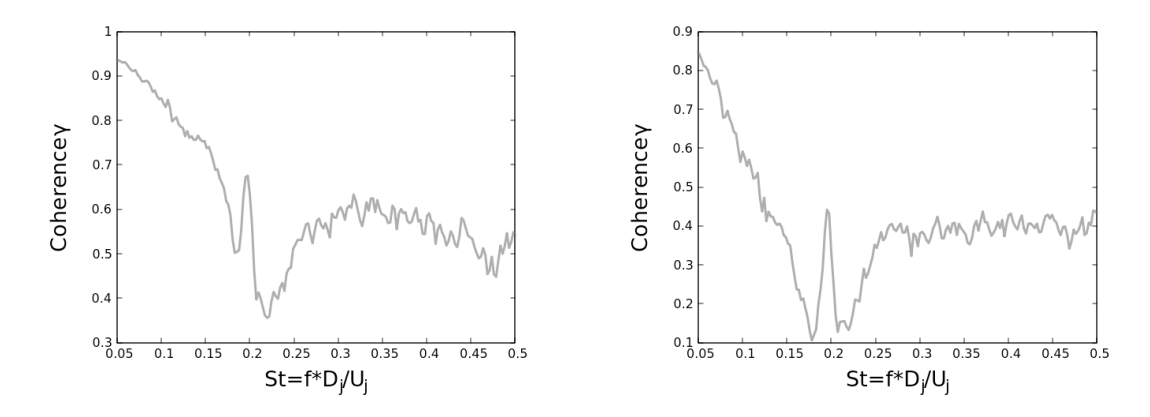

FIGURE 4.45 – La cohérence entre le mode  $m = 1$  des signaux de pression de la couronne de capteurs à  $x/L = 0.481$  et de la couronne à  $x/L = 0.667$  à gauche ainsi que la cohérence entre le mode  $m = 1$  des signaux de pression de la couronne de capteurs à  $x/L = 0.481$  et de la couronne à  $x/L = 0.853$  à droite pour  $M_i = 2.09$ .

Ce résultat se retrouve aussi dans le champ de pression pariétale issu des simulations numériques. Le mode anti-symétrique du champ de pression est extrait sur une 80 couronnes tout le long de la zone décollée du divergent et espacées d'environ  $x/L = 4 \ 10^{-3}$ . La cohérence est alors calculée entre un signal du mode  $m = 1$  à une position axiale  $x/L$  avec le signal du mode  $m = 1$ de la première couronne se situant juste derrière la ligne de décollement à  $x/L = 0.507$  comme présentée en figure 4.46. Il est remarqué que la seule fréquence qui reste corrélée le long de la zone décollée à la paroi est  $S_t$ =0.2. Cette cohérence significative le long de la zone décollée nous laisse croire que cette dynamique du mode  $m = 1$  peut être lié à des structures cohérentes convectées dans la couche de mélange externe.

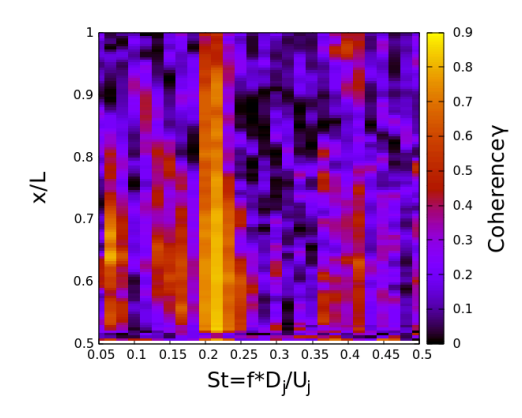

FIGURE 4.46 – La cohérence du mode  $m = 1$  du champ de pression pariétale le long du divergent par rapport au mode  $m = 1$  de la première couronne à  $x/L = 0.507$  pour  $M_i = 2.09$ .

Cette opération est répétée dans 3 zones de l'écoulement. L'illustration en figure 4.47 indique la position d'extraction par rapport à l'écoulement. Une zone se situe à l'intérieur de la zone décollée où le mode azimutal  $m = 1$  du champ de pression a été extraite sur plusieurs couronnes de rayon  $r/D = 0.4$ . Pour sélectionner la zone supersonique annulaire, le rayon d'extraction choisi est  $r/D = 0.19$  et pour la poche subsonique, c'est  $r/D = 0.1$ .

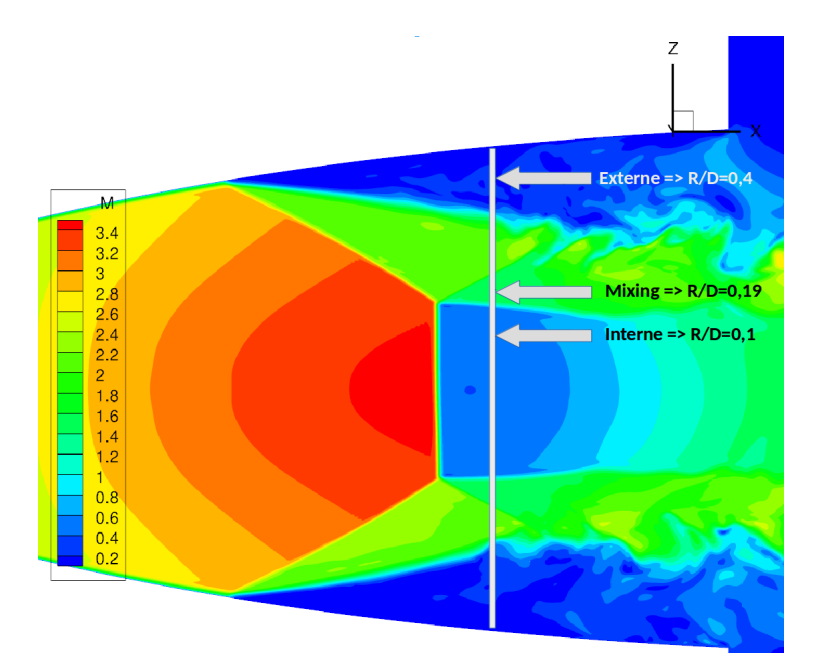

FIGURE 4.47 – Illustration des différents rayons des couronnes utilisées pour  $M_j = 2.09$ .

Pour la zone décollée au rayon  $r/D = 0.4$ , la cohérence en fonction de la première couronne située à  $x/L = 0.694$  est présenté en figure 4.48. Les fluctuations du mode  $m = 1$  à basse-fréquence (de  $S_t$ =0.06 à  $S_t$ =0.23) sont bien corrélées à faible distance mais s'estompe en s'éloignant de la première couronne. Les fluctuations à  $S_t$ =0.2 restent corrélées mais cela reste un peu moins marquant qu'au niveau de la paroi. La turbulence présente dans l'écoulement retour peut atténuer le niveau de cohérence.

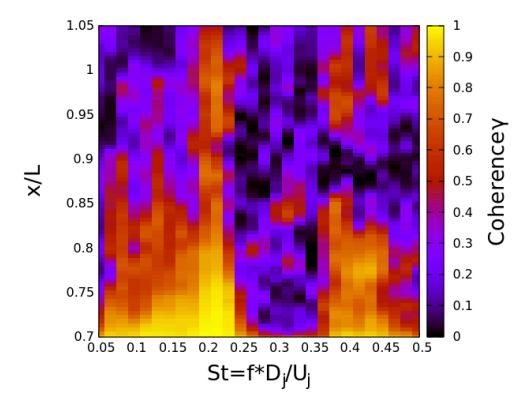

FIGURE 4.48 – La cohérence du mode  $m = 1$  du champ de pression dans des couronnes de rayon  $r/D = 0.4$  par rapport au mode  $m = 1$  de la première couronne à  $x/L = 0.694$  pour  $M_i = 2.09$ .

La cohérence dans la zone supersonique annulaire au rayon  $r/D = 0.19$  par rapport à la première couronne positionnée à  $x/L = 0.728$  est présenté en figure 4.49. Aucune fréquence est corrélée dans cette zone. Dans la densité spectrale du mode antisymétrique  $m = 1$  du plan orthogonal  $x/L = 0.76$ , cette zone correspond à la couche où toutes les fréquences sont excitées et donc il n'y avait pas de pic significatif à  $S_t=0.2$ . Il n'est pas attendu de voir apparaître un niveau de corrélation important dans cette région.

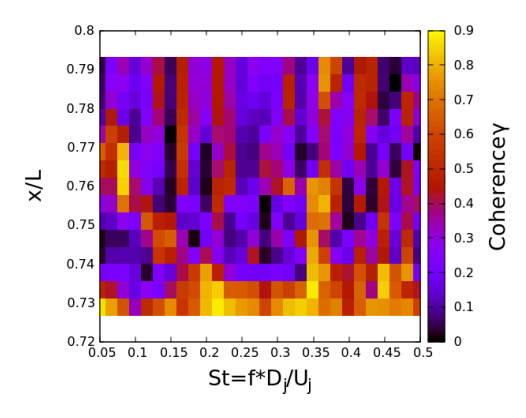

FIGURE 4.49 – La cohérence du mode  $m = 1$  du champ de pression dans des couronnes de rayon  $r/D = 0.19$  par rapport au mode  $m = 1$  de la première couronne à  $x/L = 0.728$  pour  $M_i=2.09$ .

La dernière zone est la poche subsonique. La cohérence en fonction de la première couronne située à  $x/L = 0.744$  est présenté en figure 4.50. Il est clairement visible un niveau de cohérence très élevé à la fréquence  $S_t=0.2$  et même à des distances plus éloignées. Une cohérence élevée est aussi constatée pour sa première harmonique à  $S_t$ =0.4. Il semblerait que l'absence de structures

tourbillonnaires dans cette zone permette à cette dynamique du mode  $m = 1$  au  $S_t=0.2$  de rester très organisée.

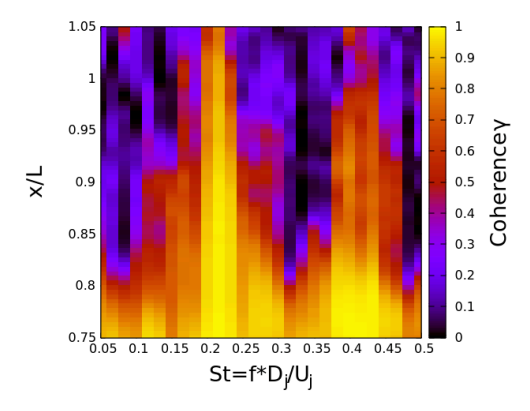

FIGURE 4.50 – La cohérence du mode  $m = 1$  du champ de pression dans des couronnes de rayon  $r/D = 0.1$  par rapport au mode  $m = 1$  de la première couronne à  $x/L = 0.744$  pour  $M_i=2.09$ .

Cette dynamique reste donc relativement bien structurée dans l'écoulement à l'intérieur de la tuyère. Ceci se confirme avec la cohérence entre le mode  $m = 1$  de la position de la ligne de décollement et le mode  $m = 1$  de la position du disque de Mach présentée en figure 4.51. Un pic très prépondérant est présent à  $S_t$ =0.2.

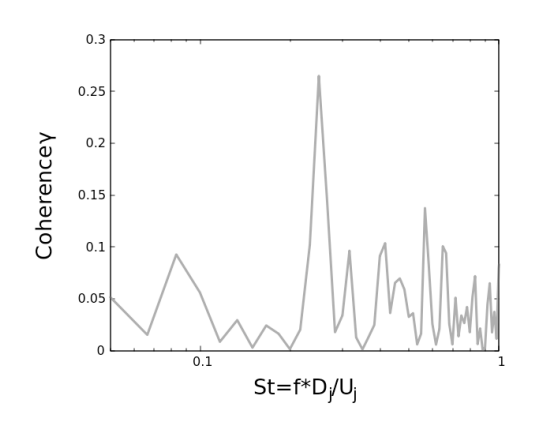

FIGURE 4.51 – La cohérence entre le mode  $m = 1$  de la position de la ligne de décollement et le mode  $m = 1$  de la position du disque de Mach pour  $M_i = 2.09$ .

Les cohérences présentées précédemment ont été calculées avec des signaux extraits à des distances relativement faibles et avec la même grandeur physique. Quand est-il pour des distances plus importantes et des grandeurs physiques différentes ? En reprenant les données expérimentales, la figure 4.52 représente la cohérence entre le mode azimutal  $m = 1$  du champ de vitesse au plan orthogonal à  $X/D = 0.76$  et le mode  $m = 1$  des signaux de pression provenant des couronnes de capteurs de pression pariétale. Aucun niveau de cohérence significatif ne ressort. C'est le même constat pour la cohérence avec le plan à  $X/D = 1.05$  présentée en figure 4.53.

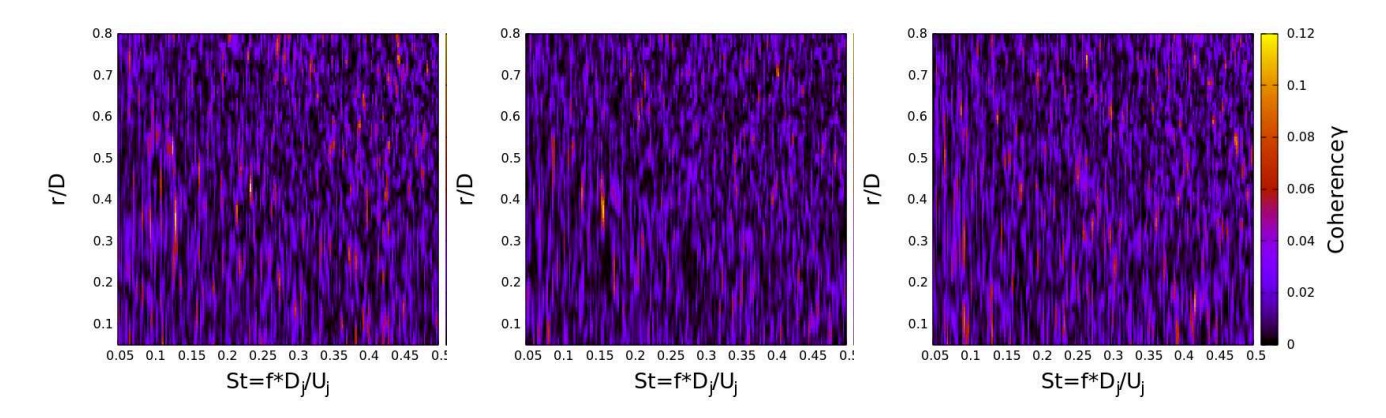

FIGURE 4.52 – La cohérence entre le mode  $m = 1$  du champ de vitesse au plan orthogonal à  $X/D = 0.76$  et le mode  $m = 1$  des signaux de pression provenant respectivement des couronnes  $x/L = 0.481, x/L = 0.667$  et  $x/L = 0.853$  pour  $M_i=2.09$ .

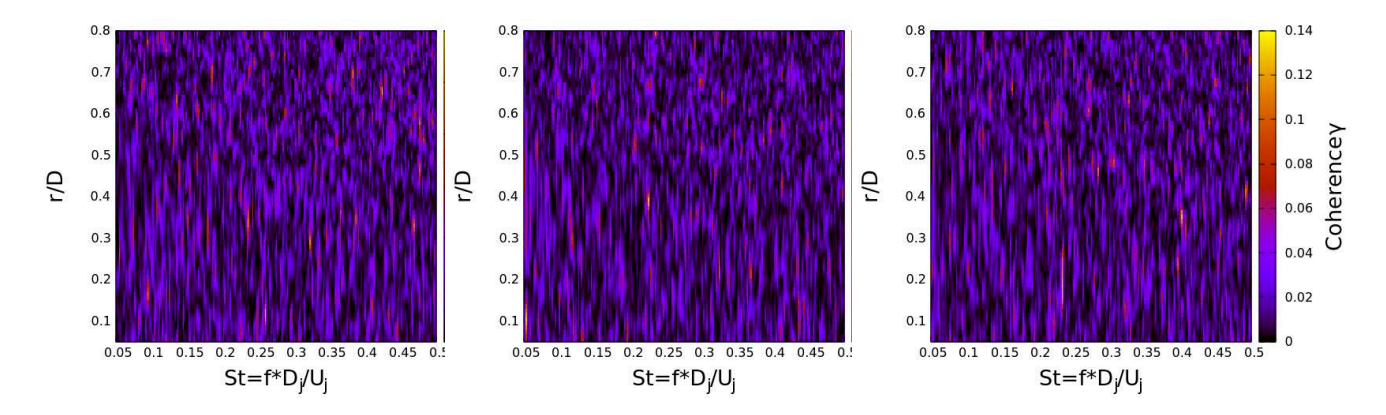

FIGURE 4.53 – La cohérence entre le mode  $m = 1$  du champ de vitesse au plan orthogonal à  $X/D = 1.05$  et le mode  $m = 1$  des signaux de pression provenant respectivement des couronnes  $x/L = 0.481, x/L = 0.667$  et  $x/L = 0.853$  pour  $M_i=2.09$ .

Pour la cohérence avec le plan à  $X/D = 1.75$  présenté en figure 4.54, le résultat est différent. Une cohérence significative émerge à la fréquence  $St = 0.2$ . Si nous analysons la cohérence à  $S_t$ =0.2 en fonction du rayon  $r/D$  comme illustrée en figure 4.55, 2 positions où le niveau de cohérence est élevé ressortent : au rayon  $r/D = 0.33$  et  $r/D = 0.52$ . La première position coïncide avec la position où la vitesse axiale rms  $V_{rms}$  et la densité spectrale du mode  $m = 1$  à  $S_t = 0.2$  sont maximales. Il s'agit de la zone en plein milieu de la couche de mélange externe. Par contre, le rayon à  $r/D = 0.51$  correspond à la partie supérieure de la couche de mélange externe et le pic à  $S_t$ =0.2 de la densité spectrale du mode antisymétrique n'est pas très imposant à cet endroit. Mais comme cette zone est moins perturbée par les petites structures tourbillonnaires de la couche de mélange, la corrélation a pu être conservée.

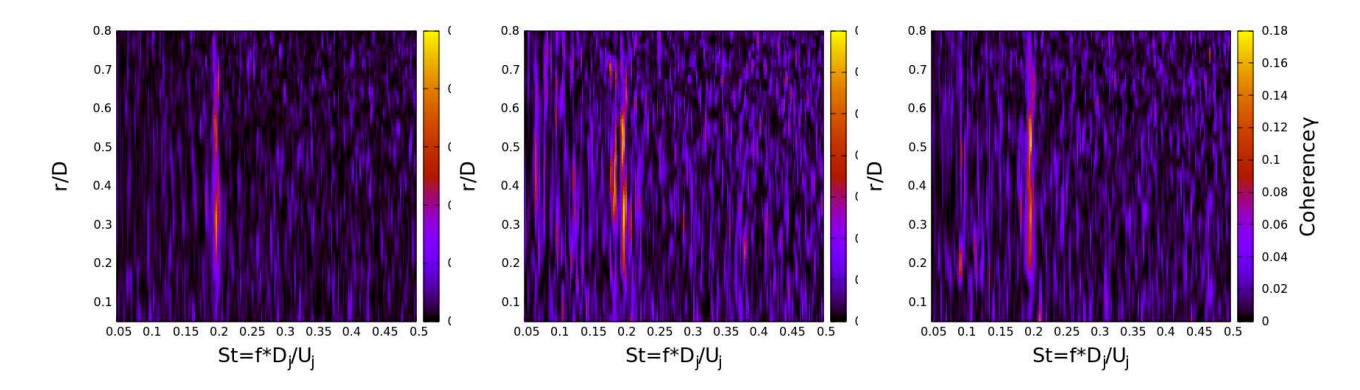

FIGURE 4.54 – La cohérence entre le mode  $m = 1$  du champ de vitesse au plan orthogonal à  $X/D = 1.75$  et le mode  $m = 1$  des signaux de pression provenant respectivement des couronnes  $x/L = 0.481, x/L = 0.667$  et  $x/L = 0.853$  pour  $M_i = 2.09$ .

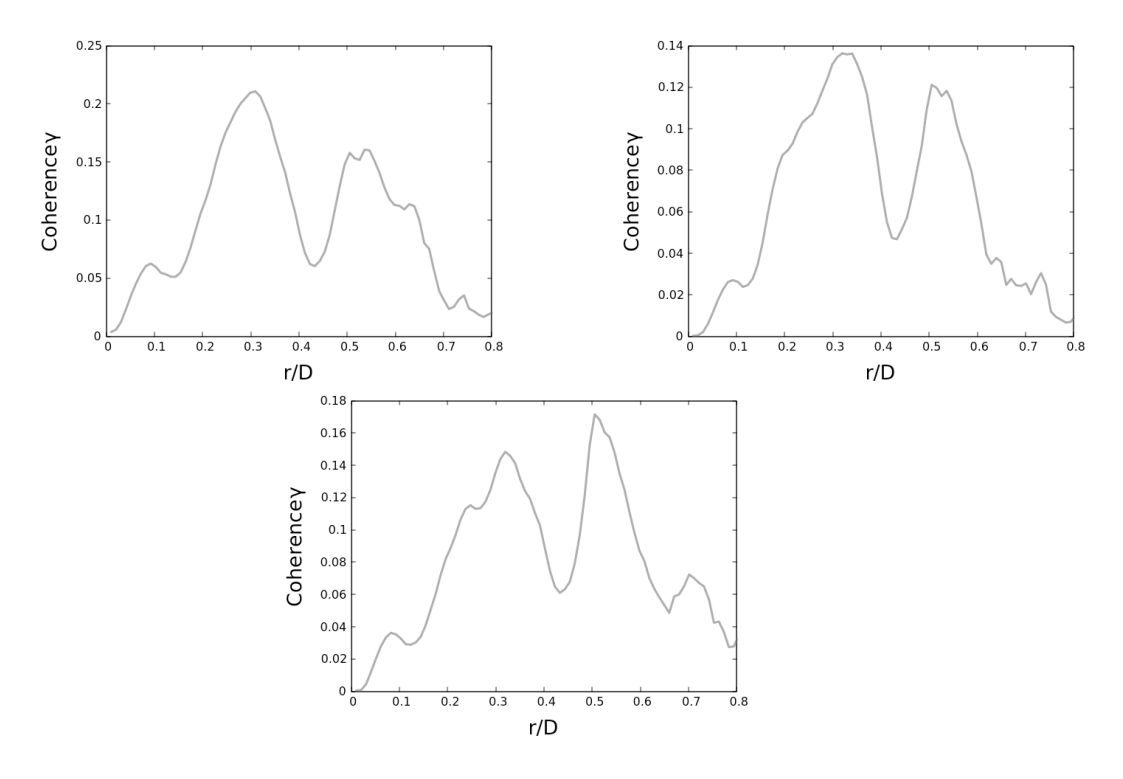

FIGURE 4.55 – La cohérence entre le mode  $m = 1$  du champ de vitesse au plan orthogonal à  $X/D = 1.75$  et le mode  $m = 1$  des signaux de pression provenant respectivement des couronnes  $x/L = 0.481, x/L = 0.667$  et  $x/L = 0.853$  à  $S_t = 0.2$  en fonction du rayon  $r/D$  pour  $M_j = 2.09$ .

Cependant, les simulations numériques n'ont pu reproduire cette corrélation quel que soit le plan orthogonal de la PIV. En illustration, la figure 4.56 représente la cohérence entre le mode azimutal  $m = 1$  du champ de vitesse au plan orthogonal à  $X/D = 1.75$  et le mode  $m = 1$  des signaux de pression prélevés à la même position que les couronnes de capteurs. Le problème de dé-raffinement du maillage en est sûrement la cause.

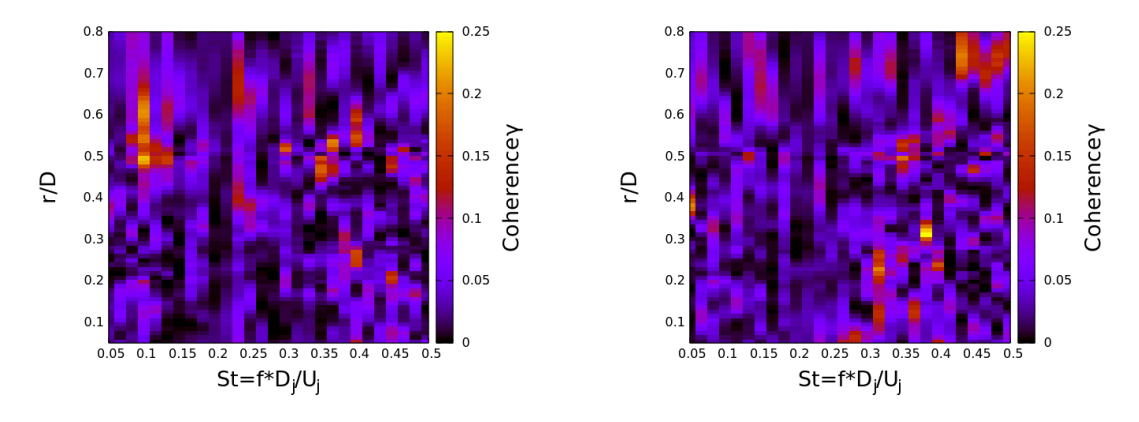

FIGURE 4.56 – La cohérence entre le mode  $m = 1$  du champ de vitesse au plan orthogonal à  $X/D = 1.75$  et le mode  $m = 1$  des signaux de pression provenant respectivement des couronnes à  $x/L = 0.481$ , à  $x/L = 0.667$  et à  $x/L = 0.853$  pour  $M_i=2.09$ .

L'existence d'un pic de cohérence révèle que le champ pression pariétale et le champ de vitesse externe partagent la même signature d'une structure cohérente de la couche de mélange s'agitant à  $S_t$ =0.2.

Pour la cohérence des données expérimentales du régime  $M_i=2.27$ , la cohérence du mode antisymétrique  $m = 1$  du signal de pression des 2 couronnes de capteurs montre un niveau significatif au  $S_t$ =0.2 comme illustré en figure 4.57. Il semble donc qu'il s'agisse de l'équivalent de la dynamique du mode  $m = 1$  à  $S_t = 0.2$  du cas  $M_i = 2.09$ . Néanmoins, la cohérence entre le mode azimutal  $m = 1$  du champ de vitesse au plan orthogonal à  $X/D = 1.75$  et le mode  $m = 1$  des signaux de pression provenant des couronnes de capteurs de pression pariétale présentée en figure 4.58 ne montrent pas de corrélation particulière.

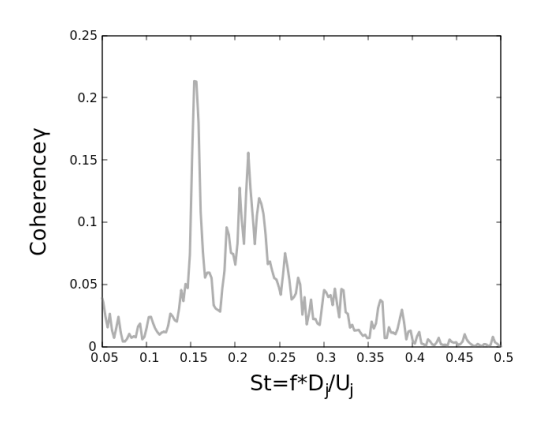

FIGURE 4.57 – La cohérence entre le mode  $m = 1$  des signaux de pression de la couronne de capteurs à  $x/L = 0.667$  et de la couronne à  $x/L = 0.853$  pour  $M_j = 2.27$ .

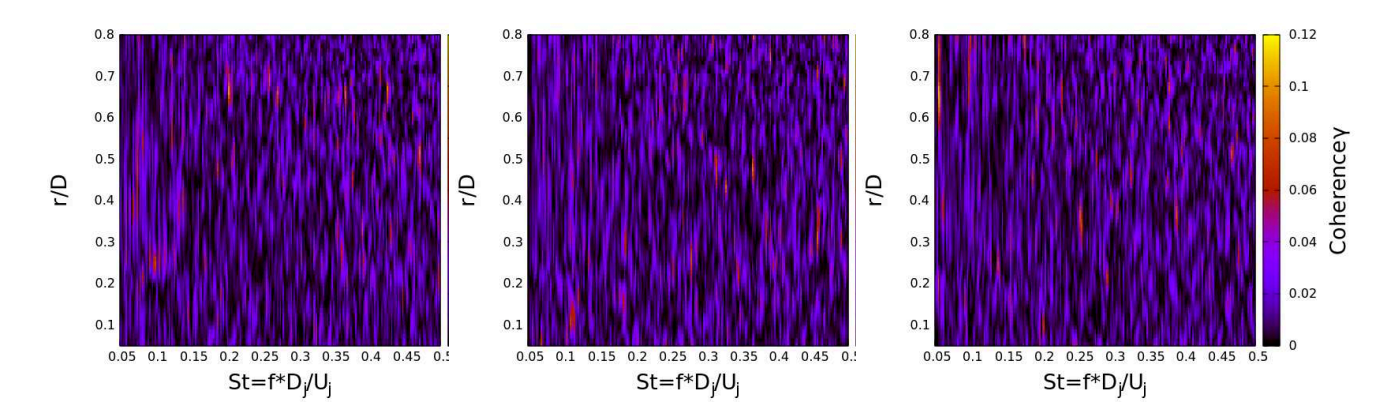

FIGURE 4.58 – La cohérence entre le mode  $m = 1$  du champ de vitesse au plan orthogonal à  $X/D = 1.75$  et le mode  $m = 1$  des signaux de pression provenant respectivement des couronnes  $x/L = 0.481, x/L = 0.667$  et  $x/L = 0.853$  pour  $M_i=2.27$ .

Dans le cas  $M_j$ =2.09, des niveaux de cohérence significatifs ressortent pour le mode azimutal  $m = 1$  à  $S_t = 0.2$  que ce soit dans les données expérimentales ou numériques. Cette corrélation est retrouvée dans une bonne partie de l'écoulement. Ce qui prouve l'organisation globale de la dynamique du jet. Cette corrélation est retrouvée à la paroi dans les essais expérimentaux pour le cas  $M_i$ =2.27. Cependant les simulations numériques n'ont pas permis d'observer cette cohérence.

#### 4.3.2 Évaluation de la vitesse de phase

Dans la partie précédente, les simulations numériques du cas  $M_i=2.09$  ont montré des niveaux de cohérence significatifs pour le mode azimutal  $m = 1$  du champ de pression à  $S_t=0.2$ . Ces résultats affirment donc par la corrélation que la phase entre les 2 signaux reste constante à cette fréquence. D'après les travaux de Jaunet et al. [4], cette fréquence pourrait correspondre à celle d'un pseudo-screech. Ils ont alors émis l'hypothèse de l'existence d'ondes remontant l'écoulement. Pour valider la présence d'onde remontant l'écoulement, le signe de la vitesse de phase est évalué. Si le signe de la vitesse de phase est négatif, alors il existe bien des ondes remontant l'écoulement. Il est rappelé que l'expression de la vitesse de phase  $V_{\varphi}$  est :

$$
V_{\varphi} = \frac{\omega}{k} = \omega \cdot \left(\frac{\partial \varphi}{\partial x}\right)^{-1} \tag{4.9}
$$

avec  $\varphi$  la phase relative à un point de référence.

Cette phase est obtenue par l'argument de l'interspectre d'un signal de pression d'un point de référence avec un autre point. Pour notre cas, le signal sera le mode antisymétrique  $m = 1$  du champ de pression. La quantité  $\frac{\partial \varphi}{\partial x}$  a été évalué à 3 endroits différents : au rayon R/D=0.1 correspondant à la zone subsonique derrière le disque de Mach, au rayon R/D=0.4 correspondant à la zone de recirculation et à la paroi de la tuyère comme pour les calculs de cohérence. Le point de référence est à chaque fois la première couronne. La figure 4.59 illustre l'évolution de la phase  $\varphi$  en fonction de la position axiale  $x/L$  pour les rayons R/D=0.1 et le rayon R/D=0.4. Il est noté une évolution croissante globale pour les deux emplacements ce qui suggère un  $\frac{\partial \varphi}{\partial x}$  positif et donc une vitesse de phase positive. Même s'il est localement négatif à certains endroits, ce n'est pas suffisant pour correspondre à une information remontant systématiquement de l'aval vers l'amont.

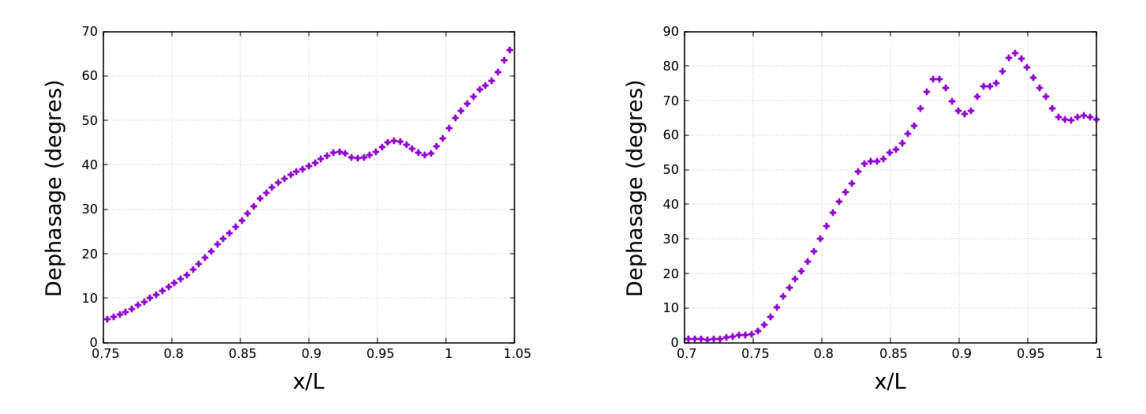

FIGURE 4.59 – L'évolution du déphasage du mode  $m = 1$  du champ de pression à  $S_t$ =0.2 par rapport à la première couronne en fonction de la position  $x/L$  respectivement pour le rayon  $r/D =$ 0.1 et pour le rayon  $r/D = 0.4$ .

La figure 4.60 présente le tracé de la phase  $\varphi$  en fonction de la position axiale  $x/L$  pour la paroi de la tuyère. Dans ce cas non plus, il ne semble pas qu'il y ait une vitesse de phase négative. Pour l'instant, les résultats ne montrent pas d'onde remontant l'écoulement dans la poche subsonique derrière le premier disque de Mach.

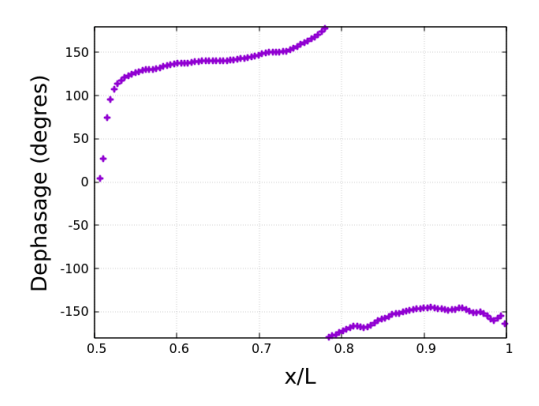

FIGURE 4.60 – L'évolution du déphasage du mode  $m = 1$  du champ de pression pariétale à  $S_t$ =0.2 par rapport à la première couronne en fonction de la position  $x/L$ .

### 4.4 Conclusion

Pour le régime de fonctionnement  $M_i=2.09$ , la dynamique du mode azimutal  $m = 1$  à  $S_t=0.2$ est bien présent dans l'ensemble de l'écoulement. Ce constat est confirmé à la fois par les données expérimentales et par les simulations numériques. Cette dynamique généralisée engendre des efforts latéraux signant à la même fréquence. Les niveaux de cohérence importants à cette fréquence présagent la présence de structures cohérentes dans les couches de mélange. Cependant, pour l'existence d'une boucle rétro-active de type screech, l'évaluation du signe de la dérivée du déphasage par rapport à la position n'a pas montré d'ondes remontant l'écoulement, pas même dans la zone décollée où l'écoulement est subsonique et allant vers l'amont. Il faut préciser que l'estimation des ondes se propageant vers l'amont s'est concentré sur le jet à l'intérieur de la tuyère. Ce choix est dû à l'absence d'ondes acoustiques à l'extérieur de la tuyère comme on peut l'observer dans un screech classique. Une étude plus étendu sur le jet en aval de la tuyère pourrait apporter plus de réponse sur l'organisation de cette boucle rétro-active.

Une dynamique similaire est constatée dans les données expérimentales du régime  $M_i=2.27$  à la fréquence  $S_t$ =0.155. Cependant, son amplitude est beaucoup plus faible que pour  $M_i$ =2.09 ce qui a empêché les simulations numériques de le faire émerger correctement. Cependant, un champ tournant a bien été constaté dans certaines visualisations, laissant pensé que cette dynamique du mode azimutal  $m = 1$  est noyé dans les petites structures tourbillonnaires.

## Chapitre 5

# Vers une modélisation réduite de l'écoulement

Les différents post-traitement effectués dans les chapitres précédents ne nous permettent pas de nous prononcer sur l'origine de cette oscillation à  $S_t$ =0.2. L'objectif de ce chapitre est de filtrer le champ de pression en réduisant l'ordre pour faire ressortir les informations pertinentes. Pour cela, nous allons employé le calcul de la SPOD (Spectral Proper Orthogonal Decomposition) qui permet d'extraire à une fréquence donnée une approximation de la topologie du jet ou des efforts latéraux.

## 5.1 Caractéristiques pour les efforts latéraux de pression

#### 5.1.1 Rappel sur les charges latérales

Il a été montré dans le chapitre précédent que le pic dans la densité spectrale du mode azimutal  $m = 1$  du champ de pression pariétal à  $S_t = 0.2$  se retrouvait aussi dans la densité spectrale des efforts latéraux de pression  $F_y$  et  $F_z$ . Ce résultat peut se retrouver analytiquement. L'expression des efforts latéraux de pression pariétale est rappelé ci-dessous :

$$
\vec{F}'(t) = F_y \vec{y} + F_z \vec{z} = \int_0^L \int_0^{2\pi} p'(x, \theta, t) \vec{n} r(x) d\theta dx \tag{5.1}
$$

où  $\vec{y}$  et  $\vec{z}$  sont les composantes radiales du repère,  $\vec{n}$  est la direction normale à la paroi et  $r(x)$ est le rayon de la tuyère à la position axiale x. Si cet effort est récrit en coordonné complexe, on obtient :

$$
F'(t) = F_y + iF_z = \int_0^L \int_0^{2\pi} p'(x, \theta, t) [\cos(\theta) + i \times \sin(\theta)] r(x) d\theta dx
$$
 (5.2)

$$
= \int_0^L \int_0^{2\pi} p'(x,\theta,t)e^{i\theta} r(x) \mathrm{d}\theta \mathrm{d}x \tag{5.3}
$$

En introduisant la décomposition en mode azimutal de Fourier du champ de pression pariétale :

$$
p'(x, \theta, t) = \sum_{m = -\infty}^{+\infty} p_m(x, t) e^{-im\theta}
$$
\n(5.4)

L'équation de  $F'(t)$  devient :

$$
F'(t) = \int_0^L \int_0^{2\pi} \sum_{m=-\infty}^{+\infty} p_m(x,t)e^{-im\theta}e^{i\theta}r(x)d\theta dx
$$
 (5.5)

$$
=\int_0^L \sum_{m=-\infty}^{+\infty} p_m(x,t) \int_0^{2\pi} e^{-i(m-1)\theta} d\theta r(x) dx \tag{5.6}
$$

On voit que l'intégrale avec l'exponentiel vaut zéro pour tout  $m$  différent de 1 car :

$$
\int_0^{2\pi} e^{iN\theta} d\theta = 0
$$
\n(5.7)

pour tout entier relatif N différent de zéro. Avec cette équation, on peut affirmer que seul le mode azimutal  $m=1$  contribue aux charges latérales. On obtient alors pour  $F'(t)$ :

$$
F'(t) = 2\pi \int_0^L p_1(x, t)r(x)dx
$$
\n(5.8)

Si nous considérons la densité spectrale des charges latérales  $F'(t)$  à la pulsation  $\omega$ , on obtient :

$$
F_{\omega} = \int \int_{-\infty}^{+\infty} F'(t) F'^*(t + \tau) dt e^{-i\omega\tau} d\tau
$$
\n(5.9)

$$
=4\pi^2 \int \int_0^L r(z)r(x) \Big( \int \int_{-\infty}^{+\infty} p_1(z,t)p_1^*(x,t+\tau)e^{-i\omega\tau} \mathrm{d}t \mathrm{d}\tau \Big) \mathrm{d}x \mathrm{d}z \tag{5.10}
$$

avec  $p_1^*$  le complexe conjugué de  $p_1$ . Dans cette équation, il apparaît entre les grandes parenthèses la densité spectrale d'interaction ou l'interspectre (CSD pour Cross Spectral Density)  $P_{1,\omega}$ du mode azimutal  $m=1$  à la pulsation  $\omega$ . Nous obtenons donc :

$$
F_{\omega} = 4\pi^2 \int \int_0^L r(z)r(x)P_{1,\omega}(x,z) \mathrm{d}x \mathrm{d}z \tag{5.11}
$$

Avec la CSD  $P_{1,\omega}$  s'exprimant ainsi :

$$
P_{1,\omega}(x,z) = \int \int_{-\infty}^{+\infty} p_1(z,t) p_1^*(x,t+\tau) \mathrm{d}t e^{-i\omega\tau} \mathrm{d}\tau \tag{5.12}
$$

Donc d'après l'équation 5.11 et comme mentionné par Dumnov[18], la densité spectrale des charges latérales peut être obtenue à l'aide de la CSD du mode  $m=1$  de la pression pariétale.

Pour illustrer ces propos, la densité spectrale des efforts latéraux de pression et l'intégrale de l'équation 5.11 sont présentés en figure 5.1. Il est noté une bonne allure générale de la courbe représentant l'équation 5.11 avec la bonne amplitude du pic à  $S_t$ =0.2.

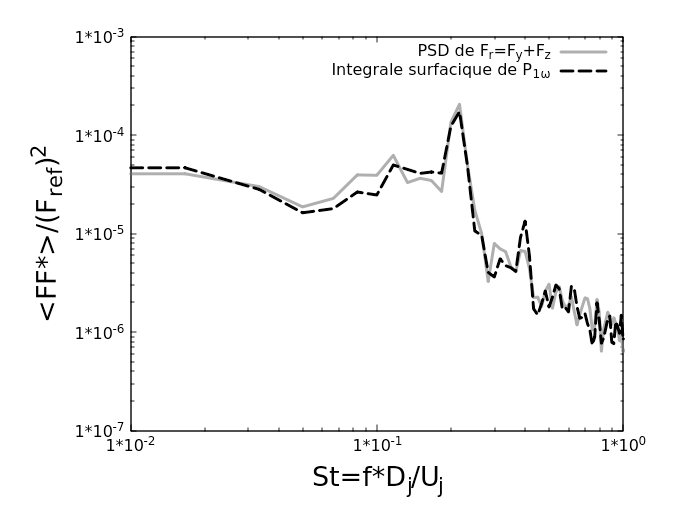

FIGURE 5.1 – Les densités spectrales des efforts latéraux de pression avec la densité spectrale provenant de l'intégrale  $P_{1,\omega}$  sur la surface de la tuyère.

#### 5.1.2 La SPOD sur la pression pariétale

À ce régime à  $M_j$ =2.09, le seul pic significatif de la densité spectrale des efforts latéraux  $F_y$  et  $F<sub>z</sub>$  provient du pic à  $S<sub>t</sub>=0.2$  de la PSD du mode  $m=1$  du champ de pression pariétale. Attardonsnous pour l'instant à la matrice  $P_{1,\omega_p}$  contenant les différentes valeurs de  $P_{1,\omega}(x,z)$  à la pulsation  $\omega_p$ tel que  $S_t = D_j f/U_j = \omega_p D_j/(2\pi U_j)$ =0.2. L'objectif est d'évaluer les caractéristiques principales de cette matrice.

La taille de la matrice  $P_{1,\omega_p}$  dépend de la résolution spatiale suivant l'axe de la tuyère. Pour nos simulations numériques, le maillage nous permet d'avoir 471 points répartis sur toute la longueur du divergent de la tuyère. Nous obtenons alors pour  $P_{1,\omega_p}$  une matrice carrée de taille 471 × 471 où la diagonale représente la PSD du mode m=1 de la pression pariétale à la fréquence  $S_t$ =0.2 suivant l'axe de la tuyère.

Pour trouver les principales caractéristiques, il a été choisi d'effectuer une SPOD (Spectral Proper Orthogonal Decomposition), c'est-à-dire trouver les vecteurs propres Ψ et valeurs propres  $\lambda$  de la matrice CSD (pour notre cas, uniquement  $P_{1,\omega_p}$ ) vérifiant l'équation :

$$
P_{1,\omega_p}\Psi = \lambda\Psi \tag{5.13}
$$

Par sa construction, notre matrice CSD est hermitienne car elle est égale à sa matrice transconjuguée. Cette propriété permet d'affirmer que cette matrice possède des valeurs propres réelles. Pour notre étude, elles seront calculées à l'aide de l'algorithme QR.

Les valeurs propres de la matrice  $P_{1,\omega_p}$  sont présentées en figure 5.2 dans l'ordre décroissant. La première valeur propre possède 92% de l'énergie de l'ensemble des modes. Ceci montre que le vecteur propre associé est représentatif de l'organisation spatiale à cette fréquence. Il est alors envisageable de faire un modèle réduit uniquement en prenant en compte ce premier mode.

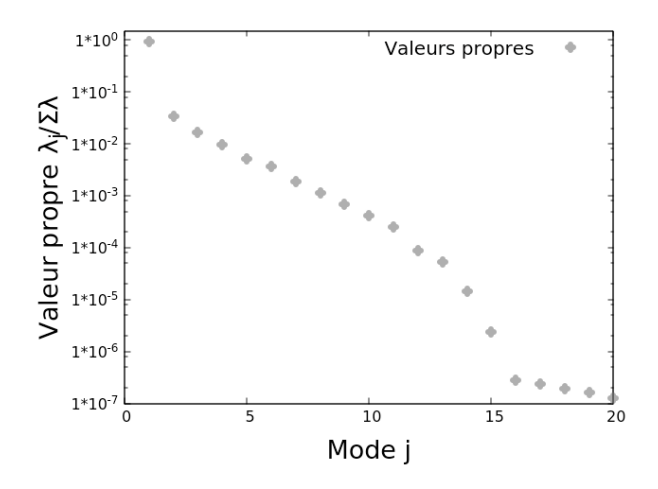

FIGURE 5.2 – Les premières valeurs propres de la SPOD à  $S_t$ =0.2 pour le mode azimutal  $m=1$  de la pression pariétale dans l'ordre décroissant.

Le mode SPOD associé à la première valeur propre est présenté en figure 5.3. Sa signature spatiale est présente dans toute la zone décollée.

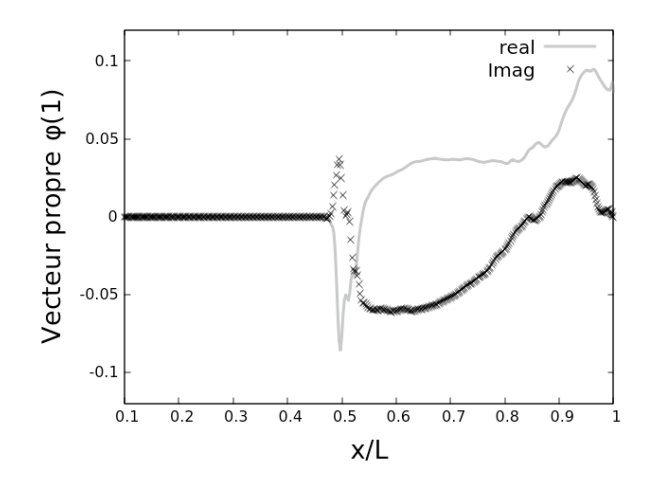

FIGURE 5.3 – Le premier mode SPOD à  $S_t$ =0.2 pour le mode azimutal  $m=1$  de la pression pariétale.

En comparaison, la SPOD est calculée sur la matrice  $P_{1,\omega_p}$  pour deux autres fréquences : une basse fréquence à  $S_t$ =0.06 et une haute fréquence  $S_t$ =1.55. Les vecteurs et valeurs propres pour  $S_t$ =0.06 sont présentés en figure 5.4 alors que pour  $S_t$ =1.55, ils sont présentés en figure 5.5. Pour ces deux cas, la première valeur propre est prépondérante par rapport aux autres valeurs propres même si la décroissance est plus lente que pour  $S_t=0.2$ . Pour  $S_t=0.06$  en figure 5.4, l'activité se concentre au niveau du décollement. En effet, les basses fréquences sont liées au battement de l'onde de choc de décollement et les gradients de pression élevés à cet endroit peuvent en être la cause. Pour  $S_t$ =1.55 en figure 5.5, on observe des paquets d'ondes d'amplitudes croissantes suivant l'aval de la tuyère. Elles correspondent à la signature en paroi de la croissance des petites structures tourbillonnaires dans la couche de mélange externe.

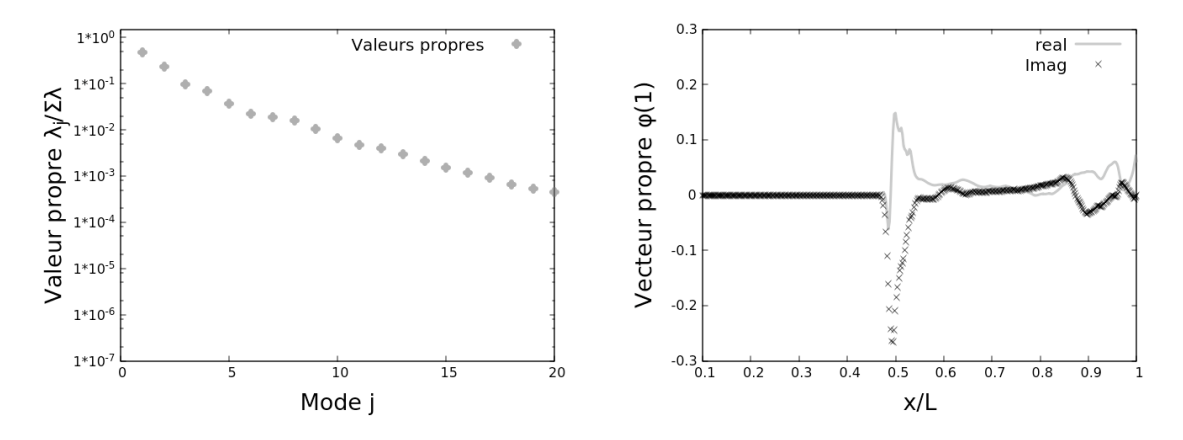

FIGURE 5.4 – Les premières valeurs propres dans l'ordre décroissant et le premier mode SPOD à  $S_t$ =0.06 pour le mode azimutal  $m=1$  de la pression pariétale.

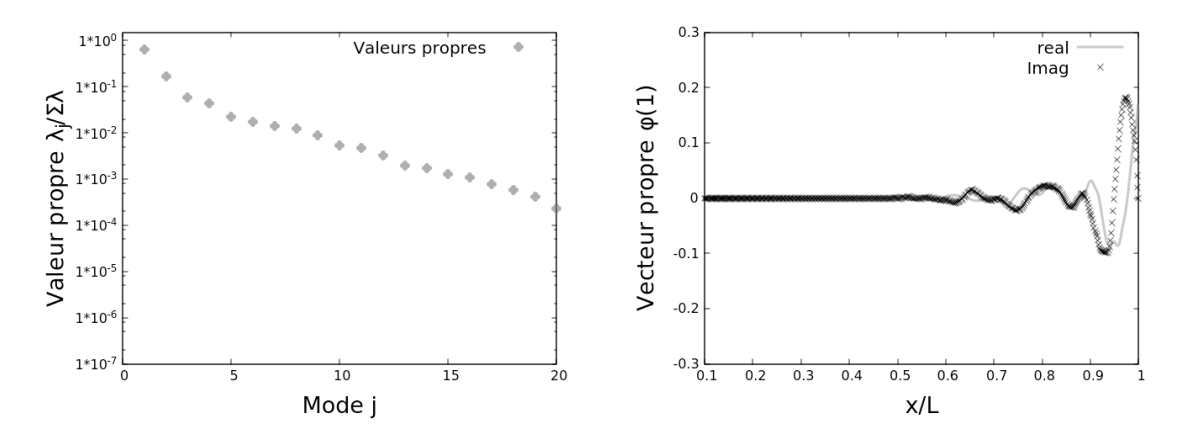

FIGURE 5.5 – Les premières valeurs propres dans l'ordre décroissant et le premier mode SPOD à  $S_t$ =1.55 pour le mode azimutal  $m=1$  de la pression pariétale.

Pour revenir au mode SPOD à  $S_t$ =0.2, son origine n'est pas aussi aisément identifiable que pour les deux autres fréquences.

#### 5.1.3 Reconstruction des charges latérales via les modes SPOD

La question qui est posée dans cette partie est de savoir si la SPOD appliquée au mode m=1 de la pression pariétale est suffisante pour reconstruire les fluctuations des charges latérales. Pour cela, la matrice  $P_{1,\omega_p}$  est générée à chaque fréquence pour y appliquer la SPOD. La figure 5.6 représente le pourcentage d'énergie que représente le premier mode SPOD pour chaque fréquence. La première valeur propre reste prépondérante en général même si on peut observer des cas où le premier mode SPOD représente moins que 50% de l'énergie totale. Nous nous permettons alors d'approximer la matrice  $P_{1,\omega_p}$  ainsi avec le premier mode SPOD.

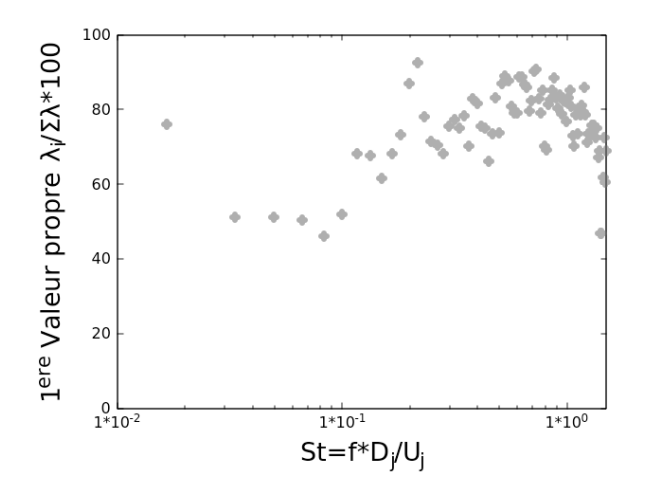

FIGURE 5.6 – Le pourcentage d'énergie de la première valeur propre de  $P_{1,\omega_p}$  à chaque fréquence pour le mode azimutal m=1 de la pression pariétale dans l'ordre décroissant.

Pour reconstruire la densité spectrale des efforts de pression, l'équation 5.11 est utilisé en remplaçant  $P_{1,\omega_p}$  par  $P_{model,\omega_p}$ , le modèle réduit de  $P_{1,\omega_p}$  construite avec la première valeur propre et son mode SPOD associé s'exprimant :

$$
P_{model,\omega_p} = \Psi_{1,\omega_p} \lambda_{\omega_p} \Psi_{1,\omega_p}^* \tag{5.14}
$$

avec  $\Psi_{1,\omega_p}$  le premier mode SPOD de la matrice  $P_{1,\omega_p}$ ,  $\lambda_{\omega_p}$  la valeur propre associée et  $\Psi_{1,\omega_p}^*$  le vecteur transconjugué de  $\Psi_{1,\omega_p}$ . La figure 5.7 présente la PSD des efforts de pression reconstruit à l'aide de la SPOD. On retrouve bien la même allure avec le pic à  $S_t=0.2$ . Le premier mode SPOD à chaque fréquence du mode m=1 de la pression pariétale permet reconstruire la dynamique des charges latérales.

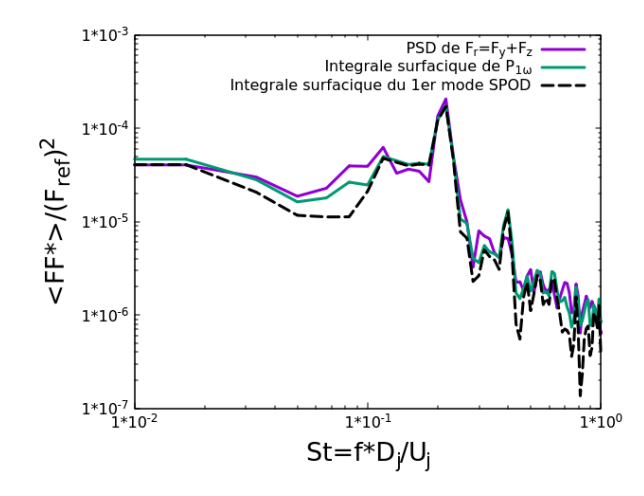

FIGURE 5.7 – La densité spectrale des efforts latéraux de pression reconstruite à partir du premier mode SPOD de  $P_{1,\omega}$  à chaque fréquence.

## 5.2 Calcul de la SPOD

L'objectif de cette partie est de calculer la SPOD sur le mode  $m=1$  des différentes grandeurs physiques sur tout le domaine fluide. Nous obtenons alors, après l'interpolation spatiale pour obtenir le mode  $m=1$ , un champ 2D comprenant 770 points suivant la direction axiale et 155 points suivant la direction radiale. Si nous devions construire la matrice CSD, nous obtiendrions une matrice de taille  $119350 \times 119350$ . Cependant, il est très coûteux de calculer les valeurs et les vecteurs propres d'une matrice de cette taille. Mais nous pouvons trouver dans les travaux de Towne[79] une méthodologie moins coûteuse pour obtenir ces valeurs et vecteurs propres.

#### 5.2.1 La SPOD classique

Il est rappelé ici la méthodologie pour calculer une SPOD classiquement. Soit  $a$  une grandeur physique dépendant de l'espace et du temps  $a(x, t)$ . On peut alors définir la matrice de snapshot A telle que :

$$
A = [a_1, a_2, ..., a_M] \in \mathbb{R}^{N \times M}
$$
\n(5.15)

Avec  $N$  la dimension des vecteurs  $a_k$  correspondant au nombre de noeuds du maillage et  $M$ le nombre d'itérations. On peut voir chaque colonne de la matrice A comme un instantané de la grandeur physique a.

Pour calculer la transformation de Fourier, les instantanés sont regroupés par blocs. Considérons un cas où il n'y a pas de recouvrement de blocs, alors il est possible de générer les matrices  $A^{(n)}$  telles que :

$$
A^{(n)} = [a_1^{(n)}, a_2^{(n)}, \dots, a_M^{(n)}] \in \mathbb{R}^{N \times N_f}
$$
\n(5.16)

Avec  $N_f$  le nombre d'instantanés dans chaque bloc, k=1,..., $N_f$ ,  $N_b$  le nombre de blocs, n=1,..., $N_b$ et  $a_k^{(n)}$  $\kappa_k^{(n)}$  la k-ième colonne de la matrice  $A^{(n)}$ . L'expression de  $a_k^{(n)}$  $\binom{n}{k}$  est  $a_k^{(n)} = a_{k+(n-1)N_f}$ . Après avoir calculé la transformation de Fourier sur chaque bloc, on peut organiser la matrice à chaque fréquence  $f_k$  afin d'obtenir :

$$
\hat{A_{f_k}} = \sqrt{\kappa} [\hat{a}_k^{(1)}, \hat{a}_k^{(2)}, \dots, \hat{a}_k^{(N_b)}] \in \mathbb{R}^{N \times N_b}
$$
\n(5.17)

Avec  $\kappa$  est un scalaire dépendant de  $N_b$  et du pas de temps. À partir de cette matrice  $\hat{A_{f_k}}$ , il est possible de retrouver la matrice de la CSD  $S$  à la fréquence  $f_k$  via cette opération :

$$
S_{f_k} = \hat{A_{f_k}} \hat{A_{f_{k}}}
$$
\n(5.18)

Avec  $\hat{A}_{f_{k}}$  la matrice transconjuguée de la matrice  $\hat{A}_{f_k}$ . Calculer la SPOD correspond à résoudre :

$$
S_{f_k} \Psi_{f_k} = \lambda_{f_k} \Psi_{f_k} \tag{5.19}
$$

afin de trouver les valeurs propres  $\lambda_{f_k}$  ainsi que les vecteurs propres (ou les modes SPOD)  $\Psi_{f_k}$ .

#### 5.2.2 La SPOD simplifiée

La taille de la matrice  $S_{f_k}$  est  $N \times N$  et elle dépend du nombre de points du maillage. Généralement, ce nombre N est très grand ce qui rend le calcul des modes SPOD très coûteux. Pour réduire ce coût, la méthodologie proposée dans les travaux de Towne[79] consiste à considérer la matrice  $M_{f_k}$  définie ainsi :

$$
M_{f_k} = \hat{A_{f_k}} * \hat{A_{f_k}} \tag{5.20}
$$

Cette matrice  $M_{f_k}$  est de taille  $N_b \times N_b$ . En général, le nombre de blocs  $N_b$  est beaucoup plus faible que le nombre de points  $N$  ce qui implique que la matrice  $M_{f_k}$  est plus petite en taille que la matrice  $S_{f_k}$ . Sur cette nouvelle matrice  $M_{f_k}$ , les valeurs et les vecteurs propres vont être calculés tels que :

$$
M_{f_k} \Theta_{f_k} = \lambda_{f_k} \Theta_{f_k} \tag{5.21}
$$

En effet, les matrices  $S_{f_k}$  et  $M_{f_k}$  ont les mêmes valeurs propres. Il est alors possible de retrouver les vecteurs propres de la matrice  $S_{f_k}$  grâce à la relation :

$$
\Psi_{f_k} = \lambda_{f_k}^{-1/2} \hat{A_{f_k}} \Theta_{f_k} \tag{5.22}
$$

Cette méthode permet donc de réduire grandement le coût de calcul pour obtenir les premiers modes de la SPOD car la matrice où sont calculés les valeurs et vecteurs propres est de taille plus petite.

#### 5.2.3 Comparaison des 2 méthodes

Pour comparer les 2 techniques, elles sont appliquées sur le mode m=1 du champ de pression pariétale. La figure 5.8 présente les valeurs propres obtenues par chacune des techniques. Il est observé que les valeurs sont identiques.

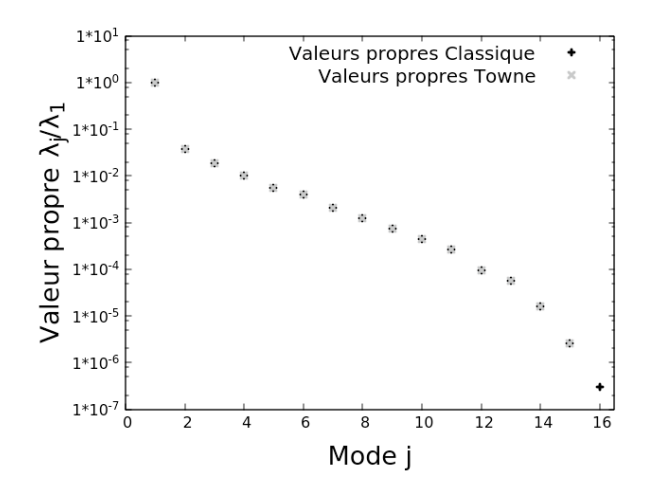

FIGURE 5.8 – Les premières valeurs propres de la SPOD à  $S_t$ =0.2 pour le mode azimutal m=1 de la pression pariétale dans l'ordre décroissant calculées avec une SPOD classique et la méthode de Towne.

Le premier mode SPOD de la méthode classique est comparé au premier mode SPOD reconstruit via la technique de Towne en figure 5.9. Au premier abord, les modes SPOD semblent différents. Mais après observation, il est remarqué des similitudes entre le profil de la partie réelle d'un mode SPOD avec le profil de la partie imaginaire de l'autre mode SPOD. En effet, le calcul de la phase entre les deux modes SPOD montre un déphasage constant de 69.7<sup>o</sup> en chaque point. La figure 5.10 présente la comparaison de la norme de ces 2 premiers modes SPOD. Nous retrouvons donc bien le même mode SPOD.

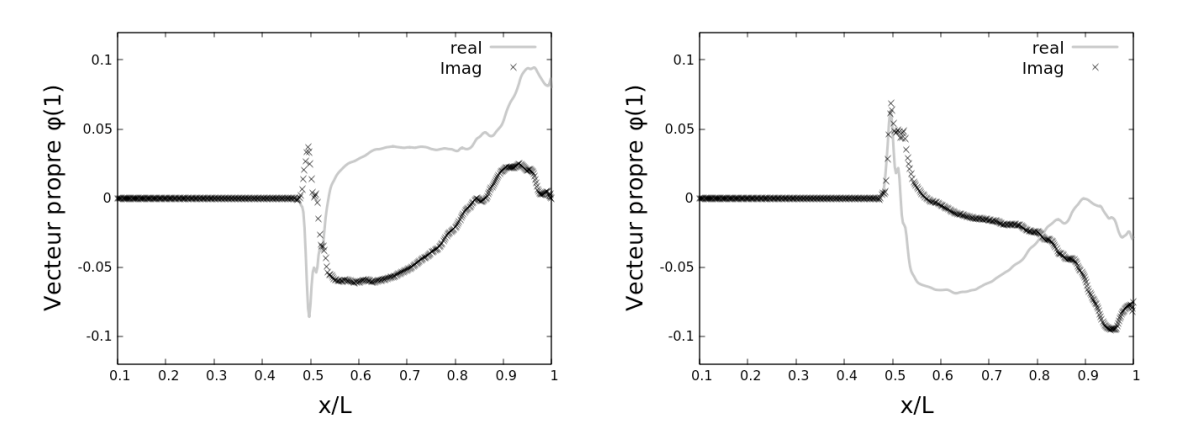

FIGURE 5.9 – Le premier mode SPOD à  $S_t=0.2$  pour le mode azimutal  $m=1$  de la pression pariétale calculé avec la SPOD classique à gauche et la méthode de Towne à droite.

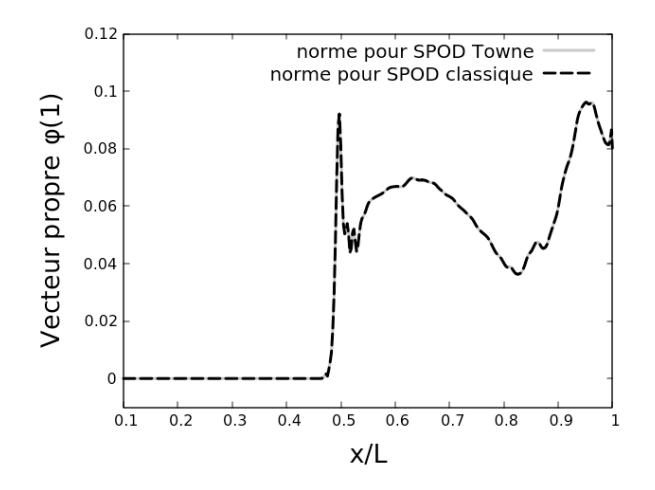

FIGURE 5.10 – Comparaison de la norme du premier mode SPOD à  $S_t$ =0.2 pour le mode azimutal  $m=1$  de la pression pariétale calculé avec la SPOD classique et avec la méthode de Towne.

La méthode de Towne est une bonne alternative pour calculer les modes SPOD.

## 5.3 Caractéristiques de l'écoulement global

#### 5.3.1 Calcul de la SPOD

Le but de cette partie est d'extraire une certaine organisation du jet à la fréquence  $S_t$ =0.2. Nous avons vu dans les études précédentes que les fluctuations à  $S_t=0.2$  du champ de pression sont contenues dans le mode azimutal m=1 qui provoque ce pic dans les efforts de pression sur la paroi de la tuyère. La suite de l'étude porte sur ce mode  $m=1$  du champ de pression qui est extrait dans le domaine fluide sans prendre le volume de diamètre supérieur au diamètre de la section de sortie de la tuyère. L'échantillonnage spatial possède le même nombre de points que le maillage initial, c'est-à-dire 770 suivant l'axe du jet et 155 points suivant la direction radiale. Ce post-traitement nous donne 2900 instantanés du mode azimutal  $m=1$  du champ de pression projeté sur un demiplan longitudinal. Pour illustrer ces données, la figure 5.11 présente la cartographie de la densité spectrale du mode azimutal  $m=1$  de pression à  $S_t=0.2$ . Les plus hautes valeurs de densité spectrale sont atteintes au niveau du premier disque de Mach à cause des forts gradient de pression. Il est aussi noté des valeurs importantes au niveau des couches de mélange comme il est montré dans le plan  $x/L = 0.76$  du Chapitre 4.

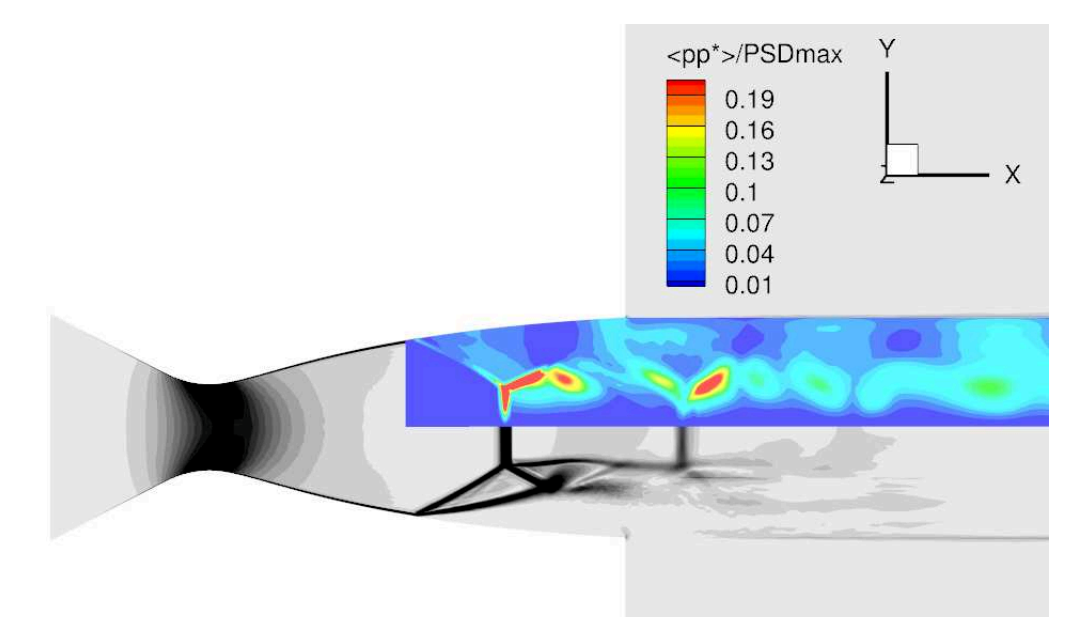

FIGURE 5.11 – La topologie de la densité spectrale à St=0.2 pour le mode azimutal m=1 du champ de pression.

La seconde étape est d'appliquer une SPOD sur ces nouvelles données à la fréquence  $S_t$ =0.2. Pour gagner en coût de calcul, la partie non-décollée de l'écoulement n'est pas prise en compte c'est-à-dire le domaine fluide se situant avant  $x/L = 0.45$ . On se retrouve alors avec des plans de 445 points suivant l'axe du jet et 155 points suivant la direction radiale. Appliquer une SPOD classique revient à calculer les valeurs et vecteurs propres sur une matrice CSD de taille 68975  $\times$ 68975 ce qui est trop coûteux en ressource informatique. Appliquer la méthode de Towne à la place de la SPOD classique est beaucoup plus avantageux pour notre situation. En effet, nous avons 2900 instantanés du mode m=1 de pression. Pour la FFT, des tailles de blocs de 256 instantanés sont utilisées. Avec un recouvrement de 1/4 de bloc, nous disposons de 42 blocs. Avec la méthode de Towne, nous avons besoin de calculer les valeurs et vecteurs propres sur une matrice de taille  $42 \times 42$  ce qui réduit grandement le temps de calcul. Les valeurs propres obtenues à partir de la méthode de Towne sont présentées en figure 5.12. La première valeur propre représente 86% de l'énergie totale ce qui révèle une bonne approximation du mode  $m=1$  pression à  $S_t=0.2$  par le premier mode SPOD.

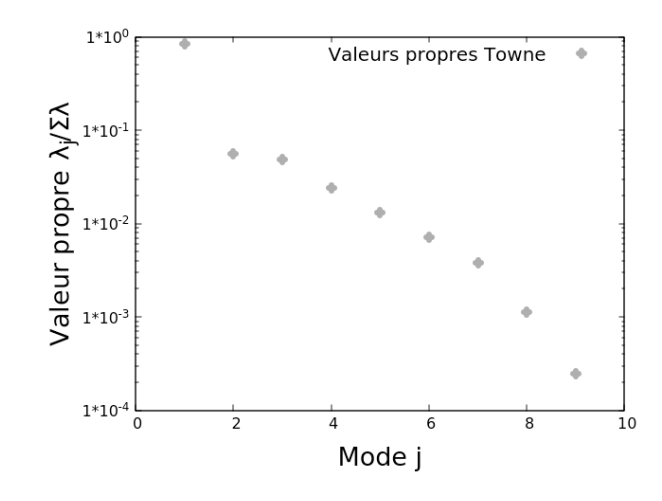

FIGURE 5.12 – Les premières valeurs propres de la SPOD à  $S_t$ =0.2 pour le mode azimutal m=1 du champ de pression dans l'ordre décroissant.

Le premier mode SPOD  $\Psi_{1,\omega_n}$  de la matrice CSD est reconstruit via la formule 5.22 et est présenté en figure 5.13. Il est noté la présence d'un important paquet d'onde dans l'anneau supersonique entre les 2 couches de mélange. Il est aussi remarqué un paquet d'onde plus petit à l'extérieur de cette anneau à la limite du domaine.

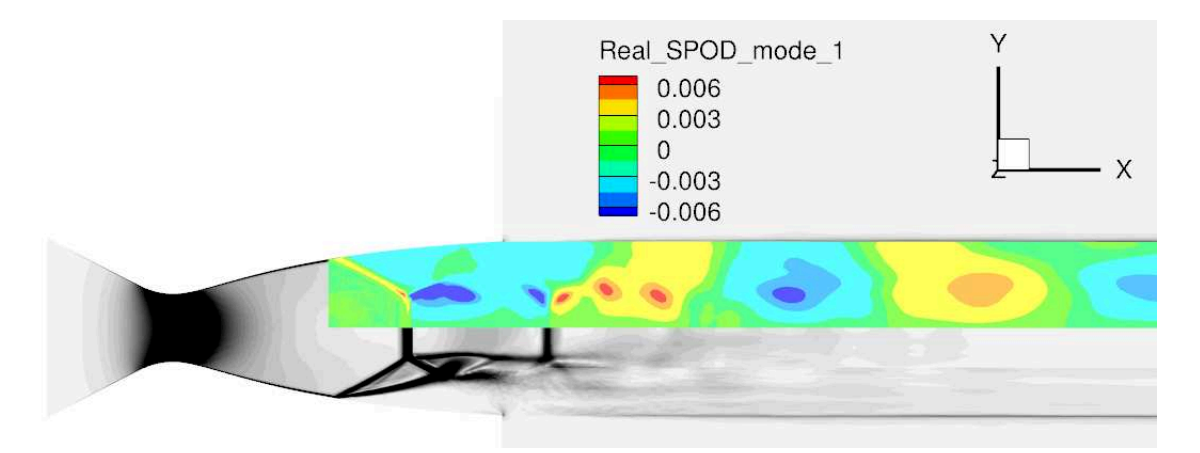

FIGURE 5.13 – Le premier mode SPOD à  $S_t$ =0.2 pour le mode azimutal  $m=1$  du champ de pression.

#### 5.3.2 Dynamique du premier mode SPOD

Pour voir l'évolution temporelle de ce mode SPOD, une animation est réalisée avec la partie réelle de  $\Psi_{1,\omega_p}e^{-i\omega_p t}$ . Pour l'écoulement à l'intérieur de la tuyère présentée en figure 5.14, la propagation des paquets d'onde se fait vers l'aval que ce soit dans la zone subsonique, l'anneau supersonique ou la zone décollée, ce qui confirme l'évaluation de la vitesse de phase dans le Chapitre 4. Pour l'écoulement à l'extérieur de la tuyère présenté en figure 5.15, nous avons toujours la propagation vers l'aval des paquets d'onde de l'anneau supersonique qui s'étale un peu dans les poches en 2 disques de Mach. Par contre, les paquets d'ondes à l'extérieur de cet anneau se propagent vers l'amont tout le long du jet jusqu'à la sortie de la tuyère où elles sont "stoppées" par les ondes dans la zone décollée de la tuyère qui se propagent vers l'aval. Il est aussi remarqué que la vitesse des paquets d'onde se propageant vers l'amont est plus faible que ceux qui se propagent vers l'aval.

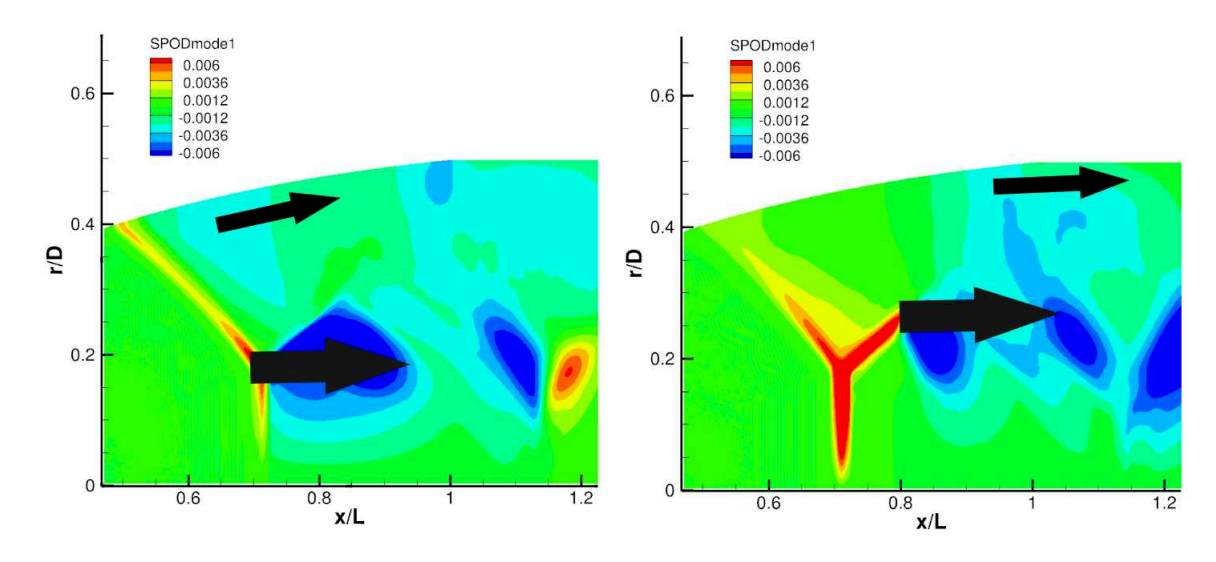

FIGURE 5.14 – Le premier mode SPOD à  $S_t$ =0.2 pour le mode azimutal m=1 du champ de pression avec la direction de propagation des paquets d'ondes à l'intérieur de la tuyère à  $t = t_0$  à gauche et à  $t = t_0 + t *$  à droite.

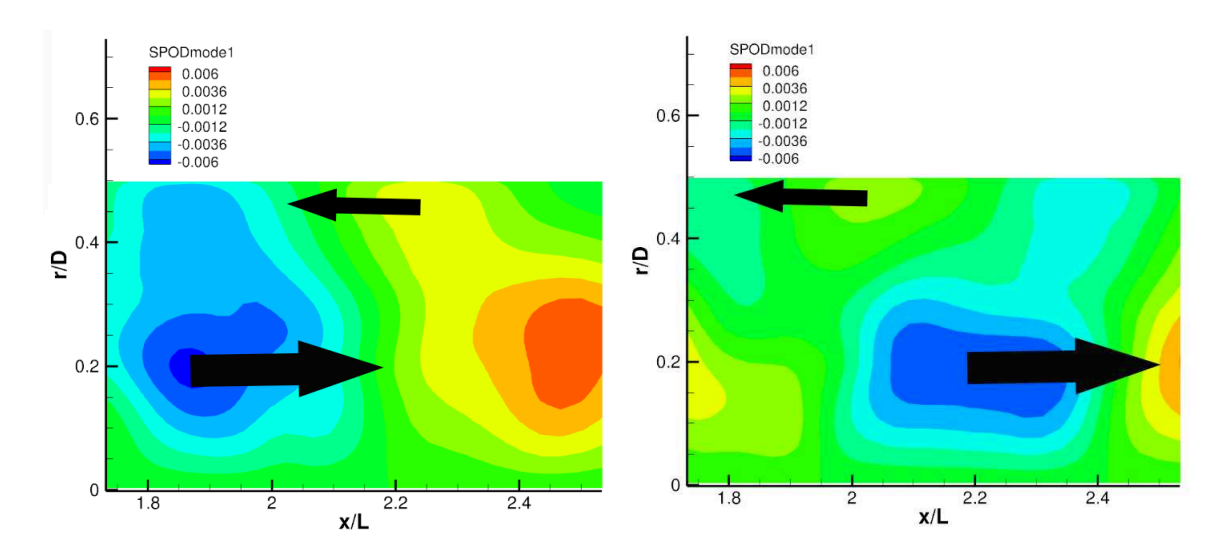

FIGURE 5.15 – Le premier mode SPOD à  $S_t$ =0.2 pour le mode azimutal  $m=1$  du champ de pression avec la direction de propagation des paquets d'ondes dans le jet en aval à  $t = t_0$  à gauche et à  $t = t_0 + t \cdot \hat{a}$  droite.

Pour quantifier ces paquets d'ondes, la partie du mode SPOD se situant à l'extérieur de la tuyère est interpolée sur un maillage régulier. Cette opération permet de calculer une FFT spatiale suivant l'axe de la tuyère qui fait apparaître le nombre d'onde k similaire à une FFT temporelle qui fait apparaître la fréquence f. Cette densité spectrale du mode SPOD est présentée en figure 5.16 en fonction du rayon et du nombre d'onde  $k = 2\pi/\lambda$  avec  $\lambda$  la longueur d'onde adimensionnée par L. Les "k" positifs représentent les paquets d'ondes se propageant vers l'aval alors que les

" $k$ " négatifs représentent les paquets d'ondes se propageant vers l'amont. Dans la région des  $k$ positifs, les valeurs maximales de la densité spectrale sont atteintes à  $k = 4.91$  correspondant à une longueur d'onde de  $x/L = 1.28$ . Ce pic reste important à toutes les positions radiales. La valeur de k correspond bien à la longueur d'onde du paquet d'onde observé dans l'anneau supersonique. Dans la région des k négatifs, il est observé 2-3 pics de grande valeur. Nous allons nous attarder sur la plus importante située à  $k = -9.82$  correspondant à une longueur d'onde de  $x/L = 0.64$ . En effet, la valeur de k correspond bien à la taille du paquet d'ondes se déplaçant vers l'amont situé à l'extérieur du jet.

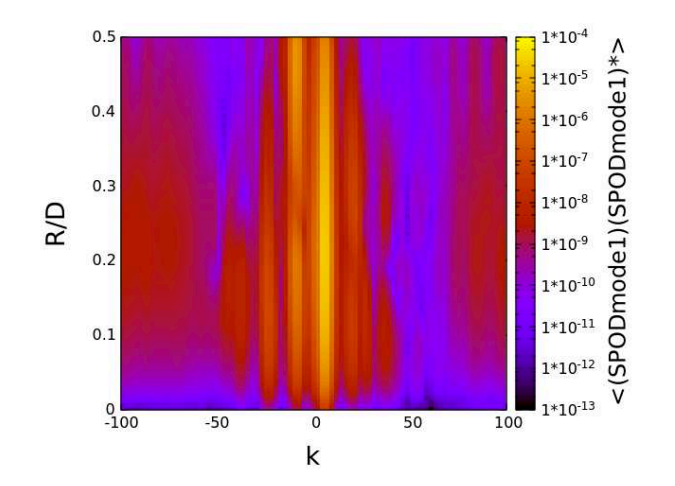

FIGURE 5.16 – La densité spectrale de la FFT spatiale du premier mode SPOD à St=0.2 pour le mode azimutal m=1 du champ de pression en fonction du rayon  $r/D$  et du nombre d'onde k.

La densité spectrale du premier mode SPOD du mode azimutal m=1 du champ de pression à  $St = 0.2$  en fonction du rayon à  $k = 4.91$  et  $k = -9.82$  est présentée en figure 5.17. La courbe de k positif se présente comme une bosse dont le sommet est atteint à  $r/D = 0.215$  qui est la position radiale entre les 2 couches de mélange. La courbe à k négatif présente un creux vers  $r/D = 0.3$ correspondant à la position de la couche de mélange externe. L'élément important à retenir est que la courbe de k négatif n'est supérieur à la courbe de k positif qu'à  $r/D$  supérieur à 0.445. C'est dans cette zone que sont observés les paquets d'ondes remontant l'écoulement.

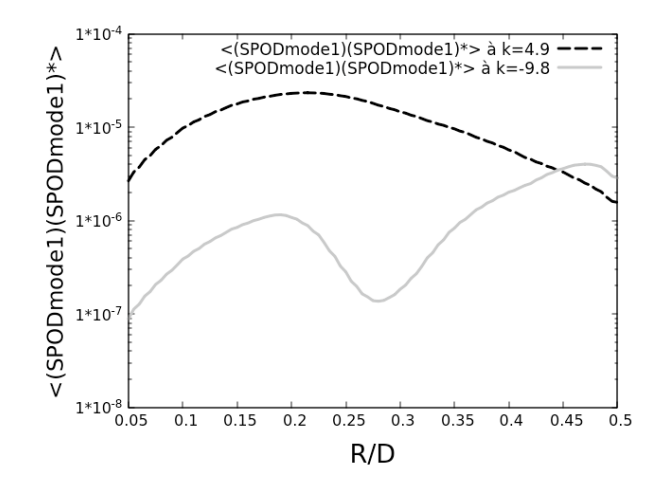

FIGURE 5.17 – La densité spectrale de la FFT spatiale du premier mode SPOD à  $S_t$ =0.2 pour le mode azimutal m=1 du champ de pression en fonction du rayon  $r/D$  à  $k = 4.91$  et à  $k = -9.82$ .

#### 5.3.3 Analyse phénoménologique

Nous avons observé dans l'écoulement à l'arrière de la tuyère des ondes se propageant vers l'aval autour du rayon se situant entre les 2 couches de mélange. Mais aussi des ondes se propageant vers l'amont à l'extérieur de l'anneau supersonique. Ayant évalué le nombre d'ondes de ces oscillations précédemment, nous pouvons définir leur vitesse de propagation à l'aide de la formule  $v = \omega/k$ . Pour les ondes se propageant vers l'aval, nous avons comme vitesse adimensionnée par  $c_{amb}$  la vitesse du son dans l'air ambiant  $v_{k+} = 1.448$ . De la même façon, pour les ondes se propageant vers l'amont, nous obtenons comme vitesse  $v_{k-} = -0.724$ . La figure 5.18 représente la propagation des ondes dans un champ moyen.

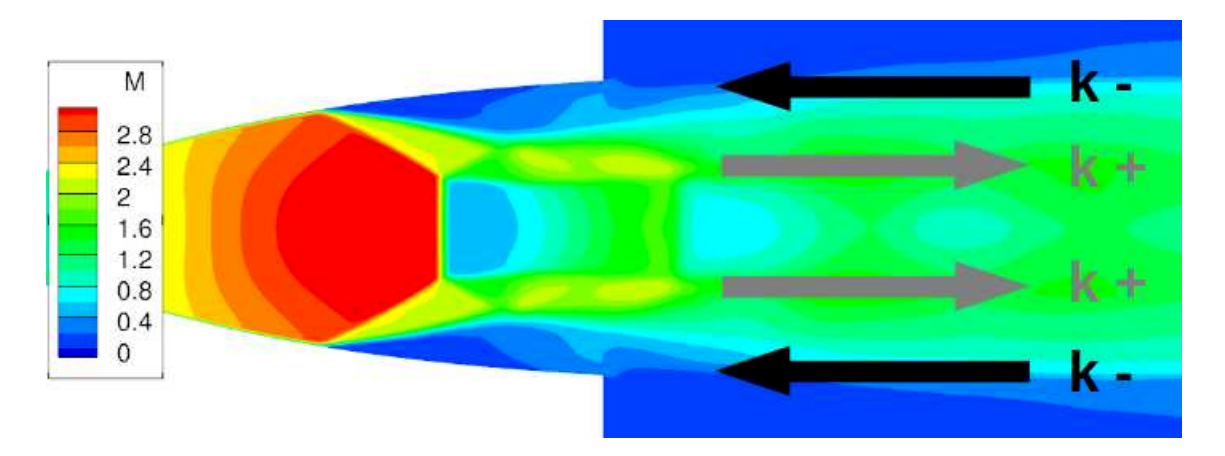

FIGURE 5.18 – Schéma de la position des ondes de propagation  $k-$  et  $k+$  à  $St = 0.2$  dans le champ moyen du nombre de Mach.

Dans le cas d'une boucle aéro-acoustique de type screech dans un jet sous-détendu, Powell [5]

a défini une relation pour lier la fréquence du screech avec la distance séparant la source des ondes acoustiques de la sortie de la tuyère, la vitesse des instabilités vers l'aval et la vitesse des ondes acoustique vers l'amont. Par le même raisonnement et en supposant que notre phénomène est une boucle fermée, nous avons une oscillation qui se propage vers l'aval avec la vitesse  $v_{k+}$  sur une distance  $d_{boucle}$ . Puis elle parcoure cette même distance  $d_{boucle}$  vers l'amont avec la vitesse  $v_{k-}$ . Cette opération dure  $\Delta t_{boucle}$ , la période de temps correspondant à la fréquence  $St = 0.2$ . Sous forme d'équation, cela donne :

$$
\Delta t_{boucle} = \frac{d_{boucle}}{v_{k+}} + \frac{d_{boucle}}{v_{k-}}
$$
\n(5.23)

L'inconnu de cette équation est la distance  $d_{boucle}$ . Nous trouvons pour notre situation comme valeur de  $d_{boucle}$  adimensionnée par L une valeur de 0.426. La question qui se pose est de savoir si cette valeur de  $d_{boucle}$  se rapproche d'une des longueurs caractéristiques de l'écoulement. Après observation, cette valeur semble concorder avec la longueur moyenne des cellules de choc calculée à 0.423. Même si ce résultat ne confirme pas l'origine de cette fluctuation organisée, noue pouvons émettre l'hypothèse que les cellules de choc joue un rôle dans un éventuel mécanisme de boucle de retour. Cependant, la sortie de la tuyère se situe entre le premier et le second disque. Et nous avons vu plus tôt qu'à l'intérieur de la tuyère, ce sont les ondes se propageant vers l'aval qui prédominent. Donc nous ne pouvons pas affirmer si ces ondes arrivent à rayonner assez loin vers l'amont pour perturber le début des instabilités dans la couche de mélange interne.

### 5.4 Conclusion

Le but de cette partie était de caractériser les charges latérales et la dynamique du jet à l'aide de modèles réduits obtenus par la SPOD. Nous avons pu vérifier que la densité spectrale des charges latérales peuvent être retrouvées à l'aide du mode azimutal m=1 de la pression pariétale. Le calcul de la SPOD sur ce mode azimutal montre que le premier mode SPOD est en général prépondérant sur les autres pour chaque fréquence et plus particulièrement pour  $S_t$ =0.2 où il atteint 92% de l'énergie totale. Mais son organisation spatiale ne montre pas de région privilégiée dans la zone décollée. Le premier mode SPOD à chaque fréquence est suffisant pour reproduire la dynamique des efforts latéraux de pression. La SPOD est ensuite utilisée sur le mode azimutal m=1 du champ de pression dans le domaine fluide. Le premier mode SPOD à  $S_t$ =0.2 a principalement montré l'existence d'onde se propageant vers l'aval dans les couches de mélange et des ondes se propageant vers l'amont à la périphérie du jet. Le lien trouvé entre les vitesses de propagations, la longueur de cellule de choc et la fréquence  $S_t$ =0.2 peut faire penser à un phénomène de boucle fermée proche d'un screech. Mais les éléments actuels ne nous permettent pas de confirmer si cette découverte joue réellement un rôle dans l'existence de cette dynamique du jet à  $S_t=0.2$ .

## Conclusion et perspectives

Les tuyères opérant en régime sur-détendu subissent des charges latérales importantes. Ceci est dû à la dynamique de l'écoulement et à son asymétrie. En général, les efforts de pression possèdent un comportement chaotique. Dans le cas d'un régime de décollement libre (FSS), plusieurs études comme celle de Deck [2] ou de Ostlund [1] mettent en avant les 2 principaux phénomènes contribuant aux charges latérales. D'une part, nous avons le mouvement du choc de décollement qui produit des fluctuations de basses fréquences et d'autre part, nous avons les structures tourbillonnaires dans la couche de mélange qui provoquent des fluctuations de hautes fréquences. Certaines études comme celle de Jaunet et al. [4] et pour certains  $M_j$ , ont mis en évidence des fluctuations à des fréquences intermédiaires. Son origine reste, à ce jour, inconnu. Les travaux de Tam [6] permettent d'affirmer que la valeur de la fréquence est proche de celle d'un screech.

Dans la continuité des travaux de Jaunet et al. [4], nous avons investigué l'étude des mécanismes instationnaires à l'origine de la génération d'effort en situation (FSS). Nous nous sommes focalisés en particulier sur la configuration dans laquelle les mécanismes de résonances présents dans les travaux expérimentaux apparaissent. Pour cela, d'une part, des données expérimentales sont issues d'une campagne réalisée récemment au sein de l'Institut Pprime. Elle comporte une mesure de la pression pariétale via 3 couronnes de 6 capteurs de pression synchronisée avec des mesures de champs de vitesse dans 4 plans orthogonaux par PIV-stéréo. D'autre part, des simulations numériques instationnaires sont effectuées à l'aide de l'approche hybride DDES basée sur le modèle de turbulence Spalart-Allmaras.

Les données expérimentales pour le cas  $M_j = 2.27$  confirment la présence d'un faible pic à  $St = 0.155$  dans les densités spectrales du mode azimutal m=1 du champ de pression pariétale. De plus, ce pic est aussi visible dans la densité spectrale du mode azimutal m=1 du champ de vitesse axiale et plus particulièrement dans la zone de la couche de mélange. Mais le calcul de cohérence entre les deux signaux n'a pas montré de valeurs significatives. Les simulations numériques pour ce même cas ont réussi à reproduire les bonnes valeurs statistiques. Cependant, elles n'ont pas réussi à reproduire la dynamique du jet. Il faut souligner que cette fluctuation organisée est très faible à ce  $M_i$  ce qui rend sa prédiction assez compliqué.

Pour le cas  $M_j = 2.09$ , il est noté une bonne reproduction des valeurs statistiques et de la dynamique du jet que ce soit dans les données expérimentales ou numériques même si on note des divergences dans l'écoulement très en aval pour les simulations numériques à cause du déraffinement du maillage. Comme pour le cas  $M_j = 2.27$ , les données expérimentales montrent la présence du pic à  $St = 0.2$  dans la densité spectrale du mode m=1 du champ de pression pariétale et du champ de vitesse dans la couche de mélange. De plus, ces 2 signaux restent significativement corrélés malgré la distance qui les sépare. Ceci montre que la pression pariétale et le champ de vitesse en aval partagent la même signature d'une fluctuation organisée à cette fréquence.

Quant aux données numériques, elles montrent d'abord que le pic à  $St = 0.2$  émerge tout le long de la zone décollée. Ce qui ne prouve pas si la dynamique de la ligne de décollement au début de la zone décollée ou la croissances des instabilités de la couche de mélange en aval de la zone décollée est l'élément principal de cette fluctuation organisée. Ce pic reste présent dans le champ de pression à l'intérieur de la tuyère et à toutes les positions : dans la zone de recirculation, dans la couche de mélange et même dans la zone subsonique. Mais les plus hautes valeurs se trouvent dans la couche de mélange. Cette fluctuation organisée à  $St = 0.2$  est présente dans la plupart des autres grandeurs physiques telles que le champ de vitesse, la position de la ligne de décollement ou la position du disque de Mach. Et des valeurs de cohérence significatives ont pu être établies sur de plus petites distances de séparation que pour les données expérimentales.

L'intégration des efforts de pression sur la paroi du divergent fait ressortir ce même pic à  $St =$ 0.2 dans la densité spectrale des efforts latéraux. En effet, seul le mode azimutal m=1 contribue aux efforts latéraux et la phase de cette fluctuation évolue lentement le long de la tuyère. Comme pour la densité spectrale du mode m=1 de la pression pariétale, toute la zone décollée participe à l'existence de cette fluctuation. On note que le premier mode SPOD domine à chaque fréquence. En particulier pour  $St = 0.2$  où le premier mode SPOD possède 92% de l'énergie de tous les modes SPOD à cette fréquence. D'ailleurs, le premier mode SPOD à chaque fréquence suffit pour produire un modèle réduit de la densité spectrale des efforts de pression.

Pour l'origine du phénomène, la valeur de la fréquence fait penser à un "pseudo-screech". Il est alors recherché dans l'écoulement des endroits où il existe des ondes se propageant vers l'amont pour la fréquence  $St = 0.2$  qui formeraient la boucle de retour. L'investigation de la vitesse de phase à notre fréquence d'étude ne révèle aucune vitesse négative à l'intérieur de la tuyère. Ceci est attesté par la structure du premier mode SPOD du mode m=1 du champ de pression dans le jet à cette fréquence qui représente 86% de l'énergie de tous les modes SPOD. Ce premier mode SPOD montre un paquet d'onde centré dans la couche de mélange interne qui se propage vers l'aval dans toute la longueur du jet. Cependant, en aval de la sortie de la tuyère, il est observé des ondes se propageant vers l'amont à la périphérie du jet et qui possèdent une vitesse subsonique. Dans l'éventualité de la présence d'un scénario de boucle rétro-active, il est remarqué un lien entre

la fréquence  $St = 0.2$ , la longueur moyenne d'une cellule de choc, la vitesse des ondes dans la couche de mélange se déplaçant vers l'aval et la vitesse des ondes se déplaçant vers l'amont. Cependant, avec nos données numériques, cette boucle ne pourrait avoir lieu qu'à l'extérieur de la tuyère. Or c'est au commencement des couches de mélange, c'est-à-dire à l'intérieur de la tuyère, qu'elles sont le plus sensible à une perturbation et qu'une telle boucle aurait une action importante. Si cette boucle rétro-active décrite précédemment joue réellement un rôle sur l'existence de cette fluctuation organisée, alors l'environnement extérieur peut influencer la dynamique des charges latérales.

Les perspectives pour notre étude seraient tout d'abord d'étendre le calcul de la SPOD sur le champ de vitesse pour voir si elle fait ressortir d'autres ondes remontant l'écoulement. L'amélioration des résultats numériques pour les cas  $M_j = 1.89$  et  $M_j = 2.27$  permettrait d'obtenir des supports supplémentaires pour cette étude, car ils possèdent cette même fluctuation organisée.

Dans l'hypothèse qu'une boucle rétro-active en aval de la tuyère ait une incidence sur la présence de cette dynamique à  $St = 0.2$ , l'environnement du jet peut agir sur ce phénomène. Il serait alors intéressant de voir l'influence de la présence d'une plaque orthogonale en aval de la tuyère sur la dynamique des efforts latéraux. Ce cas de figure reproduirait l'allumage du moteur-fusée au sol lors d'un lancement.

Toute l'étude s'est focalisée sur une seule géométrie : une tuyère TIC. Cependant d'autres géométries de tuyère telles qu'une TOP peuvent présenter un régime de décollement libre (FSS). La détection d'une telle fluctuation organisée dans différents régimes de fonctionnement suivie d'une étude similaire pourrait s'avérer fructueux dans la compréhension du phénomène.

## Bibliographie

- [1] Östlund J. *Flow processes in rocket engine nozzles with focus on flow separation and sideloads*. PhD thesis, Mekanik, 2002.
- [2] Deck S. and Guillen P. Numerical simulation of side loads in an ideal truncated nozzle. *Journal of Propulsion and Power*, 18(2) :261–269, 2002.
- [3] Nguyen A.T., Deniau H., Girard S., and Alziary t. Unsteadiness of flow separation and endeffects regime in a thrust-optimized contour rocket nozzle. *Flow, Turbulence and Combustion*, 71(1-4) :161–181, 2003.
- [4] Jaunet V., Arbos S., Lehnasch G., and Girard S. Wall pressure and external velocity field relation in overexpanded supersonic jets. *AIAA Journal*, 55(12) :4245–4257, 2017.
- [5] Powell A. On the mechanism of choked jet noise. *Proceedings of the Physical Society. Section B*, 66(12) :1039, 1953.
- [6] Tam C.K.W., Seiner J. M., and Yu J. C. Proposed relationship between broadband shock associated noise and screech tones. *Journal of sound and vibration*, 110(2) :309–321, 1986.
- [7] Norman M. L., Winkler K.-H. A., Smarr L., and Smith M. D. Structure and dynamics of supersonic jets. *Astronomy and Astrophysics*, 113 :285–302, 1982.
- [8] Guderley G. and Hantsch E. Beste formen für achsensymmetrische überschallschubdüsen. *Z. Flugwiss*, 3(9) :305–313, 1955.
- [9] Rao G. V. R. Exhaust nozzle contour for optimum thrust. *Journal of Jet Propulsion*, 28(6) :377–382, 1958.
- [10] Frey M. and Hagemann G. Status of flow separation prediction in rocket nozzles. *AIAA paper*, 3619 :1998, 1998.
- [11] Yaravintelimath A., Raghunandan B. N., and Morinigo J. A. Numerical prediction of nozzle flow separation : Issue of turbulence modeling. *Aerospace Science and Technology*, 50 :31– 43, 2016.
- [12] Summerfield M., Foster C. R., and Swan W. C. Flow separation in overexpanded supersonic exhaust nozzles, 1954.
- [13] Shams A., Lehnasch G., Comte P., Deniau H., and Alziary de Roquefort T. Unsteadiness in shock-induced separated flow with subsequent reattachment of supersonic annular jet. *Computers & Fluids*, 78 :63–74, 2013.
- [14] Nave L. H. and Coffey G. A. Sea level side loads in high-area-ratio rocket engines. 1973.
- [15] Martelli E., Nasuti F., and Onofri M. Numerical calculation of fss/rss transition in highly overexpanded rocket nozzle flows. *Shock Waves*, 20(2) :139–146, 2010.
- [16] Baars W.J., Tinney C.E., Ruf J. H., Brown A. M., and McDaniels D. M. Wall pressure unsteadiness and side loads in overexpanded rocket nozzles. *AIAA journal*, 50(1) :61–73, 2012.
- [17] Deck S. Delayed detached eddy simulation of the end-effect regime and side-loads in an overexpanded nozzle flow. *Shock waves*, 19(3) :239–249, 2009.
- [18] Dumnov G.E. Unsteady side-loads acting on the nozzle with developed separation zone. In *32nd Joint Propulsion Conference and Exhibit, AIAA Paper*, number 96-3220, 1996.
- [19] Aghababaie A.A. and Theunissen R. Modeling free shock separation induced side loads in overexpanded rocket nozzles. *AIAA Journal*, 53(1), 2015.
- [20] Kistler A. L. Fluctuating wall pressure under a separated supersonic flow. *The Journal of the Acoustical Society of America*, 36(3) :543–550, 1964.
- [21] Dussauge J-P. and Piponniau S. Shock/boundary-layer interactions : Possible sources of unsteadiness. *Journal of Fluids and Structures*, 24(8) :1166–1175, 2008.
- [22] Piponniau S., Dussauge J-P., Debieve J-F., and Dupont P. A simple model for low-frequency unsteadiness in shock-induced separation. *Journal of Fluid Mechanics*, 629 :87–108, 2009.
- [23] Hadjadj A. Large-eddy simulation of shock/boundary-layer interaction. *AIAA journal*, 50(12) :2919–2927, 2012.
- [24] Clemens N. T. and Narayanaswamy V. Low-frequency unsteadiness of shock wave/turbulent boundary layer interactions. *Annual Review of Fluid Mechanics*, 46 :469–492, 2014.
- [25] Brown G. L. and Roshko A. On density effects and large structure in turbulent mixing layers. *Journal of Fluid Mechanics*, 64(4) :775–816, 1974.
- [26] Winant C. D. and Browand F. K. Vortex pairing : the mechanism of turbulent mixing-layer growth at moderate reynolds number. *Journal of Fluid Mechanics*, 63(2) :237–255, 1974.
- [27] Blumen W. Shear layer instability of an inviscid compressible fluid. *Journal of Fluid Mechanics*, 40(4) :769–781, 1970.
- [28] Papamoschou D. and Roshko A. Observations of supersonic free shear layers. *Sadhana*, 12(1-2) :1–14, 1988.
- [29] Sandham N. D. and Reynolds W. C. Compressible mixing layer-linear theory and direct simulation. *AIAA journal*, 28(4) :618–624, 1990.
- [30] Freund J. B., Lele S. K., and Moin P. Compressibility effects in a turbulent annular mixing layer. part 1. turbulence and growth rate. *Journal of Fluid Mechanics*, 421 :229–267, 2000.
- [31] Clemens N. T. and Mungal M. G. Large-scale structure and entrainment in the supersonic mixing layer. *Journal of Fluid Mechanics*, 284 :171–216, 1995.
- [32] Gropengiesser H. Study on the stability of boundary layers and compressible fluids(stability of free boundaries or shear layers observed in jet flows and in wakes of blunt bodies). 1970.
- [33] Pantano C. and Sarkar S. A study of compressibility effects in the high-speed turbulent shear layer using direct simulation. *Journal of Fluid Mechanics*, 451 :329–371, 2002.
- [34] Ferrer P. J. M., Lehnasch G., and Mura A. Compressibility and heat release effects in highspeed reactive mixing layers i. : Growth rates and turbulence characteristics. *Combustion and Flame*, 180 :284–303, 2017.
- [35] Sarkar S. The stabilizing effect of compressibility in turbulent shear flow. *Journal of Fluid Mechanics*, 282 :163–186, 1995.
- [36] Westley R. and Wooley J. Flow and sound visualization of an axisymmetric choked jet (10 in schlieren),(16 mm, silent film, running time 8.5 min). *Natl Res. Counc. Can., Natl Aeronaut. Establishment*, 13, 1968.
- [37] Panda J. Shock oscillation in underexpanded screeching jets. *Journal of Fluid Mechanics*, 363 :173–198, 1998.
- [38] Panda J. An experimental investigation of screech noise generation. *Journal of Fluid Mechanics*, 378 :71–96, 1999.
- [39] Westley R. and Woolley J. The near field sound pressures of a choked jet when oscillating in the spinning mode. In *2nd Aeroacoustics Conference*, page 479, 1975.
- [40] Umeda Y. and Ishii R. Sound sources of screech tone radiated from circular supersonic jet oscillating in the helical mode. *International journal of aeroacoustics*, 1(4) :355–384, 2002.
- [41] Lárusson R., Hafsteinsson H. E., Andersson N., and Eriksson L.-E. Investigation of supersonic jet flow using modal decomposition. In *20th AIAA/CEAS Aeroacoustics Conference*, page 3312, 2014.
- [42] Zaman K. B. M. Q., Dahl M. D., Bencic T. J., and Loh C. Y. Investigation of a transonic resonance with convergent-divergent nozzles. *Journal of Fluid Mechanics*, 463 :313–343, 2002.
- [43] Handa T., Masuda M., and Matsuo K. Mechanism of shock wave oscillation in transonic diffusers. *AIAA journal*, 41(1) :64–70, 2003.
- [44] Olson B. J. and Lele S. K. A mechanism for unsteady separation in over-expanded nozzle flow. *Physics of Fluids*, 25(11) :110809, 2013.
- [45] Shimizu T., Miyajima H., and Kodera M. Numerical study of restricted shock separation in a compressed truncated perfect nozzle. *AIAA journal*, 44(3) :576–584, 2006.
- [46] Meng X. and Ye Z. The transition of flow pattern and the influence of outflow on flow pattern in over-expanded rocket nozzle. In *53rd AIAA/SAE/ASEE Joint Propulsion Conference*, page 5067, 2017.
- [47] Shimshi E., Ben-Dor G., and Levy A. Viscous simulation of shock reflection hysteresis in ideal and tapered overexpanded planar nozzles. *Shock Waves*, 21(3) :205–214, 2011.
- [48] Xiao Q., Tsai H. M., and Papamoschou D. Numerical study of jet plume instability from an overexpanded nozzle. In *45th AIAA Aerospace Sciences Meeting and Exhibit*, page 1319, 2007.
- [49] Xiao Q., Tsai H. M., and Papamoschou D. Numerical investigation of supersonic nozzle flow separation. *AIAA journal*, 45(3) :532–541, 2007.
- [50] Sreejith K., Dhrishit M. P., Deepu M., and Jayachandran T. Numerical analysis of flow separation in rocket nozzles. In *Fluid Mechanics and Fluid Power–Contemporary Research*, pages 1233–1242. Springer, 2017.
- [51] Chen C. L., Chakravarthy S. R., and Hung C. M. Numerical investigation of separated nozzle flows. *AIAA journal*, 32(9) :1836–1843, 1994.
- [52] Bodony D. J. and Lele S. K. Current status of jet noise predictions using large-eddy simulation. *AIAA journal*, 46(2) :364–380, 2008.
- [53] Berland J., Bogey C., and Bailly C. Large eddy simulation of screech tone generation in a planar underexpanded jet. In *12th AIAA/CEAS Aeroacoustics Conference (27th AIAA Aeroacoustics Conference)*, page 2496, 2006.
- [54] Liu J., Kailasanath K., Ramamurti R., Munday D., Gutmark E., and Lohner R. Largeeddy simulations of a supersonic jet and its near-field acoustic properties. *AIAA journal*, 47(8) :1849–1865, 2009.
- [55] Singh A. and Chatterjee A. Numerical prediction of supersonic jet screech frequency. *Shock Waves*, 17(4) :263–272, 2007.
- [56] Brès G., Ham F., and Nichols J.W. Lele S. Unstructured large-eddy simulations of supersonic jets. *AIAA journal*, 55(4) :1164–1184, 2017.
- [57] Lárusson R., Andersson N., and Östlund J. Hybrid rans-les simulation of separated nozzle flow. In *\_ 52th AIAA/ASME/SAE/ASEE Joint Propulsion Conference \_*, 2016.
- [58] Deck S. Zonal-detached-eddy simulation of the flow around a high-lift configuration. *AIAA journal*, 43(11) :2372–2384, 2005.
- [59] Spalart P. and Deck S. A new version of detached-eddy simulation, resistant to ambiguous grid densities. *Theoretical and computational fluid dynamics*, 20(3) :181, 2006.
- [60] Martelli E., Ciottoli P. P., Bernardini M., Nasuti F., and Valorani M. Detached-eddy simulation of shock unsteadiness in an overexpanded planar nozzle. *AIAA Journal*, 55(6), 2017.
- [61] Martelli E., Ciottoli P. P., Saccoccio L., Nasuti F., Valorani M., and Bernardini M. Characterization of unsteadiness in an overexpanded planar nozzle. *AIAA Journal*, 57(1) :1–13, 2019.
- [62] Georges-Picot A., Hadjadj A., and Herpe J. Influence of downstream unsteadiness on shock pattern in separated nozzle flows. In *50th AIAA/ASME/SAE/ASEE Joint Propulsion Conference*, page 4000, 2014.
- [63] Hadjadj A., Perrot Y., and Verma S. Numerical study of shock/boundary layer interaction in supersonic overexpanded nozzles. *Aerospace Science and Technology*, 42 :158–168, 2015.
- [64] Olson B. and Lele S. Large-eddy simulation of an over-expanded planar nozzle. In *41st AIAA Fluid Dynamics Conference and Exhibit*, page 3908, 2011.
- [65] P.R. Spalart and S.R. Allmaras. A one-equation turbulence model for aerodynamic flows. In *AIAA 92–0439,* 30th *Aerospace Sciences Meeting – Reno, Nevada*, January 6-9 1992.
- [66] Smagorinsky J. General circulation experiments with the primitive equations : I. the basic experiment. *Monthly weather review*, 91(3) :99–164, 1963.
- [67] P.R. Spalart, W.H Jou, M. Strelets, and S.R. Allmaras. Comments on the feasibility of LES for wings and on hybrid RANS//LES approach. In *1st AFSOR Int. Conf. on DNS/LES - Ruston*, 1997.
- [68] Chauvet N., Deck S., and Jacquin L. Zonal detached eddy simulation of a controlled propulsive jet. *AIAA Journal*, 45(10) :2458–2473, 2007.
- [69] Deck S. Recent improvements in the zonal detached eddy simulation (ZDES) formulation. *Theor. Comput. Fluid Dyn.*, 26 :523–550, 2012.
- [70] Goncalves E. and Houdeville R. Numerical simulations of a transport-aircraft configuration. *International Journal of Computational Fluid Dynamics*, 23(6) :449–459, 2009.
- [71] Roe P. L. Approximate riemann solvers, parameter vectors, and difference schemes. *Journal of Computational Physics*, 43 :357–372, 1981.
- [72] Tatsumi S., Martinelli L., and Jameson A. Flux-limited schemes for the compressible navierstokes equations. *AIAA journal*, 33(2) :252–261, 1995.
- [73] Jameson A., Schmidt W., and Turkel E. Numerical solution of the euler equations by finite volume methods using runge kutta time stepping schemes. In *14th fluid and plasma dynamics conference*, page 1259, 1981.
- [74] Swanson R.C., Radespiel R., and Turkel E. On some numerical dissipation schemes. *Journal of Computational Physics*, 147(2) :518–544, 1998.
- [75] Jameson A. Time dependent calculations using multigrid, with applications to unsteady flows past airfoils and wings. In *10th Computational Fluid Dynamics Conference*, page 1596, 1991.
- [76] Merci B., Steelant J., Vierendeels J., Riemslagh K., and Dick E. Computational treatment of source terms in two-equation turbulence models. *AIAA journal*, 38(11) :2085–2093, 2000.
- [77] Viegas J., Rubesin M., and Horstman C. On the use of wall functions as boundary conditions for two-dimensional separated compressible flows. In *23rd Aerospace Sciences Meeting*, page 180, 1985.
- [78] C. Hirsch. Numerical computation of internal and external flows, volume II. John Wiley & Sons, 1990.

[79] Towne A., Schmidt O.T, and Colonius T. Spectral proper orthogonal decomposition and its relationship to dynamic mode decomposition and resolvent analysis. *Journal of Fluid Mechanics*, 847 :821–867, 2018.

## Annexe A

# ANNEXE : Cas  $M_j$ =1.89

## A.1 Étude statistique

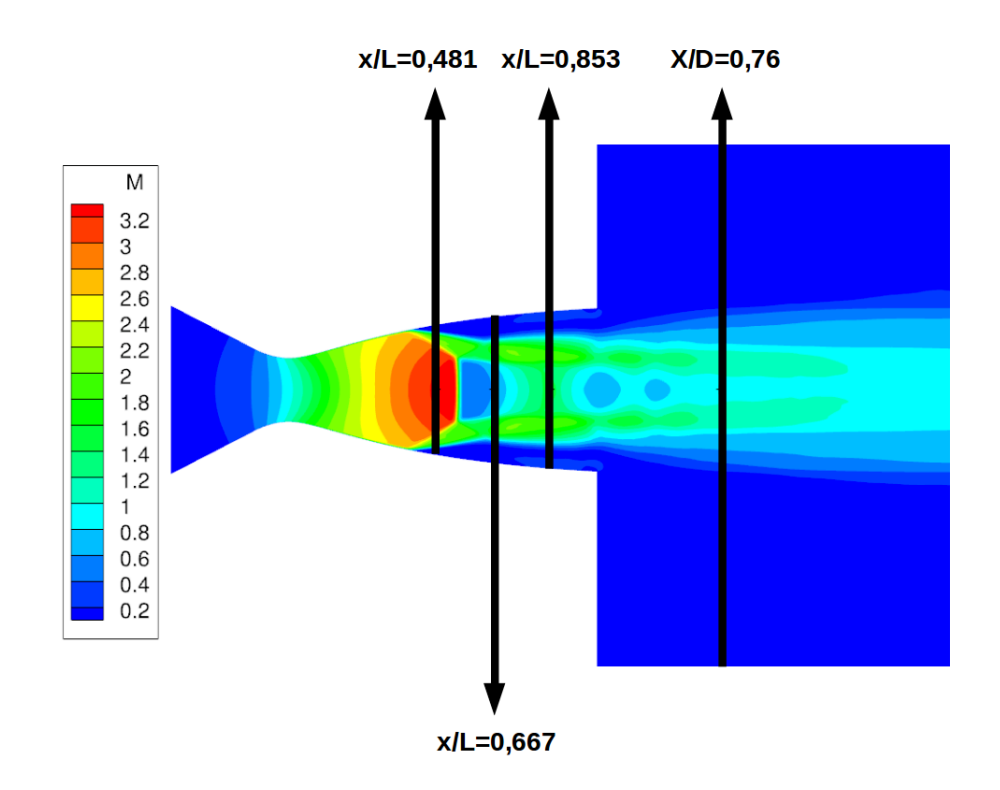

FIGURE A.1 – Illustration de la position des différents points de mesures par rapport au jet.

## A.1.1 Les données expérimentales

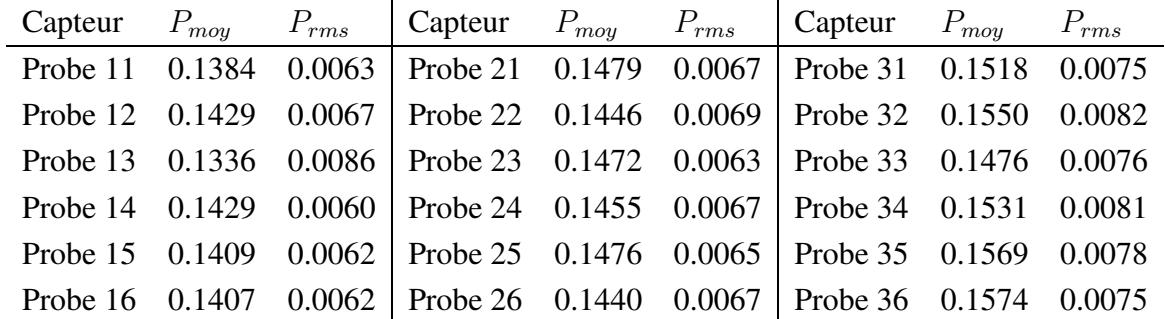

#### A.1.1.1 Pression interne

TABLE A.1 – Pression moyenne et fluctuations de pression RMS adimensionnées sur chaque capteur.

Ecart important de la couronne C1 rms dû au capteur 13

|       | position $x/L$ Ecart sur $P_{moy}$ | Ecart sur $P_{rms}$ |
|-------|------------------------------------|---------------------|
| 0.481 | $6.5\%$                            | $30.2\%$            |
| 0.667 | $2.6\%$                            | $8.6\%$             |
| 0.853 | $6.2\%$                            | $8.5\%$             |

TABLE A.2 – Ecart de pressions entre les capteurs d'une même couronne.

#### A.1.1.2 Vitesse externe

 $X/D = 0.76$ 

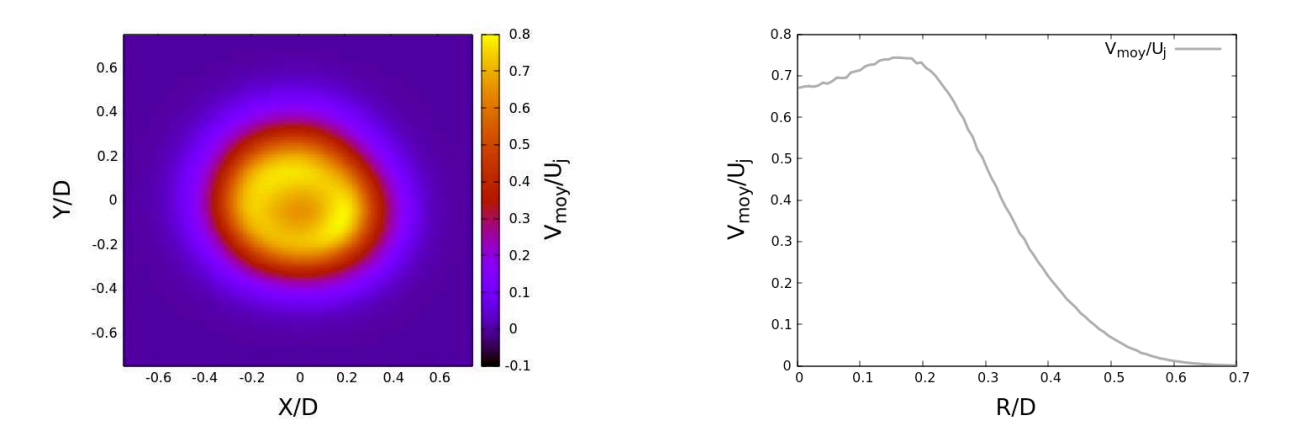

FIGURE A.2 – Cartographie et profil radial de la vitesse axiale moyenne à X/D=0.76 adimensionnés

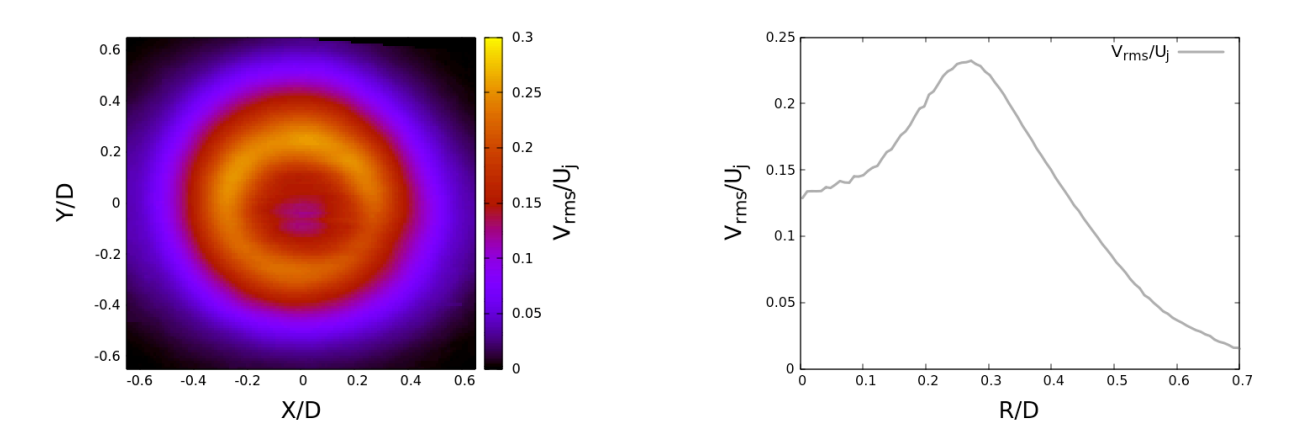

FIGURE A.3 – Cartographie et profil radial de la vitesse axiale rms à X/D=0.76 adimensionnés

## A.1.2 Les données numériques

#### A.1.2.1 Pression à la paroi

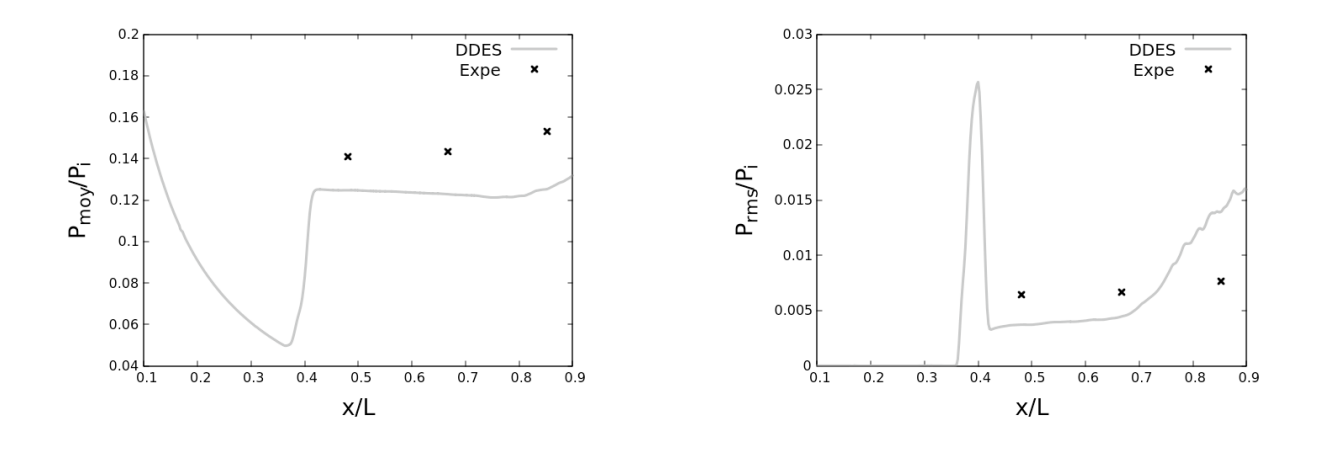

FIGURE A.4 – L'évolution de la pression pariétale le long de la génératrice : la pression moyenne à gauche et la pression rms à droite.

#### A.1.2.2 Vitesse externe

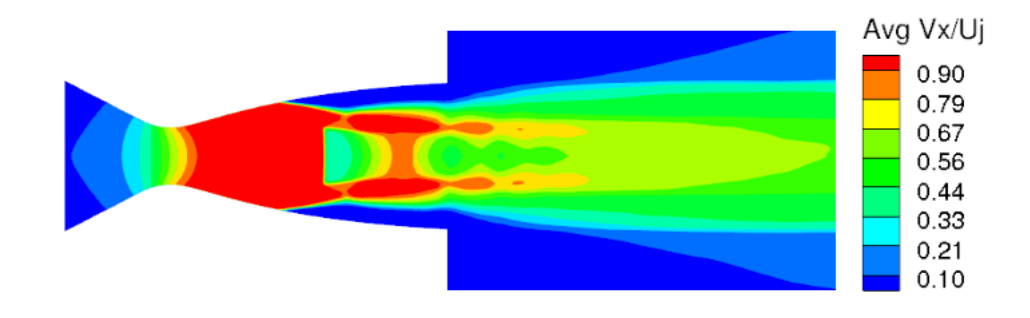

FIGURE A.5 – La structure du jet moyennée en temps.

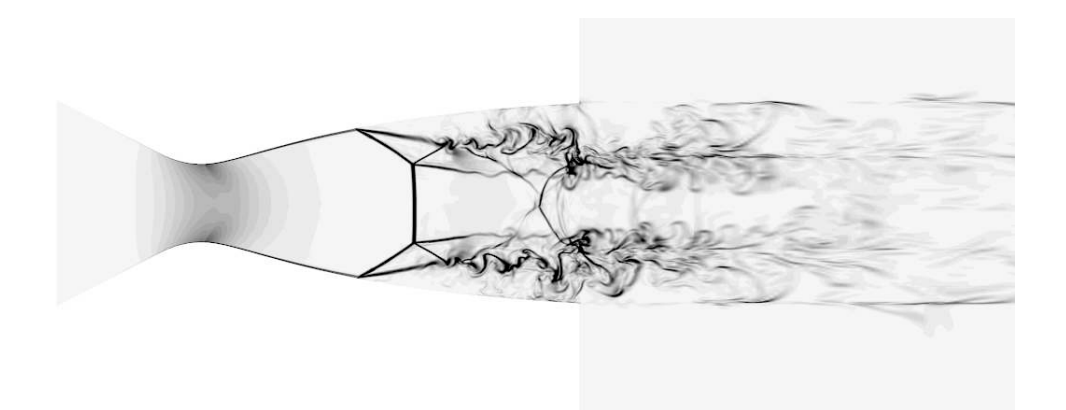

FIGURE A.6 – Visualisation d'un instantané via un pseudo-schlieren.

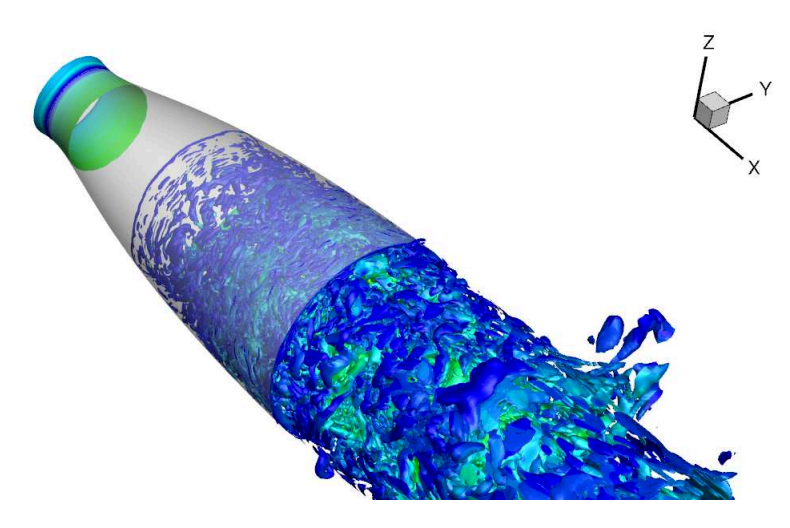

FIGURE A.7 – Visualisation d'un instantané via une iso-surface du critère Q avec la valeur  $Q =$  $10^{-3} Q_{\max}.$ 

 $X/D = 0.76$ 

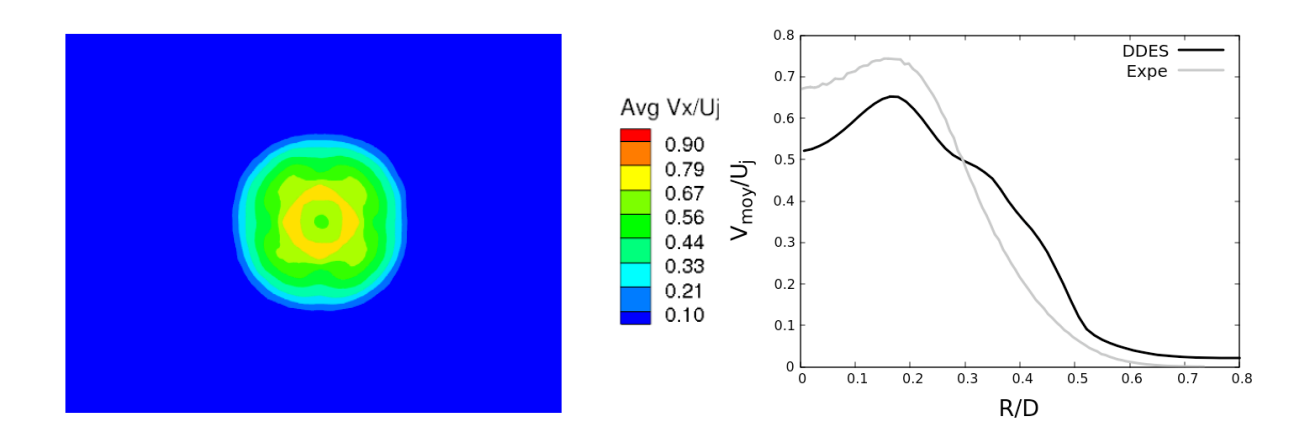

FIGURE A.8 – Cartographie et profil radial de la vitesse axiale moyenne à X/D=0.76 adimensionnés

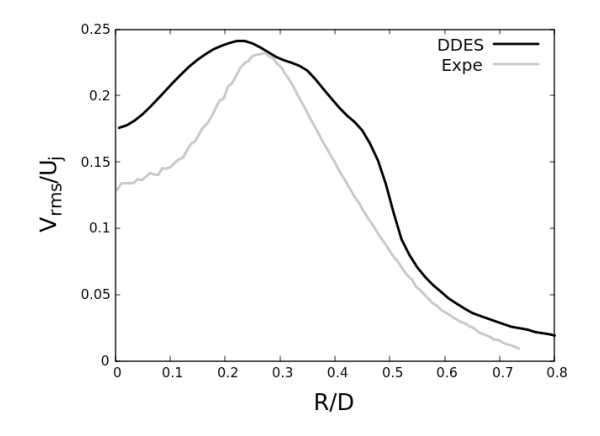

FIGURE A.9 – Profil radial de la vitesse axiale rms à X/D=0.76 adimensionné

#### A.1.2.3 Pression dans l'écoulement interne

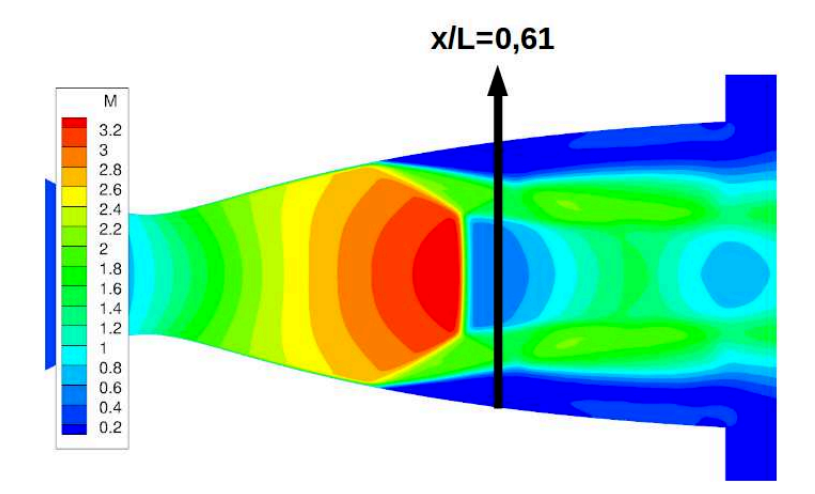

FIGURE A.10 – L'illustration du plan  $x/L = 0.946$  à l'intérieur de la tuyère.

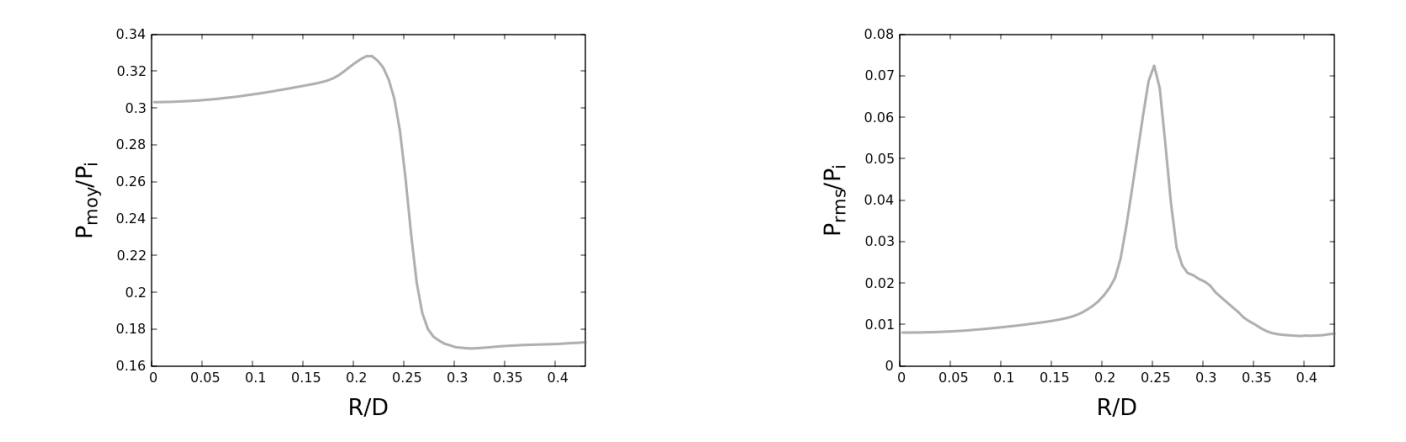

FIGURE A.11 – Les profils radiaux de la pression moyenne et la pression rms pour le plan  $x/L =$ 0.946 à l'intérieur de la tuyère.

#### A.1.2.4 Effort et moments

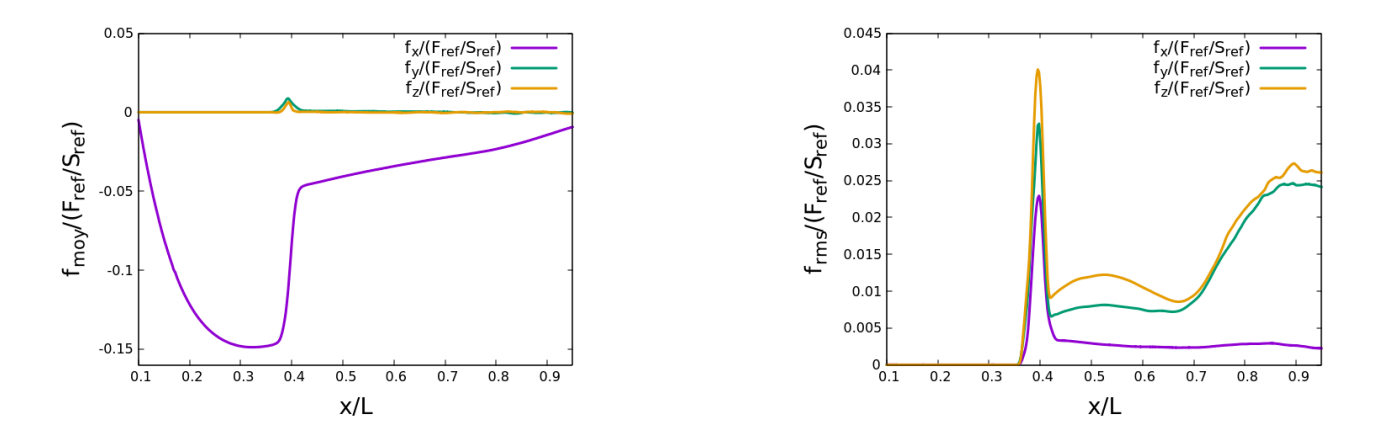

FIGURE A.12 – L'évolution des efforts pariétaux le long de la génératrice : les efforts moyens à gauche et les efforts rms à droite.

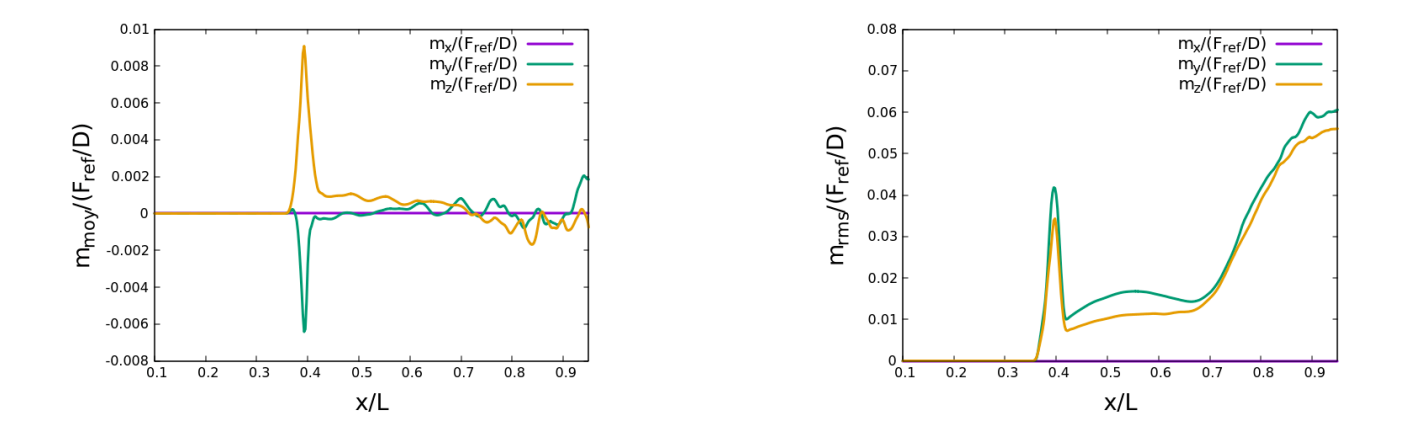

FIGURE A.13 – L'évolution des moments des efforts le long de la génératrice : les moments moyens à gauche et les moments rms à droite.

## A.2 Analyse de la dynamique

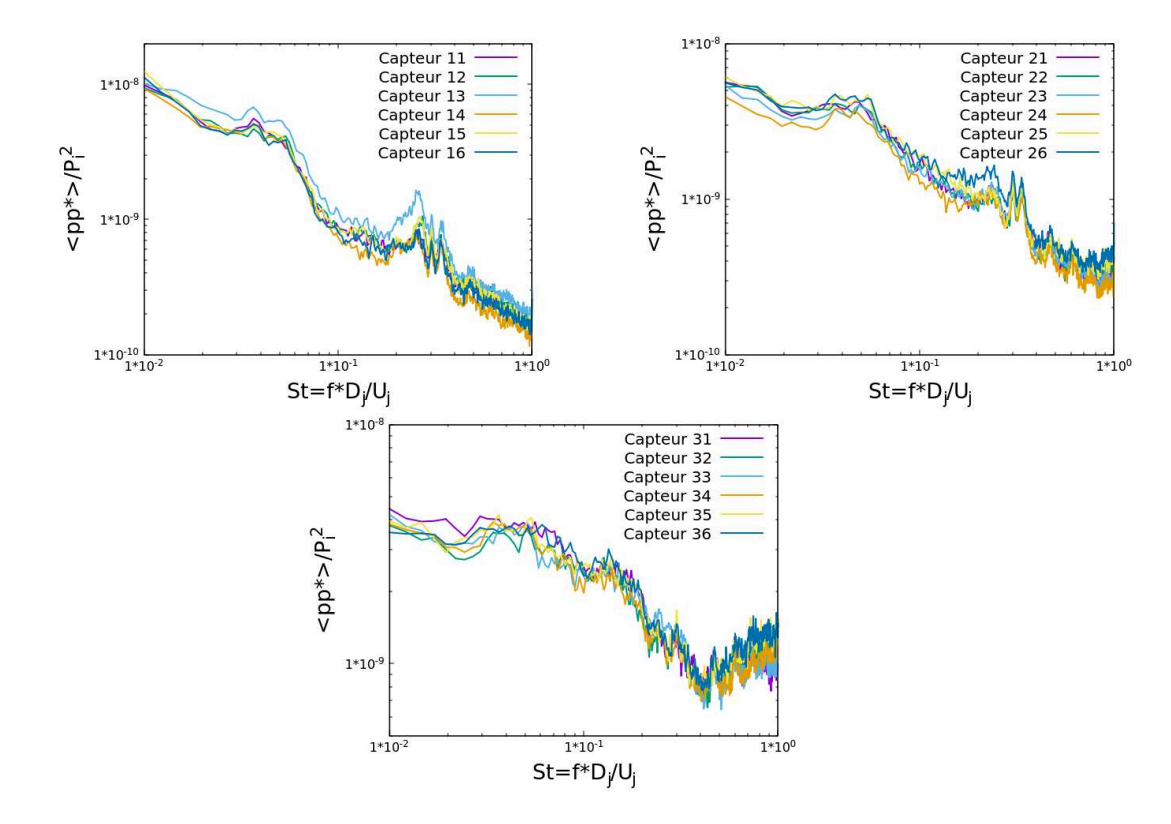

## A.2.1 La dynamique à la paroi

FIGURE A.14 – La densité spectrale des signaux de tous les capteurs respectivement la couronne 1 à  $x/L = 0.481$ , la couronne 2 à  $x/L = 0.667$  et la couronne 3 à  $x/L = 0.853$  issus des données expérimentales.

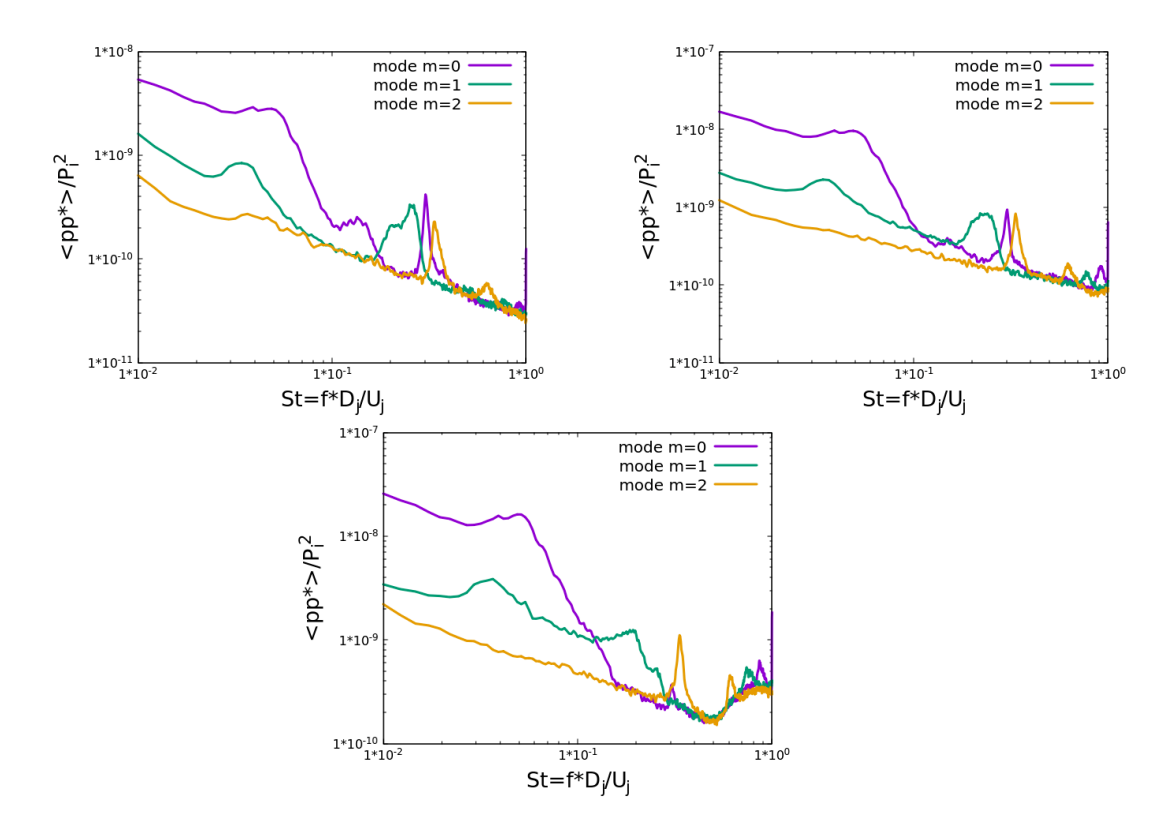

FIGURE A.15 – Les densités spectrales des 3 premiers modes de la décomposition azimutale du champ de pression respectivement à la couronne 1 à  $x/L = 0.481$ , à la couronne 2 à  $x/L = 0.667$ et à la couronne 3 à  $x/L = 0.853$  issu des données expérimentales.

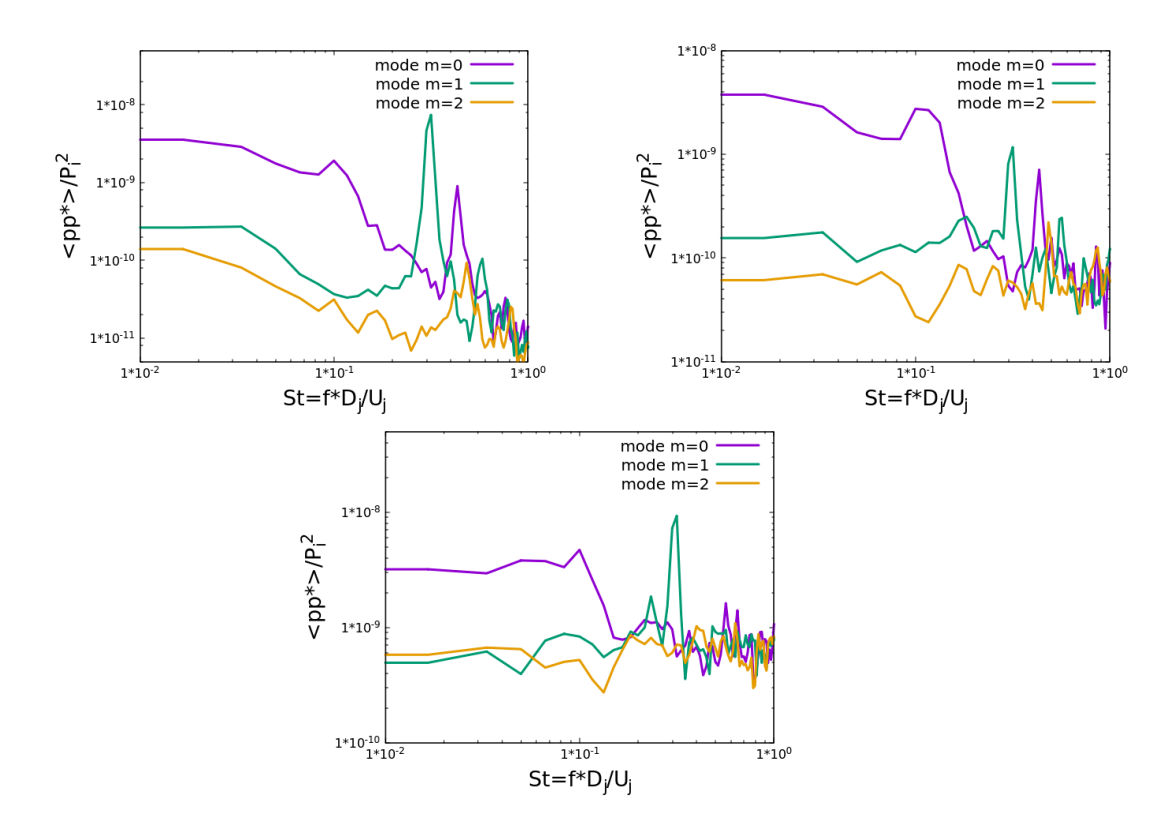

FIGURE A.16 – Les densités spectrales des 3 premiers modes de la décomposition azimutale du champ de pression respectivement à la couronne 2 à  $x/L = 0.667$  et à la couronne 3 à  $x/L = 0.853$ issu des simulations numériques.

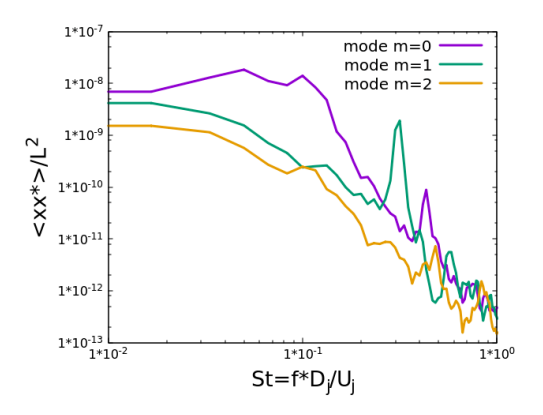

FIGURE A.17 – Les densités spectrales des 3 premiers modes de la décomposition azimutale de la position de décollement.

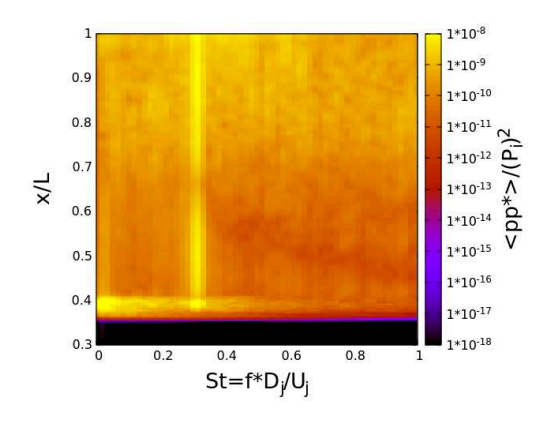

FIGURE A.18 – La densité spectrale du mode antisymétrique  $m = 1$  de la pression pariétale en fonction de la fréquence  $St$  et de la position axiale  $\mathfrak{x}/L$ 

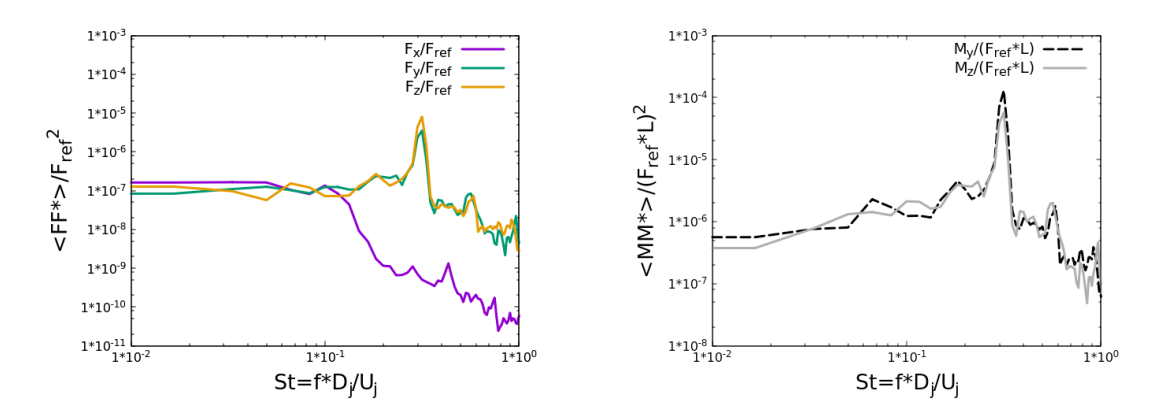

FIGURE A.19 – La densité spectrale des efforts  $F_x$ ,  $F_y$  et  $F_z$  ainsi que des moments  $M_y$  et  $M_z$ intégrés sur tout le divergent en fonction de la fréquence St.

### A.2.2 Analyse fréquentielle dans le jet

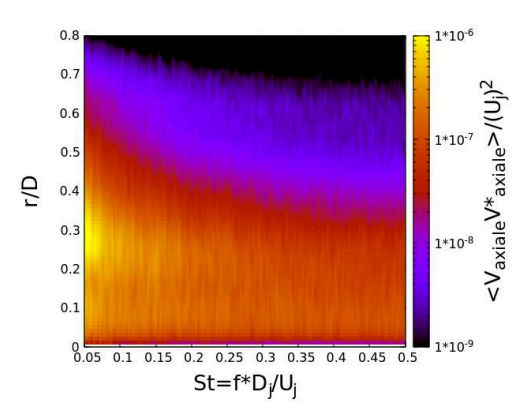

FIGURE A.20 – La densité spectrale du mode antisymétrique  $m = 1$  du champ de vitesse issu des données expérimentales au plan orthogonal  $X/D = 0.76$  en fonction de la fréquence  $St$  et de la position radiale  $r/D$ .

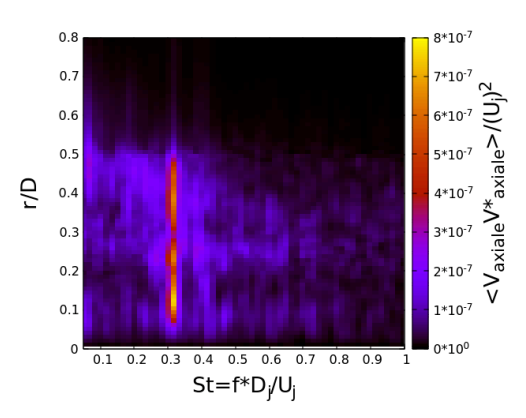

FIGURE A.21 – La densité spectrale du mode antisymétrique  $m = 1$  du champ de vitesse issu des simulations numériques au plan orthogonal  $X/D = 1.75$  en fonction de la fréquence St et de la position radiale  $r/D$ .

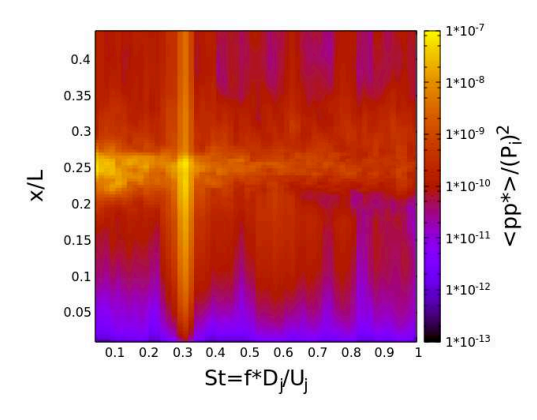

FIGURE A.22 – La densité spectrale du mode antisymétrique  $m = 1$  du champ de pression issu des simulations numériques au plan orthogonal  $x/L = 0.76$  en fonction de la fréquence  $St$  et de la position radiale  $r/D$ .